А.Д. Подольцев И.Н. Кучерявая

# Мультифизическое моделирование в электротехнике

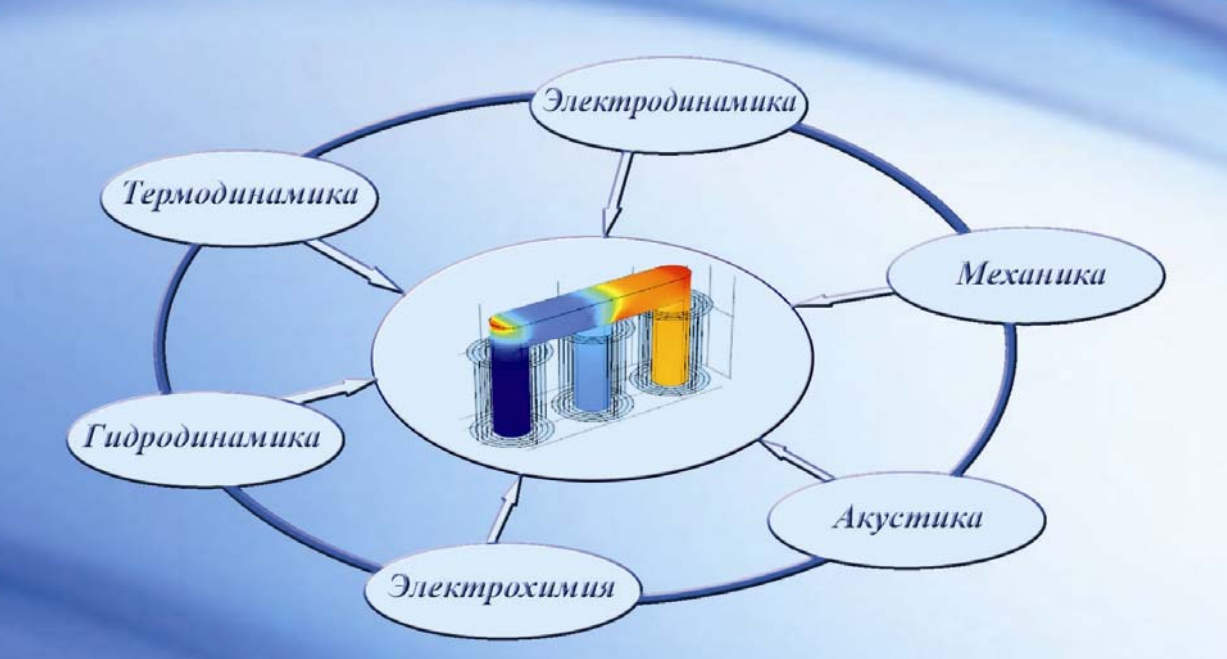

### НАЦИОНАЛЬНАЯ АКАДЕМИЯ НАУК УКРАИНЫ ИНСТИТУТ ЭЛЕКТРОДИНАМИКИ

### **А.Д. Подольцев, И.Н. Кучерявая**

### **МУЛЬТИФИЗИЧЕСКОЕ МОДЕЛИРОВАНИЕ В ЭЛЕКТРОТЕХНИКЕ**

Киев 2015

### UKRAINIAN NATIONAL ACADEMY OF SCIENCES INSTITUTE OF ELECTRODYNAMICS

**А.D. Podoltsev, I.N. Kucheryavaya** 

### **MULTIPHYSICS MODELING IN ELECTRICAL ENGINEERING**

Kiev 2015

УДК 621.3:004.94  $FFK$  31.2

> Утверждено к печати ученым советом Института электродинамики НАН Украины. *Протокол № 7 от 04.06.2015 г.*

**Рецензенты:** Резцов В.Ф., чл.-корр. НАН Украины, Васецкий Ю.М., докт. техн. наук, профессор

**Мультифизическое моделирование в электротехнике**. Монография / А.Д. Подольцев, И.Н. Кучерявая. – К.: Ин-т электродинамики НАН Украины,  $2015. - 305$  c.

Описаны современные подходы к моделированию процессов различной физической природы, одновременно протекающих в электротехническом устройстве и определяющих его рабочие характеристики, – мультифизических процессов. Приведена классификация мультифизических задач в электротехнике по двум признакам – в соответствии с характером связи между различными физическими процессами (сильносвязанные и слабосвязанные) и с точки зрения подходов к моделированию процессов (мультифизические полевые, мультифизические цепные и цепно-полевые задачи). Представлены примеры, иллюстрирующие построение мультифизических моделей и их применение для исследования процессов в силовых кабелях и кабельных линиях, силовых трансформаторах, системах индукционного нагрева и биологических.

Монография предназначена для студентов и аспирантов электротехнических специальностей, а также специалистов в области компьютерного моделирования процессов в электротехнических устройствах и электроэнергетических системах. Может быть полезной также для исследователей в области биомедицины, изучающих воздействие электромагнитного поля на биологические системы.

Описано сучасні підходи до моделювання процесів різної фізичної природи, що одночасно протікають в електротехнічному пристрої та визначають його робочі характеристики, – мультифізичних процесів. Представлено класифікацію мультифізичних задач в електротехніці за двома ознаками – відповідно до характеру зв'язку між різними фізичними процесами (сильнозв'язані та слабкозв'язані) і з точки зору підходів до моделювання процесів (мультифізичні польові, мультифізичні ланцюгові та коло-польові задачі). Наведено приклади, що ілюструють побудову мультифізичних моделей та їх застосування для дослідження процесів у силових кабелях і кабельних лініях, силових трансформаторах, системах індукційного нагріву і біологічних системах.

Монографія призначена для студентів і аспірантів електротехнічних спеціальностей, а також фахівців у галузі комп'ютерного моделювання процесів в електротехнічних пристроях і електроенергетичних системах. Може бути корисною також для дослідників у галузі біомедицини, які вивчають вплив електромагнітного поля на біологічні системи.

**ISBN 978-966-02-7671-0** 

 © А.Д. Подольцев, И.Н. Кучерявая, 2015 © Институт электродинамики НАН Украины, 2015 UDC 621.3 : 004.94 **BBK 31.2** 

**Reviewers:** V.F. Reztsov, Corresponding Member, Ukrainian National Academy of Sciences, Dr. Eng., Prof.; Yu.M. Vasetsky, Dr. Eng., Prof.

**Authors:** A.D. Podoltsev, I.N. Kucheryavaya

#### **Multiphysics Modeling in Electrical Engineering**

The up-to-date approaches to modeling the coupled physical processes (multiphysics processes) in electrotechnical devices are described. The two-way classification of multiphysics problems in electrical engineering is presented. These are weakly coupled and strongly coupled problems depending on relation between the modeled physical processes of different nature. According to realization of the modeling the problems are subdivided into the multiphysics field, multiphysics circuit and field-circuit problems. A number of multiphysics problems of all classes are solved. They are related to studying the power cables and cable lines, power transformers, the induction heating and biological systems.

The book is intended for the students and postgraduate students specialized in electrical engineering as well as for specialists concerned with computer modeling of electrotechnical devices and power equipment. It may be of interest to the researchers in biomedicine who study the action of electromagnetic field on biological organisms.

**ISBN 978-966-02-7671-0** 

© A.D. Podoltsev, I.N. Kucheryavaya, 2015 © Institute of Electrodynamics, 2015

## **СОДЕРЖАНИЕ**

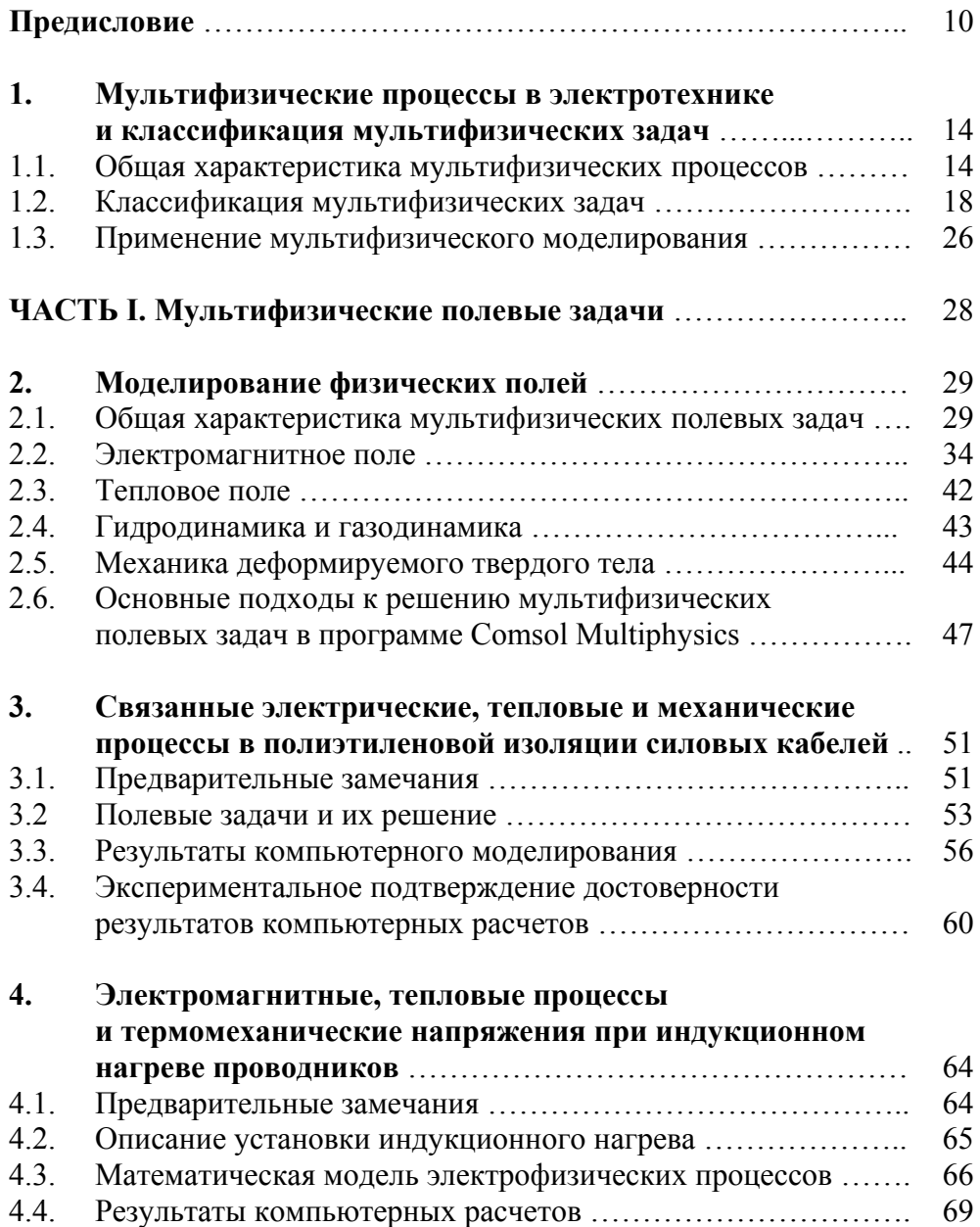

#### Содержание

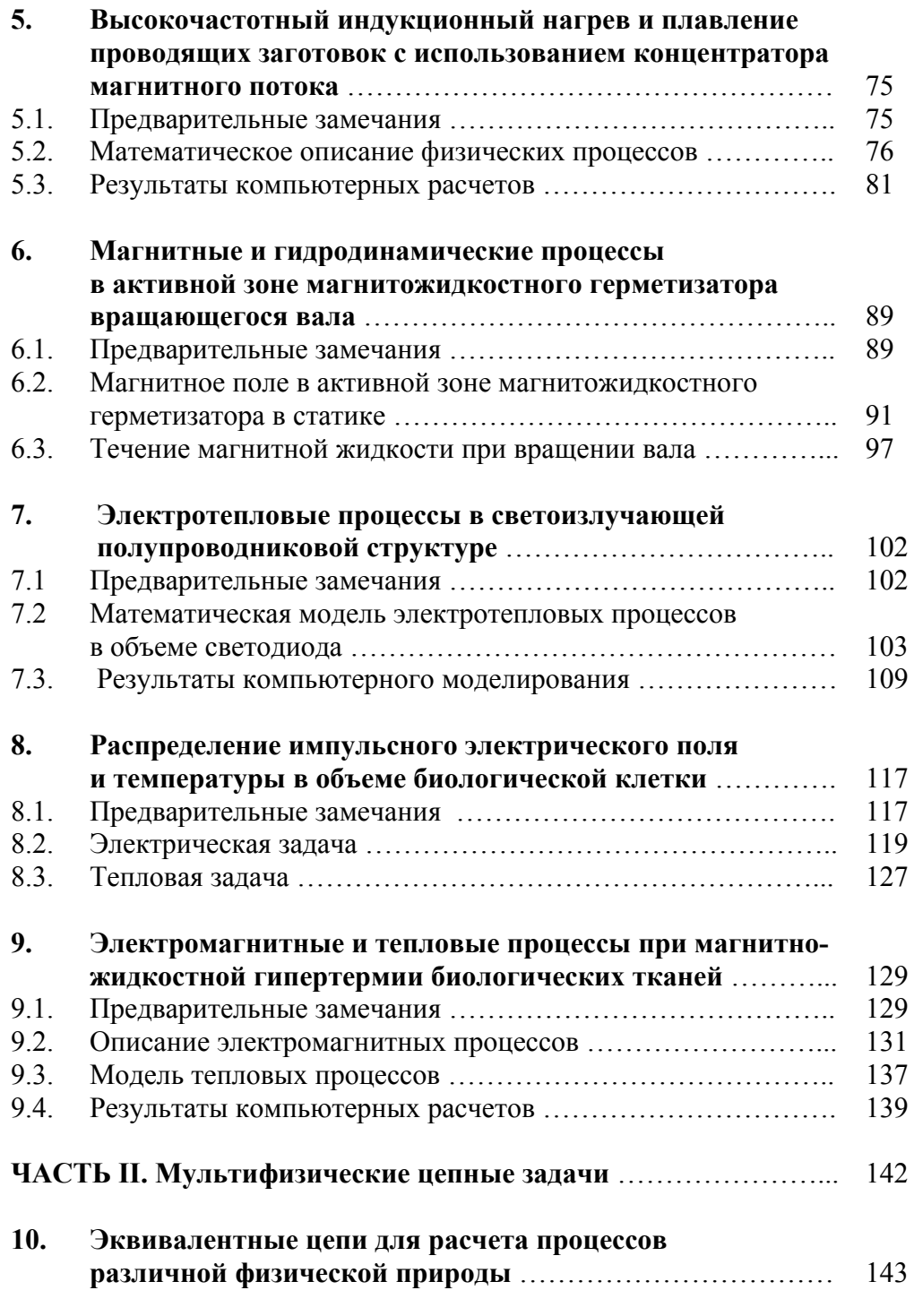

––––––––––––––––––––––––––––––––––––––––––––––––––––––––––––––

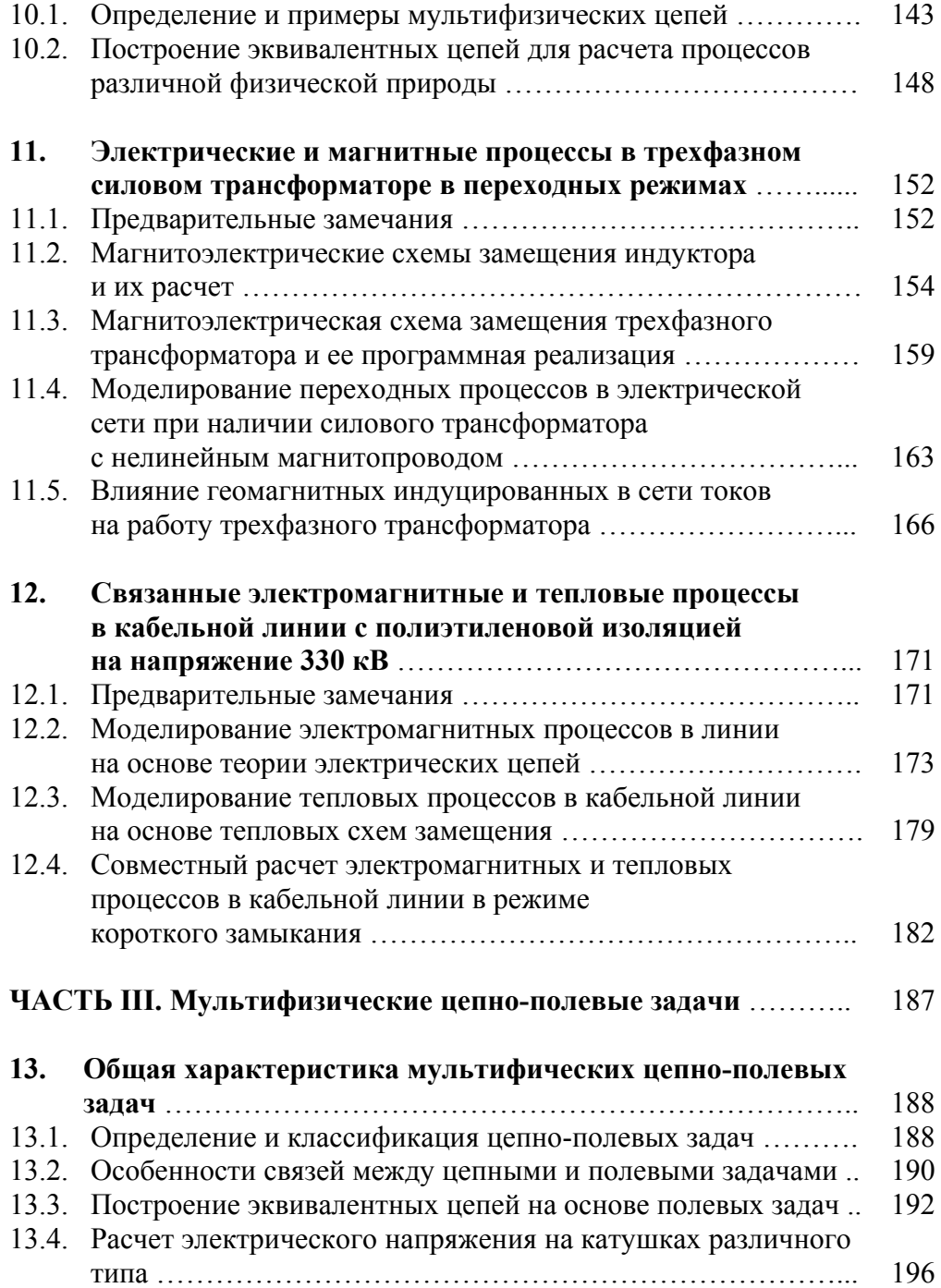

#### Содержание

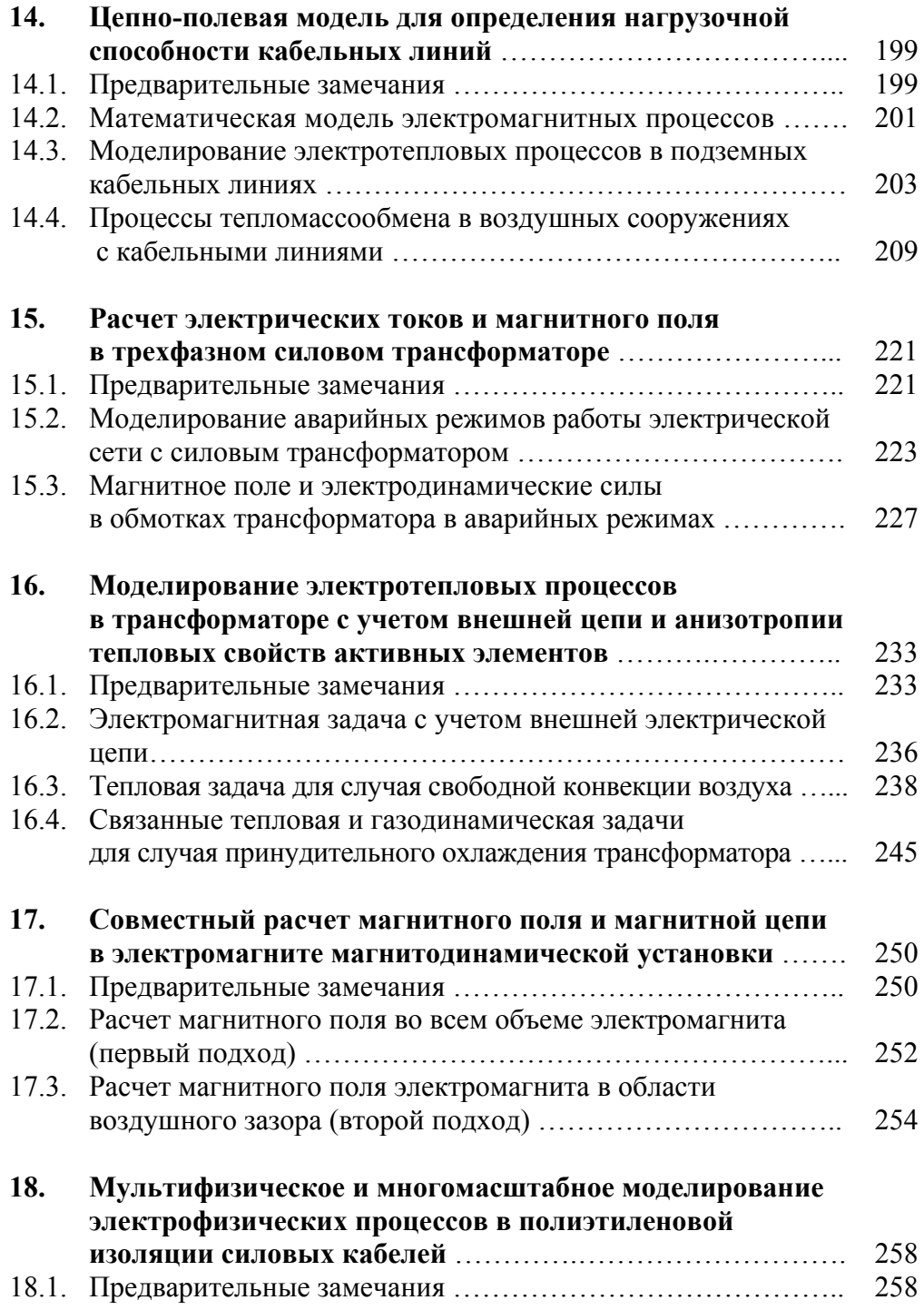

––––––––––––––––––––––––––––––––––––––––––––––––––––––––––––––

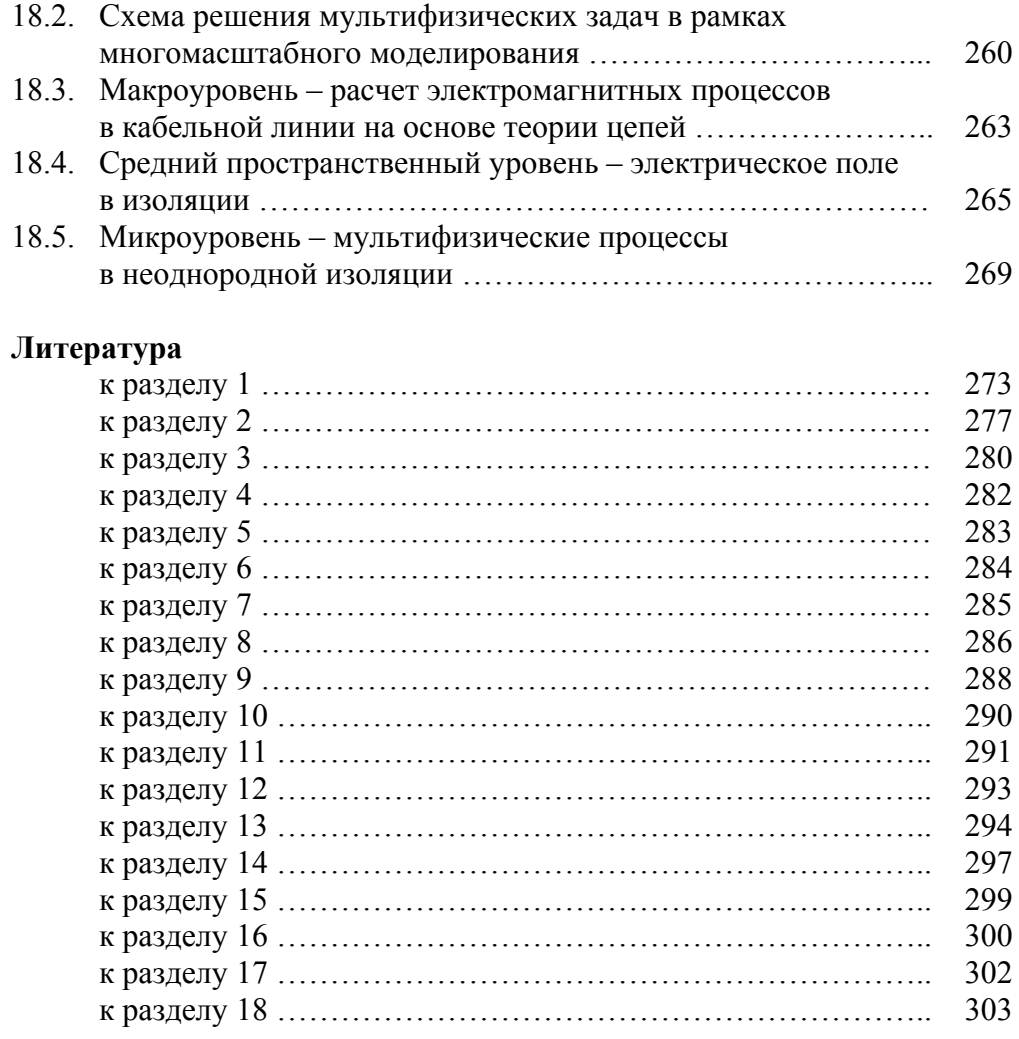

#### ПРЕДИСЛОВИЕ

В настоящее время в мире разрабатывается и внедряется новое электротехническое оборудование (силовые трансформаторы и управляемые шунтирующие реакторы на сверхвысокое напряжение, высоковольтные и сверхвысоковольтные силовые кабели с полиэтиленовой изоляцией), проектируются и внедряются сложные наукоемкие устройства и технологии, в числе которых высокочастотные устройства, нанои микроэлектромеханические системы, устройства силовой электроники, биомолекулярные электротехнологии медицинского назначения. Эффективность работы таких устройств и технологий в значительной степени зависит от рационального использования в одном устройстве нескольких процессов и явлений различной физической природы. При исследовании и разработке таких устройств и технологий для достижения их высокой функциональности, надежности и безопасности возникает потребность в применении и дальнейшем развитии методов компьютерного моделирования сложных взаимосвязанных физических процессов и явлений.

С другой стороны, современные научные разработки в области математического моделирования связанных физических процессов, уровень развития компьютерной техники в сочетании с возможностью использования высокопроизволительных вычислительных станций и суперкомпьютеров создают условия для составного, совместного математического описания ряда различных физических процессов и явлений в рамках единой модели и проведения на такой основе комплексных исследований электротехнических устройств и систем с использованием методов компьютерного мультифизического моделирования.

Развитие метода мультифизического моделирования стимулируется не только доступностью высокопроизводительной вычислительной техники, но и появлением на рынке большого разнообразия программного обеспечения для решения множества связанных задач из различных областей знаний - электромагнетизма, теплотехники, гидродинамики, структурной механики и др. Так, получившие в последние годы широкое распространение пакеты коммерческих программ Comsol Multiphysics и Ansys предназначены для решения задач мультифизического моделирования и являют собой уникальный инструмент для реализации новых подходов к моделированию процессов в современных электротехнических устройствах.

Под мультифизическим моделированием в электротехнике подразумевается моделирование совокупности взаимосвязанных процессов различной физической природы, определяющих эффективность работы исследуемого электротехнического устройства, и решение на этой основе ряда связанных задач из различных областей науки и техники - электротехники, теплофизики, прикладной механики, гидродинамики, аэродинамики, биофизики, биомедицины и др. Важно отметить, что электрическим и магнитным явлениям в этих устройствах отводится ключевая роль. Задачи, для решения которых используется мультифизическое моделирование, являются мультифизическими задачами. Наряду с ними актуальны на сегодняшний день и междисциплинарные задачи.

Решаемая на практике мультифизическая задача, как правило, представляет собой систему из двух основных компонент. Это частные задачи отдельно для каждого физического процесса и функциональные связи между ними. В силу существования этих связей мультифизическая задача может обладать качественно новыми системными свойствами и особенностями получаемых решений, которые отсутствуют у частных задач. Такое обстоятельство обусловливает необходимость и важность введения термина мультифизическая задача, а также разработки методов ее решения.

В представляемой монографии в зависимости от характера связей между частными задачами используется известная классификация мультифизических задач - сильносвязанные и слабосвязанные задачи, даны количественные характеристики таких связей. Установление характера связи важно на начальном этапе моделирования с точки зрения организации вычислительного процесса. При наличии слабой связи между частными задачами их решение может выполняться последовательно (задачи решаются одна за другой), что существенно упрощает решение мультифизической задачи в целом и не требует использования мощных компьютеров. При наличии сильной связи между частными задачами, они должны решаться либо одновременно в рамках единой модели, либо последовательно, но с многократным итерационным уточнением данных, передаваемых от одной задачи к другой.

В монографии с точки зрения подходов к моделированию различных физических процессов мультифизические задачи подразделяются на три класса - мультиполевые, мультицепные и мультифизические

#### Предисловие

*цепно-полевые задачи*. В соответствии с этим монография состоит из трех частей.

В части I рассматриваются мультифизические полевые задачи, т.е. мультифизические задачи, состоящие из ряда связанных между собой частных задач, моделирование которых выполняется на основе теории поля (электромагнитного, теплового, гидродинамического и др.). В разделах этой части совместно исследуются электромагнитные, тепловые и механические процессы в силовых кабелях и системах индукционного нагрева. Изучаются также магнитные и гидродинамические процессы в магнитожидкостном герметизаторе вращающегося вала, электротепловые процессы в полупроводниковой структуре и биологической клетке под воздействием электрического поля. Кроме того, рассматриваются связанные электромагнитные процессы и процессы бионагрева применительно к реализации нового метода онкологии – магнитножидкостной гипертермии.

Часть II посвящена рассмотрению мультифизических цепных задач, состоящих из ряда связанных между собой частных задач, моделирование которых выполняется на основе теории эквивалентных цепей (электрических, магнитных, тепловых, гидравлических и др.). По отдельности цепи различной физической природы рассматривались в литературе давно, однако при их совместном рассмотрении в рамках единой мультифизической задачи возникает целый ряд проблем, связанных с установлением характера связей, программной реализацией обмена данными между частными цепями и устойчивостью вычислительного процесса. Авторы предлагают ввести новый термин *мультифизическая цепь* для обозначения сложной цепи, состоящей из связанных между собой частных эквивалентных цепей, моделирующих процессы различной физической природы, включая реализацию связей между такими цепями. Показано, что для решения мультифизических цепных задач в электротехнике целесообразно использовать профессиональный пакет программ Matlab/Simulink, содержащий все базовые элементы, необходимые для программной реализации и решения мультифизических цепей, а для передачи данных между частными цепями позволяющий использовать управляемые источники тока и напряжения совместно с блоками математической обработки сигналов. В разделах части II на основе теории цепей исследуются связанные электрические и магнитные процессы в силовом трансформаторе, а также электромагнитные и тепловые процессы в кабельной линии.

Часть III представляет ряд мультифизических цепно-полевых задач, состоящих из частных связанных между собой задач, из которых решение одних выполняется на основе теории поля (электромагнитного, теплового, гидродинамического и др.), а других – на основе теории цепей (например, электрических, магнитных, тепловых, механических). В разделах этой части представлены исследования электрических кабелей, кабельных линий, силовых трансформаторов и электромагнита магнитодинамической установки. Рассматривается также совместное применение методов мультифизического и многомасштабного моделирования для исследования связанных электрофизических процессов в полиэтиленовой изоляции силовых кабелей. Отметим, что использование мультифизического и многомасштабного моделирования является современной тенденцией в комплексном исследовании сложных физических объектов.

Монография представляет собой логическое продолжение публикации тех же авторов "Многомасштабное моделирование в электротехнике", Киев, 2011. Полагаем, что эти две работы в совокупности отражают современные направления в развитии теоретической электротехники и будут полезны студентам электротехнических специальностей, инженерам при разработке и проектировании современного электротехнического оборудования, а также исследователям, специализирующимся в области вычислительной электротехники и электродинамики.

Отзывы о книге, замечания и пожелания просим направлять по адресу: Украина, 03680, г. Киев, проспект Победы, 56, Институт электродинамики НАН Украины. Электронный адрес: podol@ied.org.ua

Авторы

### 1. МУЛЬТИФИЗИЧЕСКИЕ ПРОЦЕССЫ В ЭЛЕКТРОТЕХНИКЕ И КЛАССИФИКАЦИЯ МУЛЬТИФИЗИЧЕСКИХ ЗАДАЧ

#### $1.1.$ Общая характеристика мультифизических процессов

Разработка современных электротехнических устройств, создание нового электротехнологического оборудования и совершенствование существующих технологий, в основе которых лежит электромагнитное воздействие на материалы, обусловливает необходимость использования и совершенствования современных методов расчета электромагнитного поля и связанных с его действием явлений и процессов различной физической природы. Это позволяет определять оптимальные параметры поля, достигать высокой надежности и рациональных режимов работы электротехнических устройств.

Развитие современных компьютерных технологий и программных средств, увеличение мощности компьютерной техники в сочетании с новыми методами и подходами к численному моделированию предусматривают новый уровень проведения научных исследований электротехнических устройств и технологических систем с учетом не только их структуры, свойств и режимов работы, но и протекающих в них комплексных физических процессов, а также условий функционирования в составе внешней электрической системы.

Детальное исследование широкого класса электрических устройств предусматривает решение связанных полевых задач различной физической природы, в основе которых лежат электромагнитные процессы. Процессы различной физической природы, одновременно протекающие в одном устройстве и определяющие эффективность его функционирования, в последнее время принято называть мультифизическими. Например, при индукционном нагреве токопроводящих элементов характерными и взаимосвязанными являются электромагнитный и тепловой процессы, а также термомеханические напряжения в объеме обрабатываемого материала. Кроме того, в ряде случаев необходимо учитывать установившиеся или переходные процессы во внешней электрической цепи системы питания индукционной установки.

Связанность физических процессов различной природы - это фундаментальное положение современной электротехники, важное для углубленного исследования технических устройств. Без комплексного учета таких физических процессов невозможно достичь целостного и системного представления об устройстве или физическом явлении, детально и всесторонне исследовать сложные электротехнологические процессы, получить их достоверные качественные и количественные характеристики.

Связанность процессов и сложность определения характеристик электротехнических устройств обусловливается наличием различных взаимосвязанных явлений – электромагнитных, термодинамических, механических, гидродинамических, акустических и др., которые в свою очередь зависят от процессов во внешней электрической цепи. Например, в работах [1, 2] приведена схема взаимодействия различных физических процессов в трансформаторах с учетом внешних связей, показанная на рис. 1.1. Схема отображает *цепно-полевые связи* и выявляет необходимость учета характеристик ряда физических полей, основным из которых является электромагнитное поле, и составляющих элементов, параметры которых могут зависеть от процессов во внешней цепи, например, содержащей полупроводниковые преобразователи энергии со своей системой управления. Такое представление взаимодействий отображает сложные *цепно-мультиполевые связи* (связь внешней цепи с мультифизическими полями внутри устройства), характерные для многих электротехнических устройств.

Основные физические процессы, характерные для электрических машин и электромеханических систем (включая электронные, магнитные, высокочастотные элементы, двигатели и актуаторы), представлены на рис. 1.2, 1.3 [3]. Междисциплинарные связи при проведении комплексных исследований электрических машин и трансформаторов показаны на рис. 1.4 [3–8].

Для большинства технических приложений учет связанности физических полей и процессов является сложной задачей, представляющей собой совокупность физически разнородных взаимосвязанных задач. Эффективным методом их решения является компьютерное моделирование и одно из его направлений – мультифизическое моделирование, под которым понимается математическое описание процессов в исследуемом физическом объекте различной физической природы совместно с алгоритмической и вычислительной их реализацией, как правило, на компьютере [9, 10]. Первостепенная составляющая мультифизического моделирования – это построение связанных моделей, которые в отдельных случаях могут быть достаточно сложными. Мультифизическое моделирование может проводиться на разных масштабных уровнях ис-

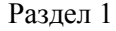

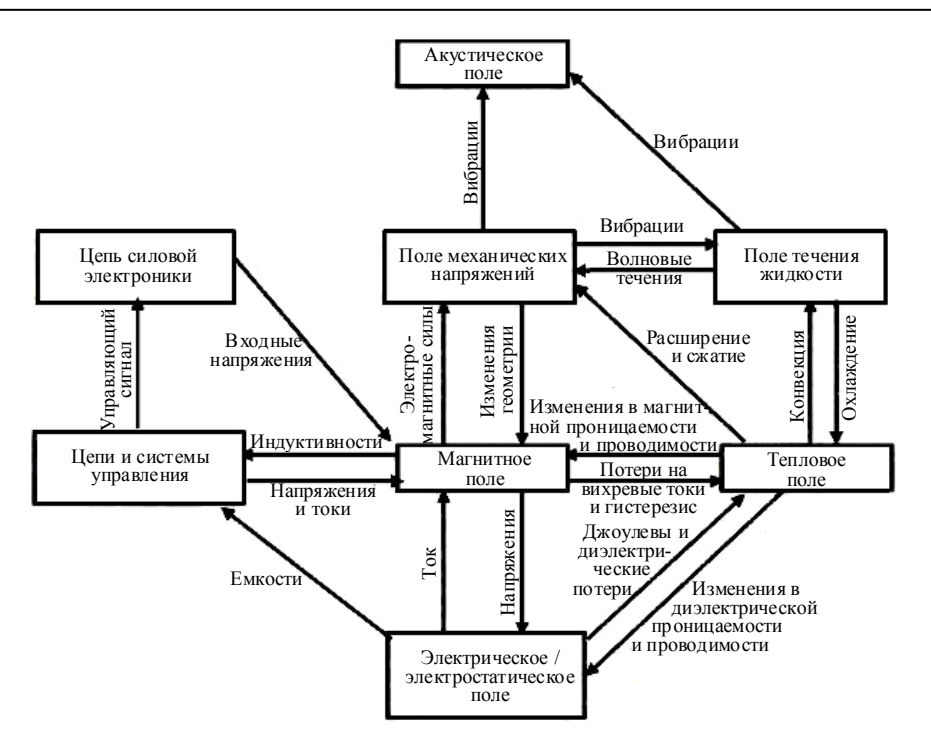

Рис. 1.1. Схема цепно-полевых взаимосвязей в трансформаторах [1, 2]

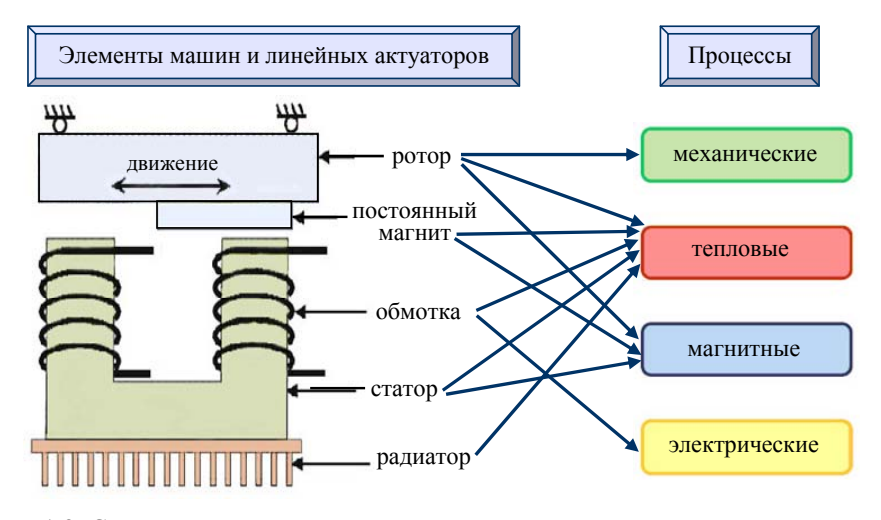

Рис. 1.2. Схематическое представление процессов для изучения составляющих элементов электрических машин и линейных актуаторов [3-5]

следуемого объекта, в одной или многих подобластях его физической модели, при этом рассчитываться могут как однополевые, так и многополевые модели. Характеристика мультифизических моделей в про-

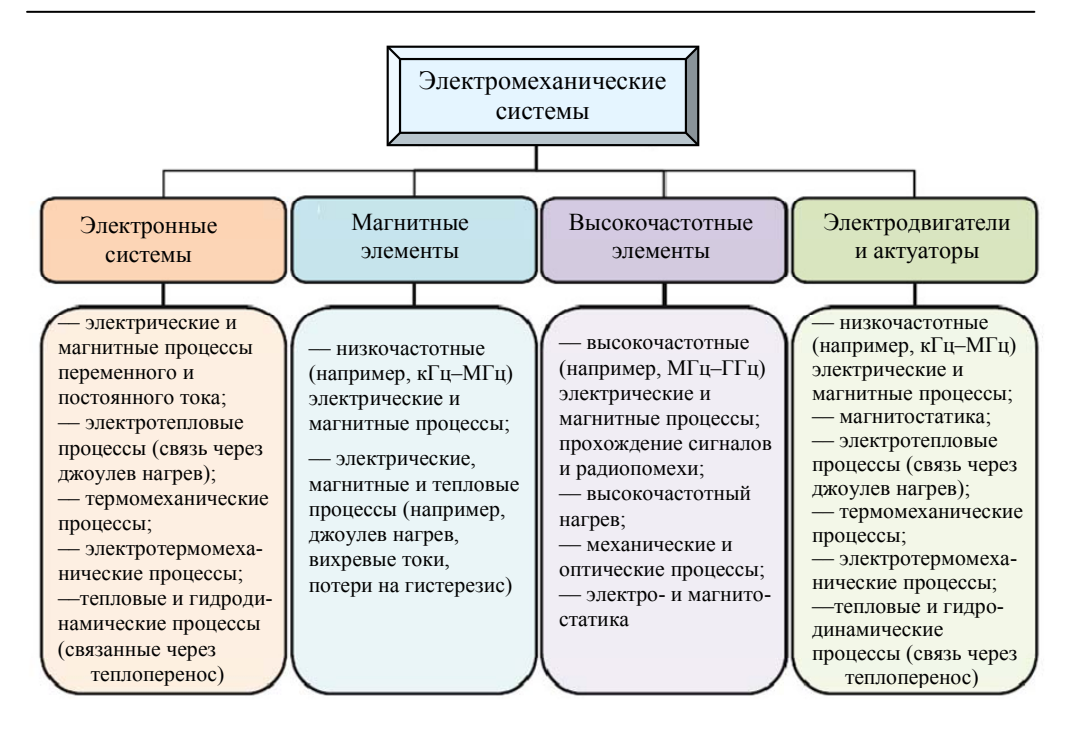

Рис. 1.3. Примеры связанных физических процессов и мультифизических задач для электромеханических систем, включая электронные, магнитные, высокочастотные элементы, двигатели и актуаторы, [3]

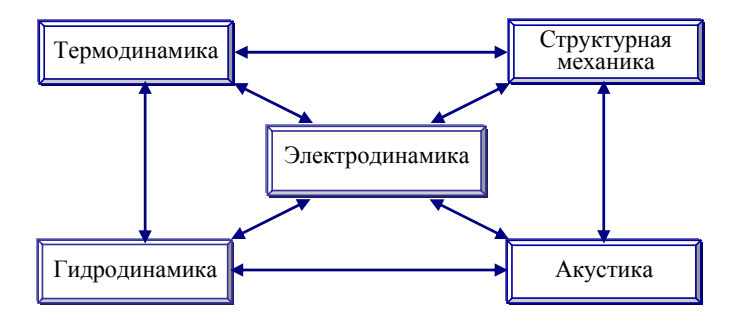

Рис. 1.4. Основные научные дисциплины для мультифизических исследований электрических машин и трансформаторов [3–8]

странственном представлении и примеры их применимости приведены на рис. 1.5 согласно работе [10].

Мультифизическое моделирование предполагает использование знаний отдельных физических дисциплин и сочетание их с целью создания единой математической модели для всестороннего исследования физического объекта или явления, получения целостного представления и системного знания о нем (пример для случая электрических машин показан на рис. 1.4). Важно отметить, что хотя мультифизическое моделирование и предполагает рассмотрение взаимосвязанных физических процессов с использованием знаний из различных научных дисциплин, однако оно не тождественно, а несколько шире мультидисциплинарных исследований, которые выполняются лишь с привлечением методов, данных и теоретических положений различных дисциплин, но не всегда связывают результаты одного вида анализа с другим видом анализа. Учитывая это, мультифизическое моделирование может быть определено как моделирование, основанное на моделях, содержащих междисциплинарные связи.

#### $1.2.$ Классификация мультифизических задач

Мультифизические задачи принято классифицировать по двум признакам [11]:

1) по характеру связи между частными задачами, соответствующими определенным физическим процессам, или между физическими процессами;

2) по подходам к моделированию частных задач, входящих в состав общей мультифизической задачи.

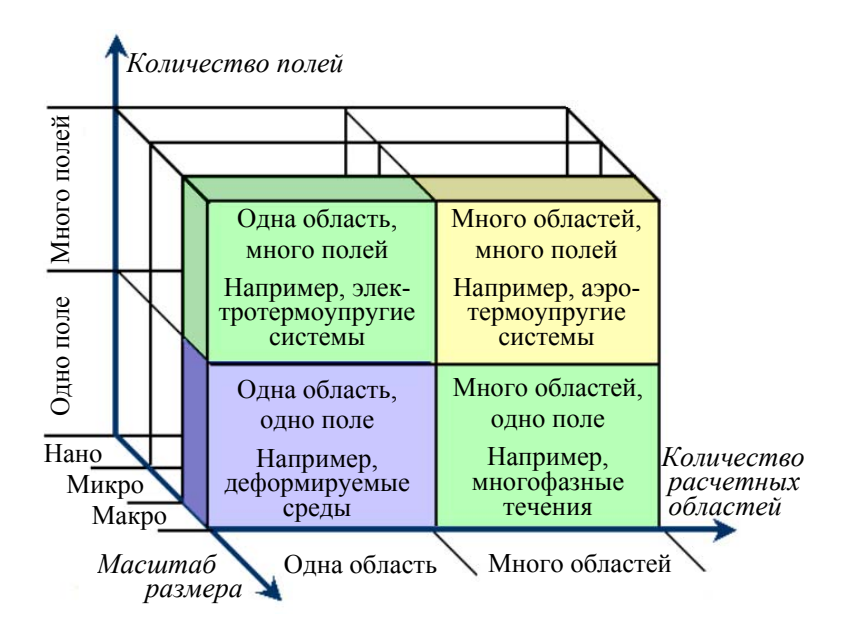

Рис. 1.5. Характеристики мультифизических моделей в пространственном представлении [10]

Классификация по первому признаку. Мультифизические задачи в электротехнике с точки зрения характера связи между различными физическими процессами в рамках одной задачи могут быть классифицированы как слабосвязанные и сильносвязанные (рис. 1.6). Для слабосвязанных процессов обратная связь между процессами является слабо выраженной. Например, при индукционном нагреве проводников до температуры не выше  $100^0$ С величина их электропроводности мало изменяется с ростом температуры и при решении электромагнитной задачи таким изменением можно пренебречь. Задачи со слабосвязанными процессами могут решаться последовательно. Для рассматриваемого примера - сначала электромагнитная, затем тепловая задача. В случае сильносвязанных процессов необходимо одновременно решать частные задачи для всех физических процессов. В ряде случаев с целью уменьшения вычислительных затрат целесообразно использовать многократный итерационный процесс, выполняя последовательное решение частных задач (рис. 1.7,  $\delta$ ).

Характеристика двух классов задач - сильносвязанных и слабосвязанных задач представлена в табл. 1.1 [12-16].

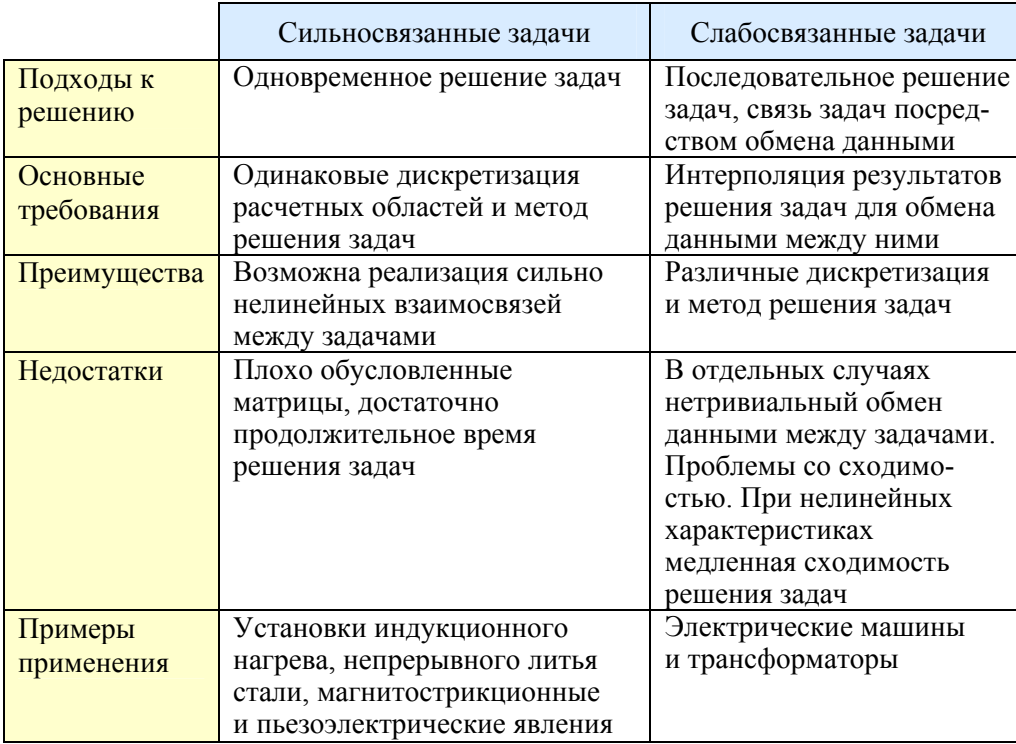

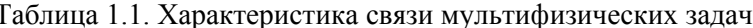

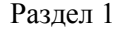

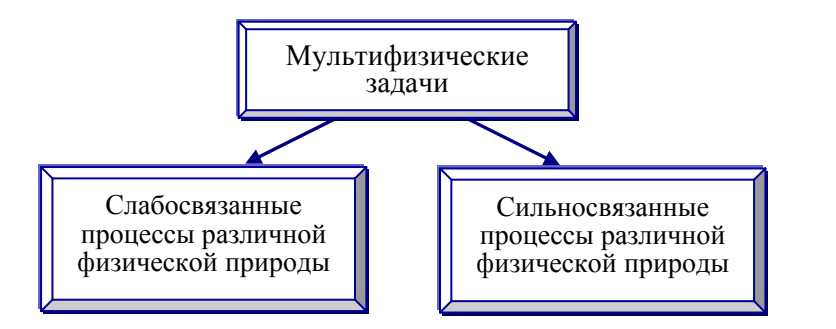

Рис. 1.6. Классификация мультифизических задач по характеру связи между физическими процессами

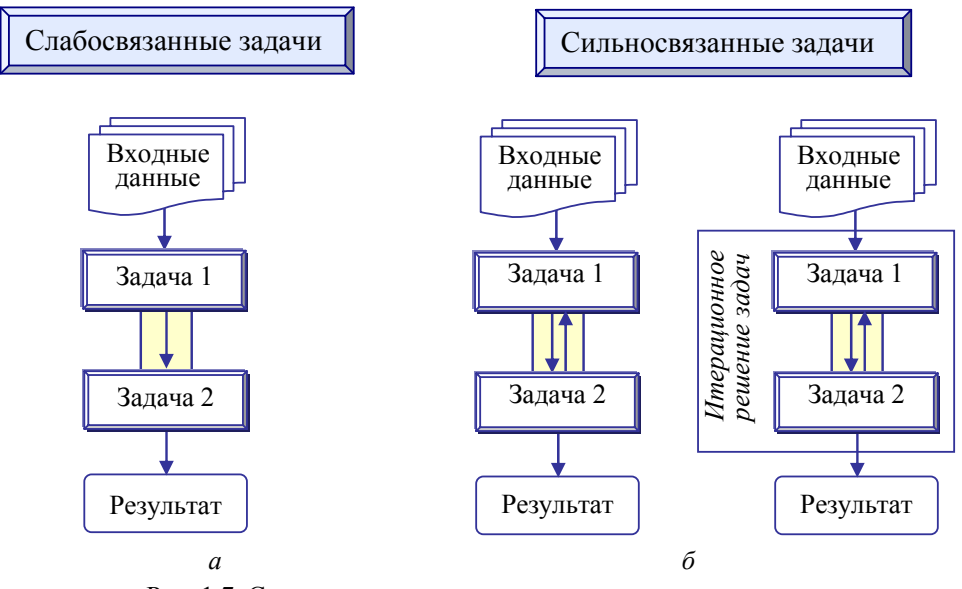

Рис. 1.7. Схематическое представление алгоритмов решения слабосвязанных (а) и сильносвязанных (б) физических задач

Сильносвязанные мультифизические процессы предполагают совместное одновременное решение задач, принадлежащих различным научным дисциплинам, а слабосвязанные процессы позволяют проводить последовательное решение задач. Сильносвязанные полевые задачи не могут быть решены раздельно, характеризуются сильно нелинейными связями друг с другом и сравнимыми постоянными времени исследуемых процессов. Такие задачи, решаемые одновременно и одним численным методом, позволяют достаточно быстро достигать сходимости решения, однако не предусматривают выбора различного метода решения и реализации различного сеточного разбиения областей исследуемого объекта для разных физических задач.

Важной особенностью слабосвязанных залач является возможность их разлеления и последовательного решения. Вместе с тем слабосвязанные физические процессы требуют организации обмена данными между задачами, как правило, для задания объемных источников и граничных условий. Подходы к решению слабосвязанных задач достаточно гибкие и строятся на основе модульного принципа. Для таких задач возможно моделирование физических процессов с различными постоянными времени. В [17] отмечается медленная сходимость решения слабосвязанных задач в случае использования нелинейных характеристик.

В общем случае задачи могут быть определены в различных областях моделируемого объекта, характеризоваться различными постоянными времени, в ряде случаев для их решения требуются различная дискретизация и применение различных численных методов с целью получения высокой точности решения.

Для решения мультифизических полевых задач необходимо предусмотреть разделение процессов по времени и решение сильносвязанных задач с наименьшим временным шагом, исходя из предварительной оценки характерного времени переходного процесса. Например, индукционный нагрев осуществляется на частоте от 50 Гц до высоких частот (выше 1 МГц). При этом период электромагнитной волны может быть менее 0,02 с, а значение постоянной времени переходного теплового процесса – значительно больше, но не менее от 0,1 с до нескольких секунд. В таком случае связанная электротепловая задача решается с наименьшим шагом по времени, а при последовательном решении электромагнитной и тепловой задач для каждой из них задаются свои расчетные временные характеристики - шаг по времени и конечное время расчета процесса. В каждом конкретном случае необходима своя адаптация к соразмерности временных постоянных физических процессов.

Отметим, что задачи индукционного нагрева принадлежат к мультифизическим задачам и требуют рассмотрения, по крайней мере, электромагнитных и тепловых процессов, а в случае нагрева жидких сред - изучения дополнительного гидродинамического процесса. При решении таких задач необходим учет нелинейных характеристик материалов и сред [18]. Как отмечается в обзоре [19], модели индукционного нагрева в настоящее время продолжают совершенствоваться путем учета точки магнитных превращений - температуры Кюри при нагреве магнитных материалов, расчета термопластических деформаций, анизотро-

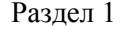

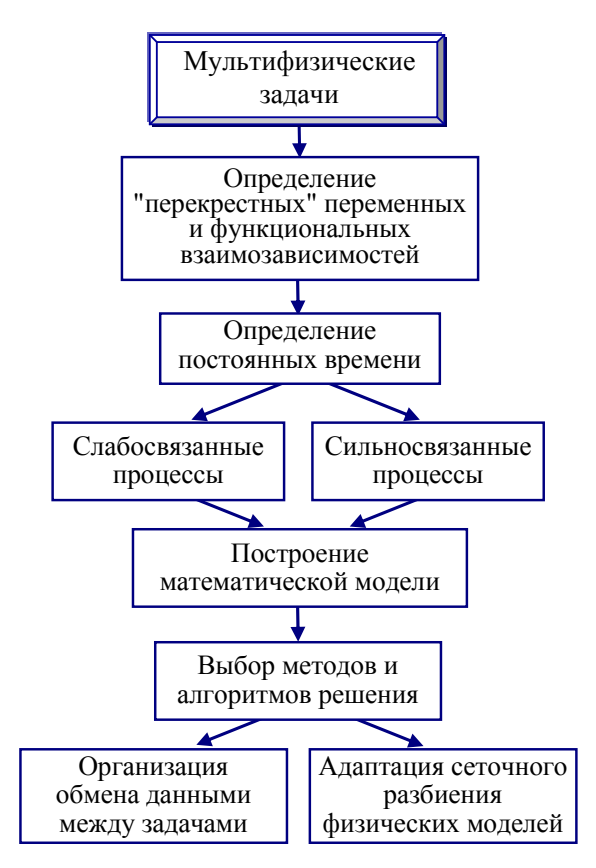

Рис. 1.8. Основные этапы численного решения мультифизических задач

пии композиционных материалов. Среди исследований в этом направлении можно отметить работы [20-22].

Важную роль в решении мультифизических задач играет также определение функционально-зависимых характеристик процессов. Например, для индукционного нагрева это зависящие от температуры параметры - магнитная проницаемость, удельное сопротивление, теплопроводность, теплоемкость нагреваемого материала, которые в значительной степени определяют эффективность нагрева.

На основе приведенного описания двух классов мультифизических задач и обоснования необходимости учета ряда вычислительных аспектов на рис. 1.8 представляется общая схема численного решения мультифизических задач.

Таким образом, в зависимости от класса мультифизических задач существуют два основных метода их решения:

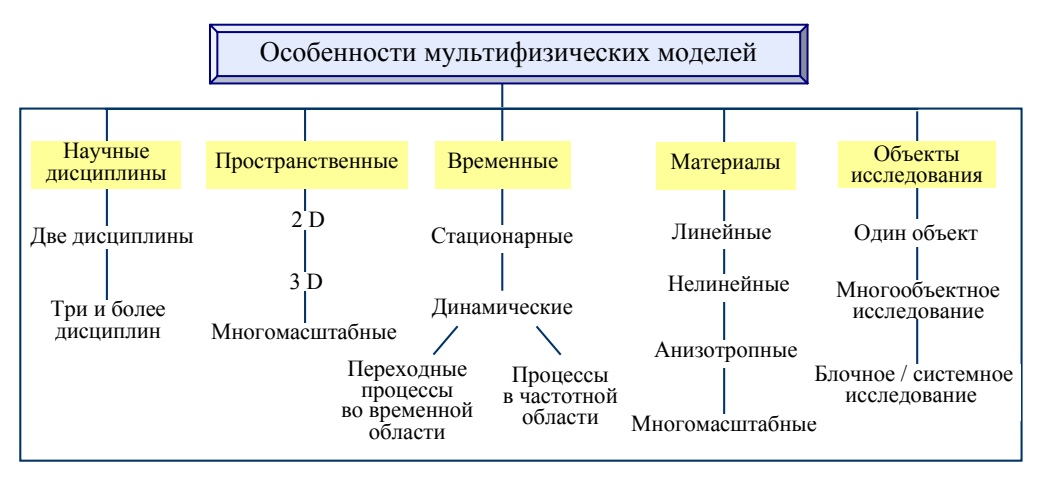

Рис. 1.9. Характерные особенности мульфизических моделей и расчетных методик [3]

- последовательный метод, используемый при слабой связи задач (weak coupling); задачи решаются отдельно, но с передачей данных (результатов) из одной в другую;

- прямой метод при сильной связи задач (strong coupling); метод предусматривает одновременное решение задач и реализацию перекрестных связей между ними.

Следует отметить, что выбор метода решения связанных задач во многом зависит от особенностей протекания моделируемых процессов. Мультифизические модели и методики их реализации разрабатываются с учетом пространственных, временных характеристик физических процессов, свойств материалов исследуемых объектов [13, 23-25]. При этом в качестве объектов моделирования могут быть многосложные физические объекты, может проводиться системное исследование с учетом работы электротехнического устройства в составе энергосистемы, например, как в статье [26] на основе результатов [22]. Изучение сложных по структуре физических объектов и композиционных материалов предполагает построение многомасштабных моделей и совместное применение мультифизического и многомасштабного моделирования [10, 13, 27-33].

С использованием результатов работы [3] на рис. 1.9 представлены характерные особенности мультифизических моделей и расчетных методик. Подходы к численному решению мультифизических задач обсуждены в [34].

Реализация методов решения мультифизических задач как сложных систем, включающих в виде подсистем процессы и явления различной физической природы, предполагает в общем случае выполнение следующих этапов.

#### Раздел 1

1. Разработка математической модели для каждой из подсистем (физических процессов) на основе теории электромагнитного поля или теории электрических цепей.

2. Выделение входных и выходных переменных для каждой из подсистем и установление способа передачи переменных между ними.

3. Установление (в ряде случаев путем проведения дополнительных исследований) характера связи между подсистемами - сильная или слабая связь.

4. Разработка алгоритмов решения мультифизической задачи: в случае слабосвязанных процессов - последовательное решение задач для каждой подсистемы; для сильносвязанных процессов - одновременное решение задач подсистем.

5. Визуализация и анализ результатов моделирования, включая поиск оптимальных значений параметров электротехнического устройства и рациональных режимов его функционирования.

Количественная характеристика связи между частными задачами. Для количественной характеристики связи между различными процессами мультифизических задач предлагается использовать понятие чувствительности, заимствованное из теории электронных цепей [35, 36]. Рассмотрим в качестве примера задачу индукционного нагрева проводников, структурная схема которой приведена на рис. 1.10. Здесь для электромагнитной задачи в качестве входной величины используется температура проводника Т, а выходной величиной является плотность джоулевых потерь  $O$ , которая в свою очередь является входной величиной лля тепловой залачи. Зависимости для каждой задачи относительного изменения выходной величины от относительного изменения входной величины для каждого структурного блока исследуемой модели характеризуются следующими безразмерными величинами:

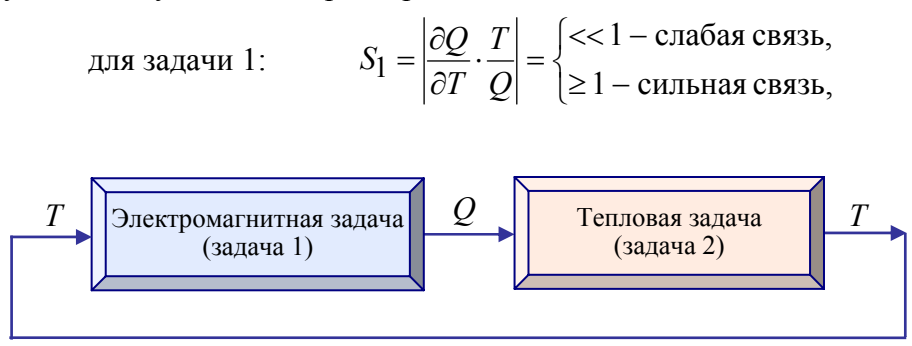

Рис. 1.10. Структура мультифизической задачи индукционного нагрева проводников

 $S_2 = \left| \frac{\partial T}{\partial Q} \cdot \frac{Q}{T} \right| = \begin{cases} \ll 1 - \text{C} \cdot \text{C} & \text{Simplies} \\ \geq 1 - \text{C} & \text{Simplies} \end{cases}$ лля залачи 2:

В случае, когда проведенные оценки или точный расчет электромагнитной задачи в заданном интервале изменения температуры показывают, что  $S_1 \ll 1$ , можно считать связь между электромагнитной и тепловой задачами слабой. При  $S_1 \ge 1$  связь классифицируется как сильная. Аналогично для тепловой задачи необходимо оценивать значение величины  $S_2$ .

В рассматриваемой электромагнитной задаче джоулевы потери зависят от величины электропроводности проводника  $\sigma(T)$ . При его нагреве до небольшой температуры (не более 100°С) относительное изменение электропроводности, например, алюминия в диапазоне температуры 20–100<sup>°</sup>С, составляет  $\frac{\Delta \sigma}{\Delta T} \cdot \frac{T}{\sigma} = 0.22$ . В таком случае оценка величины  $S_1 = \frac{\partial Q}{\partial \sigma} \cdot \frac{\partial \sigma}{\partial T} \cdot \frac{T}{Q} < 1$ ; задачи являются слабосвязанными и могут решаться

в такой последовательности - сначала электромагнитная задача при некоторой средней температуре проводника, затем тепловая задача.

Классификация по второму признаку. Вторым важным классификационным признаком являются подходы к моделированию различных физических процессов мультифизической задачи. Известно, что моделирование процессов в электротехнике может выполняться с использованием основ теории электрических цепей или теории электромагнитного поля, либо с применением комбинированного цепно-полевого подхода. С точки зрения подходов к моделированию различных физических процессов в рамках одной мультифизической задачи, такие задачи подразделяются на три основных класса [11] - мультиполевые, мультицепные и

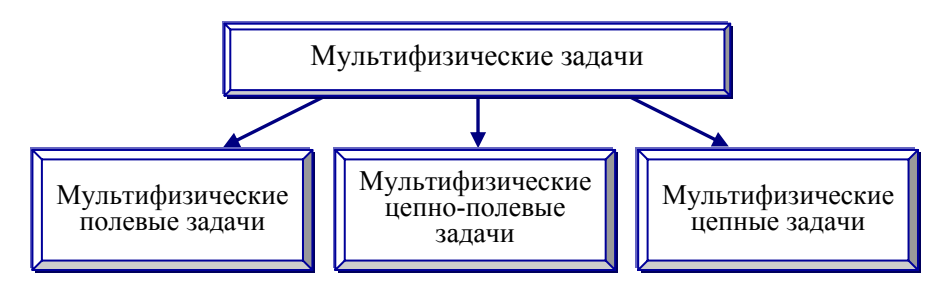

Рис. 1.11. Классификация мультифизических задач в соответствии с подходами к моделированию физических процессов

мультифизические цепно-полевые задачи (рис. 1.11). Далее в монографии приведены обзор опубликованных работ и решенные авторами задачи для всех трех классов.

#### $1.3.$ Применение мультифизического моделирования

В настоящее время мультифизическое моделирование широко применяется не только в научных исследованиях для решения фундаментальных и прикладных вычислительных задач, но и для целевого проектирования электротехнических устройств и систем, оптимизации технических решений на всех стадиях проектирования и эксплуатации, для описания поведения и определения оптимальных режимов работы устройств, а также для повышения эффективности действующих и разработки новых электротехнологий. С использованием данных работы [37] на рис. 1.12 представлены основные направления применения мультифизического моделирования электротехнических устройств и систем.

При современном уровне развития науки и техники электротехнические устройства и промышленное электрооборудование становятся

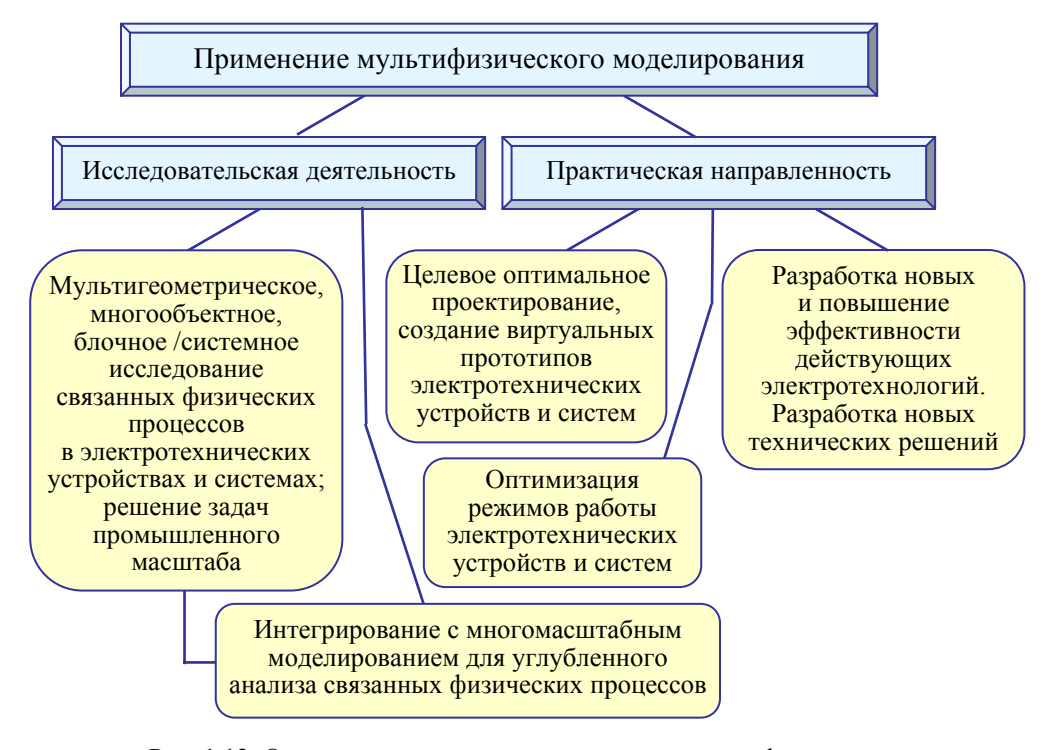

Рис. 1.12. Основные направления применения мультифизического моделирования электротехнических устройств и систем

все сложнее, а рынок продукции требует сокращения до минимума времени разработки новой электротехнической продукции, высокого ее качества и эффективности функционирования. Действующие технологические процессы и оборудование нуждаются в усовершенствовании в соответствии с современными условиями и требованиями. Именно поэтому особую важность приобретают глубокий анализ, научная проработка и реалистичное моделирование связанных процессов и явлений в электротехнических устройствах и технологических системах на всех стадиях, начиная от проектирования до эксплуатации в нормальных и анормальных режимах работы. Мультифизическое моделирование наряду с другими методами компьютерного моделирования призваны к решению таких важных задач. И их роль по мере усложнения электротехнических устройств будет все более возрастать.

Обобщая представленный материал, отметим следующее.

Мультифизическое моделирование является одним из современных направлений в моделировании и исследовании электротехнических устройств, эффективность работы которых определяется совокупностью одновременно протекающих и взаимозависимых процессов и явлений различной физической природы. В разделе проведен анализ литературных источников и показаны основные подходы к решению мультифизических задач.

Приведена классификация мультифизических задач в электротехнике по двум признакам: в соответствии с характером связи между различными физическими процессами исследуемого устройства (сильносвязанные и слабосвязанные процессы) и с точки зрения подходов к моделированию физических процессов (мультиполевые, мультицепные и мультифизические цепно-полевые задачи), описаны особенности их решения. Предложены количественные характеристики для анализа типа связи между физическими процессами.

Следует отметить, что несмотря на достаточную сложность решения взаимосвязанных задач, мультифизическое моделирование является перспективным методом численного моделирования и исследования электротехнических устройств. На современном этапе развития компьютерной техники и создания программных комплексов роль мультифизического моделирования в разработке новых устройств и повышении эффективности действующих устройств будет возрастать.

# ЧАСТЬ І

# МУЛЬТИФИЗИЧЕСКИЕ ПОЛЕВЫЕ ЗАДАЧИ

Ē.

\_\_\_\_\_\_

### **2. МОДЕЛИРОВАНИЕ ФИЗИЧЕСКИХ ПОЛЕЙ**

#### **2.1. Общая характеристика мультифизических полевых задач**

Мультифизические полевые (мультиполевые) задачи имеют место при моделировании электротехнических устройств, в которых протекают одновременно несколько взаимосвязанных физических процессов, определяющих рабочие характеристики устройства. Решение таких задач выполняется на основе теории поля для соответствующего процесса – электромагнитного, теплового, гидродинамического или других.

К основным группам связей физических полей и процессов в электротехнике относятся [1–10]:

– связь электромагнитного и теплового полей (например, в устройствах индукционного нагрева; в силовых трансформаторах; в задачах из области сверхпроводимости и диэлектрического нагрева);

– связь электромагнитного и механического силового полей, характерная для электротехнических устройств механического, гидравлического, пневматического действия (например, для высоковольтных выключателей, управляемых электромагнитными, пружинными, пневматическими или гидравлическими приводами; для электромагнитов с ферромагнитным сердечником, создающих механическое усилие; для электромагнитных ускорителей);

– связь электромагнитного, теплового полей и поля течения жидкостей (характерна для широкого класса задач магнитогидродинамики, включая индукционный нагрев и электромагнитное перемешивание жидких сред, электромагнитную обработку расплавленных материалов; извлечение электропроводящих или магнитных частиц из жидкостей – электро- и феррогидродинамика);

– связь электромагнитного, теплового полей и структурных механических деформаций (при индукционном нагреве металлических материалов с учетом электротермомеханических напряжений; при исследовании износа деталей нагреваемых электромагнитных устройств и процессов деструкции неоднородных материалов под действием электромагнитного поля);

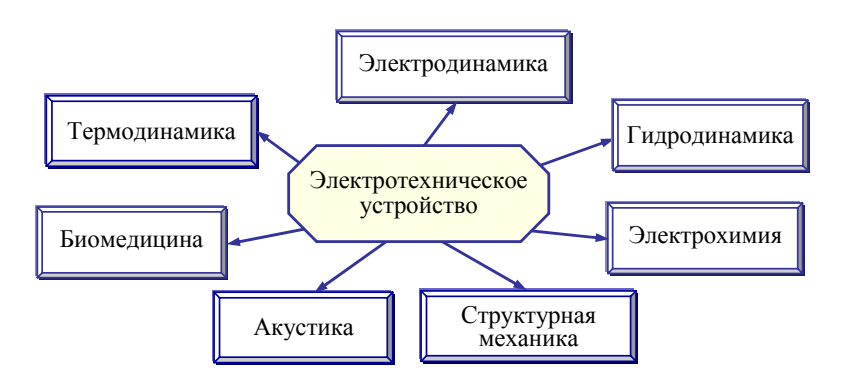

Рис. 2.1. Разделы науки, положенные в основу работы различных типов электротехнических устройств

- связь электромагнитного, теплового полей и химических процессов (например, в дугогасительных камерах выключателей, где электрическая дуга сопровождается высокими температурами и окислительными реакциями материалов);

- связь электромагнитных и тепловых полей с биологическими и физиологическими процессами в живых организмах, например, при воздействии электромагнитных полей для биомедицинских целей и в зоне мощных электроэнергетических устройств.

Описанные связи физических процессов обусловливают необходимость применения законов и положений различных научных дисциплин для исследования электротехнических устройств (рис. 2.1).

Решение связанных между собой мульфизических полевых задач основывается на использовании ряда взаимозависимостей свойств и характеристик одного физического процесса (например, электрического поля) от другого процесса (температурного поля, биологических эффектов или химических реакций). С использованием данных работ [3, 11-15] такие взаимные зависимости и междисциплинарные связи, необходимые для решения задач комплексного исследования электрических машин и электромагнитных устройств, показаны на рис. 2.2.

Математические модели мультифизических полевых задач обычно основываются на связанных дифференциальных уравнениях в частных производных относительно пространственных и временных переменных.

Пространственные области решения связанных задач дискретизируются с использованием, например, методов конечных элементов (finite element method), конечных разностей (finite difference method),

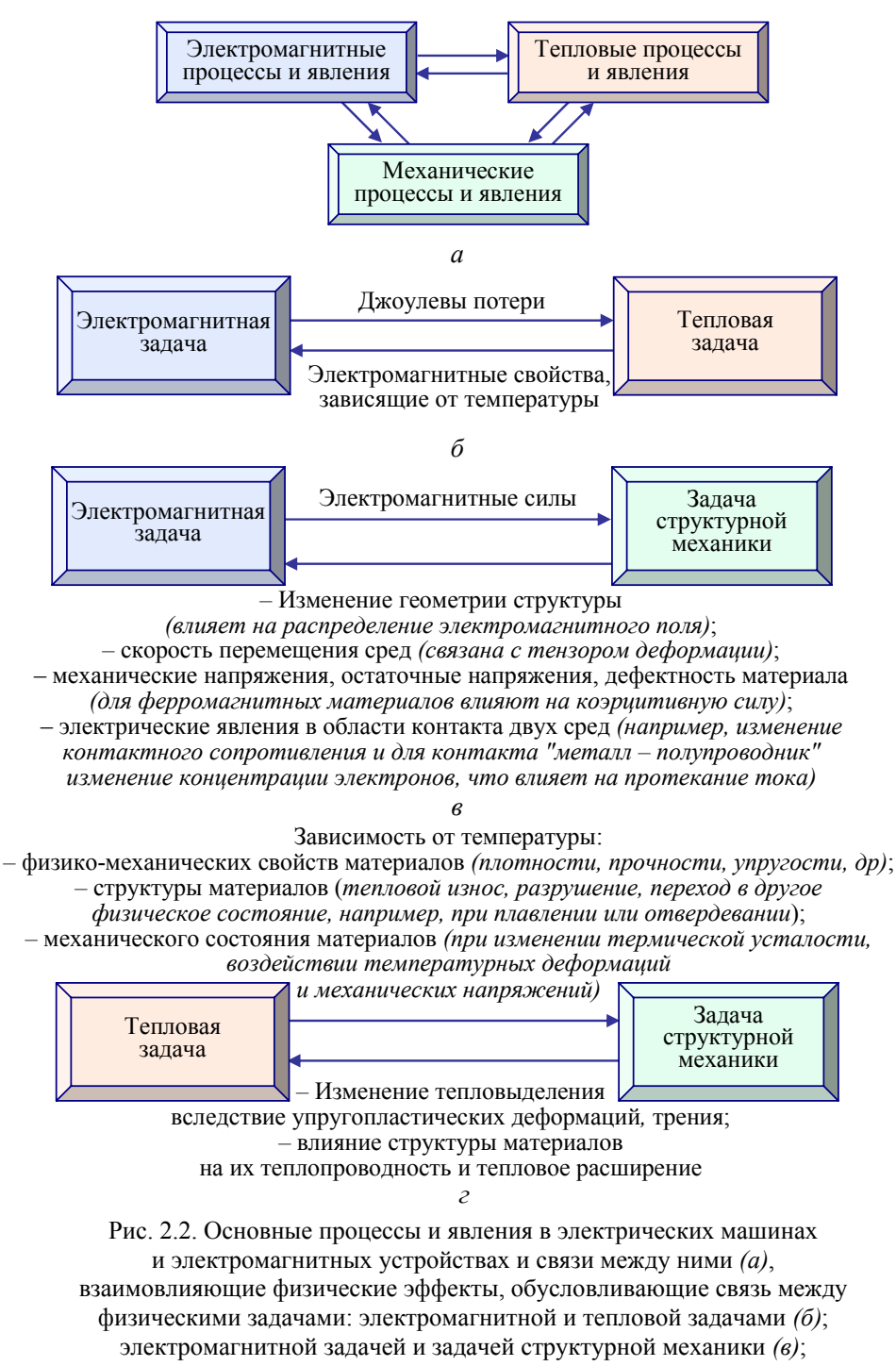

тепловой и механической задачами *(г)*

#### Раздел 2

граничных элементов (boundary element method), конечных интегралов (finite integration technique). Каждый из методов можно классифицировать согласно подходу: метод основан на интегральной или дифференциальной форме записи уравнений Максвелла, дискретизации подвергается вся модель или только границы её составных объёмов и т. д. Для решения задач применяются также методы, которые оперирует данными во временной или в частотной области, - метод конечных объёмов во временной области (finite volume time-domain method), метод конечных разностей в частотной области (finite difference frequency domain method)  $[16, 17]$ .

Характерные особенности связанных полевых задач, а также методы и подходы к их решению приведены в табл. 2.1 [18].

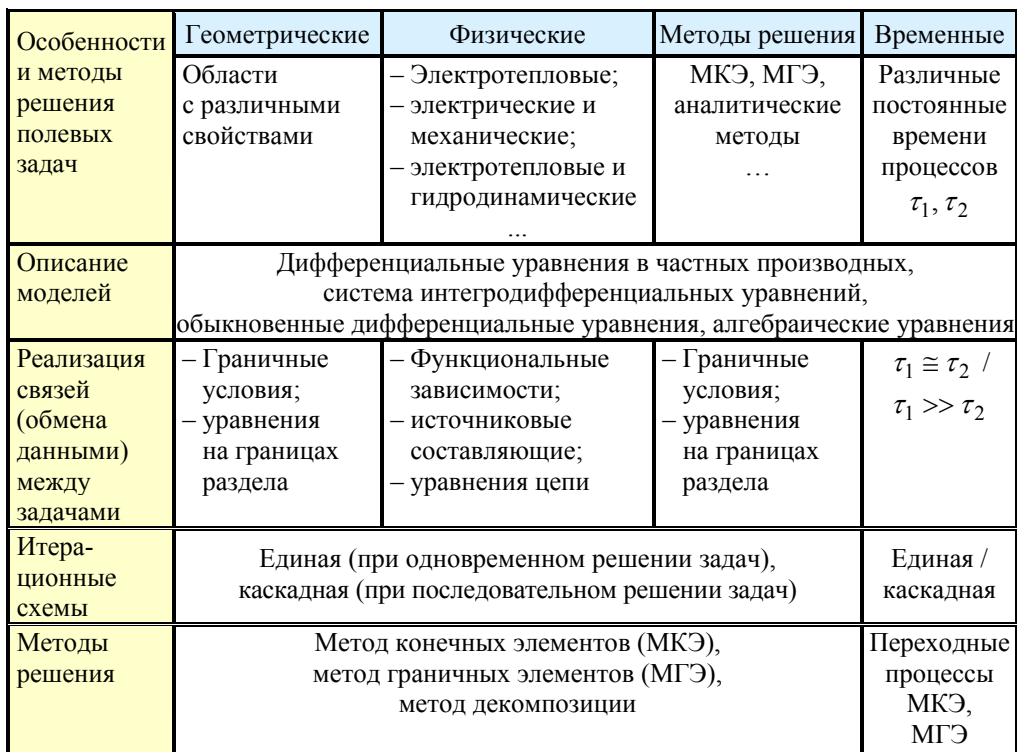

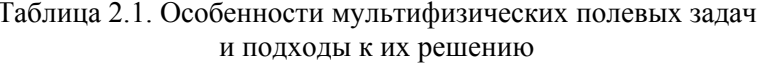

Мультифизическое моделирование физических полей успешно проводится с помощью современных программных пакетов, представленных в табл. 2.2. среди них Comsol Multiphysics. Ansys Multiphysics. Flux. LSDyna. в которых реализуется численный метод конечных элементов [19].

| Название программного<br>продукта | Интернет ссылка                                                                            |
|-----------------------------------|--------------------------------------------------------------------------------------------|
| <b>Comsol Multiphysics</b>        | http://www.comsol.com/                                                                     |
| Ansys Multiphysics                | http://www.ansys.com                                                                       |
| Adina                             | http://www.adina.com                                                                       |
| CFD & Multiphysics                | https://www.esi-group.com/software-<br>services/virtual-environment/cfd-multiphysics       |
| <b>CST Mphysics Studio</b>        | https://www.cst.com/Products/CSTMPS                                                        |
| Elcut                             | http://elcut.ru/                                                                           |
| Flux                              | http://magsoft-flux.com/products/flux                                                      |
| Elmer                             | http://www.elmerfem.org/                                                                   |
| LSDyna                            | http://www.ls-dyna.com/                                                                    |
| Physica                           | http://www2.gre.ac.uk/about/schools/cms/research<br>/groups/cmrg/services/software/physica |

Таблица 2.2. Некоторые коммерческие программы мультифизического моделирования

В [5] проведен детальный обзор научных публикаций, методов и подходов к решению связанных электромагнитных и тепловых, электромагнитных и механических задач, электромагнитных задач и задач структурной механики, в том числе для исследования электрических машин и трансформаторов.

Согласно классификации на рис. 1.6 (в разделе 1) мультифизические полевые задачи подразделяются по характеру связей между частными задачами на слабосвязанные и сильносвязанные задачи. Характер связи между физическими задачами различной природы, или представление их сильно- или слабосвязанными процессами во многом определяет вычислительные подходы. Сильносвязанные процессы предполагают совместное одновременное решение всех частных задач для различных физических процессов, а слабосвязанные процессы - последовательное решение частных задач.

Далее приведены математические модели расчета электромагнитного, теплового, гидродинамического и механического полей, получившие наибольшее распространение при исследовании электротехнических устройств.

#### **2.2. Электромагнитное поле**

В табл. 2.3 приведены обозначения основных физических величин, которые используются в теории электромагнитного поля [20–22], в описаниях к программе Сomsol Multiphysics [23], а также в математических моделях, приведенных далее.

> Таблица 2.3. Обозначение основных физических величин, используемых в теории электромагнитного поля

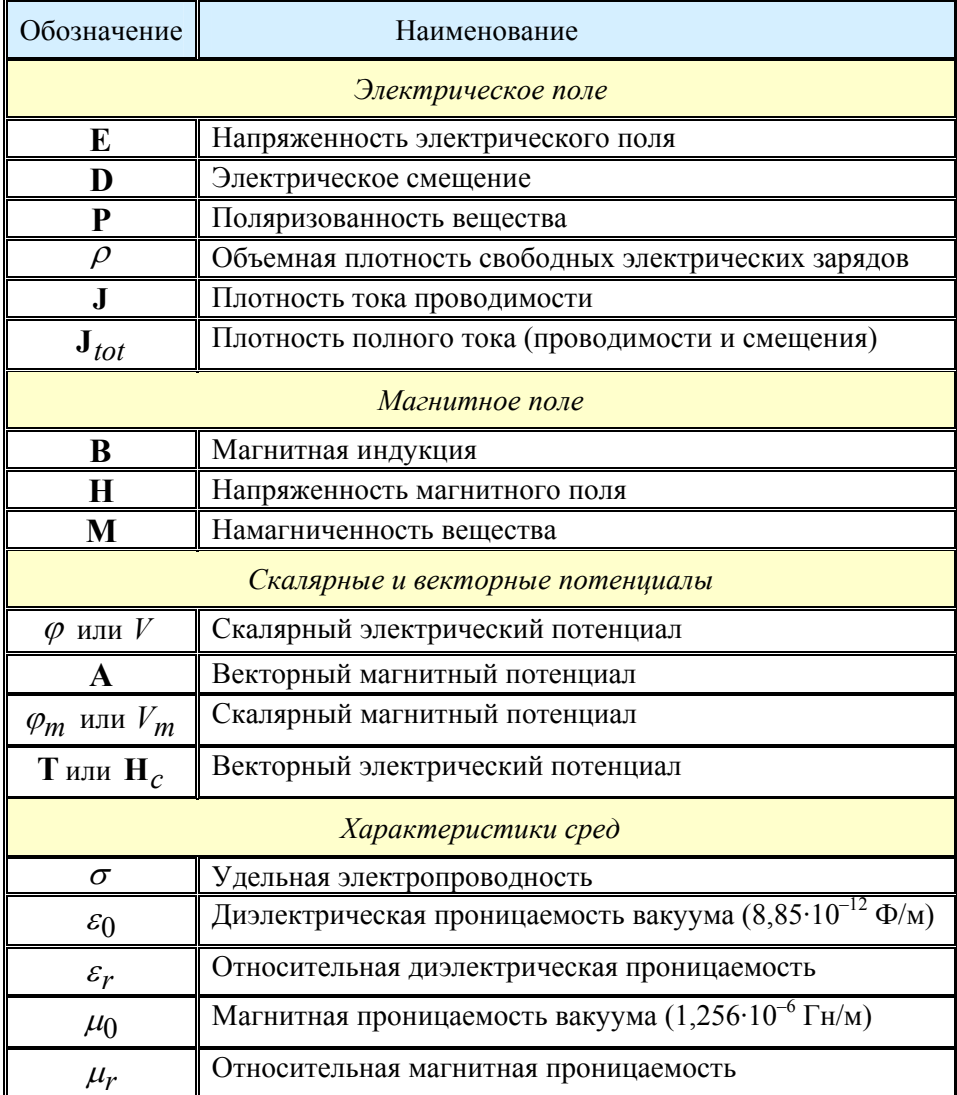

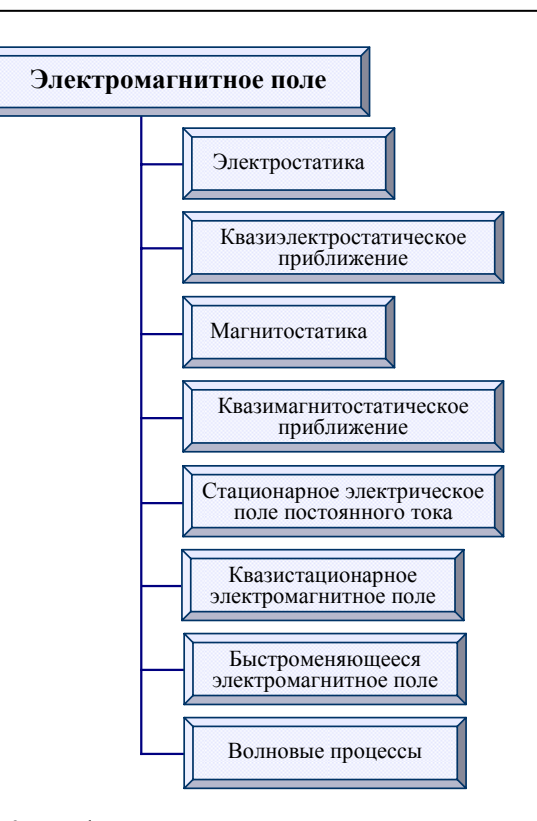

Рис. 2.3. Классификация задач расчета электромагнитного поля в электротехнических устройствах

Задачи расчета электромагнитного поля в электротехнических устройствах могут быть классифицированы, как показано на рис. 2.3. Рассмотрим далее математические модели представленных классов задач.

Электромагнитные процессы, протекающие в электротехнических устройствах, описываются системой дифференциальных уравнений Максвелла:

$$
\nabla \times \mathbf{H} = \mathbf{J} + \frac{\partial \mathbf{D}}{\partial t} ; \qquad (2.1)
$$

$$
\nabla \times \mathbf{E} = -\frac{\partial \mathbf{B}}{\partial t} ; \qquad (2.2)
$$

$$
\nabla \cdot \mathbf{D} = \rho \quad ; \tag{2.3}
$$

$$
\nabla \cdot \mathbf{B} = 0 \tag{2.4}
$$

и уравнением сохранения заряда в виде
Раздел 2

$$
\nabla \cdot \mathbf{J} = -\frac{\partial \rho}{\partial t} \quad \text{with} \quad \nabla \cdot \mathbf{J}_{tot} = 0 \, ; \quad \mathbf{J}_{tot} = \mathbf{J} + \frac{\partial \mathbf{D}}{\partial t} \, . \tag{2.5}
$$

В этих уравнениях для обозначения дифференцирования по пространственным координатам используется оператор «набла», который в декартовой системе координат имеет вид

$$
\nabla = \mathbf{i}\frac{\partial}{\partial x} + \mathbf{j}\frac{\partial}{\partial y} + \mathbf{k}\frac{\partial}{\partial z}, \mathbf{i}, \mathbf{j}, \mathbf{k} - \text{орты осей декартовой системы координат,}
$$

а для цилиндрической системы координат -

 $\nabla = \mathbf{e}_r \frac{\partial}{\partial r} + \mathbf{e}_{\varphi} \frac{1}{r} \frac{\partial}{\partial \varphi} + \mathbf{e}_z \frac{\partial}{\partial z}$ ,  $\mathbf{e}_r$ ,  $\mathbf{e}_{\varphi}$ ,  $\mathbf{e}_z$  – орты цилиндрической систе-

мы координат.

Электростатика. К этому классу задач относятся задачи расчета электрического поля, создаваемого неподвижными электрическими зарядами в диэлектрической среде.

Дифференциальные уравнения:

$$
\nabla \cdot [(-\varepsilon \nabla \varphi] = \rho \tag{2.6}
$$

$$
\mathbf{E} = -\nabla \varphi \,. \tag{2.7}
$$

Некоторые виды граничных условий:

-  $\varphi = \varphi_0$  - постоянный потенциал на металлических электродах;

 $-\varphi = 0$  – потенциал на заземленной проводящей поверхности;

 $-$  n · D = 0 - условие электрической изоляции на поверхности.

Примеры применения: расчет напряженности постоянного или слабопеременного (при частоте 50 Гц) электрического поля в диэлектрических материалах.

Квазиэлектростатическое поле во временной области. К такому классу задач относятся задачи расчета изменяющегося во времени электрического поля в диэлектрической среде, характеризующейся слабо проводящими свойствами.

Дифференциальные уравнения:

$$
\nabla \cdot [-\sigma \nabla \varphi - \varepsilon_0 \varepsilon_r \nabla \frac{\partial \varphi}{\partial t}] = 0 ; \qquad (2.8)
$$

$$
\mathbf{E} = -\nabla \varphi \,. \tag{2.9}
$$

Уравнение (2.8) получается путем подстановки выражения для плотности полного тока

$$
\mathbf{J}_{tot} = \sigma \mathbf{E} + \frac{\partial \mathbf{D}}{\partial t} = -\sigma \nabla \varphi - \varepsilon_0 \varepsilon_r \nabla \frac{\partial \varphi}{\partial t}
$$

в выражение (2.5).

Некоторые виды граничных условий:

-  $\varphi = \varphi_0$  - постоянный потенциал на металлических электродах;

 $-\varphi = 0$  – потенциал на изолированной границе, удаленной от источников поля, и на заземленных поверхностях;

-  $\mathbf{n} \cdot \mathbf{J} = 0$  - условие электрической изоляции на внешних границах расчетных областей;

 $-$  n· $(J_{tot,1} - J_{tot,2}) = 0$  – условие непрерывности на границах раздела сред (n - единичный вектор внешней нормали).

Примеры применения: расчет переходных процессов в неоднородной изоляции электротехнических устройств, в том числе при возникновении частичного разряда.

Квазиэлектростатическое поле в частотной области. Это класс задач расчета изменяющегося во времени по гармоническому закону электрического поля в линейной диэлектрической среде, имеющей слабую электропроводность.

Дифференциальные уравнения:

$$
\nabla \cdot [(\sigma \nabla \dot{\phi} + j \omega \varepsilon_0 \varepsilon_r \nabla \dot{\phi}] = 0; \qquad (2.10)
$$

 $\dot{\mathbf{E}} = -\nabla \dot{\phi}$ .

Некоторые виды граничных условий:

 $-\dot{\varphi} = \varphi_0$  – постоянный потенциал на металлических электродах;

 $-$  n· $\dot{J}$  = 0 (n – елиничный вектор внешней нормали.  $\dot{J}$  – плотность полного тока) - условие электрической изоляции.

Примеры применения: расчет гармонических процессов в устройствах, в которых одновременно протекают токи смещения и токи проводимости; расчет электрического поля в неоднородной изоляции силового кабеля, в том числе в полупроводящем изоляционном слое.

Сташионарное магнитное поле. К этому классу задач относятся задачи расчета постоянного магнитного поля, создаваемого катушкой с током, при наличии магнитопровода в общем случае с нелинейными магнитными свойствами. Задача может формулироваться относительно векторного магнитного потенциала А либо относительно скалярного

магнитного потенциала  $V_m$ , включая расчет поля катушки в воздухе путем решения задачи относительно векторного потенциала.

Дифференциальные уравнения относительно векторного магнитного потенциала  $A$ :

$$
\nabla \times (\mu^{-1} \nabla \times \mathbf{A}) = \mathbf{J}_0; \tag{2.11}
$$
\n
$$
\mathbf{B} = \nabla \times \mathbf{A}
$$

где  $\mu = \mu_0 \mu_r$  – магнитная проницаемость среды, абсолютное значение;  $J_0$  – заданное значение плотности тока в катушке.

Некоторые виды граничных условий:

-  $A = 0$  - условие магнитной изоляции на удаленной поверхности;

-  $\mathbf{n} \cdot \mathbf{A} = 0$  - условие на границах симметрии ( $\mathbf{n}$  - единичный вектор внешней нормали).

Дифференциальные уравнения для скалярного магнитного потенциала  $V_m$ :

$$
\nabla \cdot (\mu(-\nabla V_m)) + \mathbf{H}_c) = 0; \tag{2.12}
$$

$$
\Delta \mathbf{A} = -\mu_0 \mathbf{J}_0 ; \qquad (2.13)
$$

$$
\mathbf{H}_c = \frac{1}{\mu} \nabla \times \mathbf{A} \,. \tag{2.14}
$$

При выводе этих уравнений напряженность магнитного поля представляется в виде суммы

$$
\mathbf{H} = -\nabla V_m + \mathbf{H}_c,\tag{2.15}
$$

т. е. суммы потенциальной составляющей  $-\nabla V_m$ , создаваемой объемными и поверхностными магнитными зарядами на магнитопроводе, и вихревой составляющей  $H_c$ , создаваемой токами в катушке, в предположении отсутствия магнитопровода.

Уравнение (2.12) получается подстановкой выражения  $\mathbf{B} = \mu \mathbf{H}$  с учетом  $(2.15)$  в уравнение  $(2.4)$ .

Примеры применения: расчет поля трансформатора или электромагнита, других устройств, источниками поля в которых являются постоянные токи с плотностью  $J_0$ , в задачах расчета постоянных магнитов и при наличии магнитопровода.

*Стационарное электрическое поле постоянного тока.* К этому классу задач относятся задачи растекания постоянного тока по проводнику сложной формы.

*Дифференциальные уравнения для скалярного электрического потенциала* ϕ *:* 

$$
\nabla \cdot [(-\sigma \nabla \varphi] = 0; \qquad (2.16)
$$

$$
\mathbf{E} = -\nabla \varphi.
$$

*Некоторые виды граничных условий:* 

–  $\dot{\varphi} = \varphi_0$  – постоянный потенциал на электродах;

– n · **J** =0 – условие электрической изоляции на поверхности проводника.

*Примеры применения:* расчет распределения плотности постоянного или низкочастотного тока в поперечном сечении массивного токопровода.

*Квазистационарное электромагнитное поле во временной области.* Это класс расчета переходных процессов в проводящих средах в случае, когда преобладают токи проводимости, а токами смещения можно пренебречь, т. е. в правой части уравнения (2.1) пренебрегается плотностью тока смещения ∂**D** / ∂*t* .

*Дифференциальные уравнения для поля* **A** −*V :* 

$$
\sigma \frac{\partial \mathbf{A}}{\partial t} + \nabla \times (\mu^{-1} \nabla \times \mathbf{A}) + \sigma \nabla V = 0; \qquad (2.17)
$$

$$
\nabla \cdot (\sigma(-\nabla V - \frac{\partial \mathbf{A}}{\partial t}) = 0; \tag{2.18}
$$

$$
\nabla \cdot \mathbf{A} = 0. \tag{2.19}
$$

В этой системе первое уравнение для поля А получено при подстановке  $\mathbf{H} = \mu^{-1} \mathbf{B} = \mu^{-1} \nabla \times \mathbf{A}$  в левую часть уравнения (2.1), а в правую часть этого уравнения – выражения для плотности тока

$$
\mathbf{J} = \sigma \mathbf{E} = \sigma(-\nabla V - \frac{\partial \mathbf{A}}{\partial t}).
$$
 (2.20)

Второе уравнение системы – (2.18) получено путем подстановки (2.10) в уравнение непрерывности при отсутствии тока смещения  $\nabla \cdot \mathbf{J} = 0$ 

Третье уравнение в системе - уравнение (2.19) является калибровкой Кулона и необходимо для однозначного задания потенциала А.

Отметим, что в программе Comsol уравнения в приведенной системе решаются одновременно, и для выполнения условия (2.19) используется метод штрафных функций.

Некоторые виды граничных условий:

-  $A = 0$  – условие магнитной изоляции в удалении от областей с током:

-  $\mathbf{n} \cdot \mathbf{A} = 0$  - на границах симметрии ( $\mathbf{n}$  - направление внешней нормали к границе);

 $\mathbf{n} \cdot \mathbf{J} = 0$  – условие на поверхности проводника.

Примеры применения: расчет в переходном режиме электромагнитного поля в массивном проводнике при выраженном скин-эффекте и в общем случае при наличии магнитопровода с нелинейными свойства- $\overline{M}$ 

Квазистационарное электромагнитное поле в частотной области. Для такого класса задач рассматривается поле в проводящей среде в пренебрежении токами смещения и в случае изменения во времени всех полевых величин по гармоническому закону.

Дифференциальные уравнения для комплексных величин поля  $\dot{A} - \dot{V}$ .

$$
\sigma j \omega \dot{\mathbf{A}} + \nabla \times (\mu^{-1} \nabla \times \dot{\mathbf{A}}) + \sigma \nabla \dot{V} = 0; \qquad (2.21)
$$

$$
\nabla \cdot (\sigma(-\nabla \dot{V} - j\omega \dot{\mathbf{A}}) = 0; \qquad (2.22)
$$

$$
\nabla \cdot \dot{\mathbf{A}} = 0. \tag{2.23}
$$

Здесь  $\omega$  – угловая частота изменения поля;  $j$  – мнимая единица.

Некоторые виды граничных условий:

 $-$  **A** = 0 – условие магнитной изоляции на внешних границах расчетных областей;

-  $\mathbf{n} \cdot \mathbf{A} = 0$  - на границах симметрии ( $\mathbf{n}$  - единичный вектор внешней нормали);

 $-$  n · J = 0 - на поверхности проводника.

Примеры применения: расчет устройств индукционного нагрева с учетом распределения плотности тока в массивных витках индуктора.

Быстроменяющееся электромагнитное поле в частотной области. К этому классу задач относятся задачи расчета электромагнитного поля в массивных проводниках и в окружающем их пространстве при условии, что токи смещения в этом пространстве по порядку величины близки к токам проводимости в проводниках (они должны учитываться в исходной системе уравнений). Такие процессы протекают, например, в обмотках силовых трансформаторов на частоте, близкой к первой резонансной частоте и составляющей десятки килогерц для мощных трансформаторов. В этом случае, несмотря на существование токов проводимости и токов смещения, волновые процессы не проявляются в силу того, что характерный размер расчетной области существенно меньше длины волны электромагнитного поля на данной частоте.

Дифференциальные уравнения для комплексных величин поля  $\dot{\mathbf{A}} - \dot{V}$ :

$$
(\sigma j \omega - \omega^2 \varepsilon) \dot{\mathbf{A}} + \nabla \times (\mu^{-1} \nabla \times \dot{\mathbf{A}}) + (\sigma + j \omega \varepsilon) \nabla \dot{V} = 0; \qquad (2.24)
$$

$$
\nabla \cdot ((\sigma + j\omega \varepsilon) \nabla \dot{V} + (j\omega \sigma - \omega^2 \varepsilon) \dot{A}) = 0; \qquad (2.25)
$$

$$
\nabla \cdot \dot{\mathbf{A}} = 0. \tag{2.26}
$$

Некоторые виды граничных условий:

 $-\dot{A}=0$  – условие магнитной изоляции на внешних границах расчетных областей;

 $-\mathbf{n} \cdot \dot{\mathbf{A}} = 0$  – на границах симметрии (**n** – единичный вектор внешней нормали).

Примеры применения: расчет электромагнитных процессов в индукторах, в обмотках силовых трансформаторов или реакторов на высокой частоте, близкой к частоте собственного резонанса исследуемого устройства.

Волновые процессы. Это класс задач расчета электромагнитного поля в проводящих и диэлектрических средах с учетом токов смещения и токов проводимости при условии, что характерный размер расчетной области (или входящих в нее структурных элементов) больше длины волны электромагнитного поля на рассматриваемой частоте. В качестве математической модели для таких задач можно использовать систему уравнений (2.24)-(2.26) в случае необходимости учета вклада вихревой и потенциальной составляющих поля  $\dot{E}$ . Если вихревая составляющая поля преобладает над потенциальной составляющей, для расчетов используется следующее дифференциальное уравнение относительно  $\dot{\mathbf{E}}$ .

Дифференциальное уравнение для поля  $\dot{\mathbf{E}}$ :

$$
\nabla \times (\mu_r^{-1} \nabla \times \dot{\mathbf{E}}) - k_0^2 (\varepsilon_r - j \sigma / \omega \varepsilon_0) \dot{\mathbf{E}} = 0, \qquad (2.27)
$$

где  $k_0 = \omega \sqrt{\varepsilon_0 \mu_0}$ . Некоторые виды граничных условий:  $-$  n  $\times$  E = 0 – условие на поверхности идеального проводника; -  $\mathbf{n} \times \dot{\mathbf{E}} = \mathbf{n} \times \dot{\mathbf{E}}_0$  - на поверхности проводника задана тангенциальная составляющая поля  $\dot{E}_0$ .

Примеры применения: расчет электромагнитного поля в волноводах.

#### $2.3.$ Тепловое поле

Дифференциальные уравнения:

$$
\rho C_p \frac{\partial T}{\partial t} = \nabla \cdot (\lambda \nabla T) + Q - \text{для переходного теплового режима};
$$

 $\nabla \cdot (\lambda \nabla T) + O = 0$  – для стационарного поля.

Здесь  $T$  – температура;  $t$  – время;  $\rho$ ,  $C_p$ ,  $\lambda$  – соответственно плотность, удельная теплоемкость и теплопроводность материала;  $Q$ удельная мошность объемных источников тепла.

В случае, когда материалы анизотропные, теплопроводность задается в виде тензора:

$$
\lambda = \begin{bmatrix} \lambda_{xx} & \lambda_{xy} & \lambda_{xz} \\ \lambda_{yx} & \lambda_{yy} & \lambda_{yz} \\ \lambda_{zx} & \lambda_{zy} & \lambda_{zz} \end{bmatrix}.
$$

Предположения: теплопередача осуществляется за счет теплопроводности; исследуемые объекты неподвижны.

Некоторые виды граничных условий:

 $-T = T_0$  – заданная температура на границе (условие Дирихле);

 $-$  n· $(\lambda \nabla T)$  = 0 – условие тепловой изоляции (n –вектор нормали к границе);

–  $\mathbf{n} \cdot (\lambda \nabla T) = q + \alpha (T_{\alpha \kappa p} - T) + C (T_{\alpha \kappa p}^4 - T^4)$  – условие Неймана для теплового потока, которым устройство обменивается с окружающей средой,  $(q - \text{renm}$ овой поток возникающий в результате естественной или вынужденной конвекции;  $\alpha$  - коэффициент теплоотдачи с поверхности;  $C$  – постоянная величина;  $T_{\alpha\kappa\rho}$  – температура окружающей среды). В этом условии поток за счет радиации тепла равен  $q_r = C(T_{okp}^4 - T^4) = \varepsilon \sigma_B (T_{okp}^4 - T^4)$ , где  $\varepsilon$  – излучательная способность материала;  $\sigma_B = 5.67 \cdot 10^{-8} B_T/(M^2 \cdot K^4) -$ постоянная Стефана-Больцмана.

Примеры применения: расчет температуры в элементах электротехнических устройств, нагрев которых происходит за счет джоулевого тепловыделения в проводниках  $Q = J^2 / \sigma$  и диэлектрических потерь в изоляции  $Q = t g \delta \omega \varepsilon_0 \varepsilon |E|^2$  (J – плотность тока;  $\sigma$  – электропроводность;  $\varepsilon$  - относительное значение диэлектрической проницаемости;  $\varepsilon_0$ - диэлектрическая проницаемость вакуума;  $tg\delta$  - тангенс угла диэлектрических потерь изоляции:  $\dot{E}$  – вектор напряженности электрического поля).

#### $2.4.$ Гидродинамика и газодинамика

Дифференциальные уравнения:

$$
\int_{\mathcal{D}} \frac{\partial \mathbf{u}}{\partial t} + \rho (\mathbf{u} \cdot \nabla) \mathbf{u} = \nabla \cdot [-p\mathbf{I} + \eta (\nabla \mathbf{u} + (\nabla \cdot \mathbf{u})^T) - (2\eta / 3)(\nabla \cdot \mathbf{u})\mathbf{I}] + \mathbf{F},
$$
  

$$
\frac{\partial \rho}{\partial t} + \nabla \cdot (\rho \mathbf{u}) = 0
$$

- нестационарный режим;

$$
\int_{\nabla \cdot (\rho \mathbf{u}) = \nabla \cdot [-p\mathbf{I} + \eta (\nabla \mathbf{u} + (\nabla \cdot \mathbf{u})^T) - (2\eta / 3)(\nabla \cdot \mathbf{u})\mathbf{I}] + \mathbf{F}
$$

- стационарный режим.

Первое уравнение в приведенных системах является уравнением движения Навье-Стокса, второе - уравнением неразрывности. Неизвестные в уравнениях:  $\mathbf{u}$  – вектор скорости движения жидкости (газа);  $p$  – давление. Приняты обозначения:  $t$  – время;  $\eta$  – динамическая вязкость;  $\rho$  – плотность; I – единичный тензор; F – вектор объемной силы, приводящей жидкость (газ) в движение.

Предположения: жидкость является ньютоновской - вязкой несжимаемой; движение жидкости (газа) ламинарное.

Некоторые виды граничных условий:

 $-$ **u** = **u**<sub>0</sub> - входной поток жидкости (газа);

 $- \mathbf{n} \cdot \mathbf{u} = 0$ ;  $\mathbf{t} \cdot [-p\mathbf{I} + \eta (\nabla \mathbf{u} + (\nabla \cdot \mathbf{u})^T) - (2\eta/3)(\nabla \cdot \mathbf{u})\mathbf{I}] \mathbf{n} = 0$  - на оси симметрии;

 $-$  **u** = 0 - условие непротекания и прилипания на твердой стенке;

 $- \mathbf{n} \cdot \mathbf{u} = 0$ ;  $\mathbf{t} \cdot [-p\mathbf{I} + n(\nabla \mathbf{u} + (\nabla \cdot \mathbf{u})^T) - (2n/3)(\nabla \cdot \mathbf{u})\mathbf{I}] \mathbf{n} = 0 - \text{VCTO}$ вия непротекания, неприлипания на твердой стенке.

Начальные условия:  $\mathbf{u} = 0$ ,  $p = const$ .

Примеры применения: расчет процессов в электротехнических устройствах с учетом движения жидких сред, например, индукционного нагрева жидкостей, или движения воздуха вокруг нагреваемых устройств, находящихся в замкнутых сооружениях.

#### $2.5.$ Механика деформируемого твердого тела

Дифференциальные уравнения:

$$
-\nabla \cdot \sigma_M = \mathbf{F} - \text{стационарный режим};
$$

$$
\rho \frac{\partial^2 \mathbf{u}}{\partial t^2} - \nabla \cdot \sigma_M = \mathbf{F} - \text{переходный режим}
$$

Здесь **F** – вектор плотности объемной силы;  $\rho$  – плотность;  $\mathbf{u} = (u, v, w)$  – вектор смещений;  $t$  – время;  $\sigma_M$  – тензор механических напряжений, определяемый в виде

$$
\sigma_M = \begin{bmatrix}\n\sigma_{Mx} & \sigma_{Myx} & \sigma_{Mzx} \\
\sigma_{Mxy} & \sigma_{My} & \sigma_{Mzy} \\
\sigma_{Mxz} & \sigma_{Myz} & \sigma_{Mz}\n\end{bmatrix}
$$

и имеющий в качестве составляющих нормальные напряжения  $\sigma_{Mr}$ ,  $\sigma_{Mz}$  и сдвиговые напряжения  $\sigma_{Mxy}$ ,  $\sigma_{Mzy}$ ,  $\sigma_{Mxz}$ ,  $\sigma_{Myx}$ ,  $\sigma_{Mv}$  $\sigma_{Myz}$ ,  $\sigma_{Mzx}$ . В теории упругости действует закон парности сдвиговых напряжений. В соответствии с ним  $\sigma_{Mxy} = \sigma_{Myx}$ ;  $\sigma_{Myz} = \sigma_{Mzy}$ ;  $\sigma_{Mxz} = \sigma_{Mzx}$  и матрица тензора напряжений является симметричной относительно главной диагонали.

Во многих технических приложениях решаются совместно тепловая и механическая задачи. В таком случае с учетом теплового расширения материала тензор механических напряжений  $\sigma_M$  выражается через тензор деформаций  $\varepsilon_M$  следующим образом:

$$
\sigma_M = D(\varepsilon_M - \varepsilon_M \mathbf{0} - \varepsilon_T) + \sigma_{M0},
$$

где  $\sigma_{M0}$ ,  $\varepsilon_{M0}$  – начальные напряжения и деформации;  $D$  – матрица жесткости, определяемая с учетом упругих свойств материала - модуля Юнга Е и коэффициента Пуассона  $\nu$ , для изотропных, анизотропных и ортотропных материалов она определяется по-разному, например, для изотропного материала матрица D имеет вид

$$
D = \frac{E}{(1+v)(1-2v)} \begin{vmatrix} 1-v & v & 0 & 0 & 0 \\ v & 1-v & v & 0 & 0 & 0 \\ v & v & 1-v & 0 & 0 & 0 \\ 0 & 0 & 0 & (1-2v)/2 & 0 & 0 \\ 0 & 0 & 0 & 0 & (1-2v)/2 & 0 \\ 0 & 0 & 0 & 0 & 0 & (1-2v)/2 \end{vmatrix}
$$

 $\varepsilon_T$  - деформация вследствие температурного напряжения, связанная с температурой линейной зависимостью, и для изотропного материала выражаемая как

$$
\varepsilon_T = [\varepsilon_{Mx}, \varepsilon_{My}, \varepsilon_{Mz}, \varepsilon_{Mxy}, \varepsilon_{Myz}, \varepsilon_{Mxz}]^T - [\alpha, \alpha, \alpha, 0, 0, 0]^T \cdot (T - T_0);
$$

 $\alpha$  – коэффициент линейного теплового расширения материала;  $T_0$  – исходная температура;  $T = T(x, y, z)$  - текущая температура материала.

Тензор деформации имеет вид

$$
\varepsilon_M = \begin{bmatrix} \varepsilon_{Mx} & \varepsilon_{Myx} & \varepsilon_{Mzx} \\ \varepsilon_{Mxy} & \varepsilon_{My} & \varepsilon_{Mzy} \\ \varepsilon_{Mxz} & \varepsilon_{Myz} & \varepsilon_{Mz} \end{bmatrix}.
$$

В декартовой системе координат нормальные компоненты тензора деформаций определяются через компоненты вектора смещений:

Раздел 2

$$
\varepsilon_{Mx} = \frac{\partial u}{\partial x}; \quad \varepsilon_{My} = \frac{\partial v}{\partial y}; \quad \varepsilon_{Mz} = \frac{\partial w}{\partial z};
$$

сдвиговые деформации равны

$$
\varepsilon_{Mxy} = \varepsilon_{Myx} = \frac{1}{2} \left( \frac{\partial u}{\partial y} + \frac{\partial v}{\partial x} \right); \quad \varepsilon_{Myz} = \varepsilon_{Mzy} = \frac{1}{2} \left( \frac{\partial v}{\partial z} + \frac{\partial w}{\partial y} \right);
$$

$$
\varepsilon_{Mxz} = \varepsilon_{Mzx} = \frac{1}{2} \left( \frac{\partial u}{\partial z} + \frac{\partial w}{\partial x} \right),
$$

 $u, v, u, w$  - составляющие вектора смещения **u** по координатам  $x, y, u$ *z* соответственно.

Используемые при моделировании характеристики материалов: плотность материла  $\rho$ ; толщина  $d$ ; модуль упругости (модуль Юнга) E; коэффициент Пуассона  $\nu$ ; модуль сдвига  $G = 0.5 \cdot E/(1+\nu)$ ; начальные давление р и вектор смещения  $\mathbf{u}_0 = (u_0, v_0, w_0)$ ; механические напряжения  $\sigma_{M0}$  и деформации  $\varepsilon_{M0}$  в материале; коэффициент термического расширения  $\alpha$ .

Особенности расчетов: для сопоставления рассчитанных шести компонент тензора механических напряжений с одной числовой характеристикой прочности материала используются так называемые инварианты - скалярные характеристики тензора напряжений.

Одним из инвариантов является широко используемое механическое напряжение по Мизесу или эквивалентное напряжение, которое определяет среднее значение механического напряжения, исходя из энергии упругой деформации в точке:

$$
\sigma_{3\kappa\sigma} = \sqrt{\frac{(\sigma_{Mx} - \sigma_{My})^2 + (\sigma_{Mz} - \sigma_{My})^2 + (\sigma_{Mx} - \sigma_{Mz})^2 + 6 \cdot (\sigma_{Mxy}^2 + \sigma_{Mxz}^2 + \sigma_{Myz}^2)}{2}}
$$

На основании сравнения величины  $\sigma_{\gamma\kappa\kappa}$  с пределом прочности или пластичности материала делается заключение о необходимости снижения механических нагрузок и выборе приемлемого, более прочного материала.

Некоторые виды граничных условий:

 $-$  **u** = 0 - условие на закрепленных границах твердого тела;

 $- \mathbf{n} \cdot \mathbf{u} = 0$  – на оси симметрии:

 $-\sigma_M = 0$  – на границах, свободных без внешних нагрузок и силовых факторов;

-  $\sigma_M = -p$  - условие на границах, к которым приложено внешнее давление.

Примеры применения: исследование прочности, жесткости и устойчивости твердых тел; определение механических напряжений в элементах электротехнических устройств с целью выбора материалов с необходимой прочностью, выбора конструктивного исполнения и определения допустимых режимов работы.

### $2.6.$ Основные подходы к решению мультифизических полевых задач в программе Comsol Multiphysics

Comsol Multiphysics - это комплексное программное обезпечение, включающее все инструментальные средства для моделирования физических полей в научных и технических приложениях [24]. Одним из достоинств программы Comsol Multiphysics является возможность решения мультифизических полевых задач, т. е. возможность совместного моделирования нескольких связанных между собой физических процессов, одновременно протекающих в электротехнических устройствах. Моделирование может проводиться для одномерных, двумерных, трехмерных физических полей, могут строиться осесимметричные молели.

Структурно программа Comsol Multiphysics состоит из ряда разделов (электромагнетизм, тепломассоперенос, структурная механика, гидродинамика, акустика, химические технологии, оптика и другие), в которых запрограммированы дифференциальные уравнения в частных производных и содержатся постоянные величины, характерные для физических процессов. Дифференциальные уравнения, предлагаемые для расчетов, основываются на фундаментальных положениях различных научных дисциплин, в том числе электродинамики, теплофизики, структурной механики, акустики, электрохимии, гидродинамики, геофизики и т. п. Для решения дифференциальных уравнений предусмотрен выбор численных методов математического анализа и метод конечных элементов. Коэффициенты дифференциальных уравнений в частных производных задаются в виде физических величин - электропроводность, плотность тока, магнитная проницаемость или плотность и теплопроводность материалов и т. п. в зависимости от выбранного раздела физических моделей.

### Раздел 2

Все разделы программы Comsol имеют ряд подразделов для моделирования различных классов физических процессов, например, электрическое поле постоянных токов, переменное поле, магнитное поле. Решаются как стационарные, так и линамические залачи.

Для мультифизического моделирования в Comsol строятся составные модели из различных областей физики и техники. Отдельные модели могут быть разноразмерными, соединяться в различных частях заданной геометрической конфигурации. Связь моделей осуществляется с помощью передачи / обмена соответствующими величинами.

Среди методов решения задач предлагаются как прямые методы (например, SPOOLES – sparse object oriented linear equations solver; PARDISO - parallel sparse direct solver; разложение Холецкого), так и итерационные методы (в числе которых GMRES - generalized minimum residual iterative method; FGMRES – flexible generalized minimum residual method; Bi-CGStad – Biconjugate gradient stabilized iterative method; Conjugate gradients method) решения систем алгебраических уравнений.

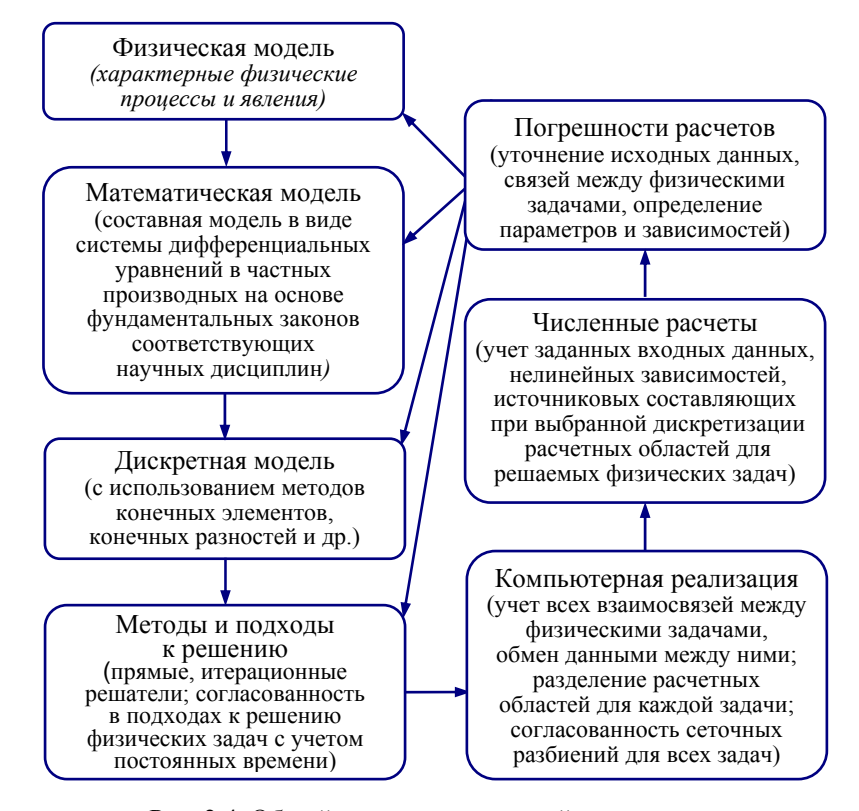

Рис. 2.4. Общий алгоритм численной реализации мультифизического моделирования

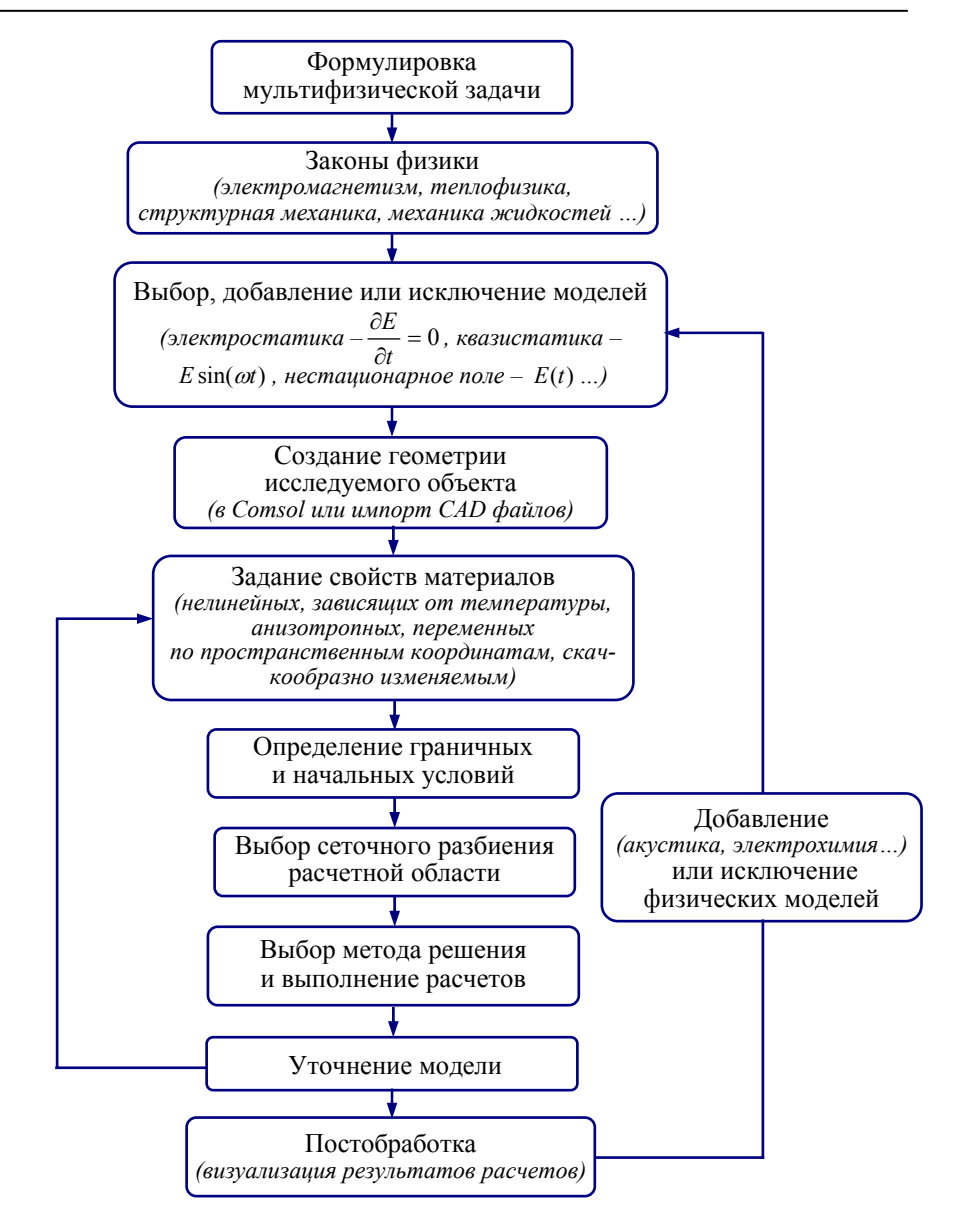

Рис. 2.5. Основные этапы реализации мультифизического моделирования в программе Comsol Multiphysics

Общий алгоритм численной реализации мультифизического моделирования представлен на рис. 2.4. Основные этапы решения мультифизических задач в программе Comsol Multiphysics показаны на рис. 2.5. Согласно приведенным данным моделирование в Comsol предусматривает выполнение следующих последовательных операций:

– выбор законов физики, размерности задачи, типа модели и методов анализа;

– построение геометрии исследуемого объекта, определение расчетных областей для физических задач;

– задание исходных данных в виде постоянных величин и функций, зависящих от координат пространства и времени;

– определение начальных и граничных условий краевых задач;

 – дискретизация расчетных областей с учетом геометрии модели, особенностей исследуемых физических процессов;

– выбор методов решения задач и проведение численных расчетов;

– графическое отображение полученных результатов моделирования.

Основы моделирования, справочные данные и примеры решения мультифизических задач средствами программы Сomsol Multiphysics приведены, например, в [25–27].

# **3. СВЯЗАННЫЕ ЭЛЕКТРИЧЕСКИЕ, ТЕПЛОВЫЕ И МЕХАНИЧЕСКИЕ ПРОЦЕССЫ В ПОЛИЭТИЛЕНОВОЙ ИЗОЛЯЦИИ СИЛОВЫХ КАБЕЛЕЙ**

## **3.1. Предварительные замечания**

В последнее время современные полимерные материалы, в том числе сшитый полиэтилен, широко используются для изготовления электрической изоляции силовых кабелей, которые постепенно вытесняют устаревающие кабельные системы с бумажной и масляной изоляцией [1]. В мире установилась тенденция использования кабелей со сшито-полиэтиленовой изоляцией как на высокое, так и на сверхвысокое напряжения (до 500 кВ). Их практическое использование и многочисленные исследования механизмов старения изоляции показывают, что чем выше класс напряжения кабелей, тем большее влияние на качество изоляции оказывают различного рода дефекты на микроуровне, среди которых развивающиеся со временем триинговые структуры [2].

Основные механизмы разрушения полиэтиленовой изоляции и снижения электрической прочности кабелей показаны на рис. 3.1 [2, 3]. Они представляют собой совокупность факторов и процессов различной физической природы – это и электрические явления, и электромеханические изменения, и тепловые процессы. К основным условиям развития триингов в полиэтиленовой изоляции относятся воздействие электрического поля, наличие воды и технологических дефектов, особенности морфологии (физической структуры изоляции), уровень механических напряжений и временной фактор [2, 4, 5–7]. Например, только внутренние механические напряжения технологического происхождения способны снижать электрическую прочность кабеля на 20–25% [4]. Развитие триингов происходит в виде распространения микротрещин на границах дефектов в изоляции и на концах триингов, что экспериментально обнаружено в работе [6].

Электромеханическая нестабильность полимерных материалов в условиях высоких значений электрического поля и температуры (что возможно, например, в аварийных режимах работы кабелей) детально исследована в [8]. Выявлено, что возникновение критических значений электрического поля в материале зависит от его прочностных свойств и,

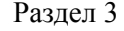

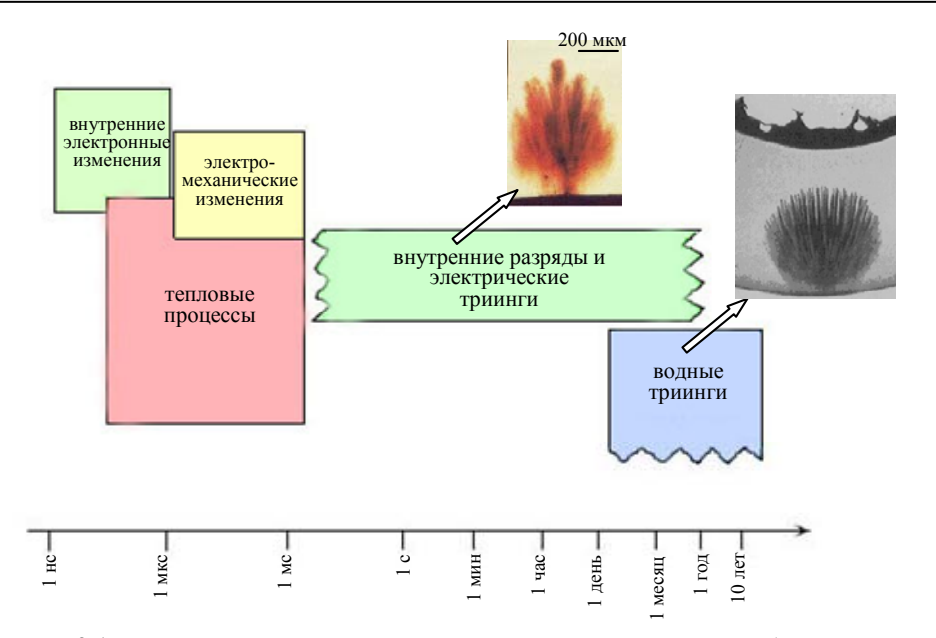

Рис. 3.1. Механизмы, приводящие к разрушению изоляции, с отображением шкалы времени развития процессов и фотографии триингов на вставках

в частности, от модуля Юнга. В свою очередь, прочностные свойства полиэтиленовой изоляции зависят от температуры и времени воздействия механических нагрузок. В статье [9] экспериментально исследовано влияние механических деформаций сшитого полиэтилена на процессы разрушения материала и электрического пробоя в нем. В [10] экспериментальным путем показано совместное влияние частоты приложенного напряжения и внутренних механических напряжений на рост и структуру триингов (включая толщину каналов триингов) в сшито-полиэтиленовом материале.

Не только экспериментальные работы, но и приведенные ниже расчетно-теоретические исследования показывают связь между процессами различной физической природы (электрическими, тепловыми и механическими процессами), протекающими в области неоднородностей в изоляции и способствующими ее деградации.

Работа [11] посвящена двумерному компьютерному моделированию и экспериментальному исследованию электромеханических напряжений в области простого включения сферической формы. Показано, что механические напряжения могут достигать уровня мегапаскаль (до 8-18 МПа) и достаточны, чтобы с течением времени привести к разрушению материала.

В [12] проведен компьютерный анализ механических напряжений, возникающих под действием объемной электрической силы в полиэтиленовой изоляции в окрестности микровключений различной формы. Путем двумерного моделирования выявлено, что с заострением вершины включения, значения электрической силы и электромеханического напряжения изменяются на несколько порядков.

В разделе описаны результаты трехмерного компьютерного моделирования и исследования связанных электрического, температурного полей и электромеханических напряжений в области модельных триинговых структур в сшитом полиэтилене с целью более полного понимания факторов, приводящих к деградации изоляционного материала. Приведены также результаты двумерного компьютерного моделирования, показывающие зависимость величины электромеханического напряжения от формы вершины триинга - радиуса его скругления. Для специально созланной молельной триинговой структуры проведены экспериментальные исследования и получено хорошее совпадение экспериментальных данных с результатами компьютерного моделирования.

#### $3.2$ Полевые задачи и их решение

Электротепловые процессы и электромеханические напряжения исследуются в малом объеме полиэтиленового материала с включениями различной формы, заполненными водой и содержащими триинговые каналы. Предполагается, что объем изоляции испытывает воздействие переменного электрического поля  $\dot{\mathbf{E}}_0 e^{j\omega t}$ , изменяющегося гармонически с угловой частотой  $\omega$ .

Электрическая задача. Распределение электрического поля  $\mathbf{E} = -\nabla \dot{\phi}$  находится из уравнения для комплексного значения электрического потенциала  $\dot{\varphi}$ :

$$
\nabla \cdot [(\sigma \nabla \dot{\phi} + j \omega \varepsilon_0 \varepsilon \nabla \dot{\phi}] = 0, \qquad (3.1)
$$

где  $\sigma$  - электропроводность среды;  $\varepsilon$  - диэлектрическая проницаемость материала (относительное значение);  $\varepsilon_0 = 8.85 \cdot 10^{-12}$  Ф/м – диэлектрическая проницаемость вакуума;  $j$  - мнимая единица.

На границах трехмерной области, значительно удаленных от включения (на расстоянии не менее четырех-пяти его характерных размеров), задается условие электрической изоляции  $\mathbf{n} \cdot \mathbf{j} = 0$  ( $\mathbf{n}$  – единичный вектор внешней нормали,  $\dot{J}$  – плотность полного тока), а на граниРаздел 3

цах, ориентированных вдоль поля,  $\dot{\varphi} = 0$  и  $\dot{\varphi} = U$ , где  $U$  - приложенное напряжение.

Тепловая задача. Распределение температурного поля  $T$  определяется стационарным уравнением теплопроводности:

$$
-\nabla \cdot (\lambda \nabla T) = Q, \qquad (3.2)
$$

где  $\lambda$  - теплопроводность соответствующей среды,  $O$  - мощность тепловых источников в единице объема, вычисляемая с учетом джоулева тепла и диэлектрических потерь в полиэтиленовой изоляции как

$$
Q = \begin{cases} \sigma \mid \dot{\mathbf{E}} \mid^2, & \text{B}\text{ BQAHOM BKJHOYCHHH}, \\ \text{tg}\delta \cdot \omega \varepsilon_0 \varepsilon \mid \dot{\mathbf{E}} \mid^2, & \text{B}\text{ H3OJJIHHH}. \end{cases} \tag{3.3}
$$

В (3.3):  $tg\delta$  - тангенс угла диэлектрических потерь; величина  $|\dot{\mathbf{E}}| = \sqrt{(Re(\dot{E}_x))^2 + (Im(\dot{E}_x))^2 + Re(\dot{E}_y))^2 + (Im(\dot{E}_y))^2 + (Re(\dot{E}_z))^2 + (Im(\dot{E}_z))^2)},$ где  $\dot{E}_x$ ,  $\dot{E}_y$ ,  $\dot{E}_z$  – составляющие вектора поля  $\dot{\mathbf{E}}$ ; Re и Im обозначают соответственно действительную и мнимую части комплексных величин.

Уравнение (3.2) с учетом (3.3) дополняется граничными условиями: на внешних границах расчетной области задается значение температуры изоляции кабеля  $T = T_0$ .

Задача структурной механики. Предположениями при постановке задачи являются учет действия силы со стороны электрического поля и отсутствие внешних силовых нагрузок и давления в материале.

Электромеханические напряжения в изоляции определяются путем решения уравнения механического равновесия [13]:

$$
\nabla \sigma_M + \mathbf{F}_e = 0, \tag{3.4}
$$

в котором  $\sigma_M$  - тензор механических напряжений;  $\mathbf{F}_e$  - объемная электрическая сила (средняя за период), действующая в диэлектрической среде в предположении отсутствия объемных зарядов и рассчитываемая по выражению [14]

$$
\mathbf{F}_e = \frac{\varepsilon_0}{2} \nabla (\varepsilon - 1) |\dot{\mathbf{E}}|^2.
$$
 (3.5)

Тензор механических напряжений  $\sigma_M$  в (3.4) выражается через тензор деформаций  $\varepsilon_M$  следующим образом [15, 16]:

$$
\sigma_M = D(\varepsilon_M - \varepsilon_M 0 - \varepsilon_T) + \sigma_M 0. \tag{3.6}
$$

54

В (3.6): искомый тензор напряжения  $\sigma_M$  имеет в качестве составляющих нормальные напряжения  $\sigma_{Mx}, \sigma_{My}, \sigma_{Mz}$  и сдвиговые напряжения  $\sigma_{Mxy}, \sigma_{Myz}, \sigma_{Mxz}$ ;  $D$  – матрица упругих постоянных, определяемая на основании [15, 16] с учетом упругих свойств материала изоляции - его модуля Юнга и коэффициента Пуассона; начальные напряжения  $\sigma_{M0}$  и деформации  $\varepsilon_{M0}$  принимаются равными нулю;  $\varepsilon_{T}$  – деформация вследствие температурного напряжения, связанная с температурой линейной зависимостью и для изотропного материала имеющая вид

$$
\varepsilon_T = [\varepsilon_{Mx}, \varepsilon_{My}, \varepsilon_{Mz}, \varepsilon_{Mxy}, \varepsilon_{Myz}, \varepsilon_{Mxz}]^T - [\alpha, \alpha, \alpha, 0, 0, 0]^T \cdot (T - T_0), (3.7)
$$

где  $\alpha$  – коэффициент линейного теплового расширения материала (полиэтилена);  $T_0$  – исходная температура;  $T = T(x, y, z)$  – температура материала, определяемая из решения тепловой задачи (3.2).

В (3.7) нормальные компоненты тензора деформаций равны

$$
\varepsilon_{Mx} = \frac{\partial u}{\partial x}; \quad \varepsilon_{My} = \frac{\partial v}{\partial y}; \quad \varepsilon_{Mz} = \frac{\partial w}{\partial z};
$$

сдвиговые деформации определяются как

$$
\varepsilon_{Mxy}=\frac{1}{2}(\frac{\partial u}{\partial y}+\frac{\partial v}{\partial x});\quad \varepsilon_{Myz}=\frac{1}{2}(\frac{\partial v}{\partial z}+\frac{\partial w}{\partial y});\quad \varepsilon_{Mxz}=\frac{1}{2}(\frac{\partial u}{\partial z}+\frac{\partial w}{\partial x})\,,
$$

где  $u, v$  и  $w$  – составляющие вектора смещения по координатам  $x, y$ и *z* соответственно.

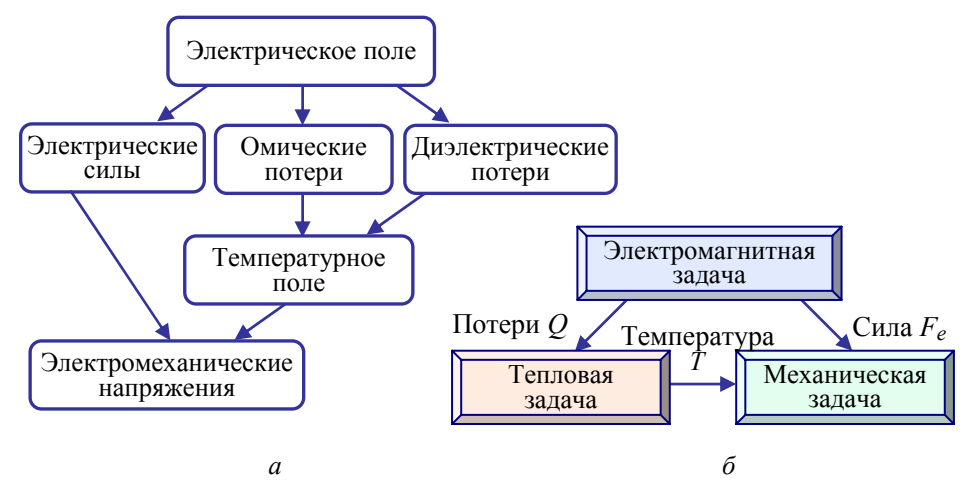

Рис. 3.2. Связь задач (а) и схема передачи данных между ними (б)

### Разлел 3

В поставленной задаче структурной механики (3.4)–(3.7) на всех внешних границах расчетной области задается условие свободной поверхности, полагая, что границы свободны от внешних силовых нагрузок.

Связь между задачами и их решение. Сформулированные на основе уравнений (3.1), (3.2), (3.4) три полевые задачи относятся к различным физическим дисциплинам и связаны между собой так, как показано на рис. 3.2, а. В совокупности они образуют мультифизическую задачу со слабыми связями (см. рис. 3.2, б) и решаются последовательно в такой очередности: электромагнитная задача, тепловая задача и механическая задача.

#### $3.3.$ Результаты компьютерного моделирования

Исходные данные для расчетов приведены в табл. 3.1. Задачи решены методом конечных элементов в пакете программ Comsol Multiphysics [17]. Расчеты проведены для водных включений трех вариантов: в виде сфероида и круглых включений с двумя и тремя сближенными ответвлениями согласно рис. 3.3 с целью сравнения картин распределения в их окрестности электрического поля, температуры и электромеханических напряжений.

| Параметры                                       | Значения     |
|-------------------------------------------------|--------------|
| Электрические характеристики                    |              |
| Среднее значение поля в изоляции, кВ/мм         | 3            |
| Частота, Гц                                     | 50           |
| Электропроводность полиэтилена, См/м            | $1.10^{-15}$ |
| Электропроводность среды триинга, См/м          | $5.10^{-2}$  |
| Диэлектрическая проницаемость полиэтилена       | 2,3          |
| Диэлектрическая проницаемость среды триинга     | 5            |
| Тангенс угла диэлектрических потерь изоляции    | $4.10^{-3}$  |
| Тепловые характеристики                         |              |
| Теплопроводность полиэтилена, Вт/(м·К)          | 0,276        |
| Теплопроводность водной среды триинга, Вт/(м·К) | 0,6          |
| Механические характеристики полиэтилена         |              |
| Модуль Юнга, МПа                                | 700          |
| Коэффициент Пуассона                            | 0,46         |
| Плотность материала, кг/м <sup>3</sup>          | 930          |
| Параметры расчетной модели                      |              |
| Относительная точность решения задач            |              |

Таблица 3.1. Данные для компьютерных расчетов

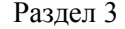

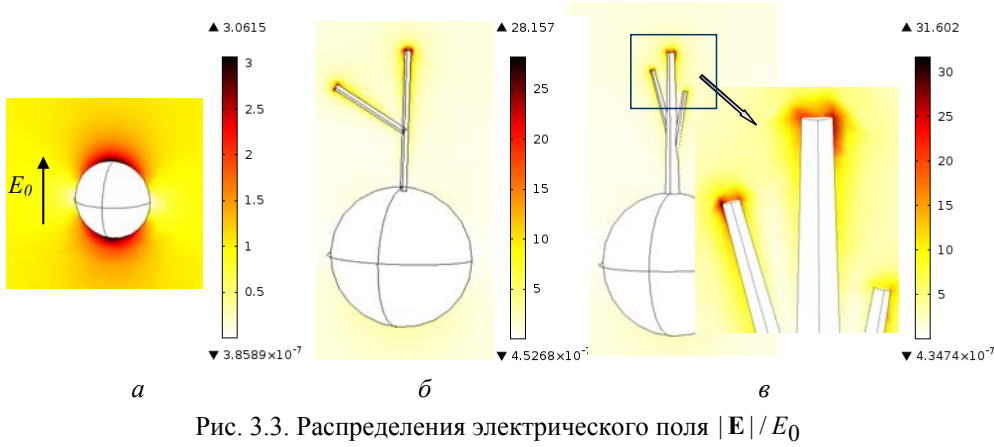

в центральном сечении включения в виде сфероида (а), круглого включения с двумя (б) и тремя (в) ответвлениями

На рис. 3.3 показано распределение относительного значения напряженности электрического поля  $|E|/E_0$  ( $E_0 = U/h$ ,  $h$  – высота расчетной области вдоль поля) в центральном сечении области с водным включением различной формы. Видно, что максимальные значения поля локализованы на вершинах включений, ориентированных вдоль поля, (рис. 3.3, *а*) и на вершинах триингов (рис. 3.3, *б*, *в*). При этом максимальное электрическое поле превышает значение среднего поля  $E_0$ почти до 32 раз в зависимости от заостренности вершин триингов.

Рис. 3.4 представляет распределение электрической силы  $F_e$ , вычисленной по выражению (3.5), и температуры  $T$  для водных включений в виде сферы (рис. 3.4, *а*) и в виде упрощенного триинга с тремя ответвлениями (рис. 3.4, б, в). На рис. 3.4, б показано распределение векторной величины силы  $F_e$  в виде стрелок в плоскости изображения (слева) и с продольным поворотом (справа) с тем, чтобы отобразить объемный характер силы и наличие больших по величине составляющих силы, действующей у вершин триинга и в данном случае в направлении, перпендикулярном приложенному полю. В целом электрическая сила  $F_e$  оказывает всесторонне сжимающее действие на включение, что содействует растрескиванию его поверхности и увеличению его в объеме, особенно в зонах у вершин триинговых микроканалов. Превышение температуры невелико – не выше  $10^{-40}$ С (рис. 3.4, *в*).

Распределение эквивалентного механического напряжения в полиэтиленовой изоляции вблизи включений показано на рис. 3.5. Макси-

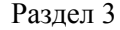

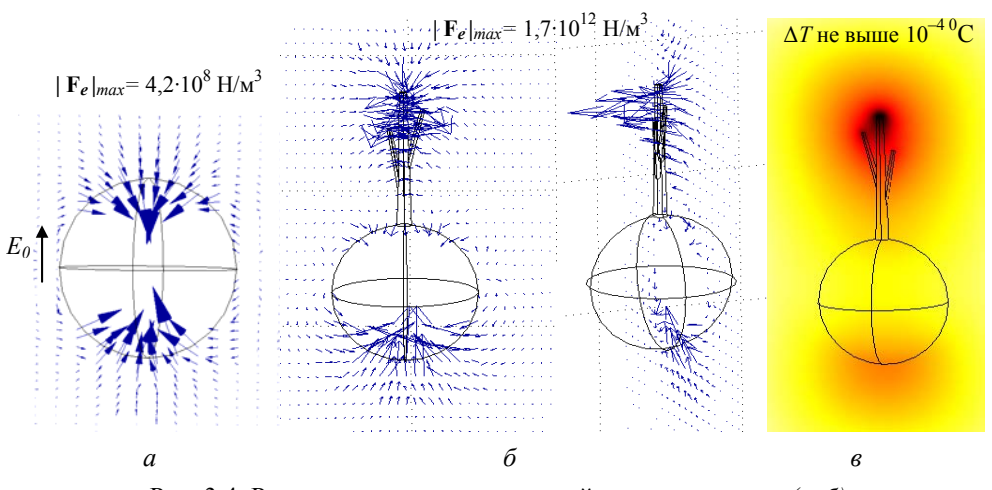

Рис. 3.4. Распределения электрической силы стрелками (а, б) и температуры  $T(\theta)$  в окрестности включений различной формы

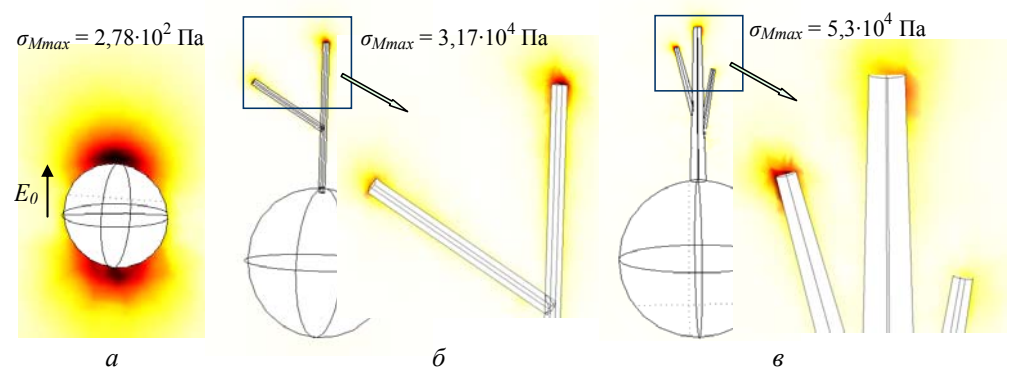

Рис. 3.5. Распределения эквивалентного механического напряжения в окрестности включений различной формы с увеличением картин в зонах на вершинах триингов на вставках к рисункам (б), (в)

мальные значения механического напряжения имеют место на полюсах сферического включения и на вершинах каналов триингов. Это подтверждают выводы экспериментальных исследований [6, 11] относительно механической усталости и разрушения изоляции вблизи этих зон, объясняет механизм распространения водных триингов в условиях циклических сжимающих нагрузок. По порядку величины рассчитанные эквивалентные механические напряжения совпадают с напряжениями, определенными в работе [11].

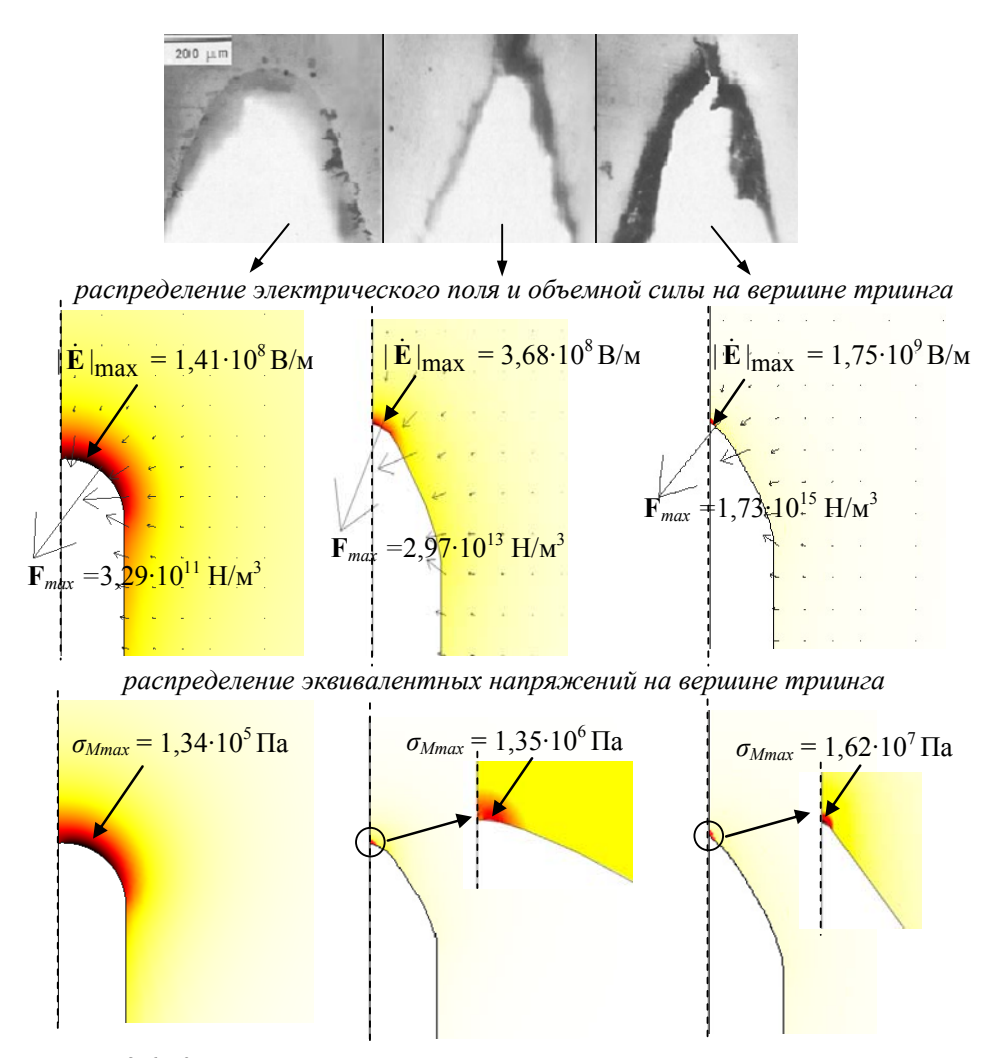

Рис. 3.6. Картины микротрещин в полимере, полученные экспериментально в работе [6] (вверху); распределения электрического поля, объемной силы (стрелками) и эквивалентных напряжений на вершинах триинга, отличающихся радиусом скругления (с указанием максимальных значений величин)

На рис. 3.6 показаны результаты исследования зоны в окрестности вершины триинга, отличающиеся формой скругления, в частности даны распределения электрического поля  $|\dot{\mathbf{E}}|$ , вектора объемной силы  $\mathbf{F}_{e}$  и эквивалентного механического напряжения  $\sigma_{M}$ . Отметим, что формы вершин триингового канала выбраны в соответствии с экспериментально полученными в [6] микрофотографиями трещин-каналов в

полиэтилене (см. рис. 3.6 вверху). Результаты получены путем решения двумерных физических задач – электрической задачи, аналогичной (3.1), и задачи определения электромеханических напряжений, аналогичной описанной выше задаче (3.4). Детальное описание подхода к двумерному моделированию электромеханических процессов и его результатов представлено в работе [18].

Данные рис. 3.6 показывают следующее.

1. Максимальные значения поля  $|\dot{\mathbf{E}}|$ , объемной силы  $\mathbf{F}_e$  и эквивалентного механического напряжения  $\sigma_M$  достигаются на вершине триингового канала.

2. Действие электрической силы  $F_e$  имеет сжимающий вершину канала характер, показывает возможность растрескивания поверхности канала и дальнейшего увеличения объема триинга, начиная с вершины.

3. Более острая форма триингового канала приводит к увеличению значений поля, электрической силы и эквивалентного механического напряжения на несколько порядков.

4. С уменьшением радиуса вершины триинга максимум рассматриваемых величин все более смещается к самой верхней точке на вершине канала (оси симметрии на рис. 3.6).

5. При сильно заостренных вершинах имеют место достаточно большие значения механического напряжения, совпадающие по порядку величины с разрушающим напряжением полиэтилена (разрушающее напряжение для базовых марок полиэтилена, например, низкого давления, составляет 20–30 МПа). В таких случаях при наличии остаточных напряжений в материале и внешних (особенно циклических) нагрузках происходит разрушение изоляции на микоруровне.

6. Действие электрической силы и механических напряжений показывает, что триинговый канал имеет тенденцию к развитию, разрушаясь на конце тем более, чем более его форма близка к острию.

## **3.4. Экспериментальное подтверждение достоверности результатов компьютерных расчетов**

Для подтверждения достоверности численного расчета электрического поля в окрестности триинга при различных значениях приложенного напряжения экспериментально измерялась величина электрической силы, которая действует в двухэлектродной системе с модельным триингом и зависит от уровня поля. Схема экспериментальной установки показана на рис. 3.7, *а*. Установка состоит из двух кольцевых

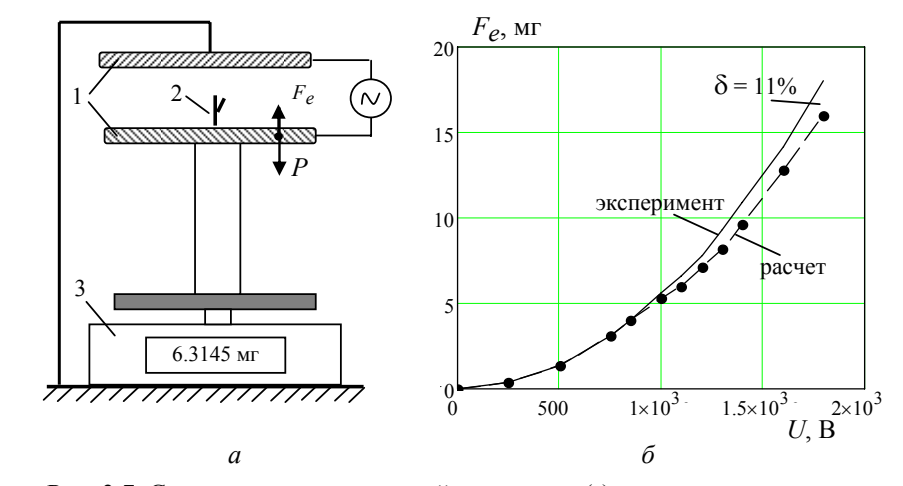

Рис. 3.7. Схема экспериментальной установки *(а*) и зависимость величины электрической силы  $F_e$  от приложенного напряжения  $U(6)$ . Здесь: 1 – двухэлектродная система; 2 – модельный триинг из тонкой проволоки; 3 – электронные весы

электродов 1 с древовидной проволочной структурой 2 (модельный триинг) и электронных весов 3 для измерения электрической силы, действующей на нижний электрод с модельным триингом.

Поскольку измерение электрического поля в окрестности триинга связано с большими трудностями из-за резко неоднородного распределения поля, выполнялось измерение величины электрической силы, действующей на нижнюю пластину с модельным триингом, непосредственно зависящей от величины этого поля. Использовался подход, аналогичный описанному в патенте [5], с той лишь разницей, что в патенте измерялась магнитная сила, действующая на образец, а в данной работе – величина электрической силы.

Для измерения электрической силы использовались высокоточные электронные весы фирмы Kern&Sohn GmbH с дискретностью  $10^{-4}$  г. Выполнялось измерение веса *P* нижнего электрода с подставкой при отсутствии напряжения на электродах, затем определялся вес  $P - F_e$ при наличии напряжения. Здесь  $F_e$  – величина электрической силы, действующей на нижний электрод с триингом. Разность двух показаний дает искомую величину силы  $F_e$ .

Характеристики экспериментальной установки следующие. Диаметр металлических электродов дисковой формы – 88 мм, расстояние между электродами –26 мм. Модельный триинг изготовлен из медной проволоки высотой 14 мм и диаметром 0,6 мм. Длина ответвления три-

### Раздел 3

инга составляет 8 мм, угол его наклона к главной ветви –  $60^0$ . Такая модель соответствует структуре включения на рис. 3.3, *б*, где приведено распределение напряженности электрического поля вблизи такого триинга. Видно, что максимальное значение напряженности электрического поля локализовано на вершинах триинга и превышает значение среднего поля в 28 раз.

Наряду с экспериментальным измерением электрической силы проводились численные расчеты силы, действующей на нижний электрод с триингом. Для этого решалась описанная выше трехмерная задача (3.1) в электростатическом приближении. Значение электрической силы определялось по результатам расчета поля с помощью тензора натяжения Максвелла.

Сравнение результатов численных расчетов и экспериментально полученных значений силы  $F_e$  показано на рис. 3.7, *б*. Как видно, максимальное расхождение между ними составляет 11% при большом напряжении, причем с ростом напряжения расхождение между полученными данными увеличивается. Это обусловлено возникновением коронного разряда на вершинах триинга, что не учитывалось в численном расчете электрического поля и привело к дополнительной погрешности, возрастающей с ростом напряжения.

Основные результаты раздела состоят в следующем.

Путем трехмерного компьютерного моделирования мультифизических слабосвязанных между собой электрических, тепловых процессов и электромеханических напряжений в области водных включений в форме простых триингов показана концентрация значений электрического поля, сил, температуры и электромеханических напряжений на концах каналов триингов с характерным размером до 0,6–0,9 мкм. Выявлено, что электрическая сила, действующая в этой зоне, на четыре порядка превышает среднюю силу, действующую в окрестности основной части триинга. Показано, что для заостренных форм вершин триингового канала в зоне острия действуют большая электрическая сила и механические напряжения, по порядку величины соизмеримые с разрушающим напряжением для полиэтилена. Такое воздействие, наряду с существующим сжимающим усилием со стороны электрического поля, а тем более при наличии внешних циклических нагрузок и остаточных напряжений в материале, способствует распространению триинговых структур и, как следствие, вызывает ускоренное старение полиэтиленовой изоляции силового кабеля.

Достоверность результатов компьютерных расчетов подтверждена путем их сопоставления с результатами экспериментально измеренной электрической силы, действующей в двухэлектродной системе с модельным триингом. Максимальное расхождение численных и экспериментальных данных составило 11% в области приложенного напряжения 1,8 кВ.

Проведенные исследования позволяют получить качественные и количественные характеристики электрофизических процессов, связанных с формированием и ростом триинговых структур в неоднородной полиэтиленовой изоляции. Практическое значение результатов обусловливается широким внедрением высоковольтных кабелей со сшито-полиэтиленовой изоляцией и необходимостью обеспечения ее высокого качества и належности

# **4. ЭЛЕКТРОМАГНИТНЫЕ, ТЕПЛОВЫЕ ПРОЦЕССЫ И ТЕРМОМЕХАНИЧЕСКИЕ НАПРЯЖЕНИЯ ПРИ ИНДУКЦИОННОМ НАГРЕВЕ ПРОВОДНИКОВ**

## **4.1. Предварительные замечания**

Ряд технологических процессов, включающих высокотемпературную обработку материалов, основан на их опосредованном индукционном нагреве. Как самый быстрый и экологически чистый метод бесконтактного нагрева токопроводящих материалов, индукционный нагрев широко применяется в металлообработке, в том числе в обработке цветных металлов и сплавов, например, путем нагрева медных слитков перед их дальнейшим прессованием, штамповкой или прокаткой [1–5].

К преимуществам индукционного нагрева относятся возможность нагрева до высоких температур (вплоть до температуры плавления материалов), обеспечение относительно равномерного распределения температуры в нагреваемом объеме, достижение высоких энергетических показателей (КПД нагрева, коэффициента мощности). Кроме того, нагрев и электромагнитная обработка многих материалов могут осуществляться на токах промышленной частоты.

В индукционных установках, преобразующих электрическую энергию источника питания в энергию электромагнитного поля и затем в тепловую энергию, основными процессами являются электромагнитные и тепловые, которые взаимосвязаны между собой. Основы анализа электромагнитных и тепловых процессов при индукционном нагреве изложены в работах [1, 5–8].

Нагрев и охлаждение материалов при термообработке вызывают появление в них внутренних механических напряжений, которые называются термическими напряжениями. Величина и характер таких напряжений изменяются в течение процесса нагрева и оказывают влияние на структуру (микроструктуру) обрабатываемого материала. Накопление механических напряжений в материале может вызывать микроразрушения его структуры как во время пластической деформации, так и после нее. Важным результатом термический обработки является сохранение нерекристаллизированной структуры материала, что обеспечивает его высокое качество за счет сохранения механических свойств, а в отдельных случаях даже прирост прочности (структурное упрочнение) [9].

В связи с отмеченным в данном разделе представлены результаты компьютерного моделирования мультифизических процессов, связанных между собой, - электромагнитных, тепловых процессов и термомеханических напряжений при индукционном нагреве движущихся медных слитков. Проводится сравнительный анализ нагрева слитков при различной частоте источника питания и для двух случаев - при наличии шихтованного магнитопровода, прилегающего к наружной стороне цилиндрического индуктора, и без него.

Компьютерное моделирование и исследование распределения магнитного поля, температуры и термомеханических напряжений, возникающих в ходе индукционного нагрева медных слитков цилиндрической формы при их непрерывном движении, выполняются применительно к технологическому процессу нагрева слитков перед прессованием. Задаются геометрия индукционной системы и требуемая температура нагрева слитков (600–800<sup>°</sup>С). По условиям технологии режимы нагрева должны давать определенную точность нагрева слитков на выходе из индуктора с учетом заданного перепада температуры по их длине и поперечному сечению  $(\pm 8^0C)$ .

Связанные физические задачи решаются совместно методом конечных элементов в пакете программ Comsol [10] с учетом электрических и теплофизических свойств материала слитков, зависящих от температуры.

Решение поставленной мультифизической задачи актуально с точки зрения оптимизации описанной технологии индукционного нагрева с целью достижения максимальной производительности процесса термической обработки и требуемого качества нагрева слитков (достижение равномерного нагрева, непревышение допустимых термомеханических напряжений и др.).

#### $4.2.$ Описание установки индукционного нагрева

Исследуется система индукционного нагрева, конструктивные и технические параметры которой представлены в табл. 4.1 и на рис. 4.1.

Система может функционировать как с магнитопроводом, так и без него. Она осуществляет непрерывный нагрев слитков с целью дальнейшей их обработки гидравлическим прессом. Холодные заготовки поступают непрерывно в зону индуктора и нагреваются на его выходе до заданной температуры. Изменение частоты и плотности тока в индукторе позволяет изменять характер распределения температуры по длине и толшине слитков.

| Параметры                                                                                                    | Значения                           |
|----------------------------------------------------------------------------------------------------|------------------------------------|
| Длина индуктора, м                                                                                                    | 6                                  |
| Диаметр медных слитков, мм                                                                                                    | 300                                |
| Толщина магнитопровода, мм                                                                                                    | 150                                |
| Длина отдельного слитка в общем потоке, мм                                                                                     | 800                                |
| Скорость движения слитков, мм/с                                                                                                | 7                                  |
| Требуемая температура нагрева, <sup>0</sup> С                                                                                  | 800-1000                           |
| Точность нагрева с учетом перепада температуры<br>по длине и поперечному сечению слитков, <sup>0</sup> С                       | $\pm 8$                            |
| Частота тока, Гц / средняя плотность тока<br>в индукторе (амплитудное значение), А/мм <sup>2</sup><br>— вариант 1<br>вариант 2 | $50/10.10^{6}$<br>$500 / 5,6.10^6$ |

Таблица 4.1. Характеристики индукционной установки

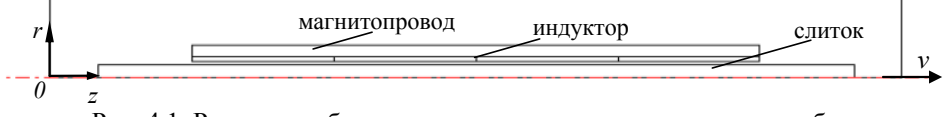

Рис. 4.1. Расчетная область задачи и составляющие элементы области

## **4.3. Математическая модель электрофизических процессов**

Разработанная математическая модель системы индукционного нагрева медных цилиндрических слитков строится для двумерного случая в цилиндрической системе координат  $r0z$  для расчета процессов в области, показанной на рис. 4.1.

Модель позволяет исследовать электромагнитный и тепловой процессы в индукционной установке, а также моделировать напряженно-деформированное состояние обрабатываемых слитков. Далее приводится постановка трех задач, связанных между собой, как показано на рис. 4.2.

*Электромагнитная задача*. Электромагнитный процесс в индукционной системе описывается следующей системой дифференциальных уравнений относительно комплексного векторного магнитного потенциала  $\dot{\mathbf{A}} = (0, \dot{A}_{\omega}, 0)$ :

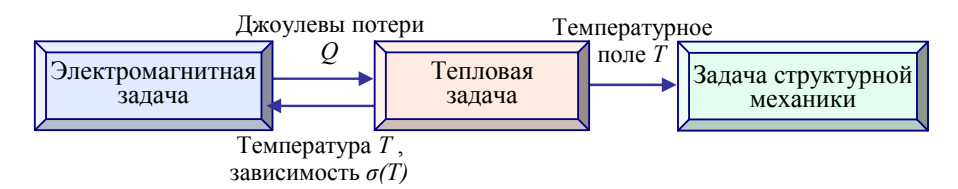

Рис. 4.2. Связь частных залач в мультифизической залаче индукционного нагрева проводников

$$
j\omega\sigma(T)\dot{\mathbf{A}}+\nabla\times((\mu_0\mu(T))^{-1}\nabla\times\dot{\mathbf{A}})=0
$$
 is of  $j\omega\sigma(T)$  at  $(4.1)$ 

$$
\nabla \times ((\mu_0 \mu(T))^{-1} \nabla \times \mathbf{A}) = 0 \quad \text{is of} \quad \text{Marmumopoboga}; \tag{4.2}
$$

$$
\nabla \times (\mu_0^{-1} \nabla \times \mathbf{A}) = J_0 \quad \text{is of} \quad \text{under in } \mathbf{H} \text{ and } \mathbf{A} \tag{4.3}
$$

$$
\nabla \times (\mu_0^{-1} \nabla \times \mathbf{A}) = 0 \quad \text{B}
$$
окружа**ющей сред**e. (4.4)

В уравнениях (4.1)–(4.4):  $\sigma(T)$ ,  $\mu(T)$  – электропроводность и относительная магнитная проницаемость материала;  $\mu_0$  - магнитная проницаемость вакуума;  $\omega$  - угловая частота;  $J_0$  - известная плотность тока в индукторе;  $T(r, z)$  – температура, определяемая из решения тепловой задачи, которая представлена далее;  $j$  – мнимая единица.

В качестве граничных условий для электромагнитной задачи задаются условие симметрии на оси  $Oz$  (см. рис. 4.1) и условие магнитной изоляции на внешних границах:  $A_{\phi} = 0$ .

Тепловая задача. Тепловая задача относительно неизвестного распределения температуры  $T$  формулируется для области слитков и представляется следующим уравнением:

$$
\rho C_p \mathbf{v} \nabla T - \nabla \cdot \lambda \nabla T = Q. \tag{4.5}
$$

Здесь  $\rho(T)$ ,  $C_p(T)$ ,  $\lambda(T)$  – плотность, удельная теплоемкость и теплопроводность материла слитков соответственно; v - вектор скорости движения слитков (имеет только осевую составляющую);  $Q$  – удельная мощность источника тепла, обусловливающая индукционный нагрев слитков наведенными токами и определяемая формулой

$$
Q=\frac{\dot{J}\cdot J^*}{\sigma}=\omega^2\sigma(\dot{A}\varphi\cdot\dot{A}^*),
$$

67

где  $\dot{J} = -j\omega \dot{\sigma} \dot{A}_{\phi}$  – действующее значение плотности наведенного тока;  $A^*$  – комплексно-сопряженная величина магнитного потенциала.

Для тепловой задачи принимается граничное условие Неймана  $\partial T / \partial r = 0$  на оси симметрии (Oz, рис 4.1), а на внешних границах слитков задается условие теплообмена с окружающей средой:

$$
-\lambda \frac{\partial T}{\partial n} = k(T - T_0),
$$

где  $k$  – коэффициент теплоотдачи;  $T_0$  – температура окружающей среды; **n** - вектор внешней нормали к границе.

Задача определения термомеханических напряжений в слитках. Неравномерность нагрева слитков (как по длине, так и по толщине) в процессе индукционной обработки вызывает появление в их объеме термомеханических напряжений.

Основным уравнением для расчета термомеханических напряжений в материале слитков является дифференциальное уравнение механического равновесия. В предположении, что внешние механические объемные силы отсутствуют, оно записывается для тензора напряжений  $\sigma_M$  в виде [11]

$$
\nabla \sigma_M = 0. \tag{4.6}
$$

Зависимость между тензором напряжений и деформациями  $\varepsilon_M$ выражается следующим образом [12-14]:

$$
\sigma_M = D(\varepsilon_M - \varepsilon_{M0} - \varepsilon_T) + \sigma_{M0} \tag{4.7}
$$

Здесь тензор механического напряжения  $\sigma_M$  имеет в качестве составляющих нормальные напряжения  $\sigma_{Mr}, \sigma_{M\varphi}, \sigma_{Mz}$  и сдвиговое напряжение  $\sigma_{Mrz}$ ; начальные напряжения  $\sigma_{M0}$  и деформации  $\varepsilon_{M0}$  принимаются равными нулю;  $D$  – матрица упругих постоянных, определяемая на основании [13, 14] с учетом упругих свойств материала слитков; деформация вследствие температурного напряжения  $\varepsilon_T$  для изотропного материала рассчитывается как

$$
\varepsilon_T = [\varepsilon_{Mr}, \varepsilon_{M\varphi}, \varepsilon_{Mz}, \varepsilon_{Mrz}]^T - [\alpha, \alpha, \alpha, 0]^T \cdot (T - T_0),
$$

где  $\alpha$  – коэффициент линейного теплового расширения материала слитков (меди);  $T_0$  – начальное значение температуры;  $T = T(r, z)$  – температура материала, определяемая из решения тепловой задачи (4.5);

компоненты линейной деформации равны

$$
\varepsilon_{Mr} = \frac{\partial u}{\partial r}, \quad \varepsilon_{M\varphi} = \frac{u}{r}, \quad \varepsilon_{Mz} = \frac{\partial w}{\partial z};
$$

сдвиговая деформация  $\varepsilon_{Mrz} = \frac{1}{2}(\frac{\partial u}{\partial z} + \frac{\partial w}{\partial x}); u \le w$  – составляющие век-

тора смещения, представляющие собой величину изменения длины слитков по координатам r и z соответственно.

Задача определения напряженно-деформированного состояния применительно к индукционной установке решается, как и для тепловой задачи, только в области слитков. Как указано выше, действие давления и сил в объеме слитков не учитывается. Решение задачи проведено с использованием модуля моделирования напряженно-деформированного состояния вещества из раздела Structural mechanics программы Comsol для статического случая задачи теории упругости [10, 14].

Уравнения (4.6), (4.7) дополняются граничными условиями: на оси  $Oz$  (рис. 4.1) – условие симметрии, на внешних границах – условие свободных поверхностей вследствие предположения, что границы свободны от внешних силовых нагрузок.

Таким образом, уравнения (4.1)–(4.7) с приведенными граничными условиями представляют математическую модель для решения связанных электромагнитной, тепловой задач и задачи теории упругости применительно к процессу индукционного нагрева медных слитков.

При решении задач учитывалась сильная связь между тепловыми и электромагнитными процессами (эти задачи решались одновременно) и слабая связь между тепловой и механической задачами. Механическая задача решалась после тепловой. Обмен данными между задачами осуществлялся по схеме, показанной на рис. 4.2. Для решения всех трех задач задавалась единая дискретизация расчетной области, при этом для корректного решения выбиралась измельченная конечно-элементная сетка в области слитков и в его окрестности, состоящая из 4691 треугольных элементов. Всего в расчетной области (рис. 4.1) было выбрано 6345 сеточных элементов.

#### $4.4.$ Результаты компьютерных расчетов

Исходные данные. Данными для компьютерных расчетов послужили характеристики индукционной установки, представленные в табл. 4.1. Электро- и теплофизические свойства меди - материала слитков задавались согласно следующим зависимостям  $\sigma(T)$ ,  $\rho(T)$ ,  $C_n(T)$ ,

 $\lambda(T)$  [15], справедливым при температуре ниже температуры плавления меди (1084<sup>0</sup>С):

$$
\sigma(T) = 10^8 / (1 + (T - 273,15)(0,00433 + 0,453 \cdot 10^{-6} (T - 273,15))) ;
$$
  
\n
$$
\rho(T) = 9075 - 0,44 \cdot T ;
$$
  
\n
$$
C_p(T) = 348,4 + T \cdot (135,7 \cdot 10^{-3} - 33,77 \cdot 10^{-6} \cdot T) ;
$$
  
\n
$$
\lambda(T) = 406 \cdot (1 - 1,8 \cdot 10^{-4} \cdot (T - 273,15)).
$$

Здесь температура *T* выражается в градусах Цельсия.

Относительная магнитная проницаемость магнитопровода  $\mu = 1000$ . В расчетах рассматривались два варианта задания частоты и плотности тока в индукторе согласно данным табл. 4.1, в частности, частота  $f = 50$  и 500 Гц. Для сравнения распределения магнитного поля и температуры рассчитывались случаи системы индукционного нагрева с магнитопроводом и без магнитопровода.

Для решения задачи структурной механики задавались следующие физические характеристики меди: плотность  $\rho = 8700 \text{ кr/m}^3$ ; коэффициент теплового расширения  $\alpha = 17.10^{-6}$  1/K и упругопластические свойства: модуль Юнга *E =* 0,11·10 МПа; <sup>6</sup>коэффициент Пуассона  $v = 0,3$ .

*Результаты электротепловых расчетов.* На рис. 4.3 показаны полученные расчетным путем распределения магнитной индукции и температурного поля в расчетной области при частоте 50 Гц и в отсутствии магнитопровода. Плотность тока в индукторе задавалась равной 10<sup>7</sup> А/м<sup>2</sup>. На рис. 4.3 указаны максимальные значения магнитной индукции и температуры. Наибольшая температура слитков имеет место на

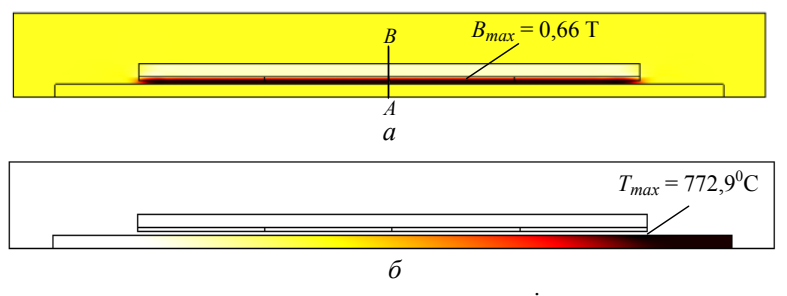

Рис. 4.3. Распределение магнитной индукции  $|\dot{\mathbf{B}}|$  (*a*) и температурного поля *T (б)* в расчетной области при частоте 50 Гц без учета магнитопровода и при плотности тока в индукторе  $10.10^6$  А/мм<sup>2</sup>

выходе из индуктора.

Влияние магнитопровода на распределение магнитного поля в сечении слитков показано на рис. 4.4 и 4.5. На рис. 4.4 даны кривые изменения магнитной индукции | **B** | по длине слитков на его поверхности для различной частоты при учете магнитопровода и без него.

Рис. 4.5 представляет изменение  $B_z$ -составляющей магнитной индукции по радиусу слитков для различной частоты с учетом и без учета магнито-

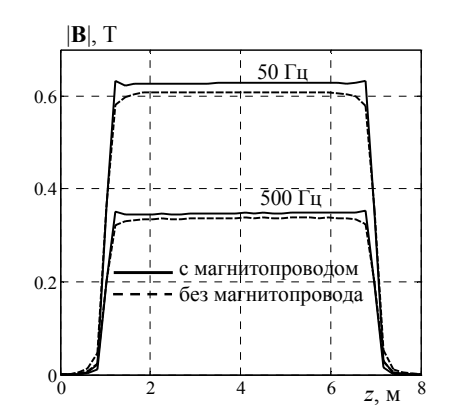

Рис. 4.4. Изменение магнитной индукции  $|\dot{\mathbf{B}}|$ по ллине слитков на их поверхности при различной частоте с магнитопроводом и без его учета (пунктиром)

провода. Как видно, уровень магнитного поля незначительно увеличивается при наличии магнитопровода. Снижение поля при 500 Гц обусловлено более низким значением плотности тока в индукторе (варианты 1 и 2 в табл. 4.1) с тем, чтобы получить приблизительно одинаковую температуру слитков на выходе. Отметим, что применение магнитопровода позволяет существенно снизить магнитное поле во внешней области, улучшая тем самым электромагнитную совместимость индукционной установки с окружающей средой.

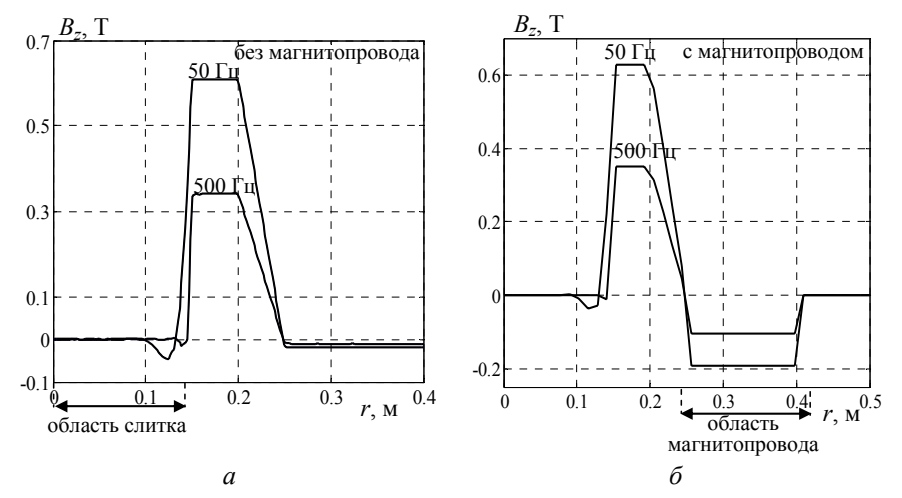

Рис. 4.5. Изменение  $B_z$ -составляющей магнитной индукции по центральному поперечному сечению слитков (вдоль прямой AB на рис. 4.3, а) для различной частоты при отсутствии магнитопровода (а) и с магнитопроводом (б)
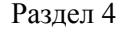

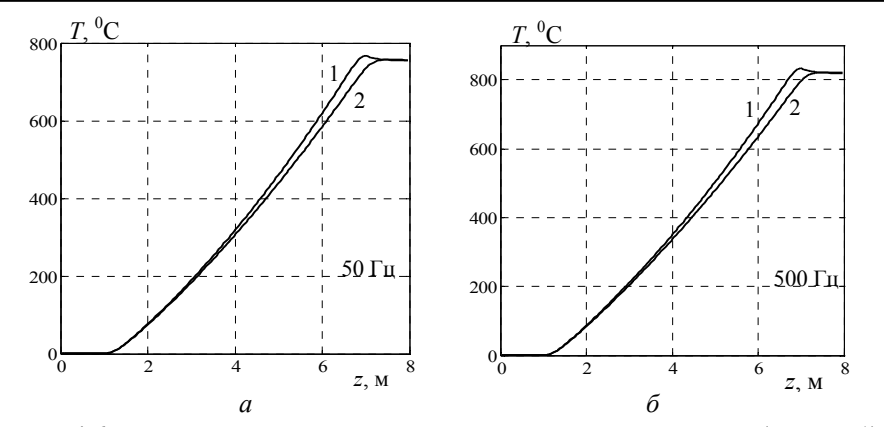

Рис. 4.6. Изменение температуры слитков вдоль их поверхности (кривые 1) и по центральному продольному сечению (кривые 2) без магнитопровода при частоте 50 Гц *(а)* и 500 Гц *(б)*

Характер изменения температуры по длине медленно движущихся слитков представлен на рис. 4.6. Здесь показано отличие температуры на поверхности слитков от температуры на оси симметрии при частоте 50 и 500 Гц в случае отсутствия магнитопровода. Видно, что при движении слиток нагревается приблизительно по линейному закону в зависимости от пройденного расстояния.

Максимальная температура достигается на выходе из индуктора, разность температур на поверхности и в центре слитков не превышает  $40^{\circ}$ С, к тому же эта разность слабо зависит от частоты (рис. 4.7). При

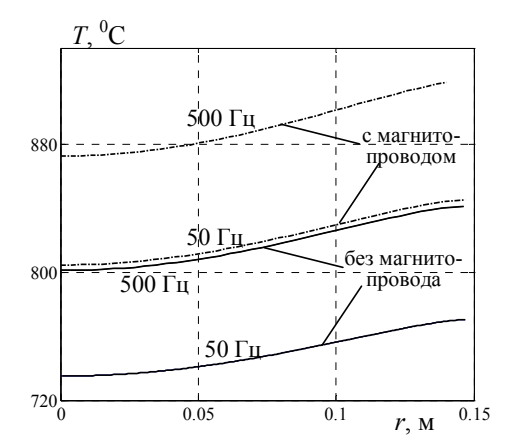

Рис. 4.7. Изменение температуры по поперечному сечению (радиусу) слитков при наличии и без учета магнитопровода для различной частоты

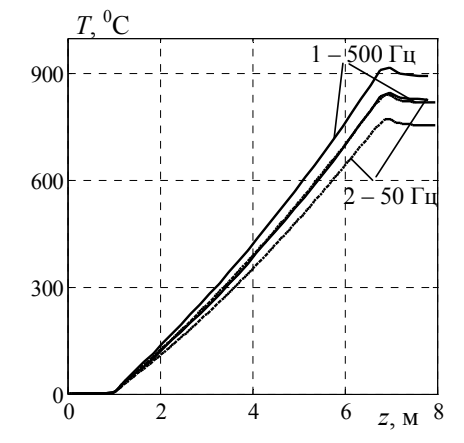

Рис. 4.8. Изменение температуры вдоль поверхности слитков с учетом магнитопровода (кривые 1) и без него (кривые 2) для различной частоты

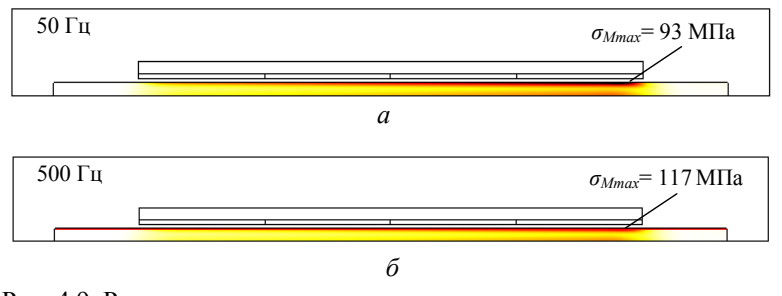

Рис. 4.9. Распределения эквивалентного механического напряжения в сечении слитка для частоты 50 Гц *(а)* и 500 Гц *(б)*

дальнейшем движении слитков за пределами индуктора на удалении более 1 м температура выравнивается по толщине за счет процессов теплопроводности.

Для сравнения характер изменения температуры вдоль поверхности слитков при наличии магнитопровода и без него показан на рис. 4.8 для частоты 50 и 500 Гц. Видно, что использование магнитопровода мало влияет на характер распределения температуры.

Таким образом, расчетным путем показано, что для рассматриваемого случая нагрев слитков на выходе из индуктора слабо зависит от частоты и использования магнитопровода.

*Термомеханические напряжения в слитках.* Разработанная модель позволяет рассчитывать напряжения по Мизесу (или эквивалентные напряжения), которые в общем случае используются для оценки прочности материалов и являются более удобными для представления, чем тензор механического напряжения  $\sigma_M$ . В отличие от него в эквивалентном напряжении учитывается только та часть потенциальной энергии, которая отвечает за изменение формы.

На рис. 4.9 показано распределение эквивалентного механического напряжения в области слитков для различной частоты.

Детальное представление о распределении эквивалентного механического напряжения в объеме слитков дают показанные на рис. 4.10 графики изменения напряжения по длине и радиусу слитков для различной частоты. Видна неравномерность распределения эквивалентного напряжения в слитках, причем его значения несколько больше при частоте 500 Гц из-за более высокой температуры.

Из рис. 4.9 и 4.10 видно, что максимальное значение термомеханического напряжения в слитках достигается на его поверхности на выходе из индуктора и для выбранных длины индуктора и скорости движения достигает 93 МПа при частоте 50 Гц и 117 МПа при частоте

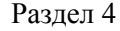

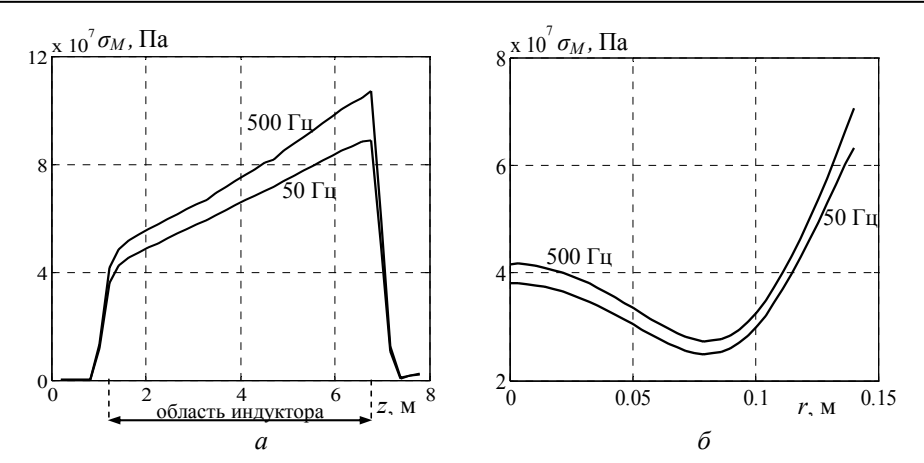

Рис. 4.10. Изменение эквивалентного напряжения по длине слитка на его поверхности *(а)* и по радиусу для центрального поперечного сечения (вдоль прямой *АВ* на рис. 4.3, *а*) *(б)* при различной частоте

500 Гц. Такие значения меньше предела прочности для мягкой меди, составляющего 200–250 МПа. Следовательно, рассматриваемый режим нагрева слитков не приведет к разрушению их материала, в том числе к поверхностному растрескиванию.

Основные результаты раздела 4 состоят в следующем.

1. На основе расчета связанных электротепловых процессов и термомеханических напряжений при индукционном нагреве цилиндрических слитков, непрерывно движущихся в переменном магнитном поле длинного индуктора, проведен сравнительный анализ нагрева слитков при различной частоте источника питания (50 и 500 Гц), а также для двух случаев – при наличии шихтованного магнитопровода, прилегающего к наружной стороне цилиндрического индуктора, и без магнитопровода. Показано, что при заданных условиях температура слитков на выходе из индуктора слабо зависит от частоты и наличия или отсутствия магнитопровода.

2. Максимальное значение эквивалентного термомеханического напряжения в движущихся слитках достигается на поверхности слитка в зоне выхода из индуктора. При выбранных длине индуктора (6 м) и скорости движения (7 мм/с) это значение составляет 93 МПа (при частоте 50 Гц), что не превышает предела прочности мягкой меди (200–250 МПа).

3. Разработанные компьютерные средства моделирования мультифизических процессов при индукционном нагреве могут применяться при оптимизации технологического процесса с целью достижения максимальной его производительности и получения высокого качества слитков с учетом ограничений по термомеханическим напряжениям.

# **5. ВЫСОКОЧАСТОТНЫЙ ИНДУКЦИОННЫЙ НАГРЕВ И ПЛАВЛЕНИЕ ПРОВОДЯЩИХ ЗАГОТОВОК С ИСПОЛЬЗОВАНИЕМ КОНЦЕНТРАТОРА МАГНИТНОГО ПОТОКА**

# **5.1. Предварительные замечания**

Индукционный нагрев широко применяется в различных технологических процессах, в том числе в металло- и термообработке проводящих сред [1, 2]. Преимуществом индукционного нагрева являются возможность достижения высокой температуры в нагреваемом материале, вплоть до его температуры плавления, а также обеспечение равномерного распределения температуры в объеме материала, используя при этом одну из самых доступных форм энергии – электрическую.

Основы численного расчета электромагнитных и тепловых процессов при индукционном нагреве изложены, например, в работах [2, 3]. Исследование процессов индукционного нагрева на высокой частоте проведено в работах [4, 5]. Подходы к моделированию движения расплавленного материала под действием электромагнитной силы описаны в [6]. В этих работах используются, как правило, приближенные модели для индуктора, полагая, что плотность тока распределена равномерно по сечению его витков или равномерно по глубине скин-слоя в массивных витках. При этом значения электрического КПД, учитывающего потери электроэнергии как в индукторе, так и в нагреваемой заготовке рассчитываются приближенно.

При нагреве и плавлении малых объемов благородных металлов (менее 1 см<sup>3</sup>) целесообразно использовать концентратор магнитного потока [3, 7], помещенный внутрь многовиткового индуктора. Такой концентратор представляет собой один виток из высокопроводящего материала (медь, бронза), в котором осевой разрез выполняется так, что токи на его внешней и внутренней поверхностях имеют противоположное направление, а полный ток в осевом сечении равен нулю. Концентратор позволяет сконцентрировать магнитный поток, создаваемый индуктором, в малом объеме заготовки, повышая тем самым интенсивность ее нагрева. Вместе с тем в концентраторе магнитного потока возникают дополнительные потери электроэнергии.

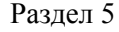

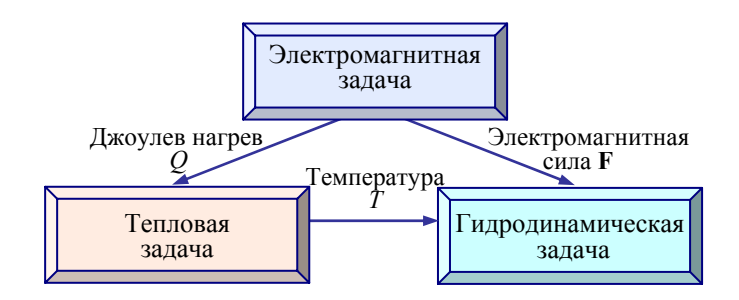

Рис. 5.1. Структура мультифизической задачи индукционного нагрева заготовок и передача данных между частными физическими задачами

Целью работы раздела является проведение численного расчета и анализа основных физических процессов при высокочастотном индукционном нагреве и плавлении проводящих заготовок, находящихся в керамическом тигле, с детальным учетом распределения плотности тока в массивных витках индуктора и при наличии концентратора магнитного потока. При этом исследуются особенности проявления скин-эффекта и эффекта близости в массивных витках индуктора и в объеме концентратора в широком диапазоне изменения частоты протекающего в них тока (1–150 кГц) и влияния этих эффектов на величину электрического КПД установки.

Рассматриваемая задача является примером мультифизической задачи, структура которой и функциональные связи показаны на рис. 5.1. В разделе рассматривается случай, когда физические задачи являются слабосвязанными между собой и могут решаться последовательно. Сначала решается электромагнитная задача в частотной области, после тепловая задача во временной области, затем при достижении плавления заготовки рассчитываются стационарные гидродинамические процессы в активной зоне индукционной установки.

# **5.2. Математическое описание физических процессов**

Исследуются основные физические процессы, протекающие в зоне нагрева индукционной установки, предназначенной для плавки малых объемов благородных металлов и показанной на рис. 5.2, *а*.

Установка в общем случае содержит: высокочастотный полупроводниковый источник питания мощностью 1–10 кВт и частотой 20– 150 кГц; водоохлаждаемый индуктор, состоящий в рассматриваемом случае из шести витков, выполненных из медной трубки; концентратор

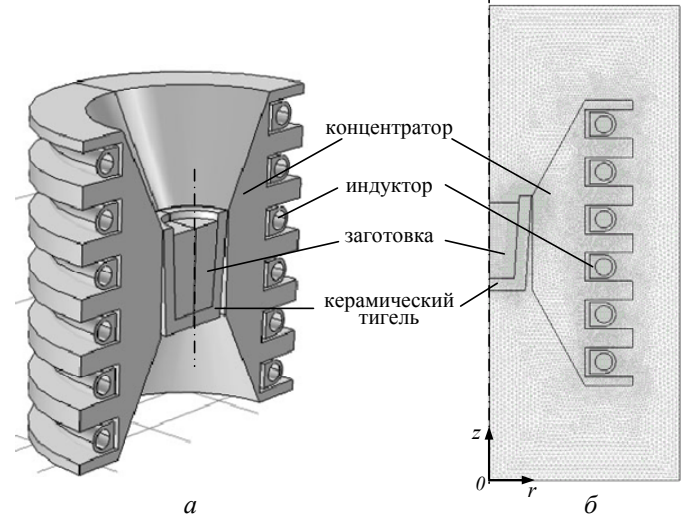

Рис. 5.2. Конструкция установки индукционной плавки малого объема металла с использованием концентратора магнитного потока (а) и расчетная область с конечно-элементной сеткой (б)

магнитного потока и керамический тигель с нагреваемой заготовкой, помещенной внутрь индуктора. Отметим, что использование концентратора магнитного потока, с одной стороны, позволяет сконцентрировать поле в малом объеме заготовки, а с другой стороны, вызывает дополнительные потери энергии, которые должны учитываться при оценке эффективности процессов нагрева и плавления заготовки [7].

Конструкции индуктора, концентратора и тигля близки к осесимметричным, что позволяет рассматривать модель системы индукционного нагрева как двумерную и использовать цилиндрическую систему координат  $r0z$  (рис. 5.2, б).

Далее представим математические модели основных физических процессов, протекающих при нагреве и плавлении заготовок в описанной установке.

Электромагнитная задача. Предполагается, что в каждом витке индуктора протекает известный по величине гармонической ток  $\dot{I}$ , создаваемый внешним источником питания.

Электромагнитные процессы в индукционной системе описываются следующей системой дифференциальных уравнений относительно комплексного векторного магнитного потенциала, имеющего единственную  $\dot{A}_{\omega}$ -составляющую  $\dot{A} = (0, \dot{A}_{\omega}, 0)$ :

Раздел 5

в области заготовки

$$
j\omega\sigma \mathbf{\dot{A}} + \nabla \times (\mu_0^{-1} \nabla \times \mathbf{\dot{A}}) = 0;
$$
 (5.1)

в области *i-*го витка индуктора

$$
j\omega\sigma \mathbf{\dot{A}} + \nabla \times (\mu_0^{-1} \nabla \times \mathbf{\dot{A}}) = \sigma \dot{U}_i / (2\pi r);
$$
  
\n
$$
\dot{I} = \int J_\phi dS, \quad \dot{J}_\phi = -j\omega\sigma \dot{A}_\phi + \sigma \dot{U}_i / (2\pi r);
$$
  
\n
$$
\dot{I} + \int j\omega\sigma \dot{A}_\phi dS_i
$$
  
\n
$$
\dot{U}_i = \frac{S_i}{\sigma \int 1/(2\pi r) dS_i}, \quad i = 1...6;
$$
  
\n
$$
S_i
$$
  
\n(5.2)

в области концентратора магнитного потока

$$
j\omega\sigma \mathbf{A} + \nabla \times (\mu_0^{-1} \nabla \times \mathbf{A}) = \sigma \dot{U}_k / (2\pi r);
$$
  
\n
$$
\dot{I} = \int J_\varphi dS = 0, \quad \dot{J}_\varphi = -j\omega\sigma \dot{A}_\varphi + \sigma \dot{U}_k / (2\pi r);
$$
  
\n
$$
\int j\omega\sigma \dot{A}_\varphi dS_k
$$
  
\n
$$
\dot{U}_k = \frac{S_k}{\sigma \int 1 / (2\pi r) dS_k};
$$
  
\n
$$
S_k
$$
 (5.3)

в керамическом тигле и окружающем воздухе

$$
\nabla \times (\mu_0^{-1} \nabla \times \mathbf{A}) = 0.
$$
 (5.4)

В системе уравнений (5.1)–(5.4):  $\sigma$  – электропроводность материала (зависимость электропроводности от температуры в расчетах не учитывалась);  $\omega$  – угловая частота;  $j$  – мнимая единица;  $\mu_0 = 1,256 \cdot 10^{-6}$ ,  $\varepsilon_0 = 8.85 \cdot 10^{-12}$  Ф/м – соответственно магнитная и диэлектрическая проницаемости вакуума;  $I$  – электрический ток, протекающий в витках индуктора (считается заданной величиной);  $\dot{J}_\phi$  – плотность тока в индукторе;  $r$  – радиальная координата;  $S_i$ ,  $S_k$  – поперечное сечение *i*-го витка индуктора и концентратора соответственно;  $\dot{U}_i$ ,  $\dot{U}_k$  – первоначально

неизвестные электрическое напряжение, приложенное к *i*-му витку индуктора ( $i = 1...6$ ), и напряжение на концентраторе соответственно.

Комплексная величина полного напряжения, приложенного к индуктору, определяется как алгебраическая сумма напряжений на всех его шести витках:

$$
\dot{U}_{\mu H \partial} = \sum_{i=1}^{6} U_i \, .
$$

Величина этого напряжения учитывается при разработке источника питания и расчете активной и реактивной мощностей, потребляемых системой "индуктор - концентратор - заготовка". Зависящее от частоты эквивалентное комплексное сопротивление такой системы определяется как  $\dot{Z} = \dot{U}_{\mu \mu \lambda} / \dot{I}$ .

В качестве граничных условий задачи (5.1)–(5.4) задаются условие симметрии на оси  $Oz$  (рис. 5.2, 6) и условие магнитной изоляции на внешних границах расчетной области -  $A_{\phi} = 0$ .

Тепловая задача. При постановке тепловой задачи рассматривается случай, когда витки индуктора и концентратор охлаждаются с помощью проточной воды. Это позволяет принять, что температура в их объеме не зависит от мощности выделяемых джоулевых потерь и равна  $70^0C$ 

Математическая модель нестационарного теплового процесса индукционного нагрева заготовки включает дифференциальное уравнение:

$$
\rho C_p \frac{\partial T}{\partial t} - \nabla \cdot \lambda \nabla T =\begin{cases} Q, & \text{в области заголовки,} \\ 0, & \text{в останьных областях.} \end{cases}
$$
 (5.5)

Отметим, что передачей тепла за счет конвекции и излучения пренебрегается из-за относительно малого вклада этих механизмов по сравнению с передачей за счет теплопроводности.

В уравнении (5.5):  $\rho = \rho(T)$ ,  $C_p = C_p(T)$ ,  $\lambda = \lambda(T)$  – плотность, удельная теплоемкость, теплопроводность материала соответствующей среды, зависящие от температуры  $T: O -$ удельная мощность источника тепла, обусловливающая индукционный нагрев заготовки наведенными токами и определяемая формулой

$$
Q = \frac{J \cdot \dot{J}^*}{\sigma} = \omega^2 \sigma (\dot{A}\varphi \cdot \dot{A}^*_{\varphi}),
$$
\n(5.6)

79

где  $\vec{J} = -j\omega \vec{c} \vec{A}$ <sub>(0</sub>) – действующее значение плотности наведенного тока в объеме заготовки;  $A_{\varphi}^{*}$  – комплексно-сопряженное значение магнитного потенциала.

Для тепловой задачи задается граничное условие Неймана  $\partial T / \partial r = 0$  на оси симметрии (граница  $Oz$ ); в области водоохлаждаемых индуктора и концентратора температура полагается равной  $70^0$ С: на внешних границах расчетной области (рис. 5.2, б) выбирается условие теплообмена с окружающей средой вида

$$
-\lambda \frac{\partial T}{\partial n} = k(T - T_0),
$$

где  $k$  – коэффициент теплоотдачи;  $T_0$  – температура окружающей среды; **n** - вектор внешней нормали к границе.

Отметим, что электромагнитная и тепловая задачи связаны посредством джоулева тепла, определяемого по формуле (5.6).

Гидродинамическая задача. Исследуется режим нагрева заготовки до температуры плавления и перехода материала в расплавленное состояние. С точки зрения реализации технологии получения различных сплавов путем введения в расплав исходного материала добавок представляет практический интерес изучение эффективности перемешивания расплавленного металла под действием электромагнитных сил. С этой целью рассматривается гидродинамическая задача в объеме заготовки при условии нагрева материала выше температуры плавления.

При расчете гидродинамических процессов в объеме расплава полагается, что расплав является вязкой несжимаемой жидкостью, а его течение - ламинарное.

Процессы движения расплавленного металла в керамическом тигле описываются уравнениями сохранения количества движения (уравнением Навье-Стокса):

$$
\rho(\mathbf{v} \cdot \nabla)\mathbf{v} = \nabla \cdot [-p\mathbf{I} + \eta(\nabla \mathbf{v} + (\nabla \cdot \mathbf{v})^T) - (2\eta/3)(\nabla \cdot \mathbf{v})\mathbf{I}] + \mathbf{F} \quad (5.7)
$$

и сохранения массы или уравнением неразрывности:

$$
\nabla \cdot \mathbf{v} = 0. \tag{5.8}
$$

В системе (5.7), (5.8) неизвестными величинами являются  $v$ вектор скорости металла и  $p -$ давление. Приняты также обозначения:  $\eta$  – динамическая вязкость;  $\rho$  – плотность расплавленного материала;

I - единичный тензор;  $\mathbf{F} = (F_r, F_z)$  - объемная плотность электромагнитной силы (силы Лоренца) в расплавленном материале, средняя за время  $T = 2\pi/\omega$ , определяемая как

 $F_r = 0.5 \cdot \text{Re}(\dot{J}_{\phi} \cdot \dot{B}_{z}^{*});$   $F_z = -0.5 \cdot \text{Re}(\dot{J}_{\phi} \cdot \dot{B}_{r}^{*}).$ 

Здесь  $B_r$ ,  $B_z$  – составляющие магнитной индукции; Re – действительная часть комплексной величины; символом "\*" обозначена комплексносопряженная величина.

В качестве граничных условий на оси  $r = 0$  задается условие осевой симметрии, а на границах тигля - условие твердых стенок.

Электромагнитная задача (5.1)–(5.4) и гидродинамическая задача связаны величиной электромагнитной силы **F** в уравнении (5.7).

#### $5.3.$ Результаты компьютерных расчетов

Связанные задачи расчета электромагнитного поля (5.1)-(5.4), температурного поля (5.5), (5.6) и поля течения расплавленного материала (5.7), (5.8) с учетом приведенных граничных условий и начальных условий вида

$$
A_{\varphi}|_{t=0} = 0
$$
,  $T|_{t=0} = T_0$ ,  $\mathbf{v}|_{t=0} = 0$ ,  $p|_{t=0} = 0$ 

решались методом конечных элементов в вычислительной среде программы Comsol Multiphysics [8].

Согласно классификации раздела 1 связь между поставленными задачами различной физической природы является слабой, и задачи решаются одна за другой в следующей последовательности: электромагнитная, тепловая, гидродинамическая.

Исходными для расчетов послужили данные табл. 5.1. Результаты численного моделирования физических процессов приведены на рис.  $5.3 - 5.8$ 

Электромагнитные расчеты. Распределения в расчетной области магнитного потенциала  $|\dot{A}_{\omega}|$ , магнитной индукции  $|\dot{\mathbf{B}}|$  и вектора **В** в виде стрелок при частоте тока в индукторе  $f = 100$  к $\Gamma$ ц показаны на рис. 5.3. Видно, что магнитное поле концентрируется в области между внешней поверхностью заготовки и внутренней поверхностью концентратора.

| Характеристики                                  | Значения        |
|-------------------------------------------------|-----------------|
| Тигель                                          |                 |
| Материал                                        | Керамика        |
| высота, мм                                      | 20              |
| ширина по дну / по верху, мм                    | 15/17,5         |
| толщина стенки, мм                              | 2,5             |
| высота наполнения, мм                           | 16              |
| Индуктор - водоохлаждаемая трубка               |                 |
| Материал                                        | Медь            |
| число витков                                    | 6               |
| внутренний диаметр, мм                          | 3,6             |
| расстояние между витками, мм                    | 5               |
| ток в витках, А                                 | 200             |
| частота тока, кГц                               | $1 - 150$       |
| Концентратор магнитного потока                  |                 |
| Материал                                        | Медь            |
| площадь поперечного сечения, м <sup>2</sup>     | 0,006297        |
| потери мощности, Вт (рис. 5.5, а)               | $21 - 404$      |
| Заготовка                                       |                 |
| Материал                                        | Золото          |
| электропроводность, См/м                        | $42 \cdot 10^6$ |
| плотность, кг/м <sup>3</sup>                    | 19320           |
| теплоемкость, Дж/(кг·К)                         | 132             |
| теплопроводность, $Br/(m·K)$                    | 320             |
| температура плавления, <sup>0</sup> С           | 1064,2          |
| эффективная вязкость расплава, Па·с             | 0,095           |
| Тепловая задача                                 |                 |
| Температура окружающей среды, <sup>0</sup> С    | 20              |
| коэффициент теплоотдачи, Bт/(м <sup>2</sup> ·K) | $\overline{2}$  |

Таблица 5.1. Исходные данные для компьютерных расчетов

Распределение плотности тока по сечению витков индуктора, концентратора и заготовки зависит от частоты тока в индукторе. Это иллюстрируют данные рис. 5.4, где показаны распределения  $|\mathbf{J}|$  при частоте  $f = 1$  кГц (рис. 5.4, *а*), 5 кГц (рис. 5.4, *б*) и 100 кГц (рис. 5.4, *в*). При низкой частоте (1–5 кГц) распределение плотности тока по сечению каждого витка индуктора приблизительно равномерное. С ростом частоты плотность тока концентрируется на внутренних поверхностях витков.

Раздел 5

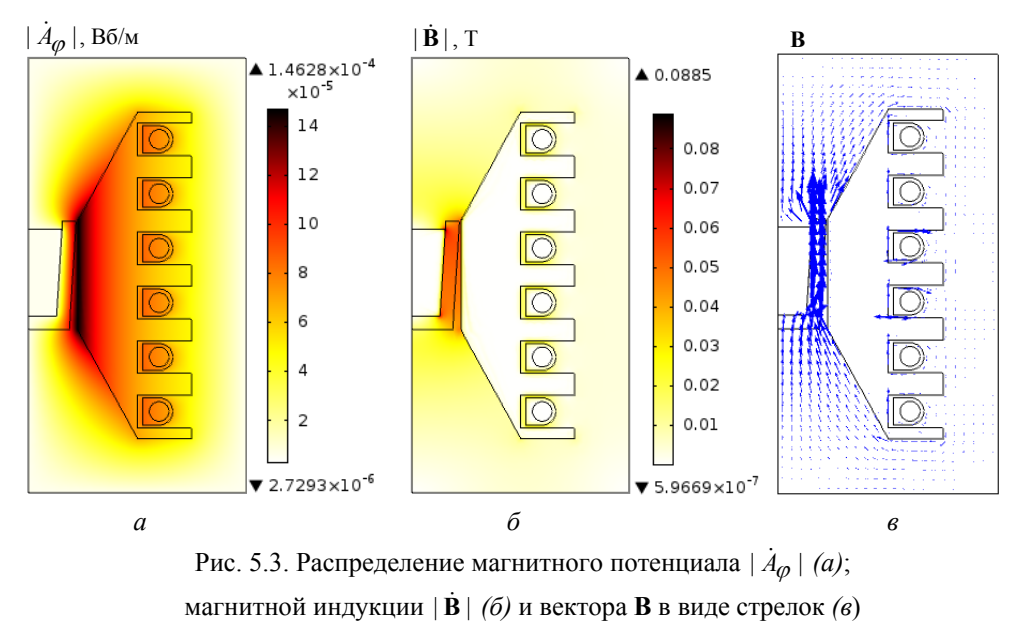

при частоте тока в индукторе *f* = 100 кГц

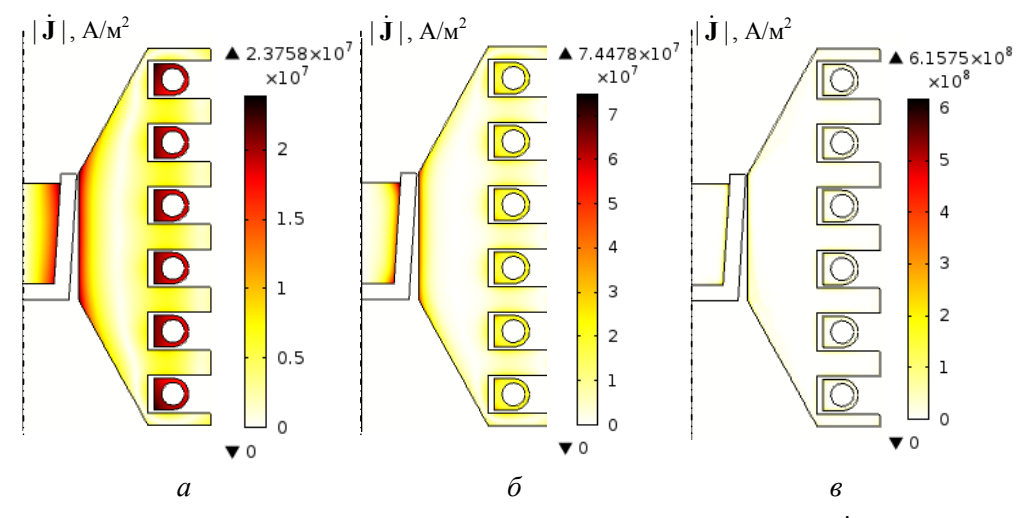

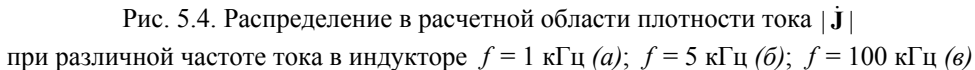

На рис. 5.5 приведены зависимости от частоты тока в индукторе следующих энергетических характеристик процесса передачи элек-*f* трической энергии в заготовку: мощности, выделяемой в заготовке  $P_{\text{3d2}}$ , в индукторе  $P_{\text{uHd}}$  и в концентраторе  $P_{\kappa}$  (рис. 5.5, *а*); электрического КПД индукционного нагрева, который вычисляется как  $\eta = P_{3a2}/(P_{uH\partial} + P_{3a2} + P_{K})$  (рис. 5.5, *б*); времени  $t_{n\pi}$ , необходимого для нагрева заготовки до температуры плавления  $T_{n,n}$  при выбранной частоте (рис. 5.5, *в*); электрической энергии  $W = (P_{3a2} + P_{uH\partial} + P_{K}) \cdot t_{T=T_{n\pi}}$ , | необходимой для нагрева заготовки до температуры  $T_{n,n}$  (рис. 5.5, *г*). Отметим, что при частоте ниже 90 кГц температура  $T_{n,\bar{n}}$  в материале заготовки при индукционном нагреве не достигается.

Из приведенных на рис. 5.5 результатов можно заключить следующее.

1. Концентратор характеризуется относительно большими потерями мощности, которые превышают суммарную мощность, выделяемую в индукторе и заготовке (рис. 5.5, *а*).

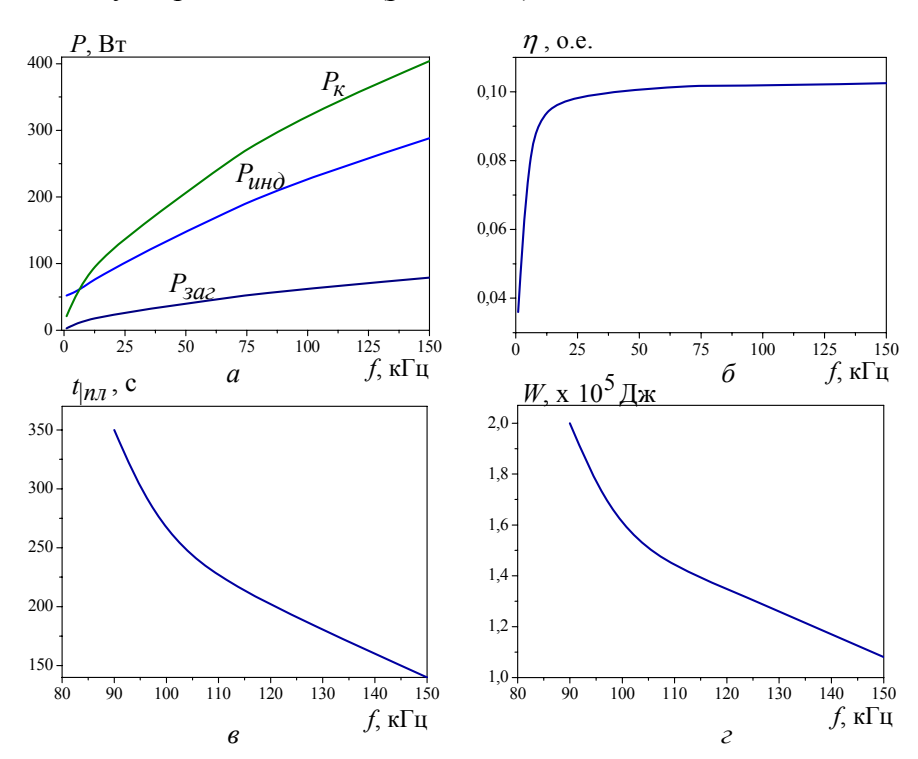

Рис. 5.5. Изменение в зависимости от частоты тока в индукторе *f* : мощности, выделяемой в заготовке *Pзаг* , индукторе *Pинд* и концентраторе *Pк (а)*; КПД индукционного нагрева  $\eta$  (б); времени нагрева  $t_{n}$  до температуры  $T_{n,n} = 1064 \text{ °C } (6)$ ; энергии  $W$ , необходимой для нагрева до  $T_{n,n}$  (*г*)

2. В исследуемом случае электропроводность материала индуктора и заготовки приблизительно одинакова, поэтому с ростом частоты потери в них возрастают в равной степени (см. рис. 5.5, *а*). В связи с этим величина КПД при частоте выше 20 кГц слабо зависит от частоты *f* (рис. 5.5, *б*).

3. Из рис. 5.5, *б* следует, что существует пороговая частота, ниже которой эффективность энергопреобразования оказывается невысокой. При относительно низкой частоте (менее 20 кГц) величина КПД снижается, так как сопротивление индуктора в этом диапазоне слабо зависит от частоты (плотность тока распределена практически равномерно по толщине медной трубки), а сопротивление заготовки снижается с уменьшением частоты из-за увеличения толщины скин-слоя в заготовке.

4. С ростом частоты увеличивается потребляемая индуктором и концентратором мощность, а также уменьшается время, за которое заготовка расплавляется (рис. 5.5, *в*). При частоте ниже 90 кГц из-за малой потребляемой мощности в заготовке температура  $T_{n,\overline{\imath}}$  не достигается и в системе устанавливается баланс мощности при меньшей температуре (когда электрическая мощность, передаваемая в заготовку, вся рассеивается в виде тепла в окружающей среде, в индукторе и концентраторе).

5. С ростом частоты снижается величина потребляемой электрической энергии, расходуемой системой на плавление заготовки данного объема (рис. 5.5, *г*). Это связано с тем, что при быстром нагреве за счет большей электрической мощности меньшее количество тепловой энергии передается в окружающую среду – преимущественно в объем концентратора, где она расходуется на нагрев охлаждающей воды. Следовательно, с точки зрения экономии электроэнергии можно рекомендовать режим плавки с частотой больше 90 кГц и с выбором максимально большого тока в индукторе, определяемого источником питания и объемом охлаждаемой воды, протекающей по виткам индуктора в единицу времени.

*Тепловые расчеты.* Распределение температурного поля в цвете и в виде контурных линий при достижении  $T_{n,\overline{\imath}}$  = 1064<sup>0</sup>С и при частоте тока в индукторе  $f = 100 \text{ kT}$ ц показано на рис. 5.6 *а*, *б*. На рис. 5.6, *в* приведен график изменения во времени температуры заготовки. Видно, что в этом режиме плавление материала начинается спустя 250 с от начала процесса нагрева. Весь объем материала заготовки нагревается практически равномерно из-за высокой теплопроводности материала. Расчетные данные показывают, что наибольший поток тепла от заготовки проходит по стенкам тигля в сторону концентратора, в котором тепловая энергия уносится с потоком охлаждающей воды.

На рис. 5.7 приведены зависимости от времени нагрева температуры в центре заготовки при различной частоте тока в индукторе:  $f =$  $= 10, 70, 120$  и 150 кГц. Как видно, с увеличением частоты в основном за

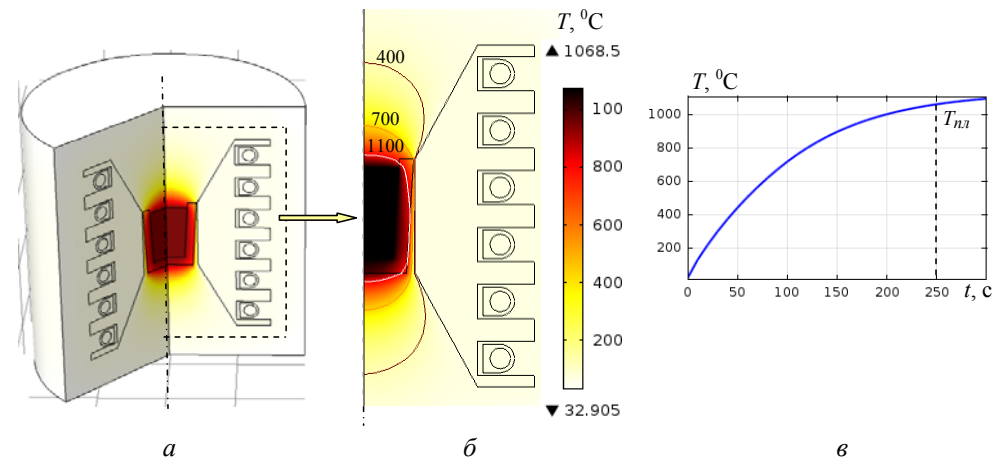

Рис. 5.6. Распределение температурного поля в цвете и контурными линиями *(а, б)* при достижении *Tпл* = 1064 0 С и частоте тока в индукторе *f* = 100 кГц. Изменение во времени температуры в центре заготовки *(в)*

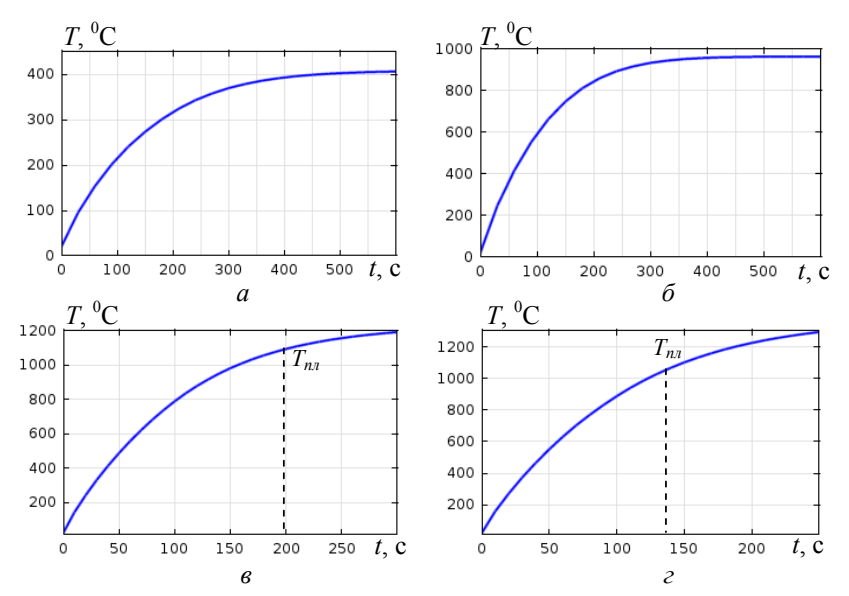

Рис. 5.7. Изменение температуры во времени в центре заготовки при частоте тока в индукторе: *f* = 10 кГц *(а)*; *f* = 70 кГц *(б)*; *f* = 120 кГц *(в)*; *f* = 150 кГц *(г)*

счет увеличения потребляемой мощности уменьшается время, необходимое для нагрева заготовки до температуры плавления  $T_{n,n}$ . На низкой частоте (менее 90 кГц) температура плавления материала заготовки не достигается.

*Гидродинамические расчеты.* На рис. 5.8 для частоты тока в индукторе  $f = 100$  к $\Gamma$ ц показано распределение в сечении заготовки и концентратора объемной плотности электромагнитной силы (рис. 5.8*, а*). Поле скорости движения расплава, обусловленное действием этой силы, показано в виде стрелок и линий потока на рис. 5.8*, б* и *в* соответственно. Под действием электромагнитных сил в расплавленном металле возникает вихревое движение, обеспечивающее интенсивное перемешивание расплава. Наличие максимальных значений силы в угловых зонах заготовки (вверху и внизу на рис. 5.8*, а)* приводит к образованию сложных вихревых структур в этих зонах. Максимальная скорость при этом достигает значения 0,156 м/с в верхней угловой зоне стенки тигля, где действует наибольшая по величине электромагнитная сила. **F**

В разделе путем численного решения слабосвязанных электромагнитной, тепловой и гидродинамической задач получены следующие основные результаты.

Разработана методика расчета электромагнитных, тепловых и гидродинамических процессов в установке индукционного нагрева и

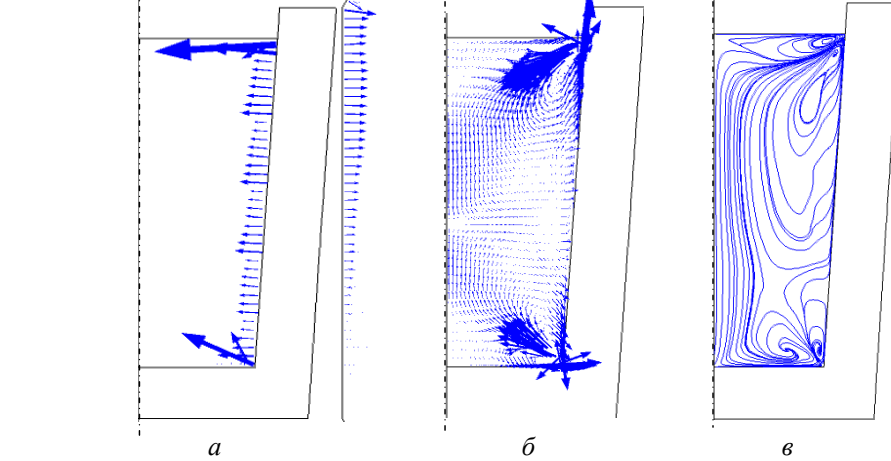

Рис. 5.8. Распределение в расчетной области электромагнитной силы **F** – показано стрелками,  $\mathbf{F}_{\text{max}}$  = 1,86·10<sup>7</sup> H/м<sup>3</sup> (*a*); поля скорости движения расплава, **v**max = 0,156 м/с, в виде стрелок *(б)* и линий потока *(в*) для частоты тока в индукторе *f* = 100 кГц

87

### Раздел 5

плавления металлов при наличии концентратора магнитного потока и с учетом неравномерности распределения плотности тока по сечению витков индуктора. Проведен учет потерь мощности во всех активных элементах системы и определено, что величина электрического КПД установки достигает 10% при частоте выше 20 кГц.

В случае плавки металла с высокой электропроводностью существует пороговое значение частоты (20–25 кГц), ниже которой величина электрического КПД существенно уменьшается. С точки зрения снижения затрат электрической энергии на плавку одной порции металла необходимо реализовывать форсированный режим нагрева с максимально большой электрической мощностью, передаваемой в индуктор, и выбирать частоту выше порогового значения. Для исследуемого случая при заданном токе в индукторе нагрев до температуры плавления происходит при частоте тока не менее 90 кГц.

# **6. МАГНИТНЫЕ И ГИДРОДИНАМИЧЕСКИЕ ПРОЦЕССЫ В АКТИВНОЙ ЗОНЕ МАГНИТОЖИДКОСТНОГО ГЕРМЕТИЗАТОРА ВРАЩАЮЩЕГОСЯ ВАЛА**

## **6.1. Предварительные замечания**

Магнитожидкостные герметизаторы вращающегося вала по уровню герметичности превосходят все известные типы уплотнений и представляют собой новый самостоятельный класс технических устройств с постоянными магнитами, использующих магнитную жидкость [1]. Принцип действия их работы основан на взаимодействии магнитной жидкости с магнитным полем магнитной системы герметизатора, при котором обеспечивается герметизация внутренней области устройства по отношению к внешней области при наличии вращающегося вала. Типовая конструкция магнитожидкостного герметизатора цилиндрического типа показана на рис. 6.1, *а* и содержит магнитную систему с постоянным магнитом, намагниченным в осевом направлении. Внутри магнитной системы находится вращающийся вал (на рис. 6.1, *а* не показан),

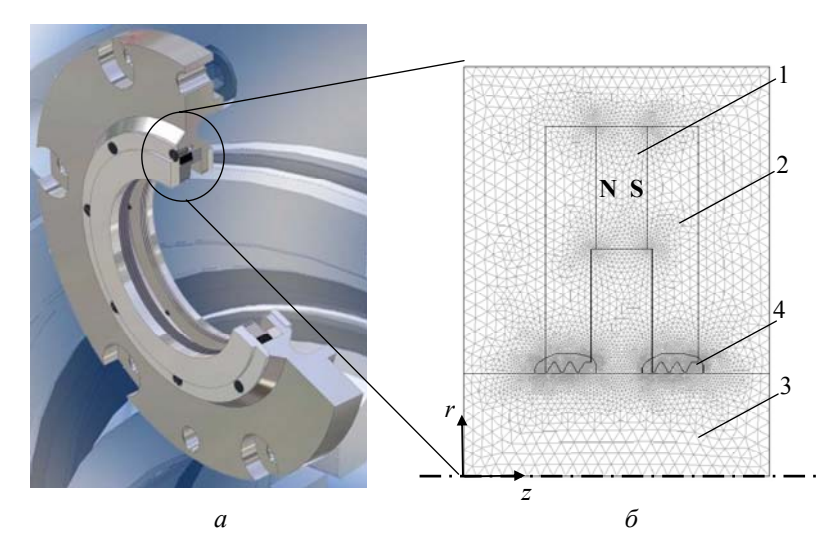

Рис. 6.1. Общий вид типовой конструкции магнитожидкостного герметизатора *(а)* и расчетная область ее активной зоны с нанесенной конечно-элементной сеткой *(б)*

### Раздел 6

в зазоре которого под полюсами, имеющими зубчатую структуру для получения резко неоднородного магнитного поля, находится магнитная жидкость, удерживаемая действием магнитных сил и обеспечивающая герметизацию внутренней среды при определенном перепаде давления Др в осевом направлении.

Исследование основных закономерностей распределения магнитного поля и характера течения магнитной жидкости в активной зоне герметизатора является важной научно-практической задачей, направленной на создание новых конструкций магнитожидкостных герметизаторов с предельно высокими характеристиками. При решении такой задачи целесообразно наряду с методами физического моделирования использовать современные методы компьютерного моделирования.

Вопросам анализа магнитных и гидродинамических процессов в магнитожидкостных герметизаторах посвящен ряд работ, например [2-7], в которых используются как аналитические, так и численные метолы. При этом в гидродинамической задаче, как правило, рассматривается распределение только одной азимутальной компоненты скорости движения жидкости. В силу нелинейности магнитных свойств материалов для случая магнитной задачи, а также нелинейности системы уравнений Навье-Стокса для гидродинамической задачи применение численных методов и современных пакетов программ позволяет строить более реалистичные молели герметизаторов и учитывать распределение трех составляющих движения магнитной жидкости в их зазоре.

В данном разделе проводится компьютерное моделирование связанных нелинейных магнитных и гидродинамических процессов в активной зоне магнитожидкостного герметизатора. Применяются численный метод конечных элементов и пакет программ Comsol [8]. Работа направлена на создание основ для выработки рекомендаций по усовершенствованию конструкции магнитожидкостного герметизатора.

Исследование в работе выполняется в два этапа. На первом этапе определяется распределение в статике магнитного поля в активной зоне герметизатора с учетом нелинейной характеристики магнитопровода и в предположении насыщения магнитной жидкости  $M = M_s$ . Затем находится положение границы магнитной жидкости в статике, ограниченное изобарами  $p = M_s B = const$ , где  $B = |B|$  – модуль вектора магнитной индукции. На втором этапе рассчитываются гидродинамические процессы в магнитной жидкости для случая вращающегося вала в предположении, что границы жидкости совпадают с такими границами в статике. При

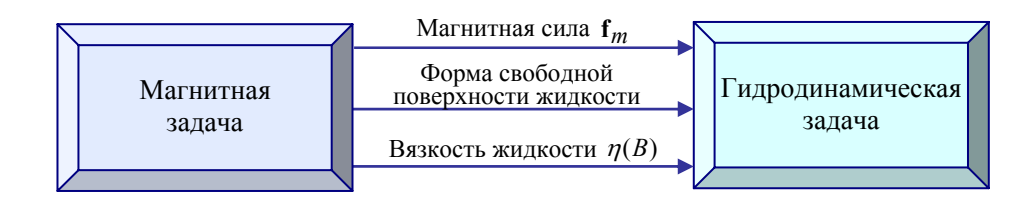

Рис. 6.2. Связь задач и передача данных между ними при расчете магнитожидкостного герметизатора

этом учитываются нелинейная эмпирическая зависимость вязкости магнитной жидкости от величины магнитного поля и нелинейные свойства системы уравнений Навье-Стокса.

Описанные магнитная и гидродинамическая задачи согласно классификации, приведенной в разделе 1, являются слабосвязанными и решаются последовательно с передачей данных, как показано на рис. 6.2.

#### $6.2.$ Магнитное поле в активной зоне магнитожилкостного герметизатора в статике

Математическая модель для исследования. Исследуемый магнитожидкостный герметизатор характеризуется осевой симметрией. В силу этого полевая задача решается в двумерной постановке в цилиндрической системе координат в плоскости  $r0z$ . На рис. 6.1, б показана расчетная область задачи определения магнитного поля. Область содержит подобласти с магнитными материалами трех типов: постоянные магниты 1, намагниченные в осевом направлении, ферромагнитный материал полюсов магнитной системы 2 и вращающегося вала 3, а также подобласть 4, занятую ферромагнитной жидкостью. Характеристики намагничивания материалов представлены далее.

Полевая задача рассматривается как магнитостатическая и решается в осесимметричной постановке для векторного магнитного потенциала  $\mathbf{A} = (0, A_{\omega}, 0)$ , имеющего единственную  $\varphi$ -составляющую.

Из системы дифференциальных уравнений Максвелла для стационарного магнитного поля

$$
\nabla \times \mathbf{H} = 0, \quad \mathbf{B} = \nabla \times \mathbf{A}, \quad \nabla \cdot \mathbf{A} = 0 \tag{6.1}
$$

и уравнения состояния магнитного материала, записанного в общем случае как

$$
\mathbf{B} = \mu_0 \mu_r \mathbf{H} + \mathbf{B}_r \tag{6.2}
$$

91

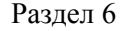

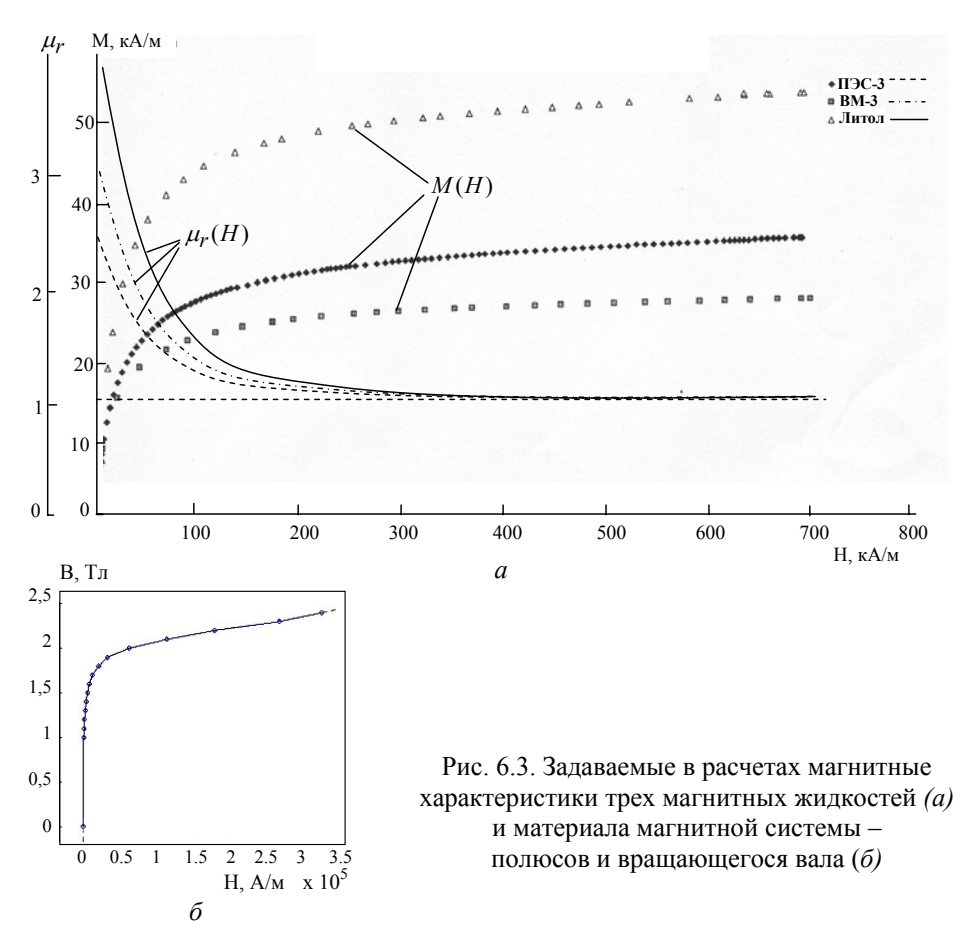

получим дифференциальное уравнение для векторного потенциала:

$$
\nabla \times [(\mu_0 \mu_r)^{-1} \nabla \times \mathbf{A} - (\mu_0 \mu_r)^{-1} \mathbf{B}_r] = 0.
$$
 (6.3)

В уравнениях обозначено: Н - напряженность магнитного поля; В магнитная индукция;  $B_r$  – остаточная индукция, характеризующая постоянный магнит и задаваемая в области, занимаемой магнитом;  $\mu_0$  магнитная проницаемость вакуума;  $\mu_r(|\mathbf{B}|)$  – относительное значение магнитной проницаемости (скалярная величина) для магнитного материала, зависящее от магнитной индукции.

Постоянный магнит герметизатора выполнен из материала NdFeB марки 38SH, для которого остаточная индукция  $B_r = 1,26$  Тл и коэрцитивная сила  $H_s = 950$  кА/м. С учетом этих значений из уравнения состояния магнита (6.2) получим для области постоянного магнита  $\mu_r = 1.06$ .

Магнитные жидкости, используемые в магнитожидкостных герметизаторах, характеризуются кривыми намагничивания, показанными на рис. 6.3, а. Для расчетов выбирается жидкость ВМ-3, характеризующаяся намагничиванием насыщения  $M_s = 30$  кА/м. Как следует из рис. 6.3, а, при магнитном поле  $H > 200$  кА/м магнитная проницаемость жидкости может полагаться равной  $\mu_r \approx 1$ . Полюса магнитной системы и вращающийся вал характеризуются кривой намагничивания, приведенной на рис. 6.3, б. Характеристики такой кривой в виде табличных данных вводились в программу Comsol [8], в которой и проводилось компьютерное моделирование процессов.

В качестве граничных условий использовались условие симметрии на оси вращения вала и условие магнитной изоляции  $\mathbf{B} \cdot \mathbf{n} = 0$  на боковых и верхней поверхностях.

Для численного решения дифференциального уравнения в частных производных (6.3) с указанными граничными условиями использовался метод конечных элементов, реализованный в программе Comsol.

Результаты компьютерных расчетов. Распределение силовых линий магнитного поля (изолинии  $A_{\rho}r$ ) и магнитной индукции в маг-

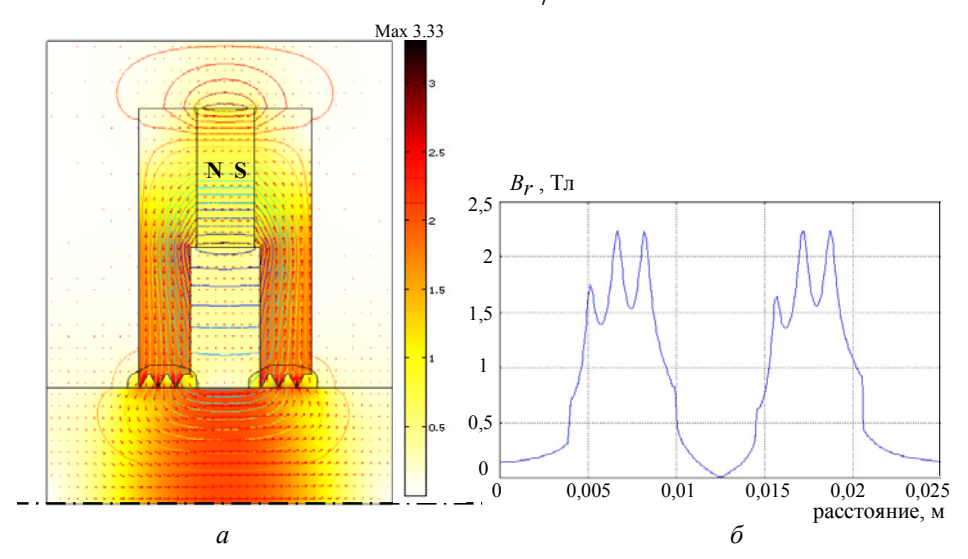

Рис. 6.4. Распределение в активной зоне герметизатора силовых линий (изолиний  $A_{\omega} r$ ), вектора магнитной индукции (в цвете и стрелками) (а); изменение радиальной компоненты магнитной индукции на поверхности вала (б)

93

нитной системе герметизатора показаны на рис. 6.4, *а*. На рис. 6.4, б дано распределение радиальной компоненты магнитной индукции на поверхности вала. Как видно, наличие зубцовой структуры на поверхности полюсов создает резко неоднородное поле в зазоре с максимальным значением *B* =2,25 Тл на поверхности вала в области зубцов.

Как известно (например, из [9, 10]), давление для находящейся в магнит ном поле магнитной жидкости в статике определяется следующим выражением:

$$
p = \int_{0}^{B} M dB + C,
$$
\n(6.4)

где  $M$  – намагниченность магнитной жидкости;  $B = |B|$ ;  $C$  – константа, определяемая граничными условиями.

В предположении, что жидкость является насыщенной, т.е.  $M = M<sub>S</sub>$ , из выражения (6.4) получаем

$$
p = M_{S}B + C. \tag{6.5}
$$

Это показывает, что линии равных значений давления (изобары) при принятых условиях совпадают с изолиниями поля *B* .

В дополнение к рис. 6.4, *б* на рис. 6.5 показано распределение магнитной индукции | **B** | на поверхности вала под одним полюсом в области, занимаемой, как предполагается, магнитной жидкостью. Расчетные данные показывают, что максимальное поле, равное 2,25 Тл, локализовано в приповерхностной области среднего и правого зубца. Поле под крайним левым зубцом несколько ослаблено (составляет 1,65 Тл) из-за проявления краевого эффекта, связанного с выпучиванием силовых линий на краях полюсов. Распределение изолиний **B** || (или совпа-

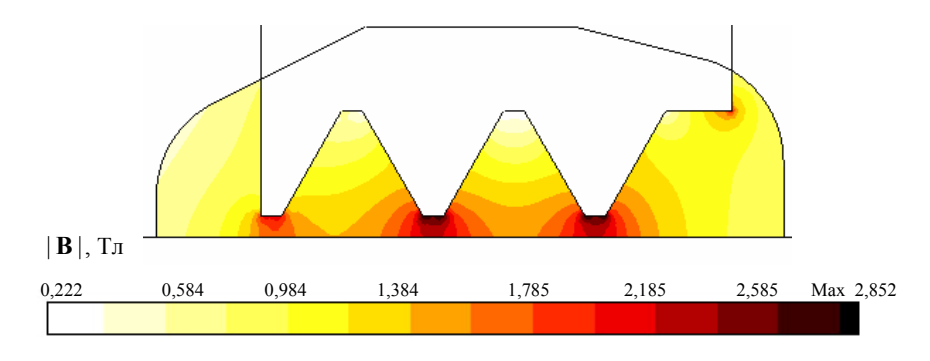

Рис. 6.5. Распределение изолиний магнитной индукции | В || в магнитной жидкости под одним полюсом

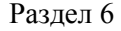

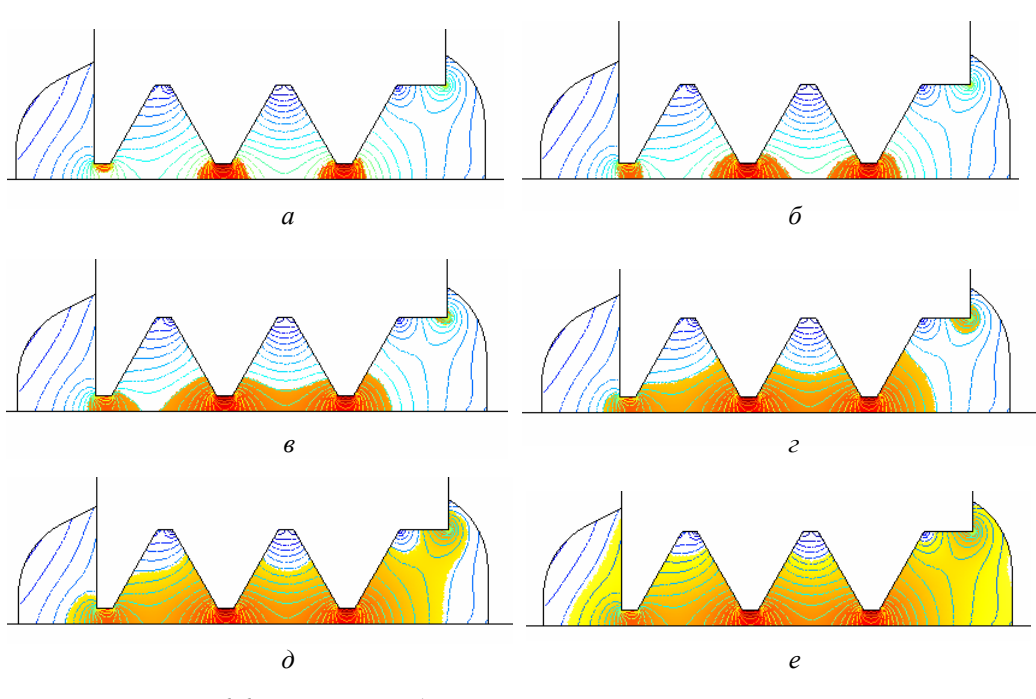

Рис. 6.6. Различный объем, занимаемый магнитной жидкостью под одним полюсом при осевом перепаде давления Δ*p* = 0 , ограниченный изолиниями магнитной индукции *В =* 1,8 Тл *(а)*; *В =* 1,6 Тл *(б)*; *В =* 1,4 Тл *(в)*; *В =* 1,2 Тл *(г)*; *В =* 1,0 Тл *(д)*; *В =* 0,8 Тл *(е)*

дающих с ними изобар  $M_{\,S} B$ ) позволяет приближенно определить конфигурацию магнитной жидкости при наличии осевого перепада внешнего давления  $\Delta p$ , например, как в [1].

Свободная поверхность магнитной жидкости, находящейся в зазоре м агнитожидкостного герметизатора, в статическом состоянии (случай неподвижного вала) ограничивается линиями равного значения *B* . Причем, в зависимости от объема введенной в зазор жидкости, занимаемая ею область различна, однако всегда ограничивается линиями равных значений *B* .

На рис. 6.6 показана расчетная область, занимаемая жидкостью в статик е и при отсутствии осевого перепада давления в герметизаторе, для различного объема жидкости. В случае малого объема (рис. 6.6, *а*) область с жидкостью ограничивается изолиниями большого значения поля (1,8 Тл) и локализуется в зазоре непосредственно под двумя внутренними зубцами. По мере увеличения объема жидкости эта область

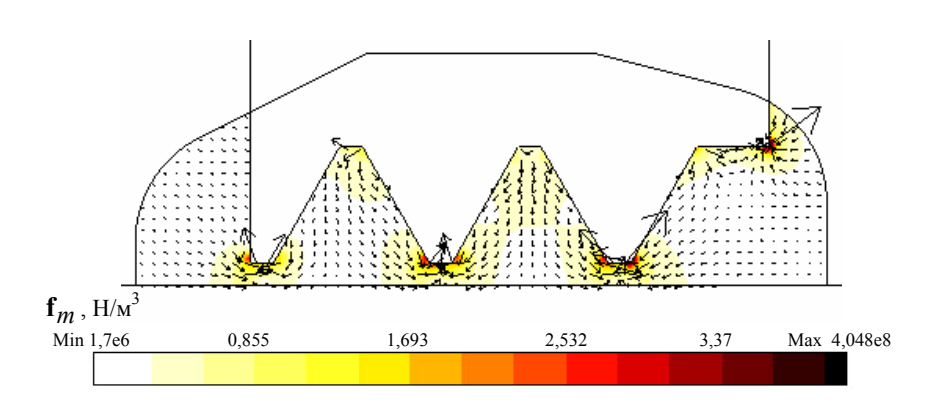

Рис. 6.7. Распределение вектора объемной плотности магнитной силы **f***m* в магнитной жидкости (показано стрелками и в цвете) при  $M_s = 30$  кА/м

расширяется, заполняя практически весь зазор для случая, соответствующего *B* = 0,8 Тл (рис. 6.6, *е*).

Величина магнитной силы, действующей на единицу объема магнитной жидкости в неоднородном магнитном поле, определяется выражением [9]

$$
\mathbf{f}_m = \mu_0 (\mathbf{M} \cdot \nabla) \mathbf{H} \,. \tag{6.6}
$$

Полагая, что векторы М и Н параллельны, т.е. справедливо равенство  $M = M H / |H|$ , и используя векторное тождество  $\nabla$ (**H** · **H**) = 2(**H** ·  $\nabla$ )**H** [11], преобразуем выражение для силы (6.6) к виду

$$
\mathbf{f}_m = \mu_0 \, M \, \nabla H \,, \tag{6.7}
$$

где  $M = |$ **M**  $|$ ;  $H = |$ **H**  $|$ .

Распределение вектора  $f_m$ , вычисленного на основании выражения (6.7), в зазоре магнитной системы в предположении, что весь зазор заполнен магнитной жидкостью с намагниченностью насыщения  ${M}_{s}$ =30 кА/м, показано на рис. 6.7. Видно, что магнитная сила стремится втянуть жидкость в малую область, расположенную под зубцами магнитных полюсов. Максимальное значение магнитной силы  $\mathbf{f}_m$  составляет 4·10<sup>8</sup> Н/м<sup>3</sup>. Полученное распределение объемной плотности магнитных сил используется в дальнейшем при решении гидродинамической задачи.

### **6.3. Течение магнитной жидкости при вращении вала**

*Постановка гидродинамической задачи и ее решение.* Решение задачи течения магнитной жидкости в зазоре магнитожидкостного герметизатора проводится при следующих предположениях.

1. Положение свободной границы магнитной жидкости в динамике при вращении вала совпадает с границами в статике. Эти границы определялись по распределению изолиний  $B$ , приведенному на рис. 6.8, а для случая перепада давления под каждым зубцом  $\Delta p = M_s (B_2 - B_1) = 30 (1.6 - 0.5) = 33 \text{ k}$ Па. Полученное таким образом положение свободной границы жидкости (показанное на рис. 6.8, *б*) рассматривается как граница расчетной области гидродинамической задачи.

2. Распределение магнитного поля в зазоре герметизатора при данном положении границы магнитной жидкости совпадает с распределением поля на рис. 6.4 и 6.5. Справедливость этого положения обусловлена насыщенным состоянием магнитной жидкости в зазоре, в случае которого магнитная проницаемость жидкости <sup>μ</sup>*r* ≈1 согласно рис. 6.3, *а*. Отметим, что величина поля в зазоре влияет на характер течения жидкости из-за сильной зависимости ее вязкости от значения магнитной индукции *B*.

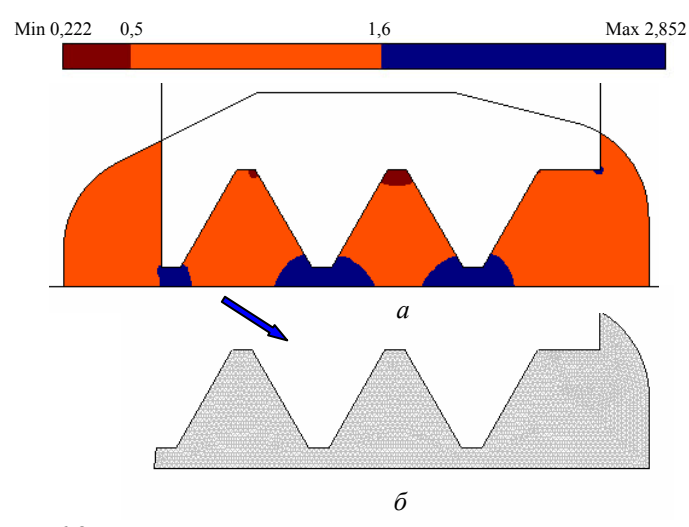

Рис. 6.8. Изолинии магнитной индукции в зазоре герметизатора, соответствующие значениям 0,5 и 1,6 Тл, используемые для построения расчетной области гидродинамической задачи *(а)*; конфигурация расчетной области гидродинамической задачи, покрытая конечными элементами *(б)* 

3. Рассматривается ламинарное течение магнитной жидкости, стационарный режим.

Стационарное движение магнитной жидкости в зазоре магнитной системы описывается системой уравнений Навье-Стокса и непрерывности:

$$
\rho(\mathbf{u} \cdot \nabla)\mathbf{u} = \nabla \cdot [-p\mathbf{I} + \eta(\nabla \mathbf{u} + (\nabla \mathbf{u})^T)] + \mathbf{f}_m ;
$$
\n(6.8)

$$
\nabla \cdot \mathbf{u} = 0. \tag{6.9}
$$

Здесь  $\rho$  – плотность магнитной жидкости;  $\mathbf{u} = (u_r, u_\rho, u_z)$  – вектор скорости жидкости, имеющий радиальную, азимутальную и аксиальную компоненты, направленные соответственно вдоль осей  $r, \varphi$  и  $z$ ;  $p$  давление;  $\eta$  - динамическая вязкость, зависящая от величины магнитного поля;  $f_m$  – объемная плотность магнитной силы.

Для поставленной стационарной задачи, характеризующейся осевой симметрией, все компоненты скорости движения магнитной жидкости и давление не зависят от пространственной координаты  $\varphi$ , и задача решается в двумерной постановке в плоскости  $r0z$  (рис. 6.1, 6).

Известно, что вязкость магнитной жидкости существенно зависит от величины магнитного поля [1]. Для учета такой зависимости используется эмпирическое выражение [2]

$$
\eta(B) = \eta_{B=0} (1 + 50\sqrt{B}),
$$

в котором  $B$  задается в теслах.

Компоненты вектора магнитной силы рассчитываются согласно выражению (6.7). Распределение магнитной силы в жидкости показано на рис. 6.7.

В качестве граничных условий используются следующие условия:

- на поверхности магнитных полюсов задается нулевое значение скорости  $\mathbf{u} = (0, 0, 0)$ ;

– на поверхности вращающегося вала –  $\mathbf{u} = (0, u_{\varphi,0}, 0)$ , где  $u_{\varphi,0}$  – линейная скорость на поверхности вала;

- на оси симметрии выбирается условие аксиальной симметрии;

- на свободных границах жидкости - условие симметрии, т.е. равенство нулю нормальной компоненты скорости и тангенциальной компоненты поверхностного натяжения.

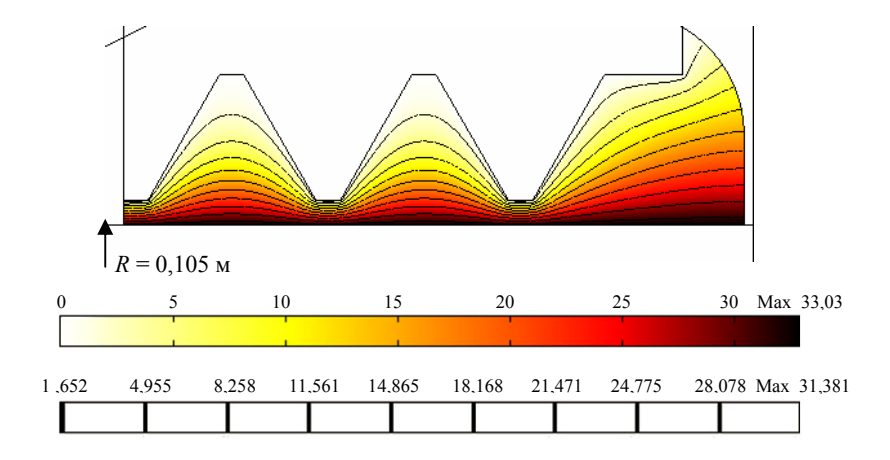

Рис. 6.9. Распределение азимутальной компоненты скорости течения магнитной жидкости в зазоре магнитной системы при скорости на поверхности вала  $v_0 = 33$  м/с

Для численного решения системы (6.8), (6.9) с указанными граничными условиями использовался метод конечных элементов, реализованный в программе Comsol [8].

*Результаты компьютерных расчетов.* Задавались следующие параметры жидкости: плотность  $\rho$  =1122 кг/м<sup>3</sup>, динамическая вязкость  $\eta|_{B=0}$  = 0,85 Па·с.

Распределение азимутальной компоненты скорости  $u_{\phi}$  в зазоре магнитной системы показано на рис. 6.9 при угловой частоте вращения вала  $\omega = 314$  рад/с, что соответствует линейной скорости на поверхности вала радиусом  $R = 0.105$  м, равной  $u_{\omega}$   $_0 = 33$  м/с. Приведенные данные показывают, что скорость монотонно снижается от значения 33 м/с на поверхности вала до нуля на поверхности магнитного полюса. Наиболее резкое изменение скорости происходит непосредственно под зубцами магнитной системы, т.е. в областях с минимальным зазором.

На рис. 6.10 показаны вихревые структуры, возникающие в магнитной жидкости и обусловленные радиальной  $u_r$  и азимутальной  $u_z$ компонентами скорости. Видно, что вихревое течение с наибольшей скоростью, равной 0,34 м/с (что составляет примерно 10% от линейной скорости на поверхности вращающегося вала), возникает в крайней правой области. Это связано с наличием большой по размерам свободной границы жидкости. В двух других пазовых областях также имеют место

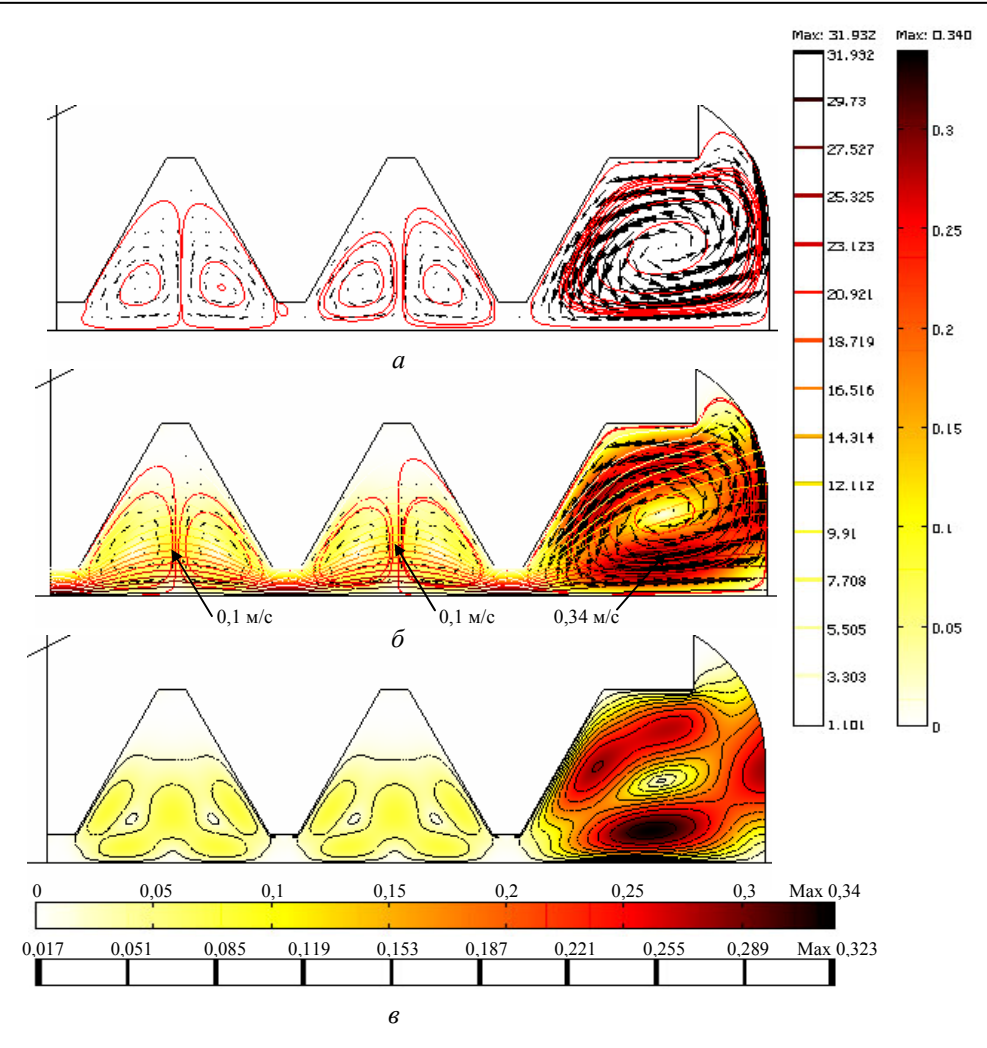

Рис. 6.10. Вихревые структуры, образованные радиальной *ur* и азимутальной *uz* компонентами скорости *(a)*; абсолютная величина скорости  $\sqrt{u_r^2 + u_z^2}$  *(б)*; изолинии величины  $\sqrt{u_r^2 + u_z^2}$  (*в*)

вихревые структуры, однако максимальное значение скорости в них составляет ~ 0,1 м/с. Уменьшение максимального значения скорости в этих областях объясняется интенсивным торможением жидкости о близлежащие стенки магнитопровода.

Выделим основные результаты работы, описанной в разделе 6.

В рамках решения мультифизической задачи расчета и анализа процессов в магнитожидкостном герметизаторе разработана математи-

ческая модель для определения магнитного поля в его активной зоне с учетом нелинейных магнитных свойств материалов магнитопровода и вала. Показано, что наибольшая неоднородность магнитного поля имеет место непосредственно под зубцами (средним и внутренним), расположенными на магнитном полюсе. При этом максимальное поле на поверхности вала достигает значения 2,25 Тл. Под крайним внешним зубцом полюса поле ослаблено (1,65 Тл) из-за проявления концевого эффекта и выпучивания силовых линий поля.

ция свободной границы магнитной жидкости, соответствующая различным об ъемам жидкости, и найдено положение этой границы при осевом По результатам расчета магнитного поля определена конфигураперепаде давления  $\Delta p = 33 \text{ k}$ Па.

течения магнитной жидкости в зазоре магнитной системы, учитывающая за висимость вязкости жидкости от магнитной индукции. Получены Разработана гидродинамическая модель для расчета ламинарного вихревые структуры движения жидкости в пазах магнитных полюсов. Показано, что наибольшей скоростью характеризуется вихревая структура течения в крайнем внутреннем пазу, прилегающем к свободной границе жидкости. Максимальное значение скорости в таком случае составляет примерно 10% от линейной скорости на поверхности вращающегося вала.

зоне магнитожидкостного герметизатора вращающегося вала представлены в работах [12, 13]. Материалы более детального исследования процессов в активной

# **7. ЭЛЕКТРОТЕПЛОВЫЕ ПРОЦЕССЫ В СВЕТОИЗЛУЧАЮЩЕЙ ПОЛУПРОВОДНИКОВОЙ СТРУКТУРЕ**

## **7.1 Предварительные замечания**

Изучение явления электролюминесценции в полупроводниковых материалах представляет большой практический и научный интерес благодаря все более широкому использованию светодиодов и лазеров в технике. Внутренняя квантовая эффективность (способность излучения), как и срок службы таких приборов, зависит от многих факторов: геометрической формы, физических параметров слоев, качества p-n-перехода, системы охлаждения, а также от характера распределения плотности тока и температуры в активном слое. Так, эффект концентрации плотности тока в активном слое непосредственно в зоне расположения омического контакта приводит к уменьшению фактически светоизлучающей поверхности, а значит, и к ухудшению удельных характеристик прибора. Кроме того, такой эффект может вызывать большие локальные перегревы в объеме полупроводника. Поэтому изучение и контроль степени концентрации плотности тока и температуры в активном слое являются важным вопросом, требующим решения уже на стадии проектирования приборов.

Упрощенный анализ явления неоднородного распределения плотности тока в объеме светоизлучающих диодов и лазеров в видимом диапазоне спектра проводится в работах [1–3]. В статье [4] описаны результаты экспериментального исследования сверхлюминесценции в светодиодах, связанной с эффектом значительной концентрации тока на поверхности активного слоя. В то же время детальный трехмерный анализ этого явления в светоизлучающих приборах в литературе не представлен.

В разделе на модельной трехслойной структуре светоизлучающего диода выполняется численный расчет связанных электрических и тепловых процессов, изучается влияние основных параметров структуры на степень неравномерности распределения плотности тока и температуры в объеме светодиода. Особенностями рассматриваемой полупроводниковой структуры является наличие нескольких слоев со своими физическими параметрами, включая тонкий активный слой с p-n-переходом. Решение электрической и тепловой задач выполняется с применением

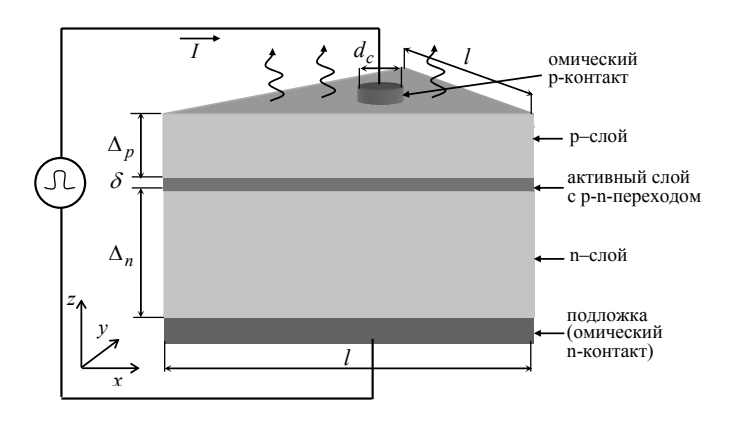

Рис. 7.1. Исследуемая полупроводниковая структура

численного метода контрольного объема [5] и метода пограничного слоя [6, 7] в предположении малости толщины активного слоя.

# **7.2 Математическая модель электротепловых процессов в объеме светодиода**

Для исследования выбрана модельная структура светоизлучающего диода, в которой из-за малой площади одного из омических контактов эффект неоднородного распределения плотности тока проявляется наиболее ярко. Структура имеет форму треугольной призмы с правильным треугольником в основании (рис. 7.1) и состоит из двух полупроводниковых слоев: n-типа, p-типа и активного слоя между ними. Омический контакт р-типа выполнен в виде круга диаметром  $d_c$ , расположенного в центре треугольника.

Трехмерное моделирование распределения плотности тока и температуры в объеме светоизлучающей структуры представляет собой сложную задачу, для упрощения решения которой используются следующие допущения и предположения.

1. Объемные электрические заряды локализованы в активном слое, а области p- и n-типа предполагаются электронейтральными, протекание электрического тока в которых обусловлено только дрейфовым движением носителей зарядов в электрическом поле **E**. В этом случае справедливы выражения для плотностей тока  $\mathbf{J}_n$  и  $\mathbf{J}_p$ :

$$
\mathbf{J}_n = \sigma_n \cdot \mathbf{E}; \quad \mathbf{J}_p = \sigma_p \cdot \mathbf{E}; \quad \mathbf{E} = -\nabla \varphi, \tag{7.1}
$$

где  $\varphi$  – электрический потенциал.

#### Разлел 7

2. Активный слой, включающий область p-n-перехода, имеет малую толщину по отношению к слоям р- и n-типа и характеризуется идеальной вольт-амперной характеристикой, которая для *z* - составляющей плотности тока выражается в виде [8]

$$
J_z = J_s(e^{V(x,y)/\varphi_T} - 1),
$$
\n(7.2)

где  $J_s$  – плотность тока насыщения;  $\varphi_T = 0.0259 \text{ B}$ ;  $V(x, y)$  – разность потенциалов между верхней и нижней границами активного слоя, зависящая от двух переменных и определяемая в ходе решения полевой залачи.

3. Не учитывается зависимость величины электропроводностей  $\sigma_n$ ,  $\sigma_p$  и потенциала  $\varphi_T$  от температуры.

4. Тепловая задача рассматривается в линейной постановке, т.е. теплофизические характеристики полупроводниковых слоев принимаются независящими от температуры. При этом перенос тепла происходит только за счет решеточной теплопроводности. Также не учитываются наличие теплового сопротивления между слоями и перекрестные эффекты между тепловыми и электрическими явлениями (термоэлектрические явления).

При принятых предположениях электрическая и тепловая задачи являются слабосвязанными и решаются последовательно (рис. 7.2).

Электрическая задача. Особенностью рассматриваемой задачи является наличие тонкого активного слоя с нелинейными характеристиками, расположенного между двумя объемными проводниками. Для ее решения используется метод пограничного слоя, предложенный в механике [7] и примененный в статье [6] при решении задачи поляризации плоского двойного слоя в электролитической ячейке. Идея этого метода заключается в решении полевой задачи в каждой из областей и в "сшивании" этих решений с учетом характеристики активного слоя, которая представлена выражением (7.2).

Отметим, что в более общей постановке вместо выражения (7.2)

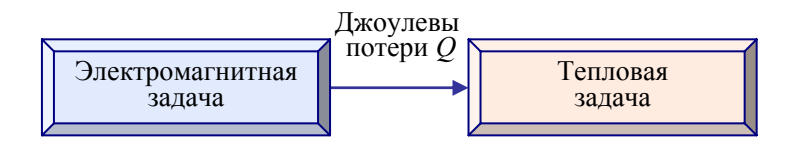

Рис. 7.2. Связь задач и передача данных между ними при исследовании светодиодной структуры

могут использоваться сложные функциональные зависимости, учитывающие, например, наличие емкостной составляющей в токе через р-nпереход. В этом случае с точки зрения электротехники можно говорить о методе импедансных граничных условий между областями.

С учетом изложенного выше, полевая электрическая задача заключается в определении электрического потенциала в объемной области р- и n-типа, который удовлетворяет дифференциальному уравнению Паппаса<sup>.</sup>

$$
\nabla \cdot (\sigma(x, y, z) \nabla \varphi) = 0, \qquad (7.3)
$$

rge  $\sigma(x, y, z) = \begin{cases} \sigma_p = \text{const}, & p - \text{c} \neq 0; \\ \sigma_n = \text{const}, & p - \text{c} \neq 0. \end{cases}$ 

а также следующим граничным условиям:

а) на верхней границе в случае протекания прямого тока через диод:

 $\mathbf{n} \cdot \nabla \varphi = \begin{cases} -J_c / \sigma, & \text{B} \text{ sohe omuleckor} \text{ is } 0, \\ 0, & \text{Bhe sohhh kontrakra,} \end{cases}$ 

где **n** – единичный вектор внешней нормали;  $J_c = I/(0.25 \cdot \pi d_c^2)$  – плотность подводимого тока в зоне кругового контакта с диаметром  $d_c$ (рис. 7.1); в случае протекания обратного тока в зоне расположения омического р-контакта в качестве граничного условия задается значение потенциала  $\varphi = -\varphi_k$ ;

б) на боковых поверхностях нормальная составляющая плотности тока:  $\mathbf{n} \cdot \nabla \varphi = 0$ ;

 $\epsilon$ ) на нижнем основании (подложке):  $\varphi = 0$ ;

г) активный слой с р-n-переходом может быть представлен в виде нелинейного эквивалентного сопротивления на единицу поверхности, определяемого согласно (7.2) как

$$
R'_{\delta}(x, y, J_z) = \frac{V(x, y)}{J_z} = \frac{\varphi_T}{J_s} \cdot \frac{J_s}{J_z} \cdot \ln\left(1 + \frac{J_z}{J_s}\right). \tag{7.4}
$$

Рассчитанная по выражению (7.4) зависимость  $R'_{\delta}(J_z)$  приведена на рис. 7.3 и будет использоваться далее при анализе концентрации плотности тока.

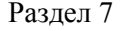

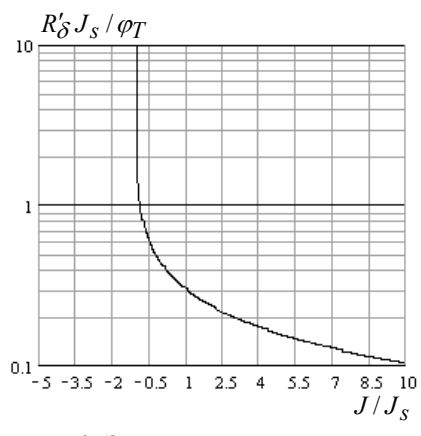

Рис. 7.3. Зависимость эквивалентного сопротивления  $R'_{\delta}$  от плотности тока J

Тепловая задача. Распределение нестационарного трехмерного температурного поля  $T(x, y, z, t)$  в полупроводниковой структуре определяется на основании уравнения теплопроводности:

$$
c\rho \frac{\partial T}{\partial t} = \nabla \cdot [\lambda \nabla T] + Q, \qquad (7.5)
$$

где  $c, \rho, \lambda$  - удельная теплоемкость, плотность и теплопроводность соответственно;  $Q = Q(x, y, z) = J^2 / \sigma$  – объемная плотность джоулевых потерь, значение которой находится из решения электрической задачи. Величина  $\lambda$  постоянна в пределах всей полупроводниковой структуры, а потери в активном слое на бесконечно малой площади dS вычисляются как  $R'_{\delta}$  ·  $(J_z dS)^2$  и учитываются при расчете Q в уравнении (7.5).

В качестве граничных условий на нижнем основании и в зоне расположения омического р-контакта полагается  $T = T_{\text{cne}\partial bI}$ . На остальной части верхней и всех боковых поверхностях исследуемой структуры используется условие теплообмена с окружающей средой:

$$
\lambda \frac{\partial T}{\partial n} = -\alpha (T - T_{\text{cpedbl}}),\tag{7.6}
$$

где  $\alpha$  - коэффициент теплоотдачи, значения которого определяются согласно данным [9];  $T_{\text{cpe}\partial_{bl}}$  – температура окружающей среды. Начальное значение для температуры полагается равным  $T|_{t=0} = T_{\text{cp}e\partial b\theta}$ .

Система (7.3)-(7.6) с приведенными краевыми условиями представляет собой математическую модель для анализа электротепловых процессов в объеме исследуемой полупроводниковой структуры.

В силу того, что электрофизические параметры слоев предполагаются независящими от температуры, решение электротепловой задачи может быть выполнено в такой последовательности: 1) решение электрической задачи нахождения потенциала в объеме структуры; 2) определение распределения плотности тока и джоулевых потерь в структуре; 3) решение нестационарной тепловой задачи при задании единичного импульса тока.

Особенности численной реализации модели. Решение электрической и тепловой задач выполнялось численным методом контрольного объема [5, 10].

Для получения дискретного аналога, например, дифференциального уравнения (7.3) покроем области р- и n-типа трехмерной координатной сеткой с шагом  $h_x, h_y, h_z$  по трем координатным осям и для узла с номером 0 рассмотрим контрольный объем  $V_0$  в виде параллелепипеда со сторонами  $h_x, h_y, h_z$  (рис. 7.4 *a*).

Выполняя осреднение всех членов в уравнении (7.3) по объему  $V_0$  и используя теорему Гаусса, получаем

$$
\left\{\left\langle \sigma(\mathbf{r})\frac{\partial \varphi}{\partial x} \right\rangle_{S_1} - \left\langle \sigma(\mathbf{r})\frac{\partial \varphi}{\partial x} \right\rangle_{S_2} \right\} h_y h_z + \left\{ \left\langle \sigma(\mathbf{r})\frac{\partial \varphi}{\partial x} \right\rangle_{S_3} - \left\langle \sigma(\mathbf{r})\frac{\partial \varphi}{\partial x} \right\rangle_{S_4} \right\} h_x h_z + \left\{ \left\langle \sigma(\mathbf{r})\frac{\partial \varphi}{\partial x} \right\rangle_{S_5} - \left\langle \sigma(\mathbf{r})\frac{\partial \varphi}{\partial x} \right\rangle_{S_6} \right\} h_x h_y = 0,
$$
\n(7.7)

где скобки  $\langle \rangle_{S_i}$ обозначают среднее значение заключенной в них величины по поверхности  $S_i$ .

Равенство (7.7) представляет собой выражение баланса токов, протекающих через все грани контрольного объема  $V_0$ .

Будем использовать следующее дискретное выражение, связывающее среднее значение плотности тока через боковую грань со значениями потенциалов в соседних узлах:

$$
\left\langle \sigma(\mathbf{r}) \frac{\partial \varphi}{\partial x} \right\rangle_{S_1} h_y h_z = \sigma \frac{h_y h_z}{h_x} (\varphi_1 - \varphi_0), \tag{7.8}
$$

107
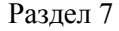

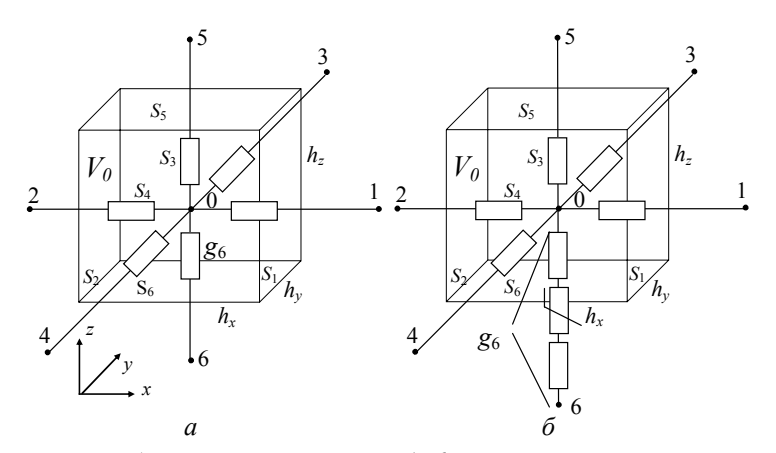

Рис. 7.4. Сеточный шаблон для узловых точек 1-6, покрывающих расчетную область, с указанием поверхностей  $S_i$  ( $i = 1...6$ ) контрольного объема  $V_0$  и проводимости  $g_6$ между точками 0 и 6 для р- или n- слоя (а) и для случая, когда между узловыми точками 0 и 6 находится p-n-переход (б)

где величина  $\sigma \frac{h_y h_z}{h_x} = g_1$  представляет собой проводимость участка це-

пи между узловыми точками 0 и 1.

В случае, если между узловыми точками, например, 0 и 6 расположен тонкий р-п переход (рис. 7.4, б), величина эффективной проводимости между ними определится на основании следующего выражения:

$$
g_6 = \left(\frac{0.5h_z}{\sigma_p h_x h_y} + \frac{0.5h_z}{\sigma_n h_x h_y} + \frac{R'_\delta(x, y)}{h_x h_y}\right)^{-1}
$$

где сопротивление единицы поверхности активного слоя  $R'_{\delta}$  вычисляется согласно (7.4).

Выражение (7.7) с учетом выражения (7.8), записанного для всех граней контрольного объема  $V_0$ , перепишется в виде

$$
\varphi_0 \sum_{k=1}^{6} g_k = \sum_{k=1}^{6} g_k \varphi_k , \qquad (7.9)
$$

В (7.9) коэффициенты  $g_1,...,g_6$  представляют собой проводимости элементов цепи, находящихся между узловой точкой 0 и соответствующими соседними узлами.

Для решения нелинейной системы алгебраических уравнений (7.9) использовался метод последовательной верхней релаксации.

Аналогичная система записывается для тепловой задачи. При

этом удельные джоулевы потери на участке с активным слоем вычисляются как

$$
Q = \frac{(\phi_0 - \phi_6)^2 g_6}{h_x h_y h_z} \eta_T
$$

и распределяются поровну между двумя соседними узлами.

В последнем выражении  $\eta_T$  – безразмерный коэффициент, характеризующий часть полной электрической мощности, которая преобразуется в тепло (в расчетах полагалось  $\eta_T = 0.9$ , т.е. предполагалось, что 10% подведенной электрической мощности излучается из активной области).

#### $7.3.$ Результаты компьютерного моделирования

Исходные данные для расчета электротепловых процессов в исследуемой полупроводниковой структуре приведены в табл. 7.1.

| Параметры                                                  | Обозначения и значения                       |
|------------------------------------------------------------|----------------------------------------------|
| Внешний размер (рис. 7.1), мкм                             | $l = 600$                                    |
| Толщина слоев, мкм                                         | $\Delta_p=5$ , $\Delta_n=100$ , $\delta=0.1$ |
| Диаметр омического р-контакта, мкм                         | $d_c = 50$                                   |
| Электропроводность слоев, $(OM·M)^{-1}$                    | $\sigma_p = 8.10^3$ , $\sigma_n = 2.10^4$    |
| Плотность тока насыщения, $A/m^2$                          | $J_s = 0,32 \cdot 10^6$                      |
| Длительность токового импульса<br>прямоугольной формы, мкс | $\tau = 400$                                 |

Таблица 7.1. Исходные данные для расчета

Кроме того, задавались следующие значения теплофизических характеристик:  $c = 250 \text{ }\text{Lm/(kr·K)}$ ;  $\lambda = 27 \text{ Br/(m·K)}$ ;  $\rho = 5680 \text{ }\text{kr/m}^3$ ;  $\alpha = 30 \text{ Br/(m}^2 \cdot \text{K)}$ ;  $T_{\text{cpe}\partial b l} = 20^0 \text{C}$ .

Распределение плотности тока. Из-за нелинейных свойств p-nперехода величина подводимого тока  $I$  существенно влияет на распределение плотности тока в объеме полупроводниковой структуры, в частности, в ее активном слое (рис. 7.5). Значительное растекание тока по поверхности активного слоя имеет место при малом прямом токе  $(I = 20$  мА), а также при обратном токе диода  $(I = -50$  мА). Вместе с тем локализация тока в зоне непосредственно под омическим контактом все

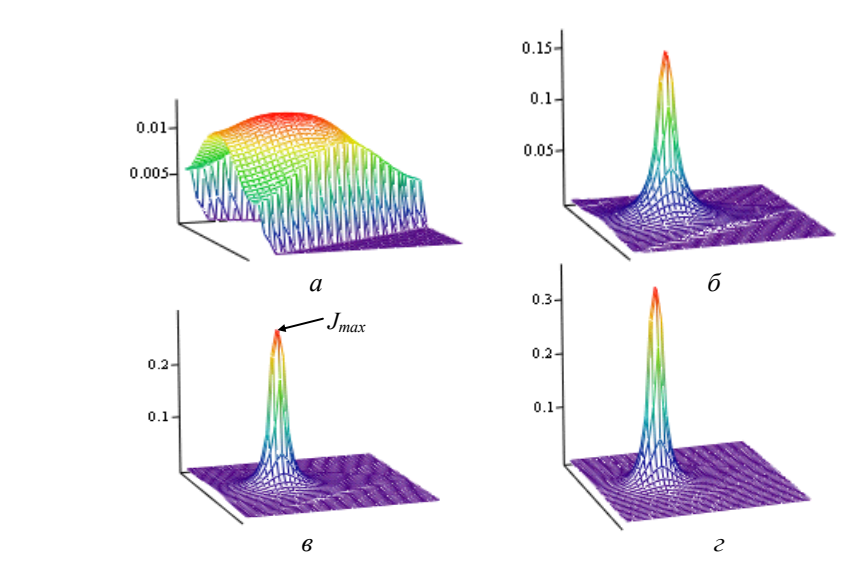

Рис. 7.5. Распределение плотности тока | *J* | в активном слое для различных значений подводимого тока:  $I = -50$  мА *(a)*;  $I = 20$  мА *(6)*;  $I = 100$  мА *(6)*;  $I = 600$  мА *(2)* 

более проявляется при увеличении тока прямого направления ( $I = 100$ , 600 мА).

Для количественной характеристики растекания плотности тока в активном слое будем использовать понятие эффективного кругового сечения тока в активном слое с диаметром  $d_e$ , определяемого из равенства

$$
I = J_{max} \cdot 0.25 \pi d_e^2,
$$
  
\n
$$
I = \frac{1}{2} \cdot 0.25 \pi d_e^2,
$$
  
\n
$$
I = \frac{1}{2} \cdot 0.25 \pi d_e^2,
$$
  
\n
$$
I = \frac{1}{2} \cdot 0.25 \pi d_e^2,
$$
  
\n
$$
I = \frac{1}{2} \cdot 0.25 \pi d_e^2,
$$
  
\n
$$
I = \frac{1}{2} \cdot 0.25 \pi d_e^2,
$$
  
\n
$$
I = \frac{1}{2} \cdot 0.25 \pi d_e^2,
$$
  
\n
$$
I = \frac{1}{2} \cdot 0.25 \pi d_e^2,
$$
  
\n
$$
I = \frac{1}{2} \cdot 0.25 \pi d_e^2,
$$
  
\n
$$
I = \frac{1}{2} \cdot 0.25 \pi d_e^2,
$$
  
\n
$$
I = \frac{1}{2} \cdot 0.25 \pi d_e^2,
$$
  
\n
$$
I = \frac{1}{2} \cdot 0.25 \pi d_e^2,
$$
  
\n
$$
I = \frac{1}{2} \cdot 0.25 \pi d_e^2,
$$
  
\n
$$
I = \frac{1}{2} \cdot 0.25 \pi d_e^2,
$$
  
\n
$$
I = \frac{1}{2} \cdot 0.25 \pi d_e^2,
$$
  
\n
$$
I = \frac{1}{2} \cdot 0.25 \pi d_e^2,
$$
  
\n
$$
I = \frac{1}{2} \cdot 0.25 \pi d_e^2,
$$
  
\n
$$
I = \frac{1}{2} \cdot 0.25 \pi d_e^2,
$$
  
\n
$$
I = \frac{1}{2} \cdot 0.25 \pi d_e^2,
$$
  
\n
$$
I = \frac{1}{2} \cdot 0.25 \pi d_e^2,
$$
  
\n
$$
I = \frac{1}{2} \cdot 0.25 \pi d_e^2,
$$
  
\n
$$
I = \frac{1}{2} \cdot 0.25 \pi d_e^2,
$$
  
\n
$$
I = \frac{1}{2} \cdot 0.
$$

Рис. 7.6. Зависимость относительного значения диаметра кругового сечения тока в активном слое *de* от величины тока *I*

где *I* – величина полного тока, протекающего через поперечное сечение структуры;  $J_{max}$  – максимальная плотность продольного тока в активном слое.

Отметим, что эффективное сечение активного слоя – это такое сечение, в котором ток *I* распределяется равномерно с максимальной плотностью  $J_{max}$ .

Относительное значение в долях от диаметра кругового *de* сечения омического контакта  $d_c$ :

$$
d_e/d_c = \sqrt{J_c/J_{\text{max}}},
$$

где  $J_c = I/(0.25 \cdot \pi d_c^2)$  – плотность подводимого тока в зоне омического контакта.

Полученные из решения полевой задачи функциональные зависимости  $d_e$  от величины тока  $I$ , а также от удельных сопротивлений ри n-слоев  $\rho_p$  и  $\rho_n$  показаны на рис. 7.6 и 7.7 соответственно.

С целью объяснения полученных результатов рассмотрим упрощенную резистивную схему замещения для растекания тока в объеме полупроводниковой структуры (рис. 7.8). Выделим в ней две трубки тока единичного сечения: центральную трубку по кратчайшему пути между контактами 1-2 с плотностью тока  $J_1$  и боковую трубку тока по пути 1-3-4, по которой происходит растекание тока с плотностью  $J_2 < J_1$ . Здесь для второй трубки тока введена длина участка верхнего р-слоя l, которая может быть принята равной диаметру контакта  $l \approx d_c$ .

Введем безразмерный коэффициент  $k_c$ , характеризующий величину растекания тока:

$$
k_c \equiv \frac{J_2}{J_1} = \frac{\rho_p \Delta_p + R'_{\delta}(J_1) + \rho_n \Delta_n}{\rho_p l + R'_{\delta}(J_2) + \rho_n \Delta_n}.
$$
\n(7.10)

Отметим, что для исследуемой структуры выполняется условие  $l >> \Delta_p$ .

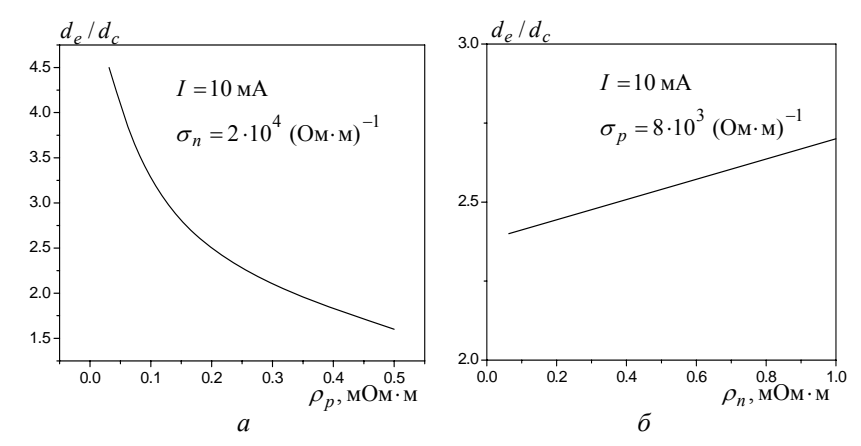

Рис. 7.7. Рассчитанные зависимости относительного значения диаметра кругового сечения тока в активном слое  $d_e$ от удельного сопротивления  $\rho_p$  р-слоя (а) и  $\rho_n$  n-слоя (б)

111

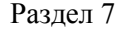

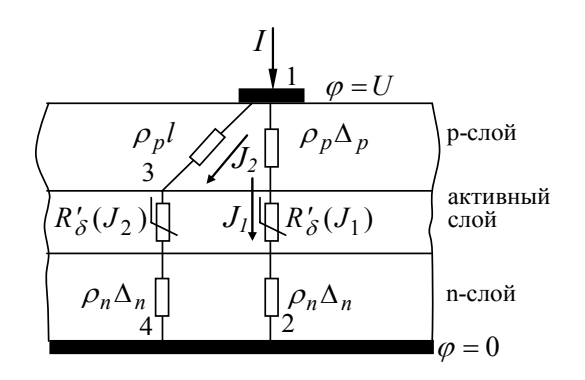

Рис. 7.8. Упрощенная резистивная схема замещения для растекания тока *I* в полупроводниковой структуре

Анализ выражения (7.10) позволяет выделить два основных фактора, которые определяют характер неравномерности растекания плотности тока в активном слое.

1. *Величина подводимого тока.* При протекании малого прямого тока *I* или протекании обратного тока значение нелинейных сопротивлений активного слоя для токовых трубок  $R'_{\delta}(J_1)$  и  $R'_{\delta}(J_2)$  велико (рис. 7.3). Оно может превышать значения сопротивлений p- и n-слоев и поэтому играет определяющую роль в характере распределения тока. В этом случае согласно (7.10)  $k_c \approx R'_\delta(J_1)/R'_\delta(J_2) \rightarrow 1$ , т.е.  $J_1 \approx J_2$ , что соответствует значительному растеканию тока (рис. 7.5, *а, б*). С ростом величины *I* происходит уменьшение сопротивлений активного слоя  $R'_{\delta}(J_1)$  и  $R'_{\delta}(J_2)$ , и значение  $k_c$  уменьшается из-за вклада сопротивления р-слоя, причем  $\rho_p l \gg \rho_p \Delta_p$ . В силу этого происходит неравномерное распределение плотности тока, в частности, выполняется условие  $J_1 >> J_2$ , т.е. возникает эффект концентрации тока в зоне омического контакта. Изложенное подтверждается данными расчета на рис. 7.5, *в, г*. Из анализа значения  $k_c$  по выражению  $(7.10)$  также можно объяснить влияние удельных сопротивлений слоев  $\rho_p$  и  $\rho_n$  на степень концентрации тока. Результаты численного расчета таких зависимостей, полученные из решения полевой задачи (7.3), представлены на рис. 7.7.

2. *Нелинейное сопротивление p-n-перехода.* Как было отмечено выше, при протекании прямого тока *I* большого значения имеет место значительная концентрация плотности тока в зоне омического контакта. В этом режиме можно выделить еще один фактор, связанный с нелиней-

ной зависимостью  $R'_{\delta}(J)$ , который дополнительно усиливает эффект концентрации тока. Так, при большом токе  $I$  из-за различия в длине трубок справедливо неравенство  $J_1 \ge J_2$ . При этом вследствие нелинейности сопротивления p-n-перехода  $R'_{\delta}(J)$  возникает различие в сопротивлениях:  $R'_{\delta}(J_1) \leq R'_{\delta}(J_2)$ , а это значит, что полное сопротивление на пути тока  $J_1$  дополнительно уменьшается за счет такой нелинейности. Причем, чем более резко изменяется зависимость  $R'_{\delta}(J)$  согласно рис. 7.3, тем в большей степени вследствие этого фактора проявляется эффект концентрации тока.

Отметим, что наряду с влиянием удельного сопротивления р- и nслоев, выражение (7.10) позволяет также проанализировать влияние толщины этих слоев на степень концентрации тока при прочих неизменных параметрах, что важно при разработке технологии получения светоизлучающих структур.

Таким образом, распределение плотности тока в объеме исследуемой полупроводниковой структуры и, в частности, в ее активном слое характеризуется проявлением двух противоположных эффектов: растекания тока по всему объему и концентрации тока в зоне расположения омического контакта непосредственно под ним. Преобладание того или иного эффекта зависит от соотношения размеров и значений удельных сопротивлений р- и n-слоев, а также нелинейных свойств р-nперехода. При большом значении сопротивления p-n-перехода, что имеет место при малом прямом токе полупроводниковой структуры или при обратном токе, преобладает эффект растекания тока. Это объясняется тем, что сопротивления двух трубок тока - одной непосредственно под контактом, а другой по границе структуры - приблизительно равны по величине и определяются сопротивлением р-n-перехода. С другой стороны, в случае малого сопротивления p-n-перехода, что имеет место при большом прямом токе, преобладает эффект концентрации тока, который зависит также от параметров р- и n-слоев. В общем случае эффект концентрации тока проявляется в том, что с ростом подводимого тока увеличивается плотность тока под контактом и уменьшается плотность тока на периферии. Причиной такого перераспределения тока является наличие нелинейного сопротивления p-n-перехода.

Распределение температуры. Расчет нестационарного температурного поля выполняется для случая протекания одиночного прямоугольного импульса тока с длительностью  $\tau = 400$  мкс. При этом для изучения закономерностей в распределении температуры выбраны два

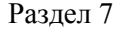

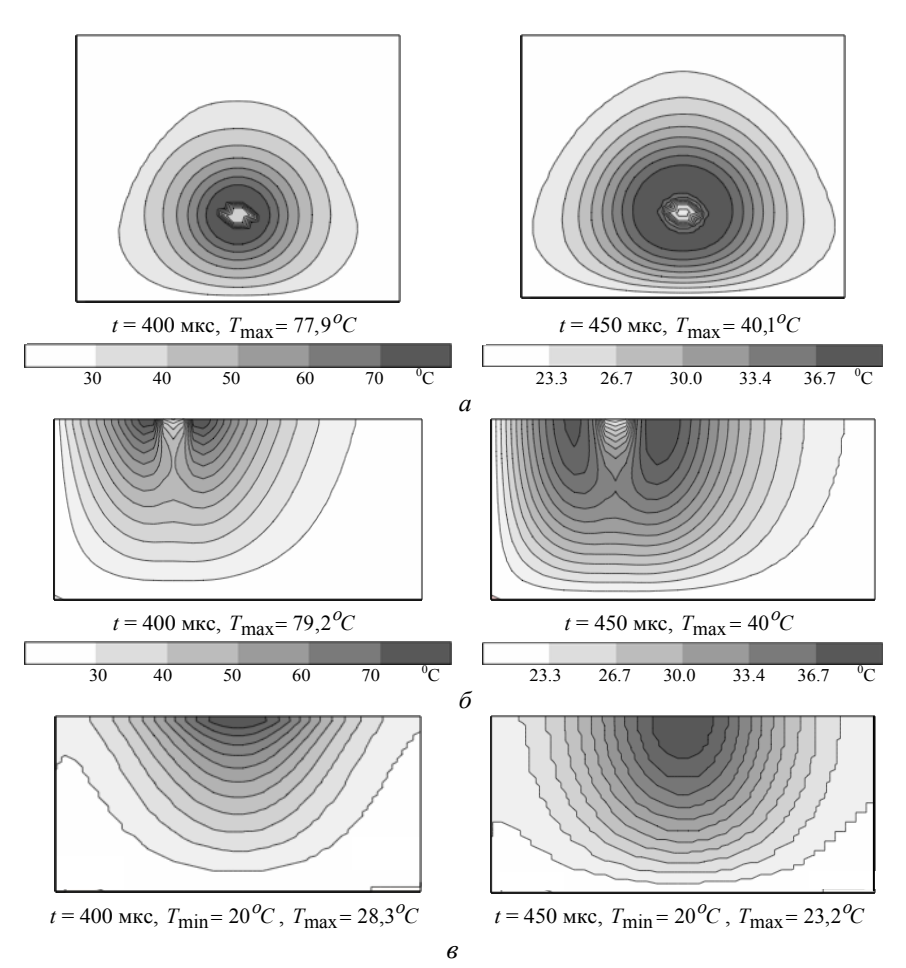

Рис. 7.9. Картины температурного поля при подведенном токе *I* = –50 мА в трех сечениях треугольной полупроводниковой структуры: в активном слое *(а)*; в вертикальном сечении, проходящем через медиану треугольника *(б)*; на внешней боковой поверхности структуры *(в)* 

момента времени:  $t = 400$  мкс, который соответствует максимальному нагреву структуры и  $t = 450$  мкс – момент, отражающий процесс охлаждения структуры в течение 50 мкс после прекращения подачи тока.

На рис. 7.9 и 7.10 показаны полученные расчетным путем картины температурного поля для значений подводимого тока: *I* = –50 и 600 мА соответственно, и в трех различных сечениях *(а)* – в активном слое, *(б)* – в вертикальном сечении, проходящем через медиану треугольника, *(в)* – на внешней боковой поверхности структуры, имеющей форму треугольной призмы.

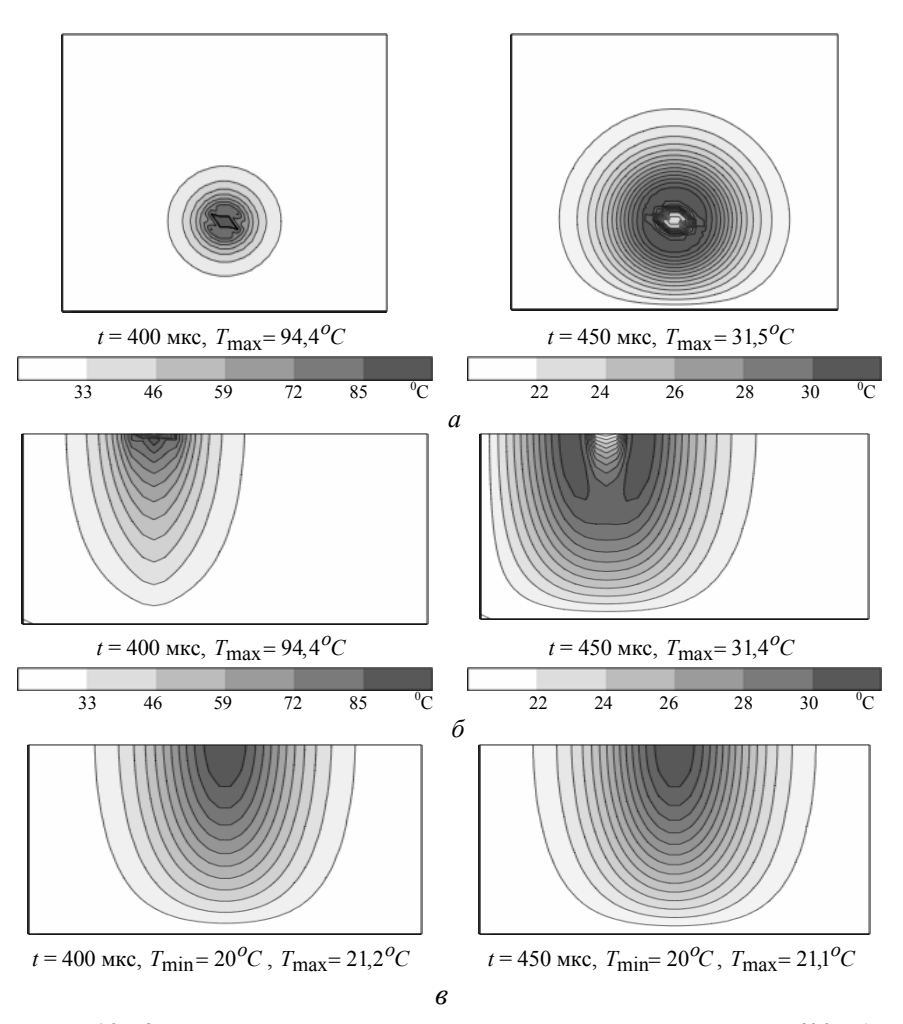

Рис. 7.10. Картины температурного поля для подведенного тока *I* = 600 мА в трех сечениях полупроводниковой структуры: в активном слое *(а)*; в вертикальном сечении, проходящем через медиану треугольника *(б)*; на внешней боковой поверхности структуры *(в)*

Приведенные результаты иллюстрируют связь между неравномерностью распределения плотности тока (рис. 7.5) и характером распространения температуры в объеме полупроводникового прибора (рис. 7.9, 7.10). По аналогии с закономерностями в распределении плотности тока наиболее нагретой является область в зоне омического контакта при большом прямом токе, когда концентрация тока в активном слое велика.

### Разлел 7

Обобщая полученные в разделе 7 результаты, отметим, что на основании компьютерного моделирования электрических и теплофизических процессов в трехслойной структуре светоизлучающего диода, при учете нелинейного сопротивления p-n-перехода получено следующее.

1. Проведено численное исследование неравномерности распределения плотности тока и, как следствие этого, температуры в активном слое светоизлучающей структуры.

2. Показано, что с ростом подводимого прямого тока увеличивается неоднородность распределения плотности тока и температуры в объеме полупроводника, в частности, в его активном слое, а при малом прямом токе и при обратном токе происходит значительное растекание тока и соответственно более равномерное распределение температуры по всему объему. Такое изменение характера растекания тока в объеме структуры в зависимости от его величины и направления связано с нелинейными свойствами p-n-перехода.

3. Приведены результаты расчетов, показывающие влияние параметров р- и п-слоев (их толщины и значений электропроводности), а также активного слоя на степень неравномерности распределения плотности тока и температуры в объеме исследуемой структуры.

Представленные данные могут быть использованы при разработке конструкции светоизлучающих полупроводниковых структур с улучшенными техническими характеристиками за счет достижения более равномерного распределения плотности тока в активном слое.

# **8. РАСПРЕДЕЛЕНИЕ ИМПУЛЬСНОГО ЭЛЕКТРИЧЕСКОГО ПОЛЯ И ТЕМПЕРАТУРЫ В ОБЪЕМЕ БИОЛОГИЧЕСКОЙ КЛЕТКИ**

## **8.1. Предварительные замечания**

Взаимодействие биологической клетки с электрическим полем является предметом исследования многих специалистов в области биофизики [1–3], электродинамики [4–10] и разработки новых биотехнологических процессов [11, 12]. С одной стороны, электрическое поле является естественным фактором функционирования биологических мембран, отделяющих внутриклеточную среду от внеклеточной. С другой стороны, при воздействии внешнего электрического поля высокой напряженности в клетке (и окружающей ее биологической среде) возникают качественно новые эффекты, которые могут быть классифицированы следующим образом:

– электропорация или кратковременное повышение проницаемости пор, находящихся на клеточной мембране, под действием импульсного электрического поля, превышающего некоторую критическую величину;

– электрослияние мембран;

– движение клеток в электрическом поле (электрофорез, диэлектрофорез, электровращение);

– деформация мембран под действием электрических сил;

– электротрансфекция – введение в клетку носителей зарядов, содержащих лекарственные вещества или молекулы чужеродных ДНК;

– электрическая активация и стимуляция биохимических процессов в клетке.

Биологическая клетка имеет сложную структуру, схематически показанную на рис. 8.1, *а* (согласно данным [13]) и включающую мембрану и внутриклеточную среду, состоящую в свою очередь из ядра и цитоплазмы, в которой находятся различные структурные компоненты клетки. Характерные размеры клетки человека составляют: диаметр клетки  $D \approx 7...200$  мкм, толщина мембраны  $\delta \approx 5...10$  нм.

С точки зрения электродинамического анализа процессов в биологических системах выделяют, как правило, три объемные фазы в гетерогенной структуре клетки и окружающей ее среде [4, 12, 14], которые в

#### Раздел 8

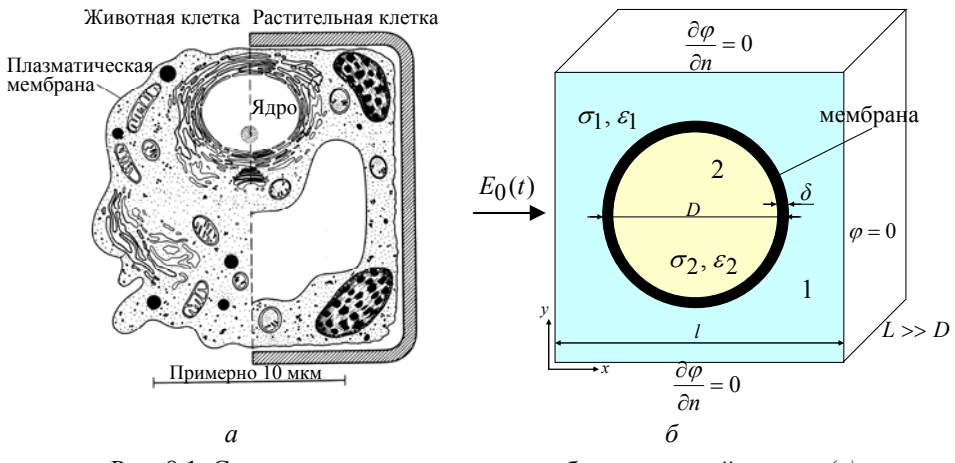

Рис. 8.1. Схематическое представление биологической клетки (а) и упрощенная ее модель для исследования (б)

первом приближении могут рассматриваться как гомогенные. Это внеклеточная среда, мембрана и внутриклеточная среда, которые обладают одновременно проводящими (электропроводность  $\sigma$ ) и диэлектрическими (относительная диэлектрическая проницаемость  $\varepsilon$ ) свойствами. Кроме того, для упрощения анализа форму клетки в расчетных моделях, как правило, принимают совпадающей со сферой или цилиндром. Такая упрощенная модель клетки изображена на рис. 8.1, б и использована в данной работе.

Исходной информацией для анализа характера протекания указанных выше различных эффектов является картина распределения электрического поля и плотности тока в объеме клетки. Задача упрощенного анализа электромагнитных процессов в клетке на основе линейных электрических цепей рассматривалась в работе [15]. Изучение распределения электрического поля в клетке в линейной постановке проводилось в работах [4, 5, 12, 14] для случая воздействия внешнего гармонического электрического поля. При этом в работах [12, 14] применялся подход замены двухслойной (или многослойной) сферической клетки однородной сферой с эффективными параметрами с последуюшим использованием известного решения для напряженности электрического поля в одиночной сфере. В работах [4, 5] были получены обобщенные решения для многослойных систем в виде функционального ряда.

Исследование электрических процессов на уровнях биологической клетки и клеточной поры в условиях воздействия внешнего электрического поля на человека проведено в работах [16, 17] методом многомасштабного моделирования.

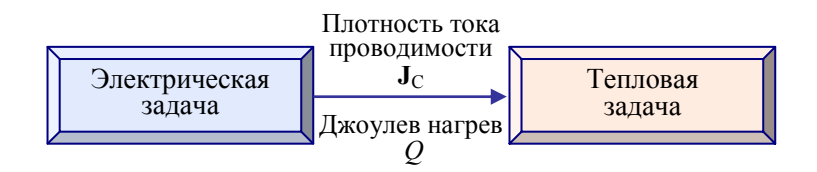

Рис. 8.2. Связь частных задач в мультифизической задаче исследования электротепловых процессов в биологической клетке

В работах [18, 19] показано, что мембрана в сильном электрическом поле обладает нелинейными проводящими свойствами, аналогичными полупроводящему диоду. Нелинейные свойства мембраны учитывались в работе [20] путем представления клетки в виде простой эквивалентной электрической цепи. Решение полевой задачи при воздействии импульсного электрического поля с учетом нелинейных свойств мембраны в опубликованных источниках не рассматривалось.

В данном разделе выполняется компьютерное моделирование двумерного импульсного электрического поля в объеме биологической клетки с учетом нелинейных проводящих свойств мембраны. Исследуется возможное экранирующее действие мембраны при различных длительностях воздействия внешнего электрического поля. Численно моделируется температурное поле в объеме клетки, обусловленное джоулевым нагревом. Исследования проводятся путем последовательного решения электрической и тепловой залач, имеющих между собой слабую связь, отображенную на рис. 8.2.

#### $8.2.$ Электрическая задача

Постановка задачи. Рассматривается биологическая клетка в виде длинного цилиндра, длина которого  $L$  значительно превышает его диаметр D (рис. 8.2, б). При этом распределение электрического поля существенно изменяется только в поперечном сечении, и полевая задача может рассматриваться в двумерной постановке.

В силу относительно малой толщины мембраны (характерное значение  $\delta/D \approx 10^{-3}$ ) расчетная область разбивается на две подобласти – внеклеточная среда 1 и внутриклеточная среда 2, а наличие мембраны учитывается с помощью нелинейных граничных условий на границе раздела этих сред.

Выбор расчетной области в виде квадрата с размером  $l$  и с граничными условиями согласно рис. 8.2, б соответствует случаю, когда существует значительное число клеток, расположенных периодически

вдоль осей х и у с периодом  $l$ . В этом случае в качестве расчетной области выбирается элементарная ячейка [21], которая и показана на рис. 8.2,  $\delta$ .

В работе предполагается, что к выделенной расчетной области приложено внешнее электрическое поле  $E_0(t)$ , которое может быть создано либо контактным способом, либо индуцировано воздействием внешнего изменяющегося во времени магнитного поля [22, 23].

Математическая модель. Распределение электрического потенциала  $\varphi(\mathbf{r},t)$  в расчетной области удовлетворяет следующей системе уравнений Максвелла, записанной в квазиэлектростатическом приближении:

$$
div\mathbf{J}_{tot} = 0; \quad \mathbf{J}_{tot} = \sigma \mathbf{E} + \varepsilon_0 \varepsilon \frac{\partial \mathbf{E}}{\partial t}; \quad \mathbf{E} = -\mathrm{grad}\varphi \,,
$$

которая после простых преобразований может быть сведена к дифференциальному уравнению вида

$$
div(\sigma \cdot grad\varphi + \varepsilon_0 \varepsilon \frac{\partial}{\partial t} grad\varphi) = 0.
$$
 (8.1)

В уравнениях:  $J_{tot}$  и Е – векторы плотности полного электрического тока (сумма тока проводимости и тока смещения) и напряженности электрического поля соответственно;  $\sigma(\mathbf{r})$ ,  $\varepsilon(\mathbf{r})$  - зависящие от пространственной координаты **r** электропроводность и диэлектрическая проницаемость биологической среды.

Величина электропроводности определяется как

$$
\sigma(\mathbf{r}) = \begin{cases} \sigma_1 - \text{во } \text{внеклеточной среде,} \\ \sigma_2 - \text{внутри клетки.} \end{cases}
$$

Аналогичный вид имеет зависимость  $\varepsilon(\mathbf{r})$ .

Мембрана с точки зрения эквивалентных электрических параметров в области слабых полей характеризуется такими постоянными параметрами, как удельное поверхностное сопротивление  $R'_{m}$  и удельная поверхностная емкость  $C'_m$  [7]. Характерные значения этих параметров составляют  $R'_m = 5.10^{-3}$  Ом $m^2$ ,  $C'_m = 0.9.10^{-2}$  Ф/м<sup>2</sup>.

Как было показано в работах [18, 19], в области сильных электрических полей электрические свойства биологической мембраны подобны свойствам полупроводящего диода и характеризуются нелинейной зависимостью для электропроводности мембраны вида

$$
\sigma_m(V_m) = \sigma_0 \frac{\varphi_T}{V_m} (\exp(\frac{V_m}{\varphi_T}) - 1) \tag{8.2}
$$

Здесь  $V_m = \varphi_1 - \varphi_2$  - падение напряжения на мембране или трансмембранный потенциал;  $\varphi_T = 0.0256 B$  - постоянная величина;  $\sigma_0$  - электропроводность мембраны при малом напряжении, когда  $V_m \ll \varphi_T$ .

Зная зависимость  $\sigma_m(V_m)$  в виде выражения (8.2), удельное поверхностное сопротивление мембраны толщиной  $\delta$  вычисляется как

$$
R'_m(V_m) = \delta / \sigma_m(V_m)
$$

С использованием параметров мембраны  $R'_m$  и  $C'_m$ , величина нормальной составляющей плотности тока, протекающего через участок мембраны с разностью потенциалов  $V_m$ , запишется в виде

$$
J_m = \frac{V_m}{R'_m} + C'_m \frac{\partial V_m}{\partial t}.
$$
 (8.3)

Из условия  $div\mathbf{J} = 0$  граничные условия на границе раздела областей 1 и 2 будут иметь следующий вид:

для области 1: 
$$
\mathbf{n}(\mathbf{J}_1 - \mathbf{J}_m) = 0
$$
 или  $\sigma_1 \frac{\partial \varphi_1}{\partial n} + \varepsilon_0 \varepsilon_1 \frac{\partial}{\partial t} \frac{\partial \varphi_1}{\partial n} = J_m$ ;  
для области 2:  $\mathbf{n}(\mathbf{J}_2 - \mathbf{J}_m) = 0$  или  $\sigma_2 \frac{\partial \varphi_2}{\partial n} + \varepsilon_0 \varepsilon_2 \frac{\partial}{\partial t} \frac{\partial \varphi_2}{\partial n} = J_m$ .

Здесь значение  $J_m$  определяется на основании выражения (8.3).

Используемые граничные значения для электрического потенциала на внешних границах расчетной области показаны на рис. 8.2, б. В качестве начального условия использовалось нулевое значение потенциала  $\varphi(\mathbf{r},0) = 0$ .

Численная реализация модели. Для численного решения задачи выполнялась пространственная и временная дискретизация уравнения (8.1) и на каждом шаге по времени решалась система нелинейных алгебраических уравнений итерационным методом. Пространственная дискретизация задачи выполнялась на квадратной равномерной сетке с шагом  $h = l/40$  методом контрольного объема, описанного в работах [24, 25]. Выполненная таким способом пространственная дискретизация эквивалентна представлению среды в виде электрической схемы замещения, в которой между соседними узлами контрольного объема включе-

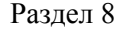

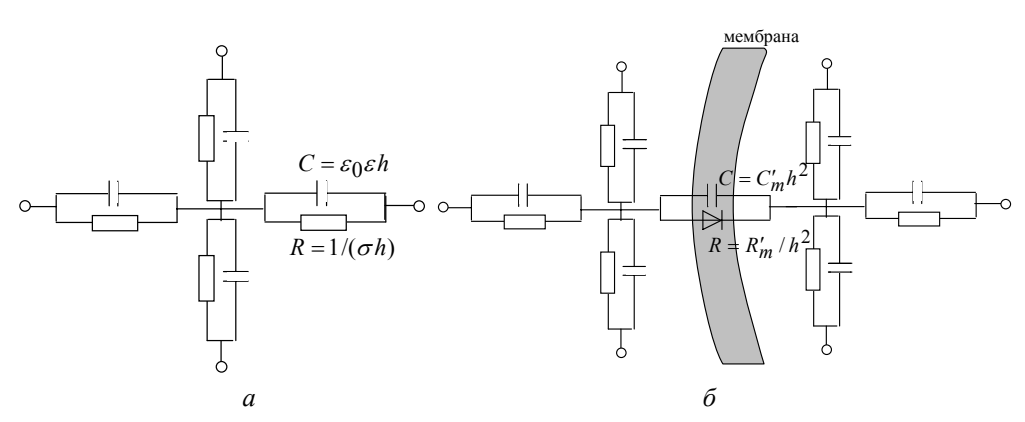

Рис. 8.3. Схемы замещения для дискретизации с элементами среды, узлы которых не разделены мембраной  $(a)$  и разделены мембраной  $(b)$ 

ны параллельно соединенные сопротивление и емкость этого элемента объема (рис. 8.3, *а*). В случае, когда два соседних узла разделены мембраной, величина емкости является емкостью мембраны, а сопротивление - диодом с нелинейной характеристикой согласно выражению (8.2). Электрическая схема замещения элемента среды в этом случае показана на рис. 8.3, б.

При выполнении временной дискретизации в работе использовался неявный метод Эйлера, а полученная система нелинейных алгебраических уравнений решалась на каждом шаге по времени методом последовательной верхней релаксации [24].

Результаты компьютерных расчетов. Расчеты выполнялись при следующих размерах расчетной области (рис. 8.1):  $l = 80$  мкм,  $D = 50$  мкм,  $\delta = 5$  нм и параметрах:  $\sigma_1 = 1$  (Ом·м)<sup>-1</sup>,  $\sigma_2 = 2$  (Ом·м)<sup>-1</sup>,  $\sigma_0 = 10^{-6} (\text{OM·M})^{-1}$ ,  $R'_m = \delta / \sigma_0 = 5 \cdot 10^{-3}$  OM·M<sup>2</sup>,  $C'_m = 0.9 \cdot 10^{-2} \Phi/m^2$ ;  $\varepsilon_1 = \varepsilon_2 = 80$ .

Форма импульса приложенного электрического поля задавалась в виде

$$
\varphi_0(t) = \begin{cases} U_{\text{max}} \sin(\pi t / \tau_u), & t \le \tau_u, \\ 0, & t > \tau_u, \end{cases}
$$

где  $U_{\text{max}} = 0.5 B$ , а величина длительности импульса  $\tau_u$  варьировалась.

Прежде чем перейти к представлению и обсуждению результатов расчетов, проведем качественный анализ электромагнитных процессов в рассматриваемой среде при указанных значениях параметров  $\sigma$  и  $\varepsilon$ . Известно, что слабо проводящая диэлектрическая среда с постоянными

параметрами  $\sigma$ ,  $\varepsilon$  характеризуется временем релаксации  $\tau = \varepsilon_0 \varepsilon / \sigma$ . При низкой угловой частоте изменения внешнего гармонического поля  $(\omega \tau \ll 1)$ , или в случае импульсного поля с длительностью  $\tau_u$ , причем  $\tau_u \gg \tau$ , среда проявляет преимущественно проводящие свойства и по ней во внешнем электрическом поле протекает ток проводимости с плотностью  $J_C = \sigma E$ . При таких низких частотах в эквивалентной схеме на рис. 8.3 влиянием емкостей можно пренебречь и схема будет чисто резистивной.

В случае быстроменяющегося внешнего электрического поле с частотой  $\omega \tau >> 1$ , или с длительностью импульса  $\tau_{\mu} << \tau$  в среде преобладают емкостные токи (токи смещения) с плотностью  $J_D = \varepsilon_0 \varepsilon \frac{\partial E}{\partial t}$ . При этом в схеме на рис. 8.3 влиянием активных сопротивлений можно пренебречь, и схема становится чисто емкостной. Отметим, что сказанное справедливо, когда параметры среды  $\sigma$ ,  $\varepsilon$  считаются постоянными величинами. Для биологических систем эти параметры зависят от частоты [26], и материальное уравнение для линейной изотропной среды в этом случае записывается в виде (см., например, [27])

$$
\mathbf{D}(t) = \varepsilon_0 \varepsilon_s \mathbf{E}(t) + \varepsilon_0 \int_0^t f(t-t') \mathbf{E}(t') dt',
$$

где  $\varepsilon_{s}$  – относительная диэлектрическая проницаемость среды при низкой (~1 Гц) частоте;  $f(t-t')$  – функция отклика среды на единичное внешнее воздействие.

В рассматриваемой задаче времена релаксации для трех областей<br>coставляют:  $\tau_1 = \varepsilon_0 \varepsilon_1 / \sigma_1 = 0.71 \cdot 10^{-9}$  c,  $\tau_2 = \varepsilon_0 \varepsilon_2 / \sigma_2 = 0.36 \cdot 10^{-9}$  c,  $\tau_m =$ =  $R'_m C'_m$  = 0,45·10<sup>-9</sup> с. Из этого можно заключить, что в случае длинных импульсов, когда  $\tau_u \ge \tau_m$ , все элементы схемы на рис. 8.3 будут чисто резистивными и в силу большого сопротивления мембраны  $R'_m$  следует ожидать протекания малого тока внутри клетки (исключение составляет случай, когда клетка вытянута по направлению поля [28]). Другими словами, мембрана в этом случае будет выступать в качестве электрического экрана для внутриклеточной среды. В случае коротких импульсов с  $\tau_{1,2} \leq \tau_u \leq \tau_m$ , среды 1 и 2, как и в случае длинных импульсов, проявляют преимущественно резистивные свойства, в то время как мембрана представляет собой емкость, через которую могут протекать значительные емкостные токи. Благодаря этому обстоятельству экранирующие свойства мембраны практически не будут проявляться и внутри клетки следует ожидать протекания больших токов проводимости. Изложенное выше будет подтверждено далее результатами численного расчета электрического поля в объеме клетки.

На рис. 8.4 показано полученное расчетным путем распределение электрического потенциала  $\varphi$  и напряженности электрического поля

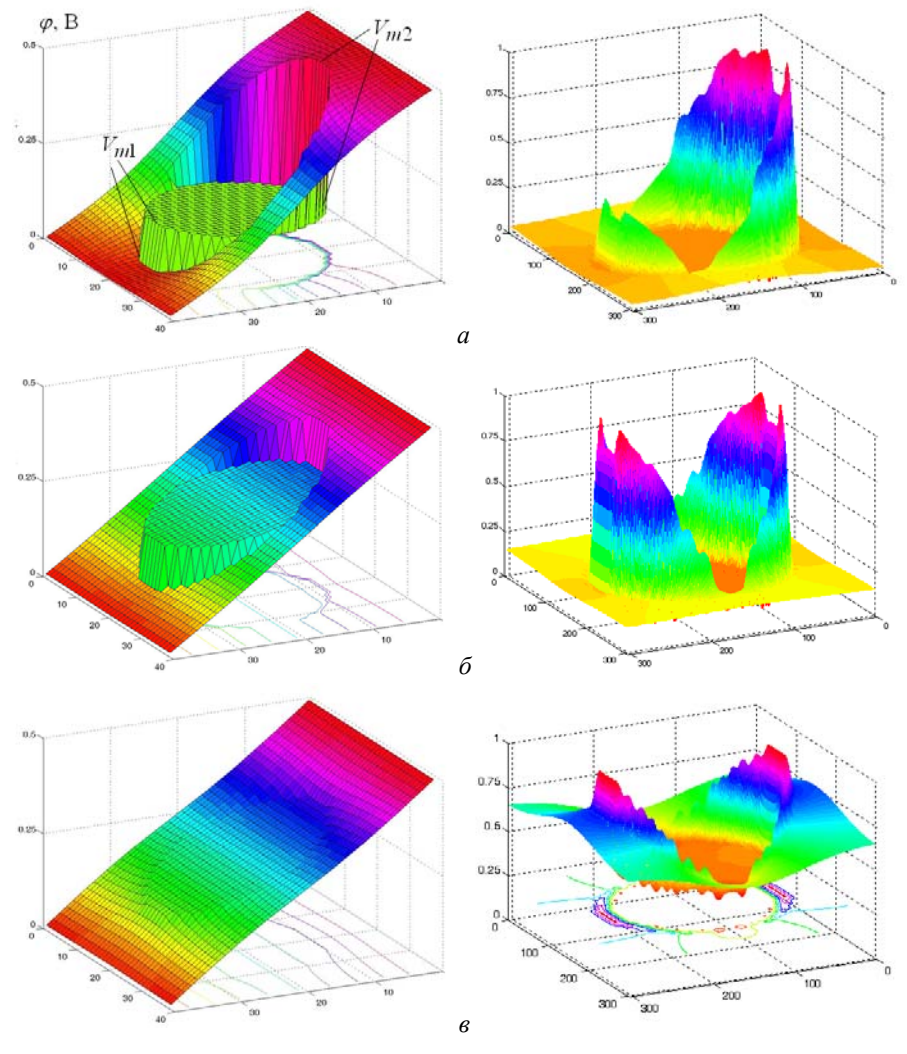

Рис. 8.4. Распределение электрического потенциала  $\varphi$  (картины слева) и напряженности электрического поля | **E** | (картины справа) для различных значений длительности импульса:  $\tau_u = 10^{-2}$  c *(a)*;  $\tau_u = 0.5 \cdot 10^{-5}$  c *(6)*;  $\tau_u = 0.5 \cdot 10^{-6}$  c *(6)* 

124

 $|E|$  для различных значений длительности импульса  $\tau_u$  и для момента времени  $t = 0.5\tau_u$ , когда внешнее поле достигает амплитудного значения. Видно, что при большой длительности импульса ( $\tau_u = 10^{-2}$  с) значительное падение напряжения приходится на область мембраны, т.е. трансмембранный потенциал достигает большой величины. Причем градиент потенциала, а значит и плотность тока, внутри клетки существенно меньше, чем во внеклеточной среде. Эти данные иллюстрируют то обстоятельство, что при длинных импульсах мембрана является экраном для внешнего электрического поля и, благодаря своим электромагнитным свойствам, обеспечивает "защиту" клетки от воздействия поля. К тому же именно в режиме длинных импульсов нелинейные свойства мембраны проявляются наиболее сильно и заключаются в том, что на участке мембраны, к которому приложено обратное смещение и его сопротивление велико, падение напряжения (трансмембранный потенциал)  $V_{m2}$  в несколько раз превышает падение напряжения  $V_{m1}$  на противоположном участке, к которому приложено прямое смещение. Согласно данным рис. 8.4 отношение  $V_{m2}/V_{m1} = 3.5$ .

Распределение плотности тока приводимости  $|J_C| = |\sigma E|$ , а также векторное поле  $\mathbf{J}_C$  и распределение изолиний электрического потенциала  $\varphi$  показаны на рис. 8.5. Данные приведены для тех же трех значений длительности импульса  $\tau_{\mu}$ , что и на рис. 8.4. При большой длительности импульса, когда мембрана выступает в качестве экрана для внутриклеточного пространства, ток обтекает клетку, концентрируясь во внеклеточном пространстве по бокам клетки (рис. 8.5, *а*). При средней длительности импульса (рис. 8.5, *б*) ток частично проникает в объем клетки, а в случае коротких импульсов плотность тока, а следовательно, и поле внутри клетки становятся сравнимы по величине с плотностью тока вне клетки (рис. 8.5, *в*). При этом малое значение плотности тока проводимости в объеме мембраны указывает на то, что ток протекает через мембрану в виде тока смещения. В силу этого при коротких импульсах мембрана уже не является барьером, препятствующим протеканию электрического тока в объеме клетки. Отметим, что в режиме коротких импульсов нелинейные проводящие свойства мембраны оказывают слабое влияние на распределение поля, так как электрические свойства мембраны определяются в основном токами смещения.

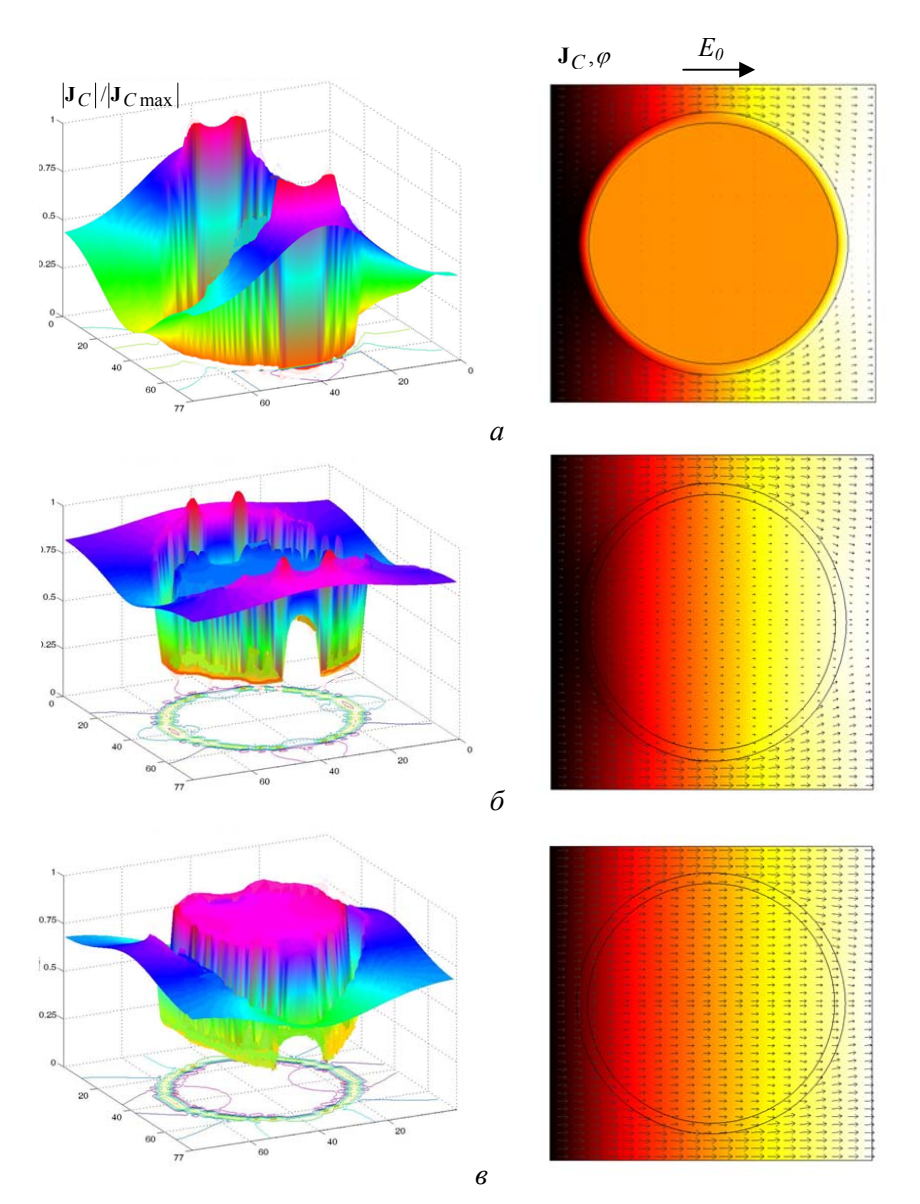

Рис. 8.5. Распределение относительного значения плотности тока приводимости  $|J_C|/|J_{Cmax}|$  (картины слева); векторное поле  $J_C$  (стрелками) и распределение потенциала  $\varphi$  в цвете (картины справа) для различных значений длительности импульса:  $\tau_u = 10^{-2}$  с *(a)*;  $\tau_u = 0.5 \cdot 10^{-5}$  с *(6)*;  $\tau_u = 0.5 \cdot 10^{-6}$  с *(6)* 

Аналогичные результаты получены в работах [16, 17] при исследовании воздействия внешнего электрического поля на биологическую клетку путем трехмерного моделирования.

#### 8.3. Тепловая залача

Для анализа теплового воздействия электрического поля и изучения возможных механизмов теплового пробоя мембраны в задачах электропорации рассчитывалось температурное поле в клетке в конце импульса  $t = \tau_{\mathcal{U}}$  и в предположении адиабатического режима нагрева.

Температура в произвольной точке биологической среды в принятом приближении определяется только энергией джоулева тепла  $Q$ :

$$
T(\mathbf{r},t) = T_0 + \frac{1}{\rho C} \int_0^t Q dt \quad ; \qquad Q = \frac{|\mathbf{J}_C|^2}{\sigma} \,. \tag{8.4}
$$

На рис. 8.6 представлены распределения превышения температуры по отношению к начальной  $\Delta T = T(\mathbf{r}, t) - T_0$  для трех значений импульсов  $\tau_u$ , используемых ранее. Температура  $T(\mathbf{r},t)$  получена путем численного расчета интеграла в (8.4) с заданными плотностью биологической среды  $\rho = 10^3 \text{ kT/m}^3$ , теплоемкостью  $C = 3500 \text{ J/K/(kT·K)}$ .

Данные рис. 8.6 показывают, что наибольший нагрев достигается в случае длинных импульсов внешнего поля за счет более длительного нагрева. При этом вследствие экранирующих свойств мембраны ток обтекает клетку и наибольшая температура достигается в боковых, с точки зрения приложенного поля, областях внеклеточного пространства (рис. 8.6, а). Для малой длительности импульса (рис. 8.6, в) уровень нагрева значительно снижается, и в отличие от случая длинного импульса наиболее нагретые участки расположены во внеклеточной области по направлению внешнего поля.

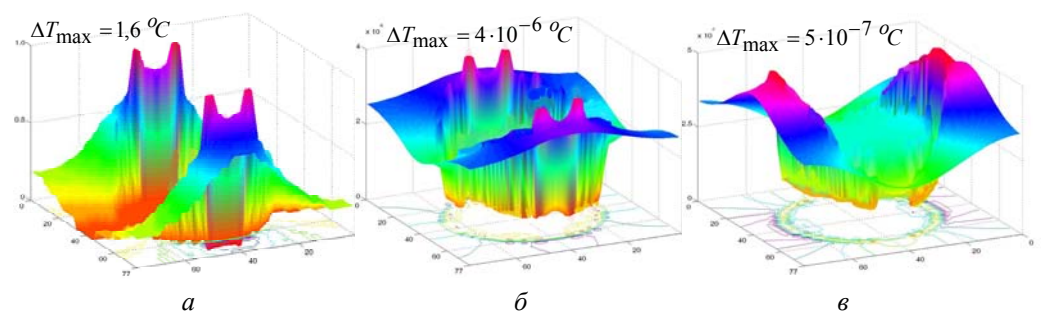

Рис. 8.6. Распределение превышения температуры  $\Delta T$  в биологической среде при различных значениях длительности импульса:<br>  $\tau_u = 10^{-2}$  c (a);  $\tau_u = 0.5 \cdot 10^{-5}$  c (6);  $\tau_u = 0.5 \cdot 10^{-6}$  c (6)

### Разлел 8

Таким образом, как выявили результаты компьютерных расчетов, при изменении длительности импульса приложенного поля происходят качественные изменения в картине температурного поля в биологической среде.

В разделе 8 путем численного решения слабосвязанных электрической и тепловой задач получены такие результаты.

Распределения импульсного электрического поля в объеме биологической клетки рассчитаны с учетом нелинейных проводящих свойств ее мембраны. Показано, что нелинейные свойства мембраны проявляются лишь в случае больших длительностей импульсов, когда  $\tau_u > 10^{-4}$  с. При этом мембрана выступает в качестве электрического экрана, препятствующего протеканию тока внутри клетки. Падение напряжения на мембране в случае длинных импульсов велико, причем в силу нелинейных свойств мембраны наибольшая величина трансмембранного потенциала достигается на участках мембраны, находящихся под обратным смещением.

.<br>При коротких импульсах ( $\tau_u < 10^{-5}$ с) в объеме мембраны возникают большие токи смещения. В силу этого она утрачивает функции экрана и во внутриклеточной среде протекают значительные токи. В этом случае нелинейные проводящие свойства мембраны слабо влияют на характер распределения поля.

Расположение зон наибольшего нагрева биологической среды, а также величина максимальной температуры сушественно зависят от длительности импульса внешнего электрического поля.

# **9. ЭЛЕКТРОМАГНИТНЫЕ И ТЕПЛОВЫЕ ПРОЦЕССЫ ПРИ МАГНИТНО-ЖИДКОСТНОЙ ГИПЕРТЕРМИИ БИОЛОГИЧЕСКИХ ТКАНЕЙ**

## **9.1. Предварительные замечания**

В последнее десятилетие интенсивное развитие нанотехнологий с применением наноразмерных магнитных частиц биомедицинского назначения открыло новые возможности диагностики и лечения ряда заболеваний [1]. Одним из перспективных методов в терапии онкологических болезней является метод магнитно-жидкостной гипертермии. Основан такой метод на эффекте магнитоуправляемого селективного накопления магнитной жидкости в области опухолевого образования и последующего ее нагрева во внешнем высокочастотном магнитном поле [2–7]. В своей основе композиционная структура вводимой в опухоль жидкости содержит магнитные наночастицы.

Реализация метода магнитно-жидкостной гипертермии включает такие этапы: доставка магнитной жидкости в зону опухоли; удержание частиц нанокомпозита в этой зоне с помощью внешнего магнитного поля; контролируемый высокочастотный нагрев магнитных наночастиц до температуры 42-45°С; поддержание температуры на заданном уровне в течение строго определенного промежутка времени.

Известно [5, 7], что при нагреве до указанной температуры рост раковых клеток останавливается, и опухолевая ткань начинает разрушаться. Современный уровень клинического использования метода магнитно-жидкостной гипертермии описан в работах [5, 7].

В качестве магнитных частиц, составляющих основу магнитной жидкости для биологического применения, используются, как правило, частицы сферической формы с диаметром в среднем 6–12 нм. Выбираются частицы, характеризующиеся хорошей биологической совместимостью, низкой токсичностью, высоким удельным поглощением энергии электромагнитного поля и намагниченностью насыщения [8].

При выборе параметров переменного магнитного поля руководствуются условием его безопасного физиологического воздействия на живые организмы. Такому условию удовлетворяет магнитное поле в диапазоне частоты  $f = 0.05-1.2$  МГц с амплитудой  $H_{\text{max}} = 5-15$  кА/м [9].

## Разлел 9

В зависимости от кристаллической структуры и размеров используемых магнитных частиц механизмы их нагрева различны и основываются на следующих процессах [10]:

1) диссипация магнитной энергии вследствие физического вращения магнитных частиц в жидкой среде под действием момента магнитных сил (броуновской релаксации);

2) диссипация магнитной энергии вследствие вращения магнитных моментов доменов в объеме каждой частицы под действием переменного магнитного поля (релаксации Нееля);

3) индукционный нагрев частиц вследствие протекания вихревых токов в их объеме (практическое значение этот механизм нагрева имеет только для частиц достаточно больших размеров и изготовленных из электропроводящих материалов, например, серебра, золота и т. п.).

Детально механизмы нагрева наночастиц в магнитной жидкости описаны, например, в работах [9-11].

При реализации на практике метода магнитно-жидкостной гипертермии возникают следующие технические задачи, от успешного решения которых зависит возможность скорейшего практического внелрения метола:

- определение магнитных свойств наночастиц и особенностей силового воздействия на них внешнего постоянного и переменного магнитных полей;

- возможность управления движением магнитных наночастиц в биологических тканях, а также в потоке крови с помощью внешнего магнитного поля, создаваемого специально разработанными магнитными системами;

- изучение электромагнитных и тепловых процессов в биологических тканях при наличии магнитной жидкости, выделяющей тепловую энергию;

- обеспечение максимальной концентрации наночастиц в зоне опухоли и соответственно оптимального ее нагрева до заданной температуры;

- измерение и контроль температуры в зоне опухоли, поддержание терапевтического температурного диапазона (42–45<sup>0</sup>C) на протяжении всего сеанса лечения.

Решение перечисленных задач требует применения как экспериментальных методов исследования, так и компьютерного моделирования.

В данном разделе методом компьютерного моделирования проводится исследование электромагнитных и тепловых процессов в био-

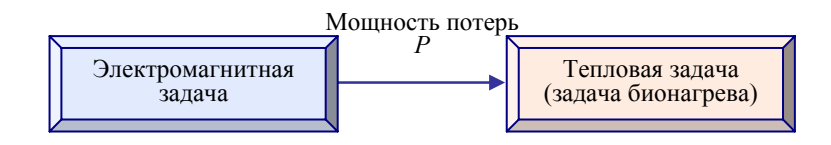

Рис. 9.1. Связь физических задач для расчета процессов при магнитно-жидкостной гипертермии биологических тканей

логических тканях, имеющих место при реализации метода магнитножидкостной гипертермии, на примере физической модели мыши. Для получения достоверных результатов в работе учитываются такие факторы, как конфигурация распределения в теле мыши магнитного поля, создаваемого индуктором, неравномерное распределение концентрации в зоне опухоли наночастиц, выполненных из магнетита, сложная алгоритмическая зависимость мощности, выделяющейся в тканях при наложении высокочастотного магнитного поля, а также тепломассоперенос в живых тканях с учетом теплопередачи потоком крови.

Решение поставленной задачи включает выполнение этапов:

1) расчет магнитного поля индуктора;

2) расчет электромагнитных потерь, выделяемых в магнитной жидкости с наночастицами;

3) задание пространственного распределения магнитных наночастиц в зоне опухоли;

4) расчет тепловых процессов в объеме мыши.

Схема связи решаемых электромагнитной и тепловой задач показана на рис. 9.1. Согласно классификации раздела 1 задачи являются слабосвязанными и решаются последовательно.

## **9.2. Описание электромагнитных процессов**

Моделируются основные физические процессы, протекающие в экспериментальной установке, когда в зону опухоли мыши вводится магнитная жидкость–нанокомпозит, содержащая наноразмерные частицы Fe3O4, и затем осуществляется воздействие высокочастотным магнитным полем, создаваемым цилиндрическим индуктором. Физическая модель такой установки показана на рис. 9.2, *а*.

*Магнитное поле индуктора.* При расчете магнитного поля индуктора с переменным электрическим током (частота 100 кГц) учитывается следующее.

Во-первых, переменное магнитное поле индуцирует вихревые токи в теле мыши с электропроводностью  $\sigma \approx 0.1$  См/м. Плотность ин-

### Раздел 9

дуцированных токов составляет *Jинд* ≅ σω *A*, где <sup>ω</sup> – угловая частота, *A* – модуль векторного магнитного потенциала. Значение потенциала может быть определено исходя из оценки  $A \cong \mu_0 H R$ , где  $H = 15$  кА/м – напряженность поля в объеме мыши,  $R = 0.015$  м – радиус индуктора. Получаем  $A = 0.28 \cdot 10^{-3}$  Тл·м и  $J_{u\mu\partial} = 17.6$  А/м<sup>2</sup>. Поскольку плотность индуцированных токов значительно меньше плотности тока в обмотке индуктора и составляет  $J_0 \approx 10^7 \text{ A/m}^2$ , магнитное поле, создаваемое индуцированными токами, оказывается значительно меньше внешнего поля.

Во-вторых, в силу малого значения магнитной восприимчивости нано частиц, эффективная магнитная проницаемость тканей с опухолью, содержащей магнитные частицы, приблизительно равна проницаемости воздуха, т.е.  $\mu_r \approx 1$  (относительное значение проницаемости).

Из изложенного следует, что расчет поля в объеме мыши может быть выполнен в приближении уединенного индуктора, т.е. без учета электр ических и магнитных явлений в теле мыши.

воздухе, можно найти путем аналитического либо численного решения двумер ной полевой задачи [12]. С учетом того, что форма индуктора на Магнитное поле цилиндрического индуктора, находящегося в практике может быть более сложной, чем цилиндрическая, рассмотрим полевую задачу в общей трехмерной постановке в виде

$$
\Delta \mathbf{A} = -\mu_0 \mathbf{J}_0 \,,
$$

где **A** – векторный магнитный потенциал;  $J_0$  – плотность тока в индукторе.

циала А на границе расчетной области, показанной на рис. 9.2, *б*. В качестве граничных условий задается нулевое значение потен-

Решение поставленной задачи выполняется численным методом конечных элементов в программе Сomsol Multiphysics [13].

ную магнитную среду, содержащую немагнитную жидкую фазу с магнитны ми наночастицами и помещенную во внешнее переменное маг-*Потери в магнитных наночастицах.* Рассмотрим композиционнитное поле  $H_0 e^{j\omega t}$ . Концентрация частиц предполагается малой, так что поведение каждой частицы может рассматриваться в приближении уединенной частицы. Величина потерь, выделяемых в единице объема такой магнитной среды, вычисляется на основании следующего выражения [10]:

$$
P = \mu_0 \pi \chi'' f H_0^2. \tag{9.1}
$$

Здесь  $f = \omega/2\pi$  – частота изменения внешнего магнитного поля;  $\chi''$ мнимая составляющая магнитной восприимчивости среды.

Определим далее значение  $\chi''$  в зависимости от параметров магнитной среды.

Предполагаем, что динамический процесс изменения во времени намагниченности магнитной жидкости  $M(t)$  ( $M = \chi_0 H$ ,  $\chi_0$  – магнитная восприимчивость среды) может быть описан уравнением релаксации Шлиомиса [14] для случая неподвижной жидкой среды вида

$$
\frac{\partial \mathbf{M}(t)}{\partial t} = \frac{1}{\tau} (\mathbf{M}_0 - \mathbf{M}(t)),
$$

где  $\tau$  – постоянная времени релаксации;  $M_0$  – равновесное значение намагниченности среды.

Отсюда получим следующее выражение:

$$
\chi'' = \frac{\omega \tau}{1 + (\omega \tau)^2} \chi_0.
$$
\n(9.2)

После подстановки (9.2) в (9.1) запишем выражение для потерь:

$$
P = \pi \mu_0 \chi_0 H_0^2 f \frac{2\pi f \tau}{1 + (2\pi f \tau)^2}.
$$
 (9.3)

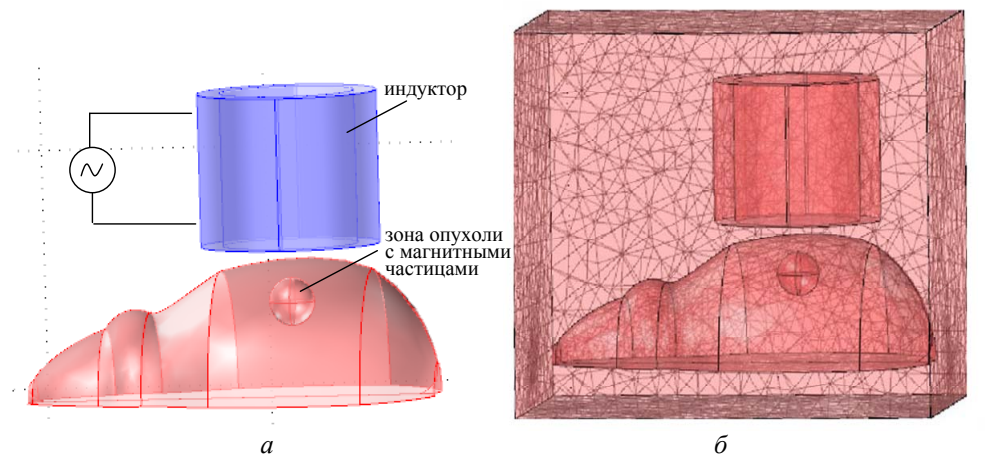

Рис. 9.2. Физическая модель мыши с индуктором для моделирования электромагнитных и тепловых процессов (*a*); трехмерная расчетная область с нанесенной конечно-элементной сеткой (б)

### Раздел 9

Из выражения (9.3) видно, что потери энергии в среде определяются значением постоянной времени релаксации  $\tau$ , а также зависят от частоты  $\omega$  и магнитной восприимчивости  $\chi_0$ .

Расчет постоянной времени. Расчет значения величины  $\tau$  проводится с помощью выражений, приведенных в [10], с учетом протекания релаксационных процессов Броуна и Нееля на основании следуюшего полхола.

Будем полагать, что магнитные наночастицы являются однодоменными и характеризуются магнитным моментом, равным  $M_dV_p$ ( $\mathbf{M}_d$  – доменная намагниченность частицы;  $V_p$  – ее объем). При наложении внешнего магнитного поля магнитные моменты частиц стремятся развернуться и сориентироваться по полю, заняв энергетически наиболее выгодное положение. Этот процесс сопровождается необратимым рассеянием энергии, что приводит к нагреву частиц и жидкой вязкой среды. При вращении магнитного момента частиц различают два случая<sup>.</sup>

1) магнитный момент увлекает за собой частицу; в этом случае говорят о броуновском механизме диссипации энергии;

2) магнитный момент вращается внутри кристалла частицы, которая остается неподвижной, - механизм диссипации энергии Нееля.

Каждому из указанных механизмов соответствуют свои значения постоянных времени  $\tau_R$  и  $\tau_N$ , являющиеся также временами релаксации. На практике, как правило, проявляются одновременно оба механизма потерь.

Броуновская постоянная времени выражается следующим обра- $30M$  [15]:

$$
\tau_B = \frac{3\eta V_H}{k_B T},
$$

где  $\eta$  – коэффициент вязкости магнитной жидкости;  $T$  – абсолютная температура;  $k_B = 1,38 \cdot 10^{-23}$  Дж/К – постоянная Больцмана;  $V_H$  – гидродинамический объем частицы, который будем полагать равным объему частицы  $V_P = 4\pi R^3/3$  для сферических частиц радиуса R.

Время релаксации Нееля  $\tau_N$  согласно [16] определяется выражением

$$
\tau_N = \frac{\sqrt{\pi}}{2} \tau_0 \frac{\exp \Gamma}{\Gamma^{1/2}},
$$

где  $\Gamma = K V_P / k_B T$ ;  $K$  – постоянная анизотропии, которая для случая частицы из магнетита равна  $K = 23$  кДж/м<sup>3</sup>,  $\tau_0 = 10^{-9}$  с [10].

Полагая, что броуновский процесс и процесс Нееля протекают параллельно, запишем выражение для эффективной постоянной времени в виде

$$
\frac{1}{\tau} = \frac{1}{\tau_B} + \frac{1}{\tau_N}.
$$

Расчетные зависимости указанных постоянных времени в функции радиуса магнитной частицы показаны на рис. 9.3 [10]. Как следует из приведенных данных, для частиц размером  $R < 7.5$  нм преобладает механизм диссипации энергии Нееля, так как величина т определяется меньшим значением из двух величин  $\tau_N$  и  $\tau_R$  и в данном диапазоне R значением  $\tau_N$ . Для частиц же размером  $R > 7.5$  нм преобладает механизм броуновской диссипации.

Зависимость магнитной восприимчивости от напряженности поля. Соотношение (9.3) выражает объемную плотность мощности диссипации энергии для частиц одного размера (в случае монодисперсности) в предположении постоянного значения магнитной восприимчивости, т.е. без учета нелинейных магнитных свойств среды. На самом деле

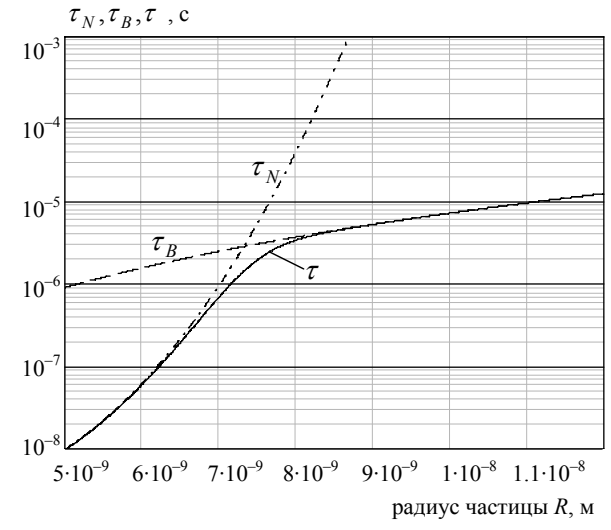

Рис. 9.3. Зависимость постоянных времени релаксации от радиуса магнитной наночастицы

магнитная восприимчивость среды  $\chi_0$  зависит от величины внешнего магнитного поля. Для приближенного учета этой зависимости предположим, что намагниченность среды зависит от напряженности поля согласно классической теории Ланжевена [17]:

$$
M = MSL(\xi). \tag{9.4}
$$

Здесь  $L(\xi) = c t h \xi - 1/\xi$  – функция Ланжевена [17]; безразмерный параметр  $\xi = \mu_0 M_d H V_P / k_B T$ ;  $M_d$  – доменная намагниченность магнитной частицы;  $\phi$  - объемная концентрация магнитных частиц в тканях;  $M_s = \phi M_d$  – намагниченность насыщения среды.

Используя выражение (9.4), получим зависимость магнитной восприимчивости  $\chi_0$  от напряженности поля  $H$  в виде

$$
\chi_0(H) = \chi_i \frac{3}{\xi} \left( cth\xi - \frac{1}{\xi} \right). \tag{9.5}
$$

В (9.5) исходная магнитная восприимчивость

$$
\chi_i = \frac{\partial M}{\partial H}|_H \to 0 = \mu_0 \phi M_d^2 V_P / 3k_B T
$$

определяется путем дифференцирования по  $H$  соотношения Ланжевена (9.4) при условии, что Н стремится к нулю.

Подстановка выражения  $\chi_0(H)$  согласно (9.5) в (9.3) позволяет учесть эффект насыщения при расчете потерь. Выражение для потерь (9.3) с учетом (9.5) будем использовать далее при расчете потерь в зоне опухоли.

Пространственное распределение магнитных наночастии в опухоли. Для нагрева опухоли необходимо обеспечить локализацию магнитных наночастиц в ее зоне и достичь требуемого значения их концентрации. Предполагается, что опухоль имеет форму сферы с радиусом  $R_{on}$  и центром в точке  $(x_0, y_0, z_0)$ . Распределение объемной концентрации магнитных наночастиц в зоне опухоли описывается пространственной функцией нормального распределения:

$$
\phi(x, y, z) = \phi_{\text{max}} \cdot \exp(-[(x - x_0')^2 + (y - y_0')^2 + (z - z_0')^2]/r_0^2), \quad (9.6)
$$

где  $r_0$  – характерный размер функции распределения частиц;  $\phi_{\text{max}}$  – максимальное значение объемной концентрации. Координаты точки максимума концентрации частиц  $(x'_0, y'_0, z'_0)$  в общем случае могут не совпадать с центром опухоли  $(x_0, y_0, z_0)$ .

Общий объем частиц, находящихся в тканях мыши, вычисляется как

$$
\int_{-\infty}^{\infty} \int_{-\infty}^{\infty} \int_{-\infty}^{\infty} \phi(x, y, z) dx dy dz = \phi_{\text{max}} (\eta_0 \sqrt{\pi})^3.
$$

Предположим, что в зону опухоли введена магнитная жидкость объемом  $V_{\mathcal{H}}$  и с объемной концентрацией частиц  $\phi_0$ . Тогда из условия равенства объемов частиц получим связь  $\phi_{\text{max}}$  с  $\phi_0$  вида

$$
V_{\mathcal{H}}\phi_0 = \phi_{\text{max}}(r_0\sqrt{\pi})^3, \quad \text{or } \phi_{\text{max}} = \phi_0 V_{\mathcal{H}}/(r_0\sqrt{\pi})^3.
$$

Далее значения параметров  $\phi_{\text{max}}$ ,  $r_0$  выбраны из условия постоянства суммарного объема частиц:  $V_{\mu} \phi_0 = 0.02$  мл = const.

#### $9.3.$ Модель тепловых процессов

Для расчета нестационарного теплового процесса в объеме мыши применительно к задаче магнитно-жидкостной гипертермии используется уравнение тепломассопереноса в живых тканях [18]:

$$
\rho C \frac{\partial T}{\partial t} = \nabla \lambda \nabla T + c_b \rho_b \omega_b (T_a - T) + Q_{met} + P, \qquad (9.7)
$$

где  $T$  – локальная температура биологической ткани, изменяющаяся во времени  $t$ ;  $\rho$ ,  $C$ ,  $\lambda$  - соответственно плотность, удельная теплоемкость и теплопроводность ткани, зависящие в общем случае от координаты;  $c_b$ ,  $\rho_b$  – теплоемкость и плотность крови;  $\omega_b$  – скорость кровотока;  $T_a$ - температура артериальной крови;  $Q_{met}$  - источник тепла, вызванный процессами метаболизма;  $P$  – мощность, выделяемая в единице объема ткани за счет механизма поглощения электромагнитной энергии; величина Р определяется на основании выражения (9.3) с учетом (9.5).

Уравнение (9.7) учитывает передачу тепла в биологической среде за счет теплопроводности и теплообмена, вызванного кровоснабжением тканей, а также включает источники тепла, связанные с метаболизмом и поглощением магнитными наночастицами электромагнитной энергии.

В качестве граничных условий задается условие теплоотдачи в окружающую среду вида

$$
-\lambda \frac{\partial T}{\partial n} = \alpha (T - T_{\text{okp}}),\tag{9.8}
$$

где *Tокр* – температура окружающей среды; **n** – единичный вектор внешней нормали к границе;  $\alpha$  – коэффициент теплоотдачи.

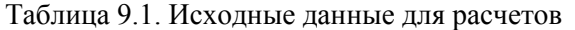

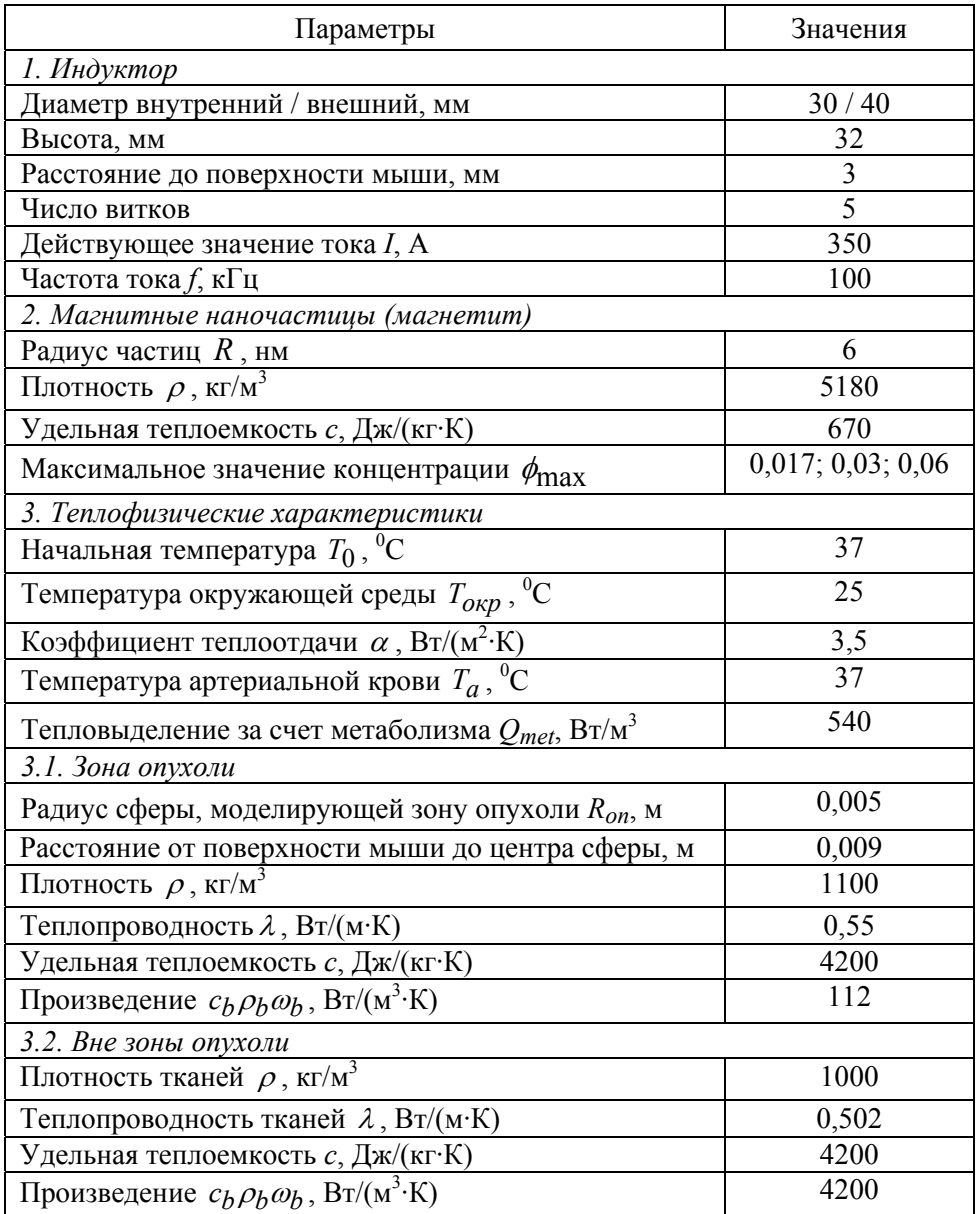

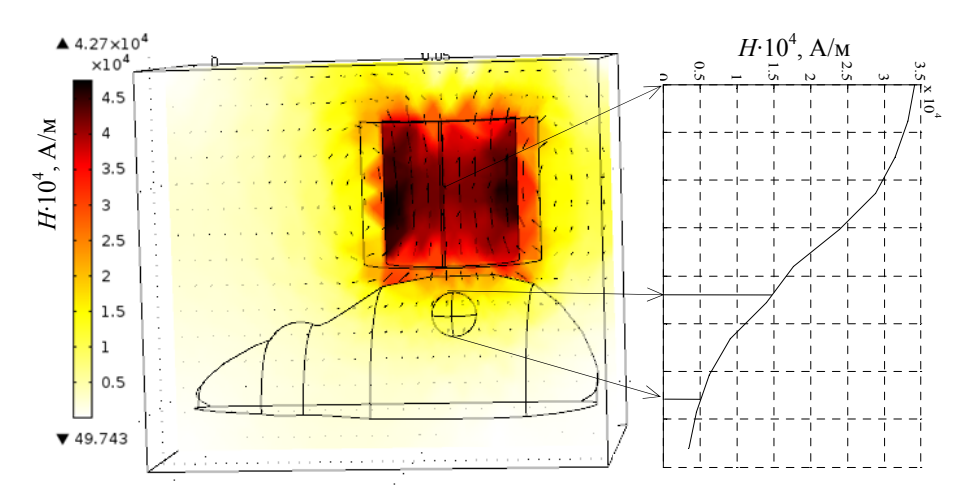

Рис. 9.4. Распределение напряженности магнитного поля в расчетной области в цвете и в виде стрелок,  $H_{max} = 4.27 \cdot 10^4$  А/м. Справа на вставке – изменение поля Н вдоль вертикальной линии, проходящей через центр опухоли

Начальное условие тепловой задачи - нормальная температура тела мыши  $T|_{t=0} = T_0 = 37^0C$ .

Тепловая задача (9.7), (9.8) решалась численно методом конечных элементов с помощью программы Comsol Multiphysics.

Конечно-элементная сетка, использованная для расчетов, показана на рис. 9.2, б.

#### 9.4. Результаты компьютерных расчетов

Исходные данные для расчетов заданы согласно [19-21] и приведены в табл. 9.1.

Расчетное распределение магнитного поля цилиндрического индуктора в зоне опухоли показано на рис. 9.4. Видно, что при выбранном расположении индуктора над мышью напряженность поля на верхней границе опухоли составляет 15 кА/м, тогда как на нижней границе - $5 \text{ kA/m}$ .

Распределение температуры в центральной плоскости и на поверхности мыши в установившемся режиме показано на рис. 9.5, а и б соответственно. Здесь рассмотрен случай, когда максимальная концентрация частиц находится в центре опухоли и параметры функции распределения (9.5) равны:  $\phi_{\text{max}} = 0.03$ ,  $r_0 = 5$  мм. Как видно, точка с максимальной температурой ( $T_{\text{max}} = 42.5^{\circ}\text{C}$ ) находится выше центра опухо-

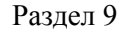

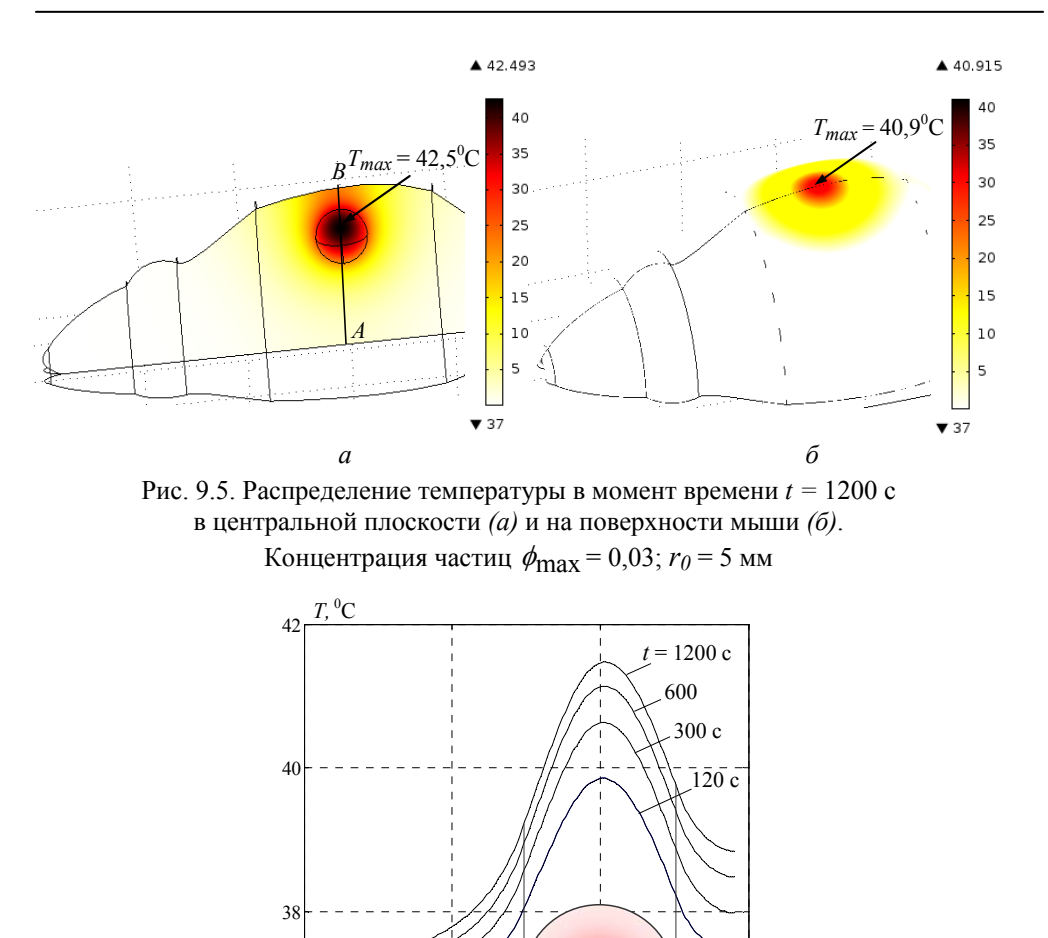

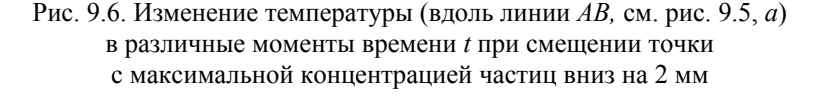

 $0.01$ 

 $^{0}_{A}$ 

 $\frac{0.03}{B}$ 

зона опухоли

ли, что обусловлено неравномерным распределением магнитного поля по высоте и, как следствие, неравномерным распределением электромагнитных потерь, выделяемых в магнитных частицах. Температура поверхности мыши в установившемся режиме достигает значения  $T_{\text{max}} =$  $=$  40,9<sup>0</sup>C (puc. 9.5, 6).

На практике стремятся получить равномерный нагрев зоны опухолевого образования. Одним из возможных механизмов управления

степенью неравномерности температуры является изменение распределения пространственной концентрации частиц в опухоли.

На рис. 9.6 показано изменение температуры при смещении кривой распределения концентрации частиц в тело мыши на 2 мм, что приводит к более равномерному распределению температуры в зоне опухоли. При этом концентрация частиц, задаваемая формулой (9.6), характеризуется параметрами  $\phi_{\text{max}} = 0.03$ ,  $r_0 = 0.005$ . Максимальная температура  $T_{\text{max}} = 41,47^{\circ}\text{C}$  достигается при  $t = 1200 \text{ c}.$ 

Основные результаты представленной в разделе работы заключаются в следующем.

Решены слабосвязанные электромагнитная задача и задача биологического нагрева применительно к практической реализации метода медицинского назначения – магнитно-жидкостной гипертермии.

Изучены процессы нагрева зоны опухоли в теле мыши при наличии в ней жидкости с магнитными частицами под воздействием высокочастотного магнитного поля, создаваемого цилиндрическим индуктором.

Проведен сравнительный анализ изменения во времени температуры в зоне опухоли и на поверхности мыши. В исследуемом случае температура на поверхности на  $1-2$ <sup>0</sup>С ниже температуры в зоне опухоли. Полученная информация может служить основой для создания аппаратно-программного комплекса, позволяющего средствами компьютерного моделирования определять распределение температуры в зоне опухоли по измеренным значениям температуры на поверхности мыши.

Исследован вопрос неравномерности нагрева зоны опухоли при различном характере распределения в ней объемной концентрации частиц. Показано, что при заданном расположении индуктора для повышения равномерности нагрева опухоли необходимо добиться смещения точки с максимальной концентрацией частиц вглубь опухоли.

Материалы более детального исследования электротепловых процессов при магнитно-жидкостной гипертермии представлены в работе [22].

# ЧАСТЬ II

# МУЛЬТИФИЗИЧЕСКИЕ ЦЕПНЫЕ ЗАДАЧИ

# 10. ЭКВИВАЛЕНТНЫЕ ЦЕПИ ДЛЯ РАСЧЕТА ПРОЦЕССОВ РАЗЛИЧНОЙ ФИЗИЧЕСКОЙ ПРИРОДЫ

## 10.1. Определение и примеры мультифизических цепей

Процессы различной физической природы могут исследоваться методами теории эквивалентных электрических цепей с сосредоточенными параметрами. Для этого традиционно формируются эквивалентные цепи - электрическая, магнитная, тепловая, гидравлическая в зависимости от изучаемых в данном устройстве процессов, и их решение выполняется с применением методов теории электрических цепей - линейных, параметрических или нелинейных.

Мультифизической цепной задачей будем называть такую мультифизическую задачу, в которой все взаимосвязанные физические процессы моделируются эквивалентными цепями, связанными между собой входными и выходными переменными, а под мультифизической цепью будем подразумевать интегрированную цепь, состоящую из ряда частных связанных между собой цепей, моделирующих процессы различной физической природы.

Цепи различной физической природы по отдельности изучались в литературе, начиная со средины прошлого века, например, в работах [1-4]. Однако при их совместном рассмотрении в рамках единой мультифизической задачи возникает целый ряд проблем вследствие необходимости установления характера связей, обмена данными между частными цепями, программной реализацией таких связей и достижения устойчивого вычислительного процесса в течение всего длительного расчета. В силу этих обстоятельств интегрированная цепь становится объектом самостоятельного исследования, что обусловливает целесообразность введения для нее специального термина, который и предлагается в данной работе, - мультифизическая цепь.

Привелем простой пример мультифизической цепи, используемой при расчете нагревательного элемента, например, электроплиты, подключенной к источнику синусоидального напряжения. Нагревательный элемент будем моделировать сопротивлением  $R(T)$ , зависящим от температуры по известному закону. Для упрощения предположим, что
процесс нагрева элемента описывается нестационарным уравнением теплопроводности для случая однородного тела:

$$
Cm\frac{\partial T}{\partial t} = P - S\lambda (T - T_0); \quad P = i^2 R \tag{10.1}
$$

с начальным условием

$$
T(0) = T_0.
$$
 (10.2)

Здесь С и  $m$  – теплоемкость и масса нагревательного элемента соответственно;  $S$  – площадь его внешней поверхности;  $\lambda$  – коэффициент теплоотдачи с поверхности;  $P$  – мощность джоулевых потерь;  $T_0$ – температура окружающей среды.

Эквивалентная электрическая и тепловая схемы замещения для описания рассматриваемого электротеплового процесса показаны на рис. 10.1. Для компьютерной реализации схемы использована программа Matlab/Simulink/SimPowerSystems [5, 6]. На рис. 10.1 слева приведена электрическая цепь для решения данной задачи, состоящая из источника синусоидального напряжения 220 В, 50 Гц с внутренними параметрами  $R = 0.1$  Ом,  $L = 1$  мГн. Источник подключен к нелинейному сопротив-

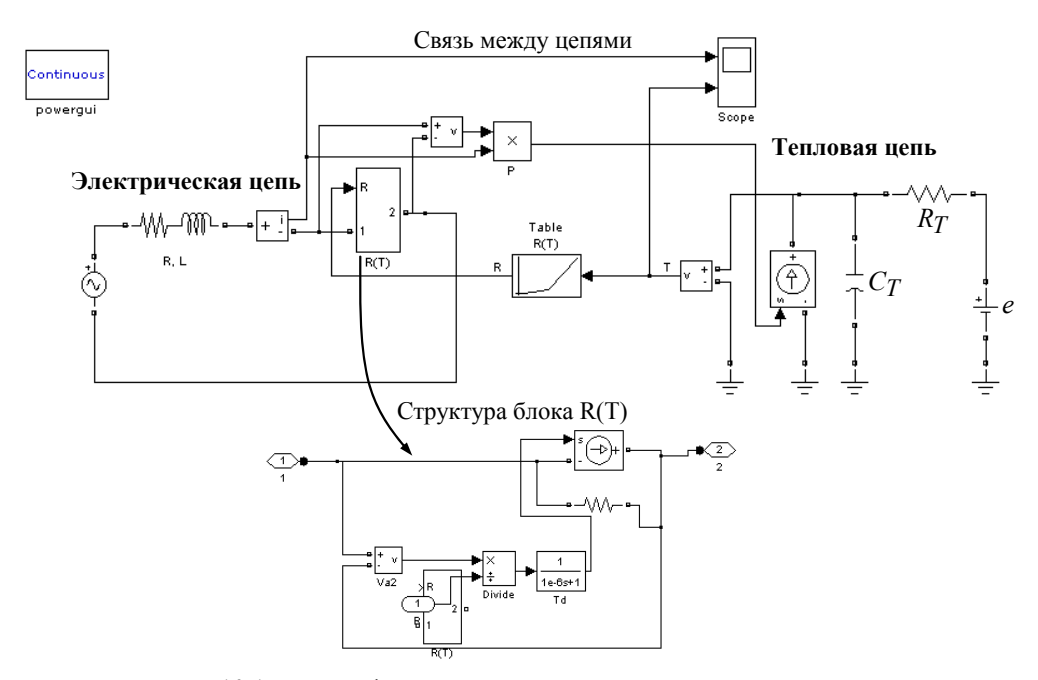

Рис. 10.1. Мультифизическая цепь, состоящая из связанных частных электрической и тепловой цепей, для моделирования электротепловых процессов в нагревательном элементе

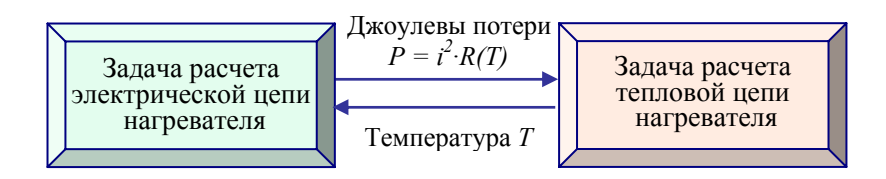

Рис. 10.2. Структура мультифизической цепной задачи <sup>и</sup> связи между частными задачами при расчете электротепловых процессов в нагревателе

лению нагревателя – блок R(T). Задаваемая зависимость  $R(T)$  показана далее на рис. 10.3, *а*.

Тепловая цепь, моделирующая нестационарный процесс нагрева путем решения задачи (10.1), (10.2), приведена справа на рис. 10.1. В ней для задания джоулевых потерь используется управляемый источник тока.

Характер связей между двумя частными электрической и тепловой цепями определяется постановкой задачи и показан на рис. 10.2.

В электрической цепи измеряются значение тока в нагревательном элементе *і* и падение напряжения на нем. Путем их перемножения вычисляются потери мощности  $P = i^2 R$ , значение которых подается в качестве управления на вход источника тока.

В тепловой цепи измеряется температура нагревателя, по ее значению определяется его сопротивление, которое затем передается в блок R(T). В этом блоке, зная величину напряжения и сопротивления, вычисляется ток. Структура блока R(T) показана на рис. 10.1, внизу. В нем для улучшения сходимости вычислительного процесса и устранения образования замкнутых алгебраических контуров [6, с. 240] устанавливается элемент временной задержки на малую величину  $T_d = 10^{-6}$ с.

Результаты компьютерного расчета электротеплового переходного процесса приведены на рис. 10.3, *б*. Здесь показано уменьшение амплитуды синусоидального тока во времени, связанное с ростом сопротивления нагревателя, и изменение температуры нагревателя с выходом на установившийся режим за время 5 с.

Более наглядно преимущества применения цепного подхода к моделированию электротепловых процессов в нагревателе проявляются при анализе его работы в повторно-кратковременном режиме. Результаты расчета такого режима приведены на рис. 10.4, где показаны динамика нарастания температуры при протекании тока в нагревателе и спад температуры в промежутках времени, когда нагреватель отключен от сети.

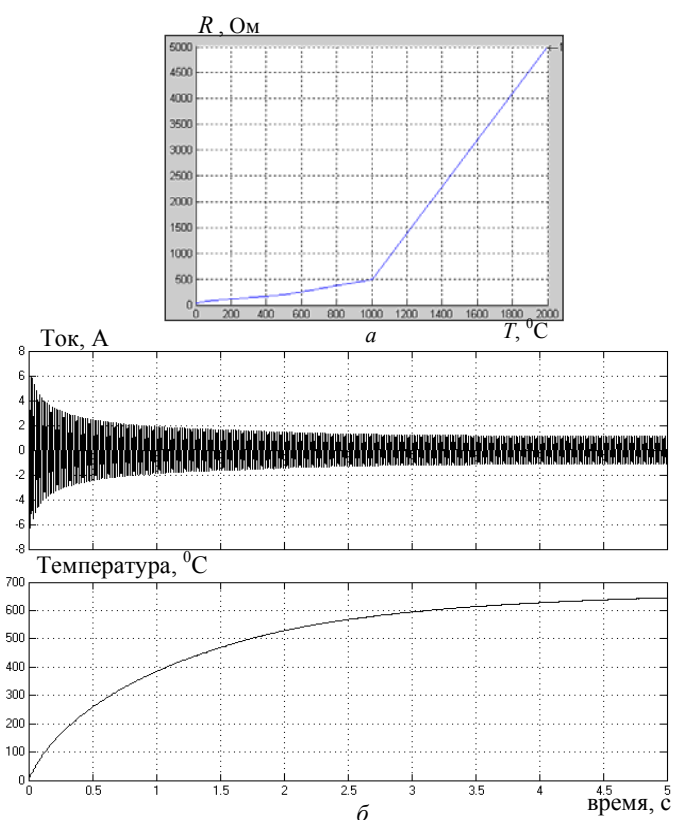

Рис. 10.3. Зависимость сопротивления нагревателя от температуры *R(T) (а)*; изменение во времени тока в цепи нагревателя и температуры его нагрева *(б)* при подключении нагревателя к источнику синусоидального напряжения

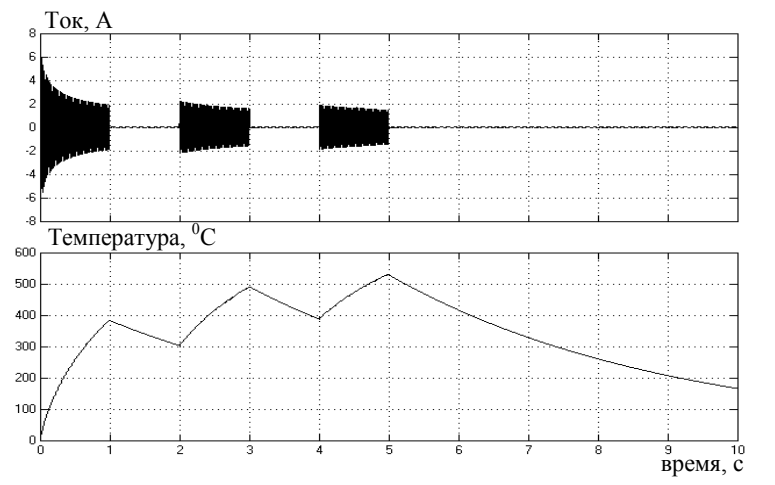

Рис. 10.4. Изменение во времени тока в цепи нагревателя и его температуры при работе нагревателя в повторно-кратковременном режиме

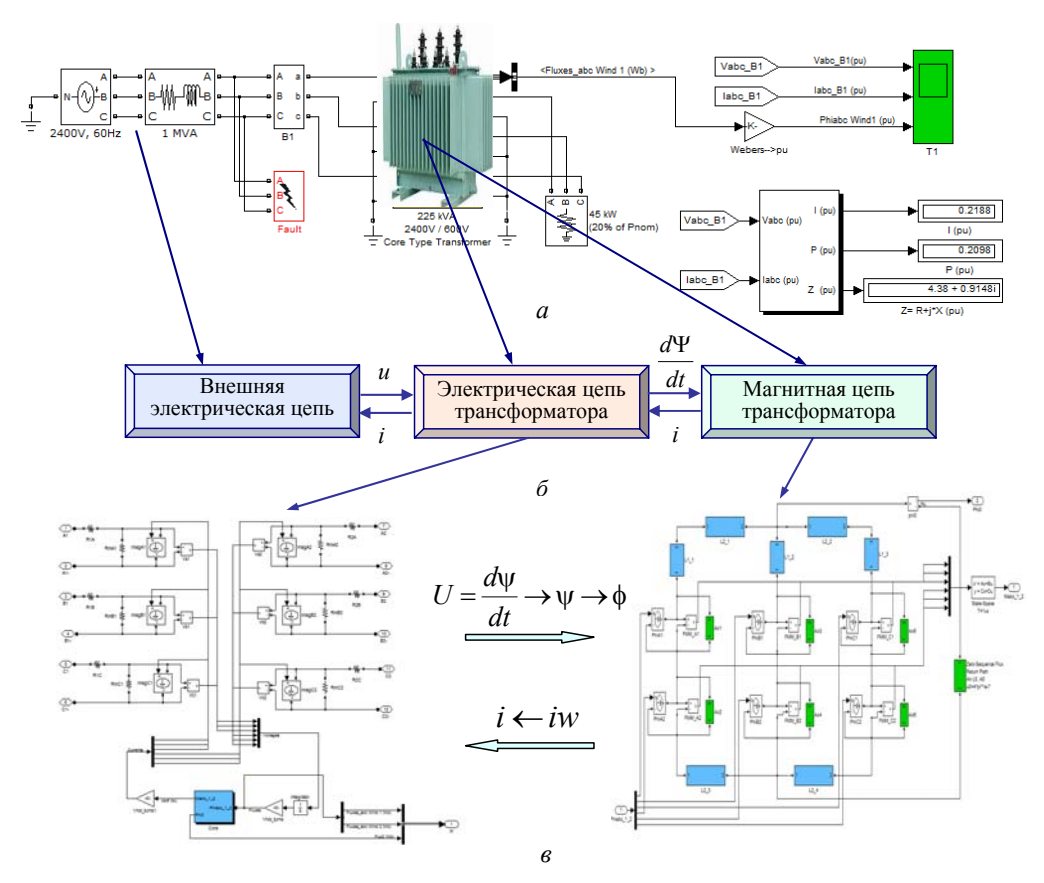

Рис. 10.5. Модель силового трансформатора с учетом внешней цепи *(а)*. Связь между цепными задачами *(б)* и передача данных между ними *(в)*

В соответствии с общей классификацией мультифизических задач (рис. 1.6, раздел 1) мультифизические цепные задачи в зависимости от характера связей между составными частными задачами подразделяются на слабосвязанные и сильносвязанные. В случае слабой связи между частными задачами, их решение может выполняться последовательно, а при сильной связи частные задачи должны решаться одновременно.

Рассматриваемые частные цепи в задаче расчета электротепловых процессов в нагревателе являются сильносвязанными и решаются одновременно в рамках единой Simulink-модели (рис. 10.1).

В качестве второго примера рассмотрим показанную на рис. 10.5, *а* модель силового трехфазного трансформатора, состоящую из внешней электрической цепи, непосредственно электрической цепи трансформатора и эквивалентной нелинейной магнитной цепи его маг-

### Раздел 10

нитопровода. Модель реализована средствами программы Matlab/ Simulink. Данные, передаваемые между электрической и магнитной цепями трансформатора, показаны на рис. 10.5, *б*. По фазным напряжениям на первичных и вторичных обмотках трансформатора путем интегрирования определяются потокосцепления или после деления на число витков – магнитные потоки в стержнях в местах расположения обмоток. Значения магнитных потоков передаются в магнитную цепь. После расчета магнитной цепи находятся ампер-витки каждой обмотки, а отсюда и токи во всех обмотках. Значения токов используются при расчете электрической цепи. Такая передача данных между электрической и магнитной цепями трансформатора показана также на рис. 10.5, *в* стрелками. Более подробно описание этой модели и результаты расчетов переходного процесса в трансформаторе представлены в разделе 11.

# **10.2. Построение эквивалентных цепей для расчета процессов различной физической природы**

Для построения эквивалентной цепи исследуемого физического процесса на первом этапе выбираются фазовые переменные двух типов: интенсивная переменная типа электрического напряжения и экстенсивная переменная типа электрического тока. Как известно, переменные величины (параметры), не зависящие от размеров или массы системы, называются интенсивными, а пропорционально изменяющиеся с изменением размеров системы – экстенсивными. Иначе говоря, при объединении двух одинаковых материальных систем значение любой экстенсивной переменной удваивается по сравнению с тем, которое она имела в каждой системе до объединения. Так, например, при объединении двух одинаковых электрических цепей суммарный ток в ветвях, объединяющих ветви этих цепей, удваивается, а значения потенциалов в узлах, а отсюда и напряжений на ветвях, не изменяются.

пей, пр иведены в табл. 10.1. Основные фазовые переменные, выбираемые при моделировании шести различных физических процессов на основе эквивалентных це-

. валентной цепи с применением, как правило, двух основных подходов На втором этапе проводится непосредственное построение экви-

Первый подход применяется в случае, когда исследуемый физический процесс описывается аналитическим выражением или обыкновенным дифференциальным уравнением. При этом используется метод

Раздел 10

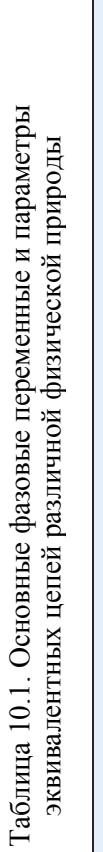

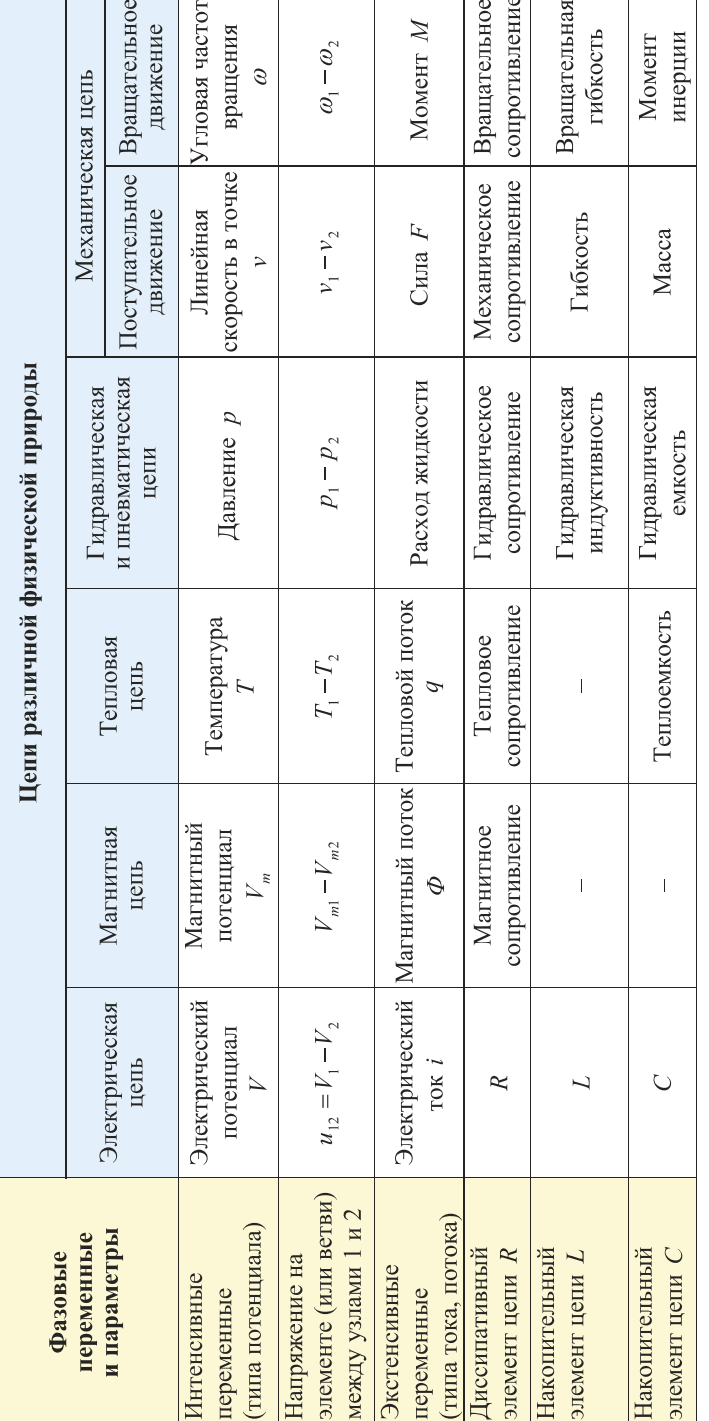

### Разлел 10

аналогии - формируется такая электрическая цепь, для которой алгебраическое или дифференциальное уравнение для токов или напряжений совпадает с математической моделью исследуемого процесса.

Второй подход применяется в случае, когда исследуемый физический процесс описывается на основе положений теории поля с использованием дифференциальных уравнений в частных производных. Путем осреднения таких уравнений по объему первоначально выбранного малого элемента объема для него строится эквивалентная цепь. Представляя все устройство в виде конечного числа таких элементов объема, формируется в итоге эквивалентная цепь всего устройства.

По сути, любая полевая задача, решаемая каким-либо численным методом (конечных элементов, контрольного объема или конечных разностей), может быть представлена в виде эквивалентной электрической цепи высокого порядка, число узлов и ветвей которой соответствует числу конечных элементов, выбранных в расчетной области. Это обстоятельство было впервые обосновано в работах Г. Крона [7, 8], в которых построены эквивалентные цепи для основных типов дифференциальных уравнений в частных производных.

В качестве примера построения эквивалентной цепи согласно первому подходу рассмотрим простую колебательную механическую систему в виде тела массой  $M$ , закрепленного на пружине с постоянной  $k$  и при наличии вязкого трения с коэффициентом  $D$  (рис. 10.6, *a*).

Дифференциальное уравнение, описывающее механические колебания такой системы, имеет вид

$$
M\frac{dv}{dt} + Dv + k\int vdt = F,
$$
\t(10.3)

где  $v$  – скорость движения тела;  $F$  – приложенная внешняя сила.

Лля рассматриваемой системы возможны два вида аналогии:

1) сила соответствует току в электрической цепи, а скорость напряжению; схема замещения для этого случая показана на рис. 10.6, б, и записанное для нее дифференциальное уравнение совпалает по виду с уравнением (10.3);

2) сила соответствует напряжению, а скорость - току; схема замещения для такого случая показана на рис. 10.6, в, и дифференциальное уравнение для такого случая также совпадает по виду с уравнением  $(10.3)$ .

На практике обе приведенные схемы замещения могут использоваться для моделирования колебательного процесса. Однако следует

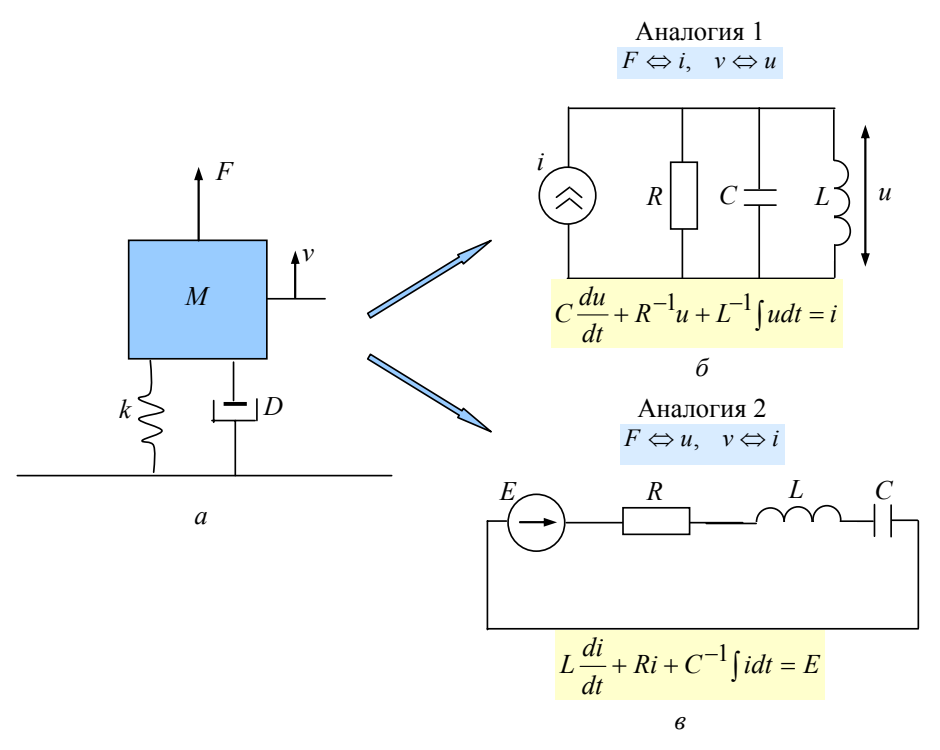

Рис. 10.6. Колебательная механическая система (а); эквивалентные схемы замещения для случая, когда сила соответствует электрическому току (б) и когда сила соответствует электрическому напряжению (в)

учесть, что для случая, когда механическая система является составной частью более сложной, например, электромеханической системы, при реализации связей между подсистемами устойчивость вычислительного процесса зависит от выбора схемы замещения (параллельное или последовательное соединение электрических элементов), и вопрос выбора схемы должен рассматриваться отдельно.

Примеры построения эквивалентных цепей устройств исходя из постановки полевой задачи в рамках описанного выше второго подхода проводятся далее в разделе 13.

# **11. ЭЛЕКТРИЧЕСКИЕ И МАГНИТНЫЕ ПРОЦЕССЫ В ТРЕХФАЗНОМ СИЛОВОМ ТРАНСФОРМАТОРЕ В ПЕРЕХОДНЫХ РЕЖИМАХ**

### **11.1. Предварительные замечания**

На сегодняшний день разработка новых методов и универсальных математических моделей для численного исследования динамических режимов работы силовых электротехнических устройств, содержащих ферромагнитный сердечник (трансформаторов, реакторов и др.) и входящих в электроэнергетические системы, является актуальной задачей из-за внедрения нового силового электрооборудования и ряда нерешенных проблем [1], обусловленных отсутствием опыта его эксплуатации. При моделировании различных аварийных ситуаций в работе таких устройств исследователи стремятся, с одной стороны, наиболее полно отразить в модели его особенности, что усложняет модель, а с другой стороны, представить его как элемент довольно сложной электроэнергетической системы, а значит, по возможности упростить модель. Удачным компромиссом при выполнении этих требований для случая моделирования работы силовых трансформаторов и реакторов (управляемых и неуправляемых) в переходных режимах может быть использование сочетания методов теории электрических и магнитных цепей, расчет которых на компьютере выполняется достаточно эффективно и с малыми затратами времени. Совместное решение уравнений электрической и магнитной цепей позволяет рассчитывать динамические процессы в системах, содержащих устройства с различной структурой обмоток, схемой их соединения и при наличии разветвленной магнитной цепи.

Применение компьютерных программ визуального программирования, среди которых Matlab/Simulink/SimPowerSystems [2], позволяет исключить трудоемкий этап непосредственной записи системы дифференциальных уравнений и их численного решения, а в качестве отправной точки использовать электрические и магнитные цепи в общепринятом для электротехники виде, составленные с учетом специфики конкретной задачи. При реализации такого подхода слабо изученным остается вопрос о том, какие данные и каким способом передавать из электрической цепи в магнитную и из магнитной в электрическую цепь, обеспечивая при этом устойчивость вычислительного процесса, особенно при наличии нелинейных участков в магнитопроводе и при работе в режиме глубокого насыщения магнитопровода.

Существуют два возможных подхода связи магнитной цепи с электрической цепью:

– посредством источника магнитодвижущей силы *(*МДС)*,* который в эквивалентной схеме замещения магнитной цепи представляется в виде управляемого источника напряжения;

– через источник магнитного потока, который в эквивалентной схеме замещения магнитной цепи представляется в виде управляемого источника тока.

В литературе описаны оба подхода. Так, например, в [3] представлена компьютерная реализация второго подхода в программе Simulink, а в [4] – реализация первого подхода в программе EMTP. В развитие первого подхода в [5] предлагается передавать в магнитную цепь не значение тока в обмотке, а значение его производной с тем, чтобы сразу получить значение производной от магнитного потока, равное величине напряжения на один виток обмотки.

Первый из указанных выше подходов представляется более простым и наглядным, так как магнитная цепь, содержащая в качестве источника МДС источник напряжения, легко обобщается на произвольное число обмоток на одном стержне магнитопровода – все электродвижущие силы (ЭДС) соединены последовательно. В качестве базовых такие магнитные цепи описаны практически во всех учебниках по теоретической электротехнике, электрическим машинам и аппаратам. Однако в случае нелинейной магнитной цепи реализация этого подхода совместно с электрической цепью устройства приводит к неустойчивости процесса расчета, по-видимому, из-за наличия блока дифференцирования, используемого при переходе от потока к напряжению на обмотке. При реализации второго подхода, предусматривающего наличие блока интегрирования, на практике достигается устойчивость расчета, и поэтому такой подход реализуется далее.

Целью работы данного раздела является разработка на примере силового трехфазного трансформатора Simulink-модели электротехнического устройства, содержащего шихтованный магнитопровод в общем случае сложной конфигурации, с использованием связанных электрической и магнитной цепей. Такая мультифизическая модель строится на основе основных положений теории электрических и магнитных цепей с

использованием источников тока в качестве МДС в магнитной цепи. Выполняется анализ электромагнитных процессов в трансформаторе при работе совместно с электрической сетью в различных переходных режимах.

## **11.2. Магнитоэлектрические схемы замещения индуктора и их расчет**

На первом этапе в качестве примера рассмотрим относительно простую задачу расчета переходных электромагнитных процессов в однофазном индукторе с нелинейным магнитопроводом, схематически показанного на рис. 11.1, *а*. Эквивалентная магнитоэлектрическая схема замещения такого индуктора, реализованная средствами программы Matlab/Simulink/SimPowerSystems, изображена на рис. 11.1, *б*. Схема содержит связанные между собой электрическую цепь обмотки индуктора и магнитную цепь магнитопровода. При разработке модели в программе Simulink используется следующая последовательность операций:

– в электрической цепи индуктора определяется текущее значение напряжения на обмотке без учета падения напряжения на активном

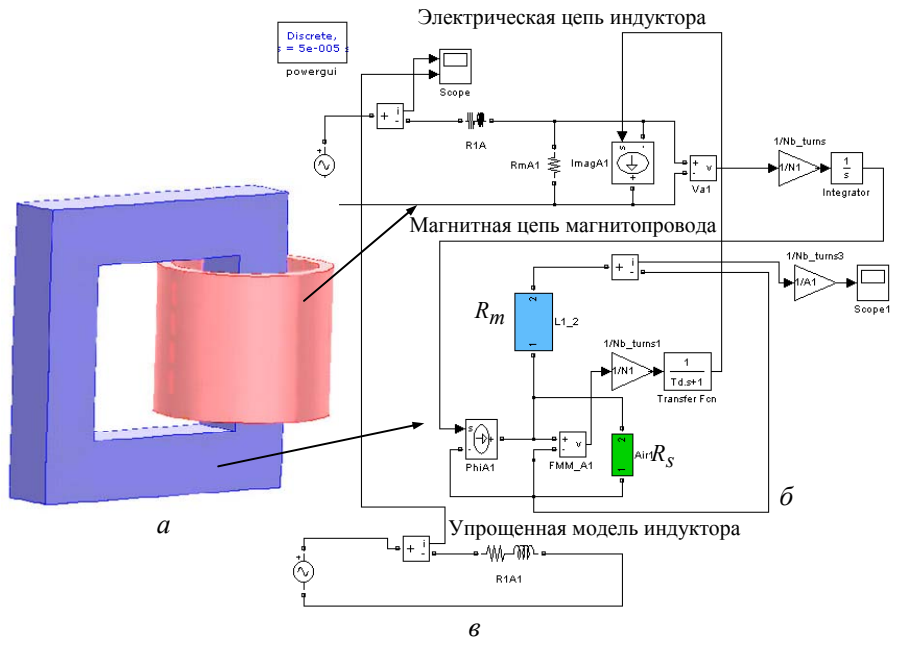

Рис. 11.1. Конструкция исследуемого индуктора с магнитопроводом *(а)*, магнитоэлектрическая схема замещения магнитопровода *(б)* и упрощенная тестовая модель индуктора в виде эквивалентной *RL –* цепи *(в)*

сопротивлении, равное  $d\Psi/dt$ ; после деления этого напряжения на число витков индуктора и выполнения операции интегрирования получаем значение магнитного потока, которое передается в магнитную цепь на вход управляемого источника тока;

– в магнитной цепи в ходе решения задачи определяется текущее значение магнитного напряжения на источнике тока, равное величине МДС или iw; после деления этого значения на число витков получаем значение тока в индукторе, которое передается в электрическую цепь на вход управляемого источника тока.

Таким образом, передача данных из электрической цепи в магнитную осуществляется по схеме

$$
u = d\Psi/dt \Rightarrow d\Phi/dt \Rightarrow \Phi,
$$

а из магнитной цепи в электрическую как

$$
u_m = iw \Rightarrow i.
$$

Для улучшения сходимости вычислительного процесса и устранения образования замкнутых алгебраических контуров (см. [2], с. 240)

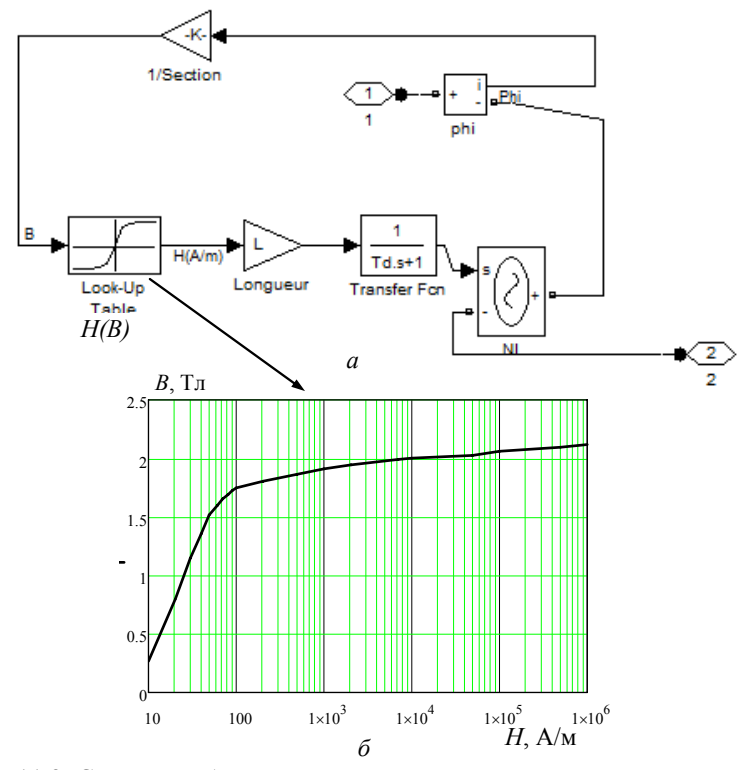

Рис. 11.2. Структура блока нелинейного магнитного сопротивления *(а)* и используемая кривая намагничивания для магнитопровода (сталь Э3408) *(б)*

#### Раздел 11

при передаче значения тока в электрическую цепь устанавливается блок временной задержки на малую величину  $T_d = 10^{-6}$ с.

Электрическая цепь индуктора содержит активное сопротивление обмотки, сопротивление потерь в магнитопроводе, управляемый источник тока в обмотке и измеритель напряжения на обмотке. Магнитная цепь индуктора помимо управляемого источника тока включает нелинейное магнитное сопротивление  $R_m$  в виде блока, структура которого приведена на рис. 11.2, *а*. В этом блоке измеряется величина магнитного потока; после деления ее на сечение определяем магнитную индукцию. Затем по таблично заданной кривой намагничивания *Н(В)* (кривая показана на рис. 11.2, *б*) получаем значение напряженности поля. Умножаем на длину магнитного участка и так рассчитываем магнитное напряжение, которое подается через блок задержки на малую величину  $T_d$  на вход управляемого источника напряжения. Магнитная цепь содержит также большое линейное магнитное сопротивление для потоков рассеяния обмотки индуктора $\ R_{\scriptscriptstyle S}$  .

В расчетах использовались следующие данные индуктора: активное сопротивление – 0,023 Ом, число витков – 100; сечение магнитопровода – 9 $\cdot 10^{-4}$  м<sup>2</sup>; длина магнитопровода – 0,5 м.

Сначала выполнялся тестовый расчет индуктора с магнитопроводом, характеризующимся постоянным значением магнитной проницаемости <sup>μ</sup>*r* = 1000. Для сравнения результатов проводился расчет по упрощенной тестовой модели индуктора в виде эквивалентной *RL* – цепи (рис. 11.1, *в*). При этом для выбранных геометрии и значения <sup>μ</sup>*r* магнитопровода рассчитанное значение индуктивности индуктора составило  $L = 0.023$  Гн.

Результаты расчета переходного процесса в индукторе с линейным магнитопроводом ( <sup>μ</sup>*r* = 1000) при подключении к источнику синусоидального напряжения 20 В, 50 Гц показаны на рис. 11.3. Начальное значение тока принималось равным нулю. Из рис. 11.3 видно, что токи, рассчитанные по обеим моделям индуктора, имеют одинаковые значения (что подтверждает достоверность разработанной магнитоэлектрической схемы замещения), имеют характер синусоиды и затухают по экспоненциальному закону с выходом на установившийся режим за время, равное приблизительно 3 с.

Для расчета переходного режима в случае магнитопровода с нелинейной характеристикой использовалась кривая намагничивания *В(Н)*,

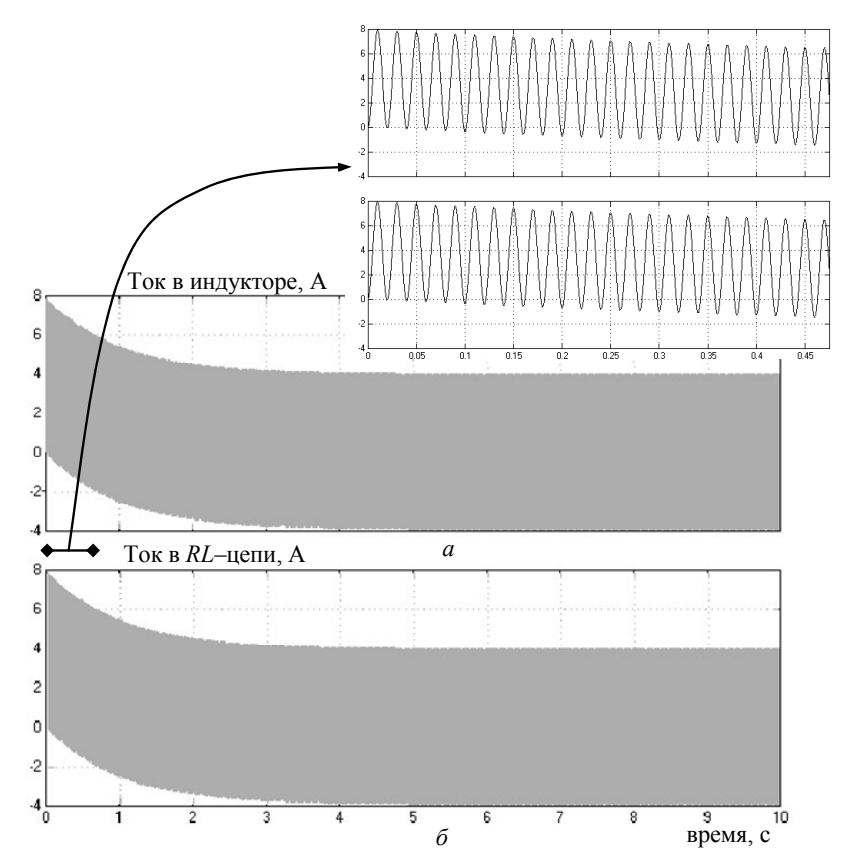

Рис. 11.3. Результаты расчета переходного процесса при подключении индуктора к синусоидальному напряжению – расчет проведен по магнитоэлектрической схеме замещения в приближении линейного магнитопровода *(а)*; результаты расчета по упрощенной *RL*–модели *(б)*. На вставке сверху в увеличенном масштабе по времени показан фрагмент токов, рассчитанных по двум моделям

приведенная на рис. 11.2, *б.* Результаты расчетов, показанные на рис. 11.4, свидетельствуют о том, что ток в индукторе имеет колоколообразную форму, причем бросок тока на начальном участке достигает 24 А (см. вставку на верхнем рисунке), тогда как для случая линейной модели – это 8 А. После затухания переходного процесса ток в индукторе принимает меньшее установившееся значение, чем в случае линейной модели, так как магнитная проницаемость ненасыщенного магнитопровода по кривой намагничивания на начальном участке составляет около 30·104 , в то время как в линейной модели при расчете индуктивности индуктора величина проницаемости задавалась равной  $10^3$ .

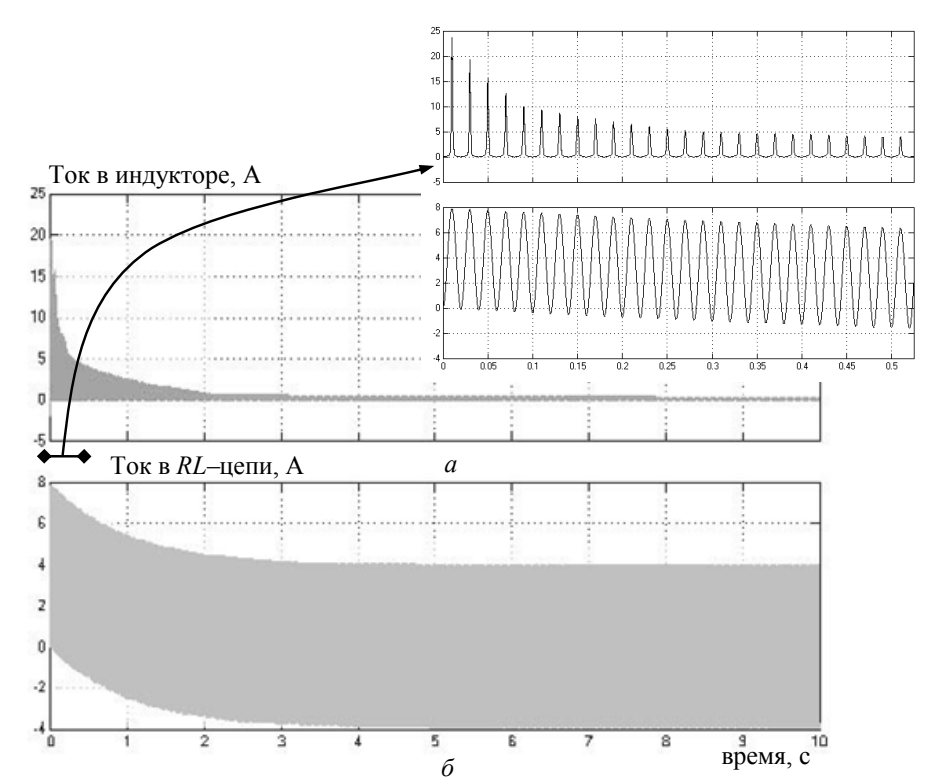

Рис. 11.4. Результаты расчета переходного процесса при подключении индуктора к синусоидальному напряжению – расчет проведен по магнитоэлектрической схеме замещения с учетом нелинейного магнитопровода *(а);* результаты расчета по упрощенной *RL* – модели *(б)*. На вставке вверху в увеличенном масштабе по времени показан фрагмент рассчитанных токов

Отметим, что учет в используемой магнитоэлектрической схеме замещения магнитных потерь в магнитопроводе может выполняться двумя способами.

Способ 1. В электрическую цепь параллельно с элементом цепи, характеризующим магнитопровод, вводится сопротивление  $R_m$ , как в классической схеме замещения трансформатора. Такой подход реализован в электрической схеме на рис. 11.1, *б.*

Способ 2. В магнитную цепь последовательно с нелинейным магнитным сопротивлением вводится эквивалентная линейная индуктивность, значение которой выбирается таким образом, чтобы полные потери в индукторе в установившемся режиме и при заданных значениях напряжения и частоты источника питания были равны измеренным (или заданным) значениям. При необходимости более детального учета потерь на гистерезис в магнитопроводе, описанных, например, в работах [6, 7], вместо линейной индуктивности необходимо использовать модель нелинейной индуктивности, в которой реализуются выражения (или более сложные алгоритмические зависимости), приведенные в указанных работах.

Отметим, что исследуемая магнитоэлектрическая схема замещения индуктора позволяет при необходимости учесть наличие остаточной намагниченности в сердечнике, для чего в блоке интегрирования величины  $d\Psi/dt$  необходимо задать начальное ненулевое значение потокосцепления, зависящее от значения этой намагниченности.

Описанный здесь подход к построению магнитоэлектрической схемы замещения индуктора применяется далее при построении аналогичной схемы замещения трехфазного трансформатора.

# 11.3. Магнитоэлектрическая схема замещения трехфазного трансформатора и ее программная реализация

Существует ряд задач, для решения которых необходимо учитывать как структуру, так и нелинейные магнитные свойства магнитопровода трансформатора или реактора. К их числу относятся задачи подключения трансформатора (реактора) на холостом ходу к источнику питания и определения при этом максимальных значений фазных токов в трансформаторе [8], а также задачи исследования влияния геомагнитных индуцированных токов на устойчивость работы электрической сети, содержащей трансформатор (реактор) с магнитопроводом в режиме насыщения [9]. При решении этих задач необходимо учитывать нелинейные характеристики магнитопровода и его сложную в общем случае структуру, что обусловливает необходимость использования нелинейных магнитоэлектрических моделей трансформаторов или реакторов, используемых при расчете электромагнитных переходных процессов в исследуемой электрической сети.

В качестве примера представим магнитоэлектрическую модель трехфазного трансформатора с Ш-образным магнитопроводом, с тремя первичными и тремя вторичными фазными обмотками, расположенными на его стержнях. Так же, как и лля индуктора, рассмотренного выше. составим электрическую схему замещения обмоток трансформатора и связанную с ней с помощью управляемых источников тока магнитную схему замещения магнитопровода с заданной нелинейной характеристикой электротехнической стали  $B(H)$ .

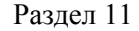

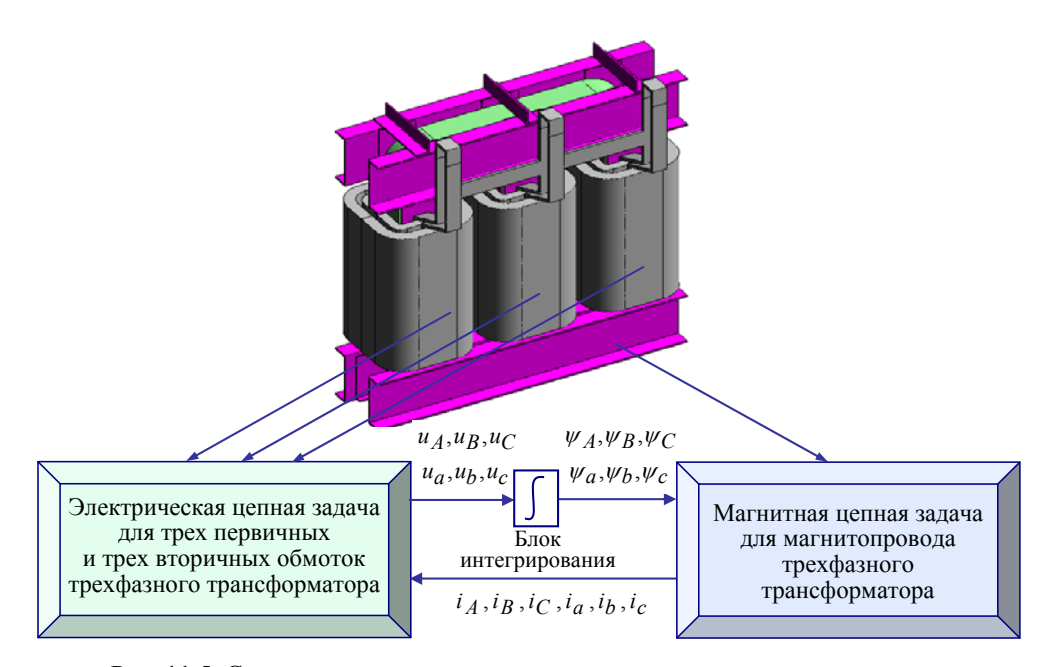

Рис. 11.5. Связь двух цепных задач расчета электромагнитных процессов в трехфазном трансформаторе и обмен данных между ними

Структура рассматриваемой при этом мультифизической задачи расчета переходного процесса в трансформаторе и обмен данными между электрической и магнитной моделями схематически показаны на рис. 11.5. При компьютерной реализации этой задачи в эквивалентной электрической цепи трансформатора непрерывно измеряются напряжения на его шести обмотках, затем после интегрирования по времени этих значений и деления на соответствующее число витков каждой обмотки определяются магнитные потоки в каждом стержне, которые передаются в эквивалентную магнитную цепь как управляющий сигнал для управляемых источников тока. При решении магнитной задачи рассчитываются значения магнитного напряжения на всех элементах цепи, в том числе и на управляемых источниках тока. После деления величины магнитного напряжения на источниках тока на соответствующее число витков находятся электрические токи в обмотках трансформатора, которые передаются в электрическую схему замещения на управляемые источники тока

Согласно классификации раздела 1 две решаемые цепные задачи, соответствующие электрическим и магнитных процессам в трансформаторе, являются сильносвязанными и поэтому решаются одновременно на каждом шаге по времени.

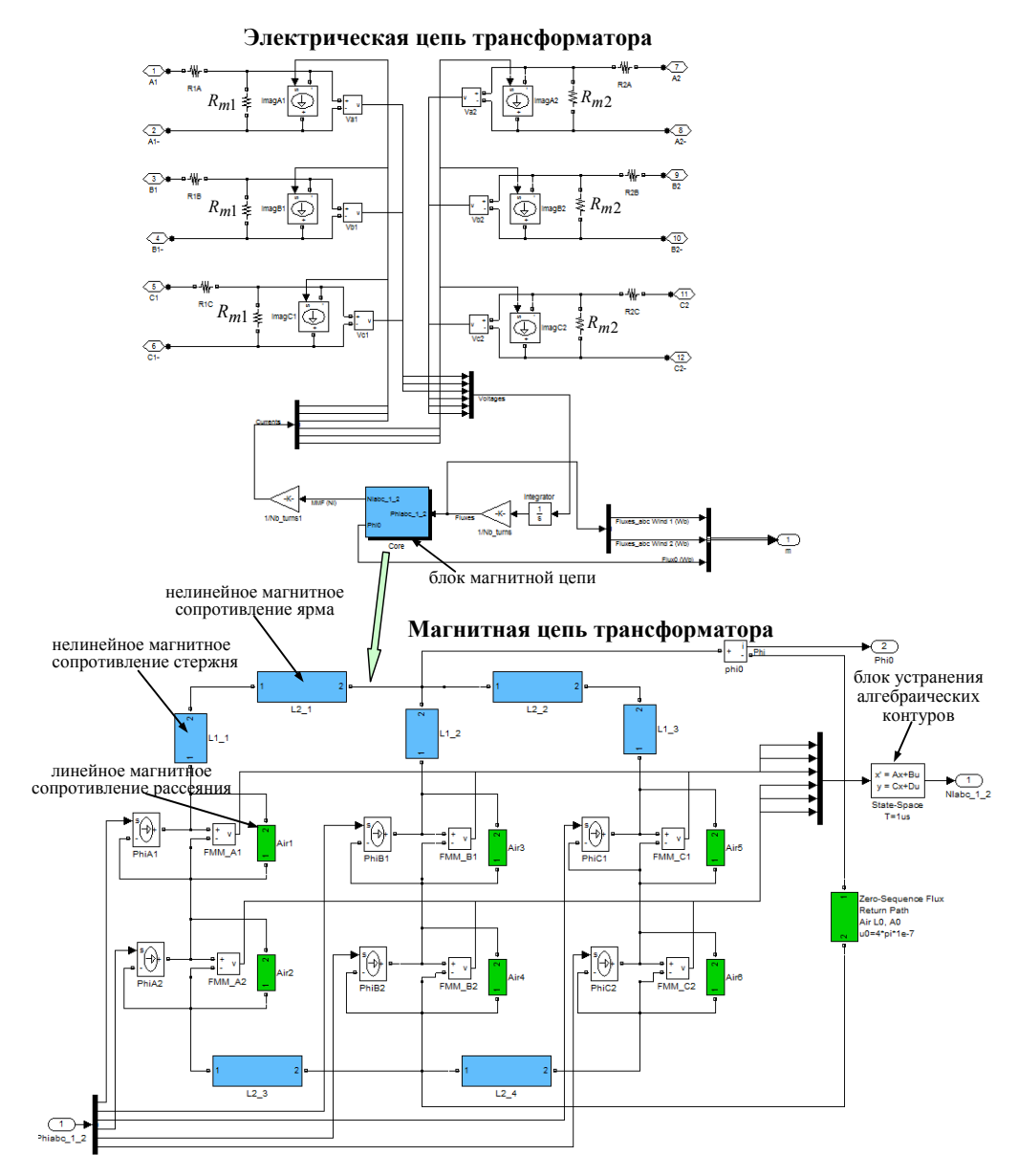

Рис. 11.6. Магнитоэлектрическая схема замещения трехфазного трансформатора и ее реализация в пакете Matlab/Simulink/SimPowerSystems

Магнитоэлектрическая схема замещения трехфазного трансформатора, реализованная средствами программы Matlab/Simulink/Sim PowerSystems, показана на рис. 11.6. Модель построена следующим образом.

### Раздел 11

В электрической цепи на каждой обмотке измеряется падение напряжения, которое интегрируется (для определения потокосцепления) и затем делится на число витков для получения величины потока. Этот сигнал подается в магнитную цепь на вход источника тока. Каждый источник тока здесь зашунтирован линейным магнитным сопротивлением рассеяния. Величина этого сопротивления рассчитывается в программе трансформатора из условия, чтобы индуктивность рассеяния обмотки совпадала с заданным значением.

Магнитная цепь трансформатора (рис. 11.6 внизу) состоит из трех стержней и соединяющих их ярем. На каждом стержне находятся по два источника тока. Здесь задаются поток, создаваемый первичной и вторичной обмотками трансформатора, и нелинейное магнитное сопротивление стержня и части ярма. В ходе расчетов в магнитной цепи измеряется падение напряжения на каждом источнике тока – это величина МДС, равная ампер-виткам. Такой сигнал от каждого источника передается на блок задержки (для устранения алгебраических контуров), затем делится на число витков. Полученное таким образом значение тока подается в электрической цепи на вход управляемого источника тока. Передача информации в модели как по прямому, так и по обратному направлениям осуществляется по проводной связи (хотя возможно использовать и беспроводную связь).

Таким образом, между электрической и магнитной цепями происходит непрерывный обмен информацией в следующей последовательности:

 $u = d\psi / dt \Rightarrow \psi \Rightarrow \Phi - \mu$ з электрической в магнитную цепь;

 $u_m = iw \implies i$  – из магнитной цепи в электрическую цепь.

Для учета магнитных потерь в магнитопроводе в электрической схеме замещения для каждой обмотки параллельно вводится включенное активное сопротивление:  $R_{m1}$  для первичных обмоток и  $R_{m2}$  для вторичных обмоток. Их значения рассчитываются в программе так, чтобы на холостом ходу суммарные потери на этих сопротивлениях были равны заданным значениям магнитных потерь.

В описанных далее расчетах использовались данные трансформатора для собственных нужд мощностью 225 кВА, первичным напряжением 24 кВ и вторичным напряжением 600 В.

# **11.4. Моделирование переходных процессов в электрической сети при наличии силового трансформатора с нелинейным магнитопроводом**

Рассмотрим фрагмент электрической сети, показанный на рис. 11.7 и позволяющий исследовать основные переходные процессы в трехфазном трансформаторе. В нем содержатся (последовательно слева направо) трехфазный источник питания с заземленной нейтралью на 24 кВ и 50 Гц, линия электропередачи, блок формирования короткого за-

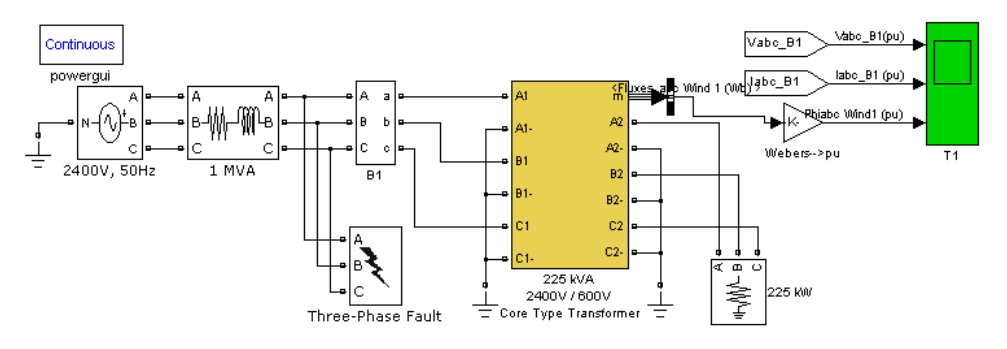

Рис. 11.7. Фрагмент электрической сети с трансформатором для исследования переходных процессов при включении на холостом ходу и в режиме короткого замыкания

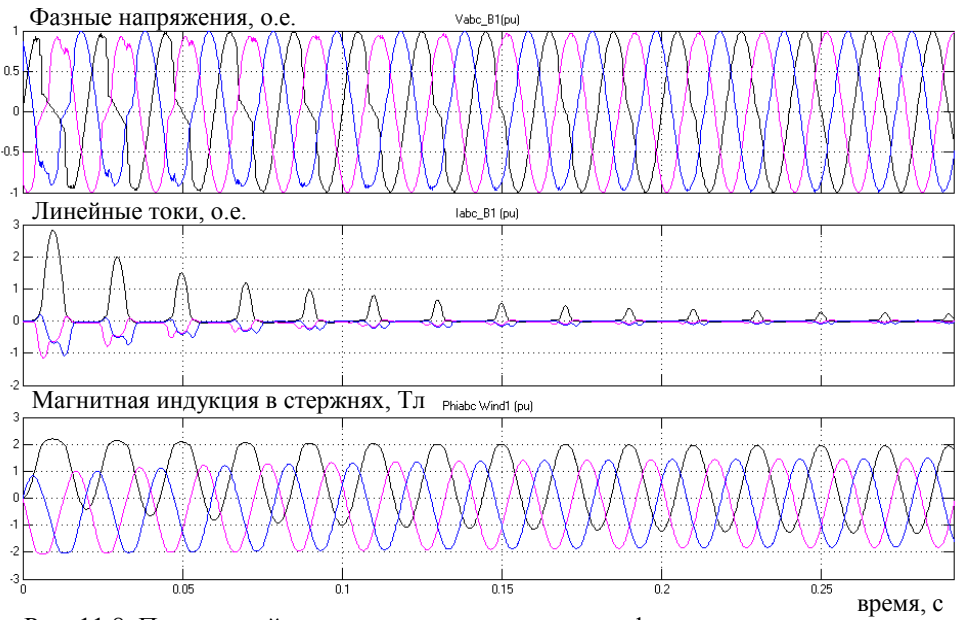

Рис. 11.8. Переходный процесс при включении трансформатора на холостом ходу

### Раздел 11

мыкания на землю, блок В1 измерения токов и напряжений на входе в трансформатор, блок, моделирующий трехфазный трансформатор по схеме рис. 11.6, активная трехфазная нагрузка на выходе трансформатора.

Далее приводятся результаты расчетов переходных процессов в описанной сети в режиме включения трансформатора на холостом ходу и в режимах однофазного и трехфазного короткого замыкания на входе в трансформатор.

*Включение трансформатора на холостом ходу.* При подключении трансформатора к трехфазному источнику питания на холостом ходу возникают значительные броски фазных токов, пиковые значения которых зависят, с одной стороны, от мощности и конструкции трансформатора, а с другой стороны, от остаточной индукции в магнитопроводе и от параметров сети. С целью исследования влияния этих факторов для конкретной сети и типа трансформатора предлагается выполнять моделирование в программе Matlab/Simulink, используя при этом магнитоэлектрическую модель трансформатора.

Результаты расчета переходного процесса и пускового тока трансформатора при нулевом значении остаточной намагниченности в сердечнике приведены на рис. 11.8. Как видно, максимальное значение линейного тока в трансформаторе в фазе *А* для данной электрической сети составляет 3 о.е. (в качестве базового принят номинальный ток) и затухает за время приблизительно 0,3 с. На начальном участке включения происходит искажение кривых напряжения на входе в трансформатор из-за несинусоидального характера линейного тока и падения напряжения в линии на входе в трансформатор. Внизу рис. 11.8 представлены изменяющиеся во времени значения магнитной индукции в стержнях трансформатора. Максимальное значение индукции, зависящее от момента включения трансформатора, реализуется в стержне фазы А и достигает значения насыщения, равного 2,3 Тл.

Полученные данные о пусковом токе трансформатора на холостом ходу позволяют оценить динамическую стойкость его обмоток при работе в электрической сети с заданными характеристиками.

*Режимы однофазного и трехфазного короткого замыкания в первичной цепи трансформатора.* Для исследования таких режимов выполнялся расчет электромагнитного переходного процесса в сети, показанной на рис. 11.7, при наличии трансформатора, работающего на номинальную активную нагрузку. Моделировалось возникновение короткого замыкания (КЗ) в момент времени 0,1 с и его устранение при

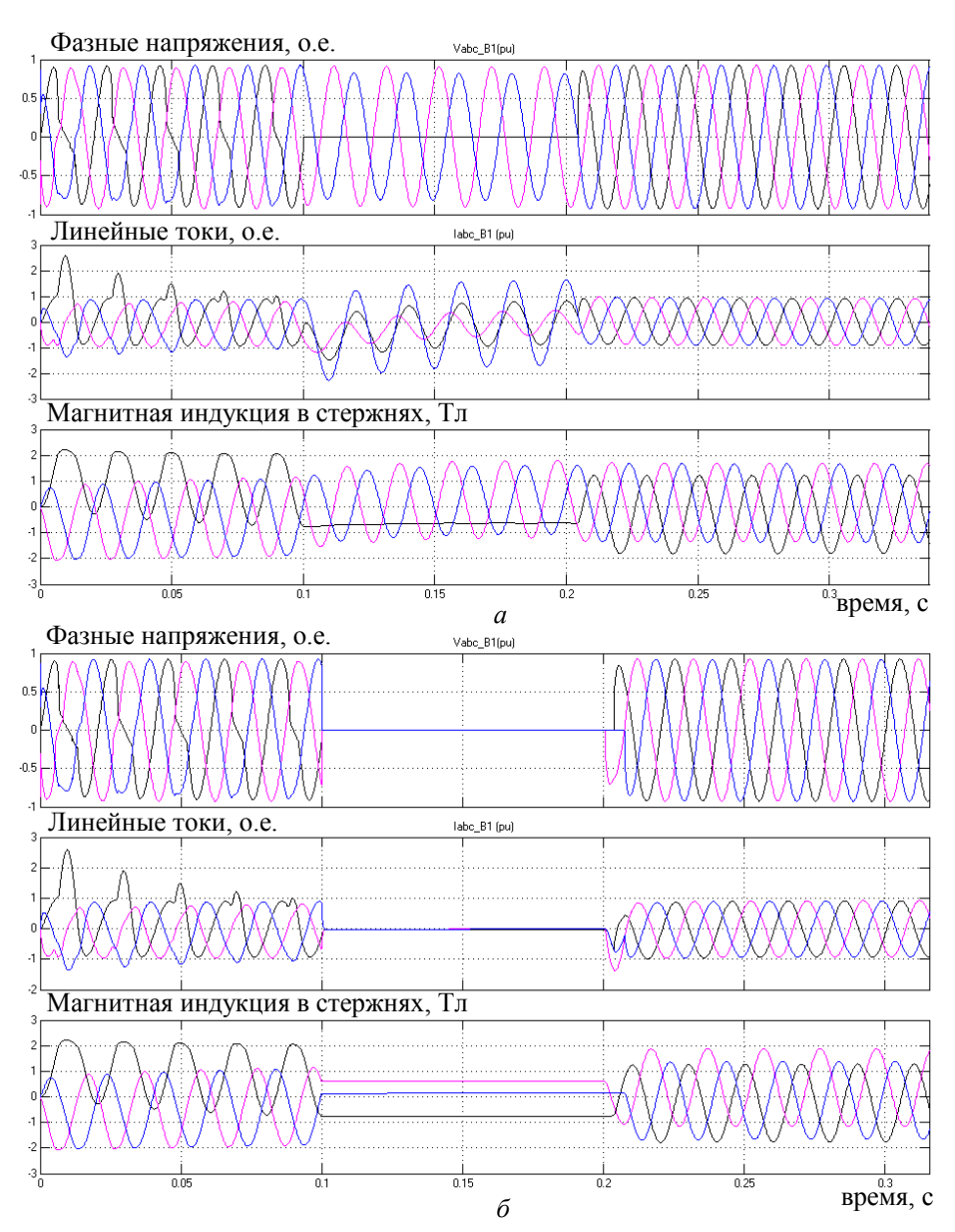

Рис. 11.9. Переходный процесс в трансформаторе в режиме однофазного *(а)* и трехфазного *(б)* короткого замыкания на землю в первичной обмотке

0,21 с. Эти данные задавались в блоке моделирования режима КЗ Three-Phase Fault (рис. 11.7).

Результаты компьютерных расчетов показаны на рис. 11.9. Как видно, в режиме однофазного КЗ в одной из фаз трансформатора возни-

кает бросок тока, достигающий значения 2,3 о.е. Такой же бросок тока имеет место и при пуске трансформатора. В режиме трехфазного КЗ токи и напряжения в первичной обмотке трансформатора принимают нулевые значения в продолжении всего времени короткого замыкания (рис. 11.9, *б*).

# **11.5. Влияние геомагнитных индуцированных в сети токов на работу трехфазного трансформатора**

*Возникновение геомагнитных токов.* В связи с периодическим увеличением солнечной активности и интенсивности солнечного ветра, важное значение приобретает исследование влияния геомагнитных бурь (возмущения магнитного поля планеты) на функционирование систем электроснабжения и особенно межсистемных (длинных) линий электропередачи, а также выявление технических проблем электроснабжения и экономических рисков в народном хозяйстве, связанных с этими явлениями.

Солнце непрерывно выбрасывает в космическое пространство плазму, вызывая при этом солнечный ветер, что оказывает немалое воздействие на Землю. Увеличение скорости солнечного ветра от средней 400 км/с до 2000 км/с приводит к изменению межпланетного магнитного поля в пределах от 5 до 30 нT [10].

Взаимодействие солнечного ветра с ионосферой Земли является причиной изменения конвекции магнитосферной плазмы, т. е. колебания и скручивания магнитного поля (магнитных бурь и штормов), более чем на 100 нТ и приводит к возникновению так называемых кольцевых или геомагнитных токов и струй, циркулирующих над землей на высоте сотен и тысяч километров [11] и на поверхности Земли. Геомагнитные токи неоднородны, их амплитуда может достигать  $10^6$  А, а потенциал сравним с магнитогидродинамическим генератором мощностью  $10^6$  MB<sub>T</sub>. Изменение же токов и их смещение приводят к изменениям магнитного поля Земли. В результате на поверхности Земли, согласно закону Фарадея, возникает разность потенциалов электрического поля и, как следствие, в протяженных линиях электропередачи появляются геомагнитные индукционные токи. Эти токи имеют место в проводниках линий электропередачи, в телекоммуникационных кабелях и на магистралях трубопроводов [12]. Чем более протяженнее пространственное положение проводящего объекта, тем сильнее эффект воздействия и риск его повреждения.

Геомагнитные индукционные токи представляют собой одно из звеньев в цепи событий, начинающихся с извержения потока плазмы на Солнце и заканчивающихся воздействиями, которые могут иметь технические и экономические последствия в сфере обитания человека.

Исследования зарубежных ученых показывают, что предположительно электрические потенциалы, вызванные появлением геомагнитных токов, могут оказывать влияние как на средства коммуникации, так на высоковольтные электрические сети и силовые трансформаторы, расположенные в Северной Америке выше 35-й параллели, в Европе выше 40-й параллели и в Южной Африке, особенно в районах с магнитными аномалиями и морским побережьем [13].

Явления геомагнитных возмущений в виде атмосферных сияний при мощных возмущениях на Солнце были зафиксированы в октябре – ноябре 2003 года на широте Москвы и Одессы [14].

Поверхностный потенциал, приложенный между заземленными нейтралями высоковольтных трансформаторов по концам линии электропередачи, вызывает протекание между ними токов [15]. Поскольку характерный период колебаний магнитного поля Земли, поверхностного потенциала и, следовательно, тока в проводах линий электропередачи составляет 1–1000 с (частота 1–0,001 Гц), в сравнении с частотой энергосистемы 50 Гц индуцированный ток можно считать постоянным [16].

В ходе проведенных ранее исследований ученые США, Финляндии и Канады пришли к выводу, что поверхностный потенциал электрического поля имеет значения в пределах 1–10 В/км [17]. Значения поверхностного потенциала отличаются по широте, на него оказывают влияние электрическая проводимость земли, геологические разломы, близость морского побережья и другие геологические факторы.

Фактически в электроэнергетических системах влияние геомагнитных индукционных токов и все проблемы с оборудованием, их функционированием и релейной защитой сводятся к двум негативным факторам – это насыщение сердечника силового трансформатора и насыщение сердечника измерительного трансформатора тока за полупериод напряжения сети.

Насыщение сердечника при протекании геомагнитных токов может приводить к следующим проблемам:

– возникновению значительного тока намагничивания с предельным значением при насыщении; местному перегреву и увеличению потерь в обмотках трансформатора;

– генерированию трансформатором в энергосистему широкого спектра четных и нечетных гармоник, которые могут перегрузить конденсаторные батареи и вызвать ложное срабатывание релейной защиты;

– резкому возрастанию потребления трансформатором реактивной мощности;

– возможным механическим разрушениям конструкции от местного перегрева при интенсивном воздействии магнитного потока рассеяния.

Для количественного анализа перечисленных факторов и выявления их негативного воздействия на работу энергосистемы в данном разделе выполняется моделирование энергосистемы в программе

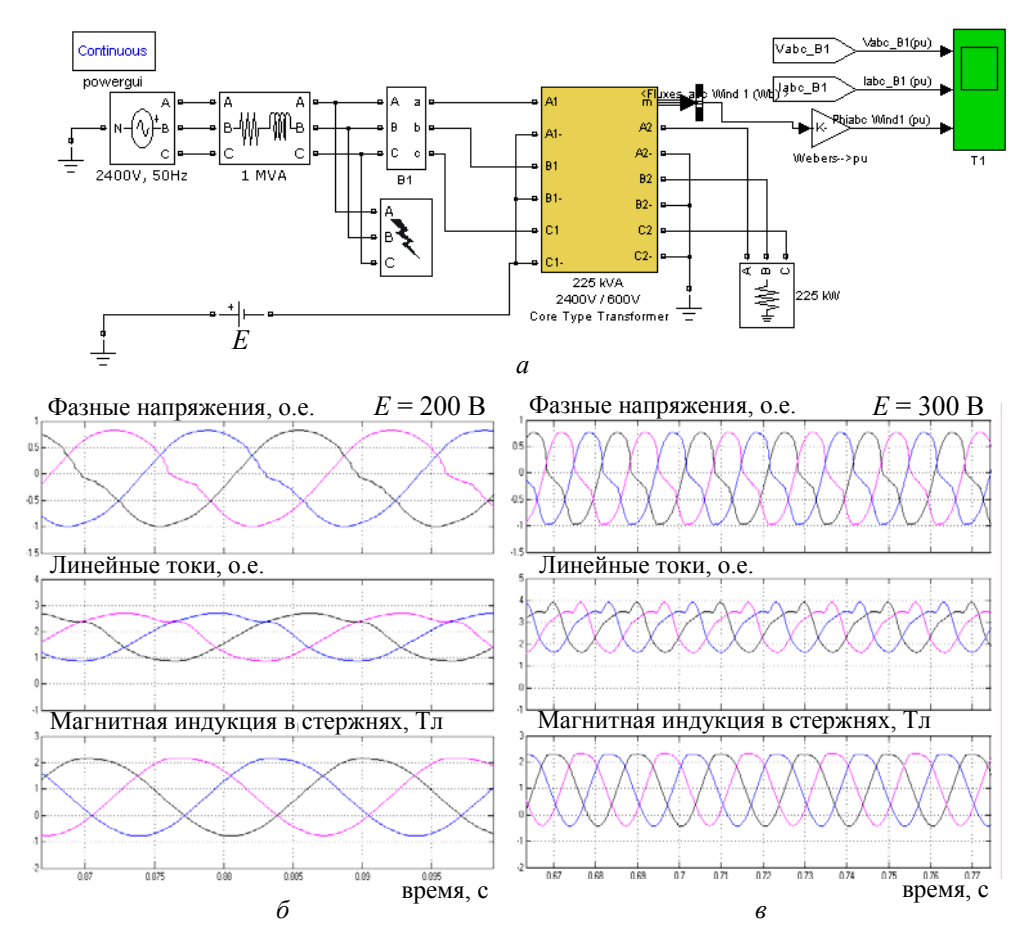

Рис. 11.10. Фрагмент электрической сети для исследования влияния геомагнитных токов *(а)* и электромагнитные процессы в трансформаторе при различных значениях постоянной ЭДС: *E* = 200 В *(б)* и *E* = 300 В *(в)*

Matlab/ Simulink с использованием нелинейной магнитоэлектрической схемы замещения трансформатора.

*Расчет геомагнитных токов в энергосистеме с трехфазным трансформатором.* Рассмотрим фрагмент электрической сети (см. рис. 11.10, *а*), позволяющий исследовать электромагнитные процессы в трехфазном трансформаторе при наличии геомагнитных токов. Для моделирования поверхностного потенциала использован источник постоянного напряжения *Е* (рис. 11.10, *а*), подключенный между нейтралью первичной обмотки трансформатора и нейтралью источника питания. Значение *Е* зависит как от расстояния между этими двумя точками, так и от интенсивности магнитной бури. В расчетах значение *Е* варьировалось в интервале 0–300 В.

Результаты компьютерных расчетов для двух значений *Е* показаны на рис. 11.10, *б–в*. Видно, что при *Е =* 200 В из-за насыщения сердечника трансформатора линейные токи и фазные напряжения на входе в трансформатор несколько искажаются по форме. При увеличении постоянного напряжения до значения *Е =* 300 В, искажение существенно возрастает и может приводить к ложному срабатыванию средств аварийной защиты в сети.

В заключение перечислим основные результаты, полученные путем решения мультифизической цепной задачи.

1. Средствами программы Matlab/Simulink реализована магнитоэлектрическая схема замещения трехфазного трансформатора, содержащая связанные между собой электрическую и магнитную эквивалентные цепи. Установлено, что ключевым вопросом при реализации такой модели является характер обмена данными между частными цепями – электрической и магнитной.

2. Показано, что при разработке магнитоэлектрической схемы замещения трансформатора или реактора могут быть использованы модели двух типов:

– с управляемыми источниками напряжения в электрической и магнитной цепях и блоком дифференцирования потокосцепления в каждой обмотке трансформатора;

– с управляемыми источниками тока в электрической и магнитной цепях и блоком интегрирования напряжения на каждой обмотке трансформатора.

В ходе проведения расчетных исследований установлено, что для достижения устойчивости вычислительного процесса при сильном насыщении магнитопровода целесообразно использовать вторую модель с управляемыми источниками тока.

3. Приведены результаты решения ряда задач по анализу переходных электромагнитных процессов в электрической сети, содержащей трансформаторы и реакторы, в моделях которых необходимо учитывать нелинейные свойства и сложную структуру магнитопровода. На основе нелинейной магнитоэлектрической схемы замещения трехфазного трансформатора выполнен расчет переходных процессов в режимах включения трансформатора на холостом ходу, однофазного и трехфазного короткого замыкания в первичной цепи, а также при воздействии геомагнитных индуцированных токов различной интенсивности.

# **12. СВЯЗАННЫЕ ЭЛЕКТРОМАГНИТНЫЕ И ТЕПЛОВЫЕ ПРОЦЕССЫ В КАБЕЛЬНОЙ ЛИНИИ С ПОЛИЭТИЛЕНОВОЙ ИЗОЛЯЦИЕЙ НА НАПРЯЖЕНИЕ 330 кВ**

# **12.1. Предварительные замечания**

Прогрессирующая тенденция замены воздушных линий электропередачи высоковольтными кабельными линиями (КЛ) в густонаселенных районах мегаполисов связана с возможностью достижения более высокого уровня надежности поставки электроэнергии потребителям, снижения эксплуатационных затрат, сведением к минимуму визуального, шумового и электромагнитного загрязнения окружающей среды, а также с высвобождением территории под дополнительную застройку.

Первой в Украине сверхвысоковольтной кабельной линией с изоляцией из сшитого полиэтилена является кабельная линия электропередачи на напряжение 330 кВ (КЛ 330 кВ). В настоящее время она эксплуатируется для электроснабжения сталелитейного комплекса завода "Днепросталь" [1, 2]. Линия представляет собой сложное инженерное сооружение, имеет длину около 13 км, переходит через пути Приднепровской железной дороги и реку Самара, пересекает трамвайные пути, водо-, тепло- и газопроводы, воздушные и кабельные линии, линии связи и т. п.

Надежность работы такой кабельной линии определяется, с одной стороны, высокими техническими характеристиками кабеля с полиэтиленовой изоляцией, на основе которого выполнена линия, а с другой стороны, разработанными при проектировании схемно-техническими и конструктивными решениями (способом соединения экранов транспозицией, способом их заземления, выбором длины участков транспозиции и др.), условиями эксплуатации и зависящими от этого тепловыми нагрузками, а также выбранными средствами защиты от перенапряжений и токов короткого замыкания в аварийных режимах работы линии.

Учитывая отсутствие отечественного опыта эксплуатации новых сверхвысоковольтных кабельных линий, решение вопросов безопасного функционирования КЛ 330 кВ предлагается проводить путем оперативного моделирования электромагнитных и тепловых процессов в линии

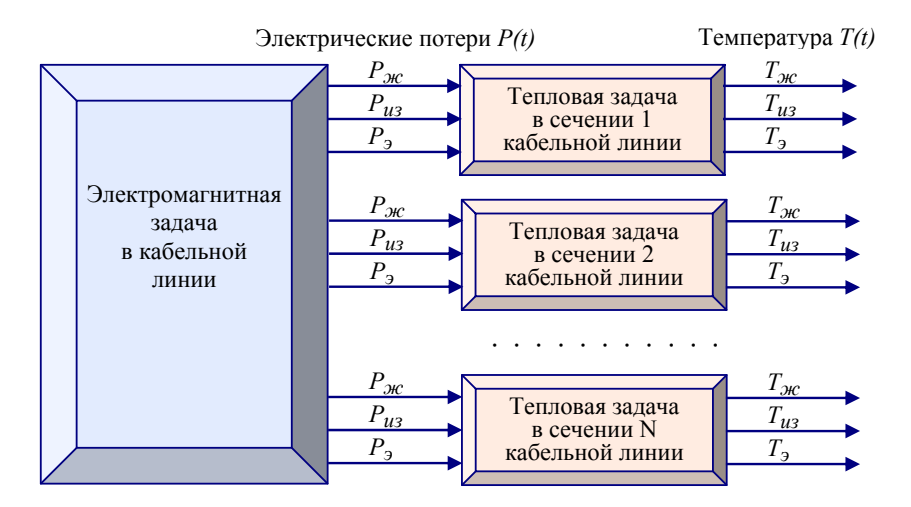

Рис. 12.1. Структура мультифизической задачи и связь частных задач при расчете электромагнитных и тепловых процессов в кабельной линии на напряжение 330 кВ на основе теории эквивалентных цепей

как в установившемся, так и в переходных режимах работы, используя при этом современные вычислительные средства и, в частности, профессиональный пакет программ расчета динамических систем Matlab/ Simulink [3].

Целью работы раздела являются разработка методики численного расчета и исследование переходных электромагнитных и тепловых процессов в кабельной линии КЛ 330 кВ на основе связанных электрической и тепловых эквивалентных схем замещения.

Решаемая задача является мультифизической. Ее структура и функциональные связи частных электромагнитной и тепловых цепных задач показаны на рис. 12.1. При решении электромагнитной задачи определяются мгновенные значения электрических потерь в жиле  $P_{\mathcal{H}}(t)$ , изоляции  $P_{u3}(t)$  и экране  $P_3(t)$  каждого кабеля для различных характерных сечений с учетом того обстоятельства, что токи в экранах и напряжения в основной изоляции кабелей изменяются вдоль кабельной линии. Для каждого сечения кабельной линии формируется своя тепловая модель, описывающая двумерные тепловые процессы в поперечном сечении линии и окружающем ее грунте. Входными данными для тепловых моделей являются указанные выше потери в различных эксплуатационных режимах работы линии. В результате решения тепловых задач определяются изменяющиеся во времени значения температуры жилы, изоляции и экрана каждого кабеля, которые по условиям эксплуатации не должны превышать определенных предельно допустимых значений. По полученным зависимостям температуры  $T_{\mu c}(t)$ ,  $T_{\mu 3}(t)$ ,  $T_{2}(t)$  в различных режимах можно прогнозировать надежность работы и срок службы исследуемой кабельной линии.

Отметим, что поскольку в работе не учитывается влияние температуры активных элементов кабелей на электромагнитные процессы, поставленные электромагнитная и тепловые задачи согласно классификации раздела 1 являются слабосвязанными. Это обстоятельство позволяет решать залачи послеловательно: сначала электромагнитную залачу. по результатам которой определить значения всех электрических потерь как функций времени, а затем решать ряд тепловых задач. Вместе с тем в вычислительной среде программы Matlab/Simulink проще реализуется одновременное решение электромагнитной и тепловой задач с исключением запоминания данных о потерях. Именно в таком подходе и решается мультифизическая задача в настоящем разделе, и для упрощения тепловая задача рассматривается только в одном сечении кабельной линии

Далее в разделе последовательно представляются:

- электромагнитная модель кабельной линии;

- тепловая модель в поперечном сечении кабельной линии, построенная на основе эквивалентных тепловых схем замешения:

- совместная реализация электромагнитной и тепловой моделей путем их "сшивания" в пакете Matlab/Simulink;

- результаты исследования нестационарных электромагнитных и тепловых процессов в кабельной линии на напряжение 330 кВ для двух режимов работы - режима однофазного и трехфазного короткого замыкания (КЗ) в нагрузке на выходе линии.

## 12.2. Моделирование электромагнитных процессов в линии на основе теории электрических цепей

Описание конструкции и Simulink-модели кабельной линии. Исследуемая кабельная линия является двухцепной кабельной линией. Каждая цепь состоит из трех однофазных кабелей с алюминиевой жилой сечением 800 мм<sup>2</sup>. Кабели проложены в траншее треугольником, расстояния между центрами их жил равно наружному диаметру кабеля (рис. 12.2, вставка справа). Вся линия протяженностью 13 км разбита на восемь участков, которые пронумерованы на рис. 12.2 внизу. На участ-

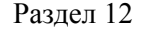

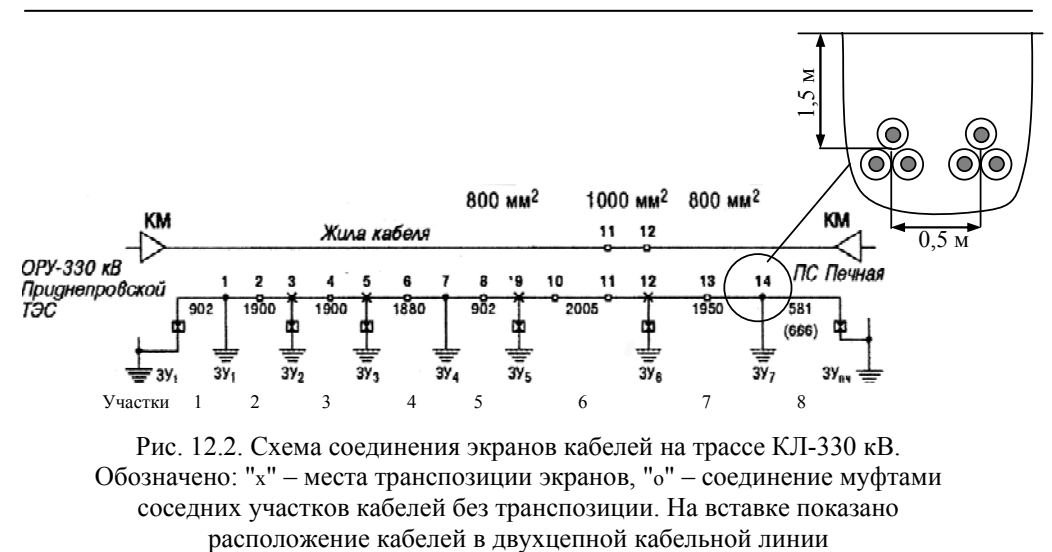

Рис. 12.2. Схема соединения экранов кабелей на трассе КЛ-330 кВ. Обозначено: "х" – места транспозиции экранов, "о" – соединение муфтами соседних участков кабелей без транспозиции. На вставке показано

ках 1 и 8 экраны кабелей заземлены с одного конца. Для уменьшения напряжения на разземленном конце экрана проложен дополнительный "земляной" провод. На участках 2–4 выполнена транспозиция экранов кабелей также, как и на участках 5–7. Длина участка транспозиции (примерно 2000 м) выбрана таким образом, чтобы в режиме однофазного КЗ напряжение на экране по отношению к земле не превышало 3,5 кВ, что составляет величину 0,7 напряжения испытания экранов, равного 5 кВ.

Для анализа электромагнитных процессов в переходных режимах в кабельной линии КЛ 330 кВ с учетом источника питания на входе и трехфазной нагрузки на выходе разработана Simulink-модель фрагмента электрической сети с линией. Модель, показанная на рис. 12.3, состоит из следующих основных элементов (слева направо):

– источник трехфазного напряжения с глухозаземленной нейтралью (сопротивление заземления 10 Ом) с линейным напряжением 330 кВ;

– трехфазный *RL*–блок, задающий эквивалентные внутренние параметры источника и линии электропередачи на участке от источника до кабельной линии;

– непосредственно модель КЛ 330 кВ, состоящая из восьми участков разной длины (длины в метрах приведены на рис. 12.2), соединенных по схеме транспозиции экранов; каждый из участков моделируется в виде эквивалентного 12-ти полюсника (три жилы и три экрана), электрическая схема которого, реализованная средствами программы Simulink, показана на рис. 12.4. Здесь индуктивный элемент характеризуется

матрицами **R** и L, содержащими соответственно значения активных сопротивлений жил и экранов кабелей и их собственные и взаимные индуктивности;

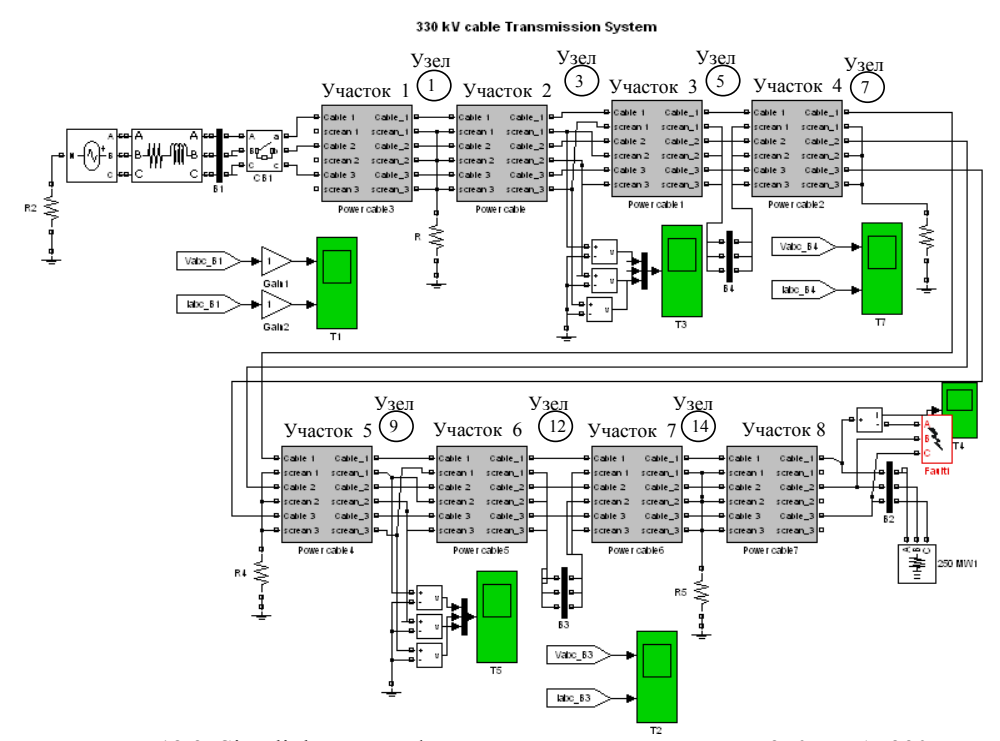

Рис. 12.3. Simulink-модель фрагмента электрической сети 350 МВА, 330 кВ с кабельной линией с изоляцией из сшитого полиэтилена для расчета электромагнитных процессов в переходных режимах

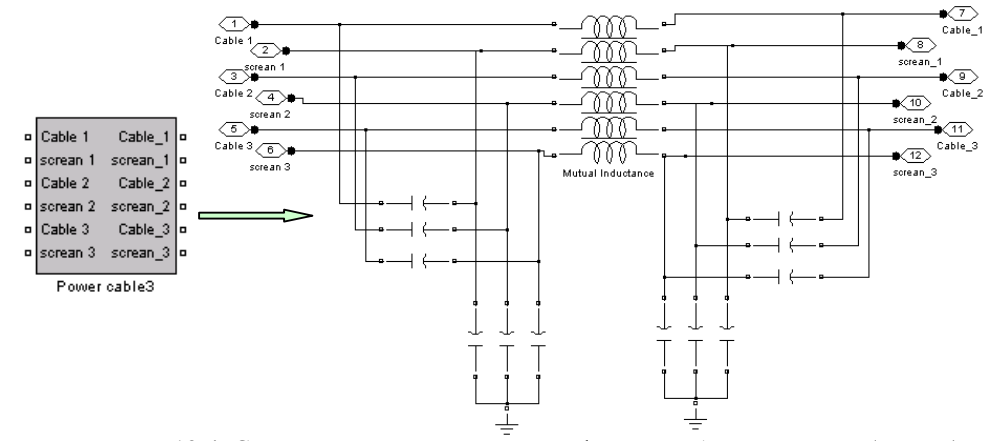

Рис. 12.4. Схема замещения секции трехфазной кабельной линии (справа) и ее эквивалентный блок (слева), реализованные в программе Matlab/Simulink

### Раздел 12

– на выходе кабельной линии расположен блок моделирования одно- или трехфазного КЗ на землю, а также активная трехфазная нагрузка, выбираемая из условия, чтобы номинальный ток в жилах кабелей был равен 600 А;

– средства визуализации токов и напряжений в основных узлах кабельной линии, представленные осциллографами и трехфазными измерителями.

На данном этапе моделирования кабельная линия рассматривалась как одноцепная. Геометрические размеры кабеля даны в [2]. Для расчета электромагнитных параметров кабелей в линии использовались результаты работ [4–6].

*Включение кабельной линии в режиме холостого хода.* Компьютерные осциллограммы напряжения и тока на входе линии в режиме включения без нагрузки показаны на рис. 12.5 *а*. Напряжение приведено в относительных единицах в долях от  $U_{\phi, \text{max}} = 330\sqrt{2}/\sqrt{3}$  кВ. Как видно, за несколько периодов происходит переходный процесс, в течение которого заряжаются все емкостные и индуктивные элементы линии. Относительное значение броска напряжения при этом составляет 1,8, а бросок тока достигает 800 А при номинальном токе под нагрузкой 600 А

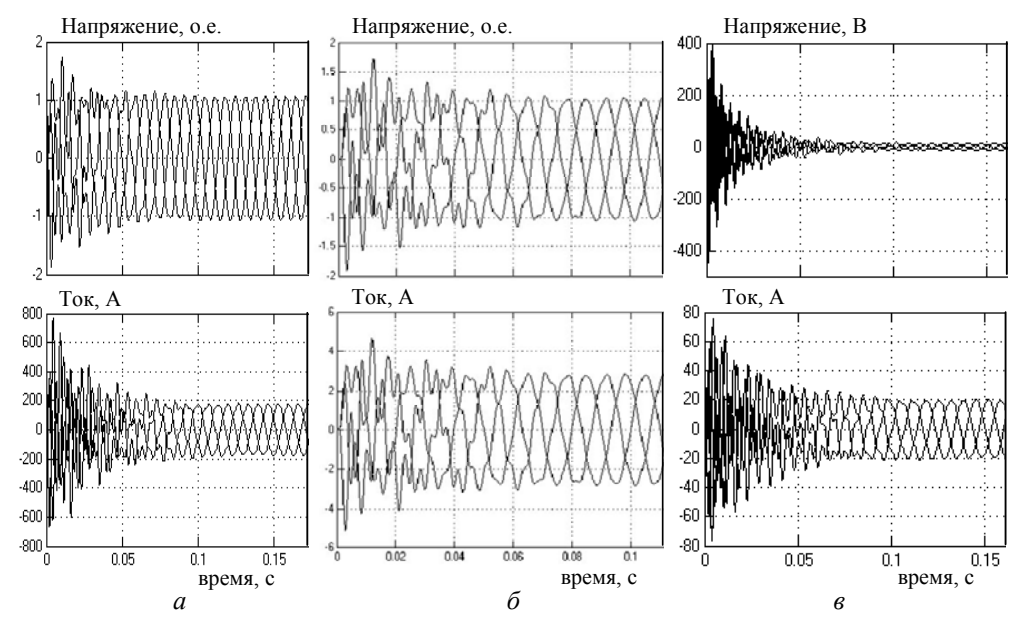

Рис. 12.5. Компьютерные осциллограммы режима включения кабельной линии на холостом ходу: фазное напряжение в о.е. и линейный ток на входе в линию *(а)*, на выходе из линии *(б);* напряжение по отношению к земле на экранах кабелей и токи в экранах в узле 5 *(в)*

(действующее значение). Установившееся значение тока – 200 А (амплитудное значение). Такая довольно большая величина тока представляет собой емкостной ток, который течет по жиле каждого кабеля, затем по его экрану и замыкается на землю.

Компьютерные осциллограммы напряжения и тока на выходе кабельной линии в режиме включения линии без нагрузки представлены на рис. 12.5, *б*. Видно, что напряжение на выходе приблизительно равно напряжению на входе, т. е. емкостной эффект Ферранти [7], приводящий к повышению напряжения холостого хода на выходе линии, при заданной длине линии не проявляется. Величина тока на выходе кабельной линии составляет несколько ампер. Это подтверждает тот факт, что весь ток, поступивший на вход линии, замыкается на землю по емкостным цепям линии. Токи и напряжения в экранах кабелей в узле транспозиции 5 (см. рис. 12.5 *в*) имеют малые значения как в начальный момент времени, так и в установившемся режиме.

*Режим однофазного и трехфазного короткого замыкания***.** При расчете кабельной линии в режиме однофазного КЗ полагается, что линия в установившемся режиме работает на номинальную активную нагрузку с линейным током 600 А, и в момент времени *t* = 0,5 с в фазе *А* на выходе линии происходит замыкание на землю через сопротивление 10 Ом. Результаты расчетов этого режима приведены на рис. 12.6, *а*. Как показывают данные, ток однофазного КЗ в фазе *А* достигает амплитудного значения 11 кА при броске тока в начальный момент 11,4 кА. Напряжение в этой фазе несколько снижается из-за падения напряжения на источнике и подводящей линии, расположенной на входе в линию.

При расчете кабельной линии в режиме трехфазного КЗ полагается, что линия работает на номинальную активную нагрузку с линейным током 600 A, и в момент времени  $t = 0.5$  с все три фазы на выходе линии замыкаются на землю, каждая через сопротивление 10 Ом. Результаты компьютерных расчетов этого режима даны на рис. 12.6, *б*. Показано, что режим трехфазного КЗ характеризуется бóльшими значениями тока в жилах кабелей, чем при однофазном КЗ (см. рис. 12.6, *а* и *б*), которые равны приблизительно 37 кА при броске тока 61 кА. Напряжение на входе линии в момент КЗ имеет значительную высокочастотную составляющую и за доли секунды уменьшается до малого значения (рис. 12.6, *б*). Появление высокочастотной составляющей напряжения может приводить к ускоренному старению полимерной изоляции кабеля на входе (т. к. роль полупроводящих изоляционных слоев в кабеле в этом случае резко снижается), а также к возможному повреждению обо-

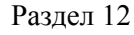

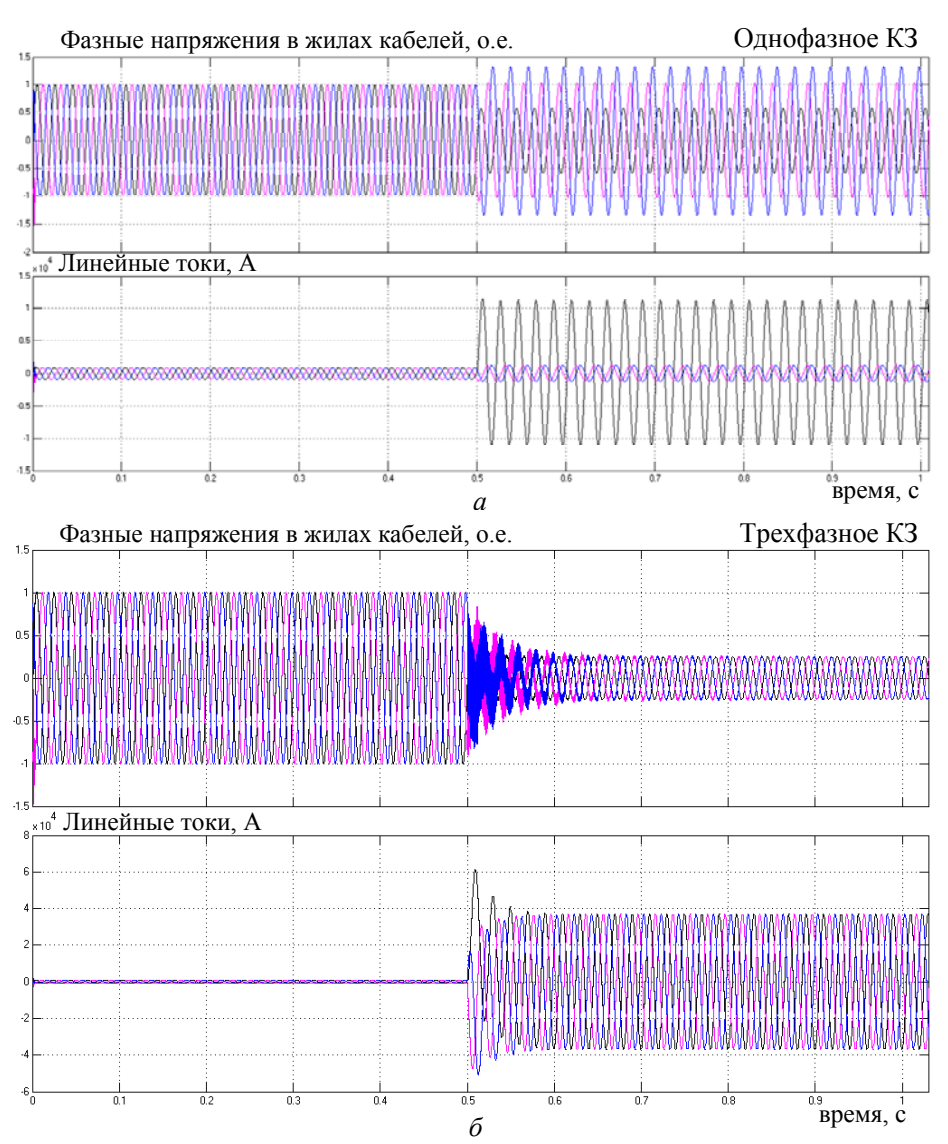

Рис. 12.6. Рассчитанные зависимости от времени напряжений и токов на входе в кабельную линию в режиме одно- *(а)* и трехфазного КЗ (*б)*

рудования (реакторов, трансформаторов и др.), находящегося на входе кабельной линии, особенно когда частота высокочастотной составляющей близка к собственной резонансной частоте оборудования. Для защиты от такого воздействия могут использоваться *RC–*цепочки.

Далее по полученным кривым изменения токов в жилах кабелей в режимах однофазного и трехфазного КЗ рассчитываются джоулевы потери и определяется обусловленная ими температура активных элементов силовых кабелей в исследуемой кабельной линии.

# 12.3. Моделирование тепловых процессов в кабельной линии на основе тепловых схем замещения

Конструкция и геометрические параметры исследуемого однофазного кабеля с полиэтиленовой изоляцией представлены на рис. 12.7, а. Тепловая схема замещения такого кабеля, расположенного в грунте на глубине h от поверхности земли, показана на рис. 12.7, б. Схема построена по принципам, изложенным, например, в [8-14], применительно к нестационарному режиму нагрева. В схеме пренебрегается тепловыми сопротивлениями жилы и экрана, значения которых значительно меньше сопротивления изоляции и оболочки. С помощью источников тока в схеме задаются потери в жиле, в изоляции и в экране, выделяющиеся на

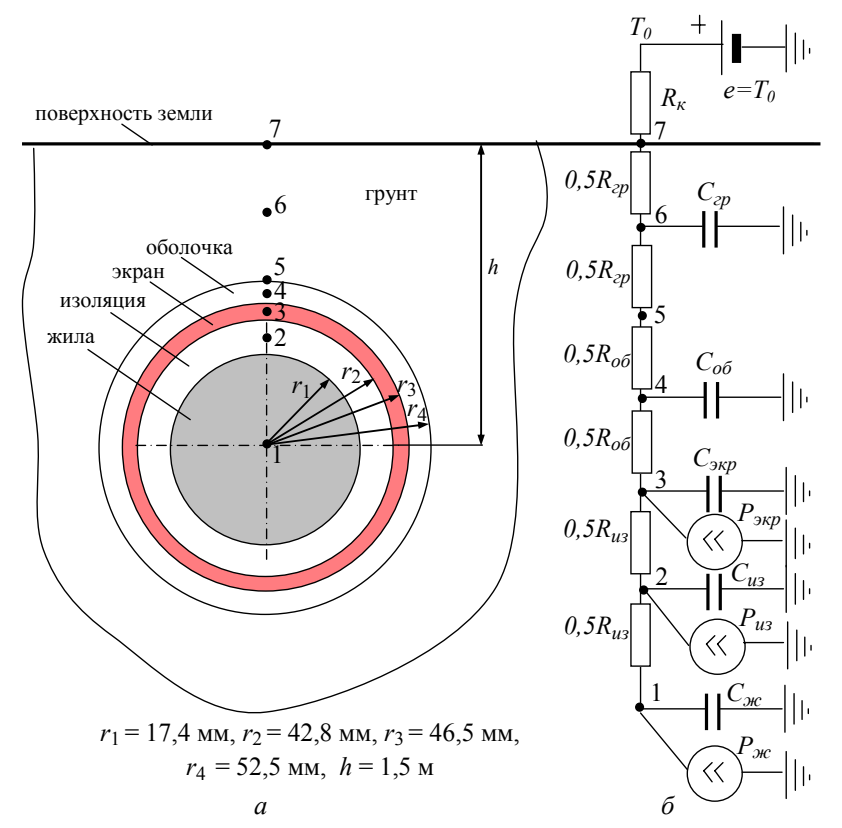

Рис. 12.7. Конструкция однофазного кабеля с полиэтиленовой изоляцией (а) и тепловая схема замещения единицы длины этого кабеля (б). Узлы конструкции  $1-7$  (а) соответствуют узлам схемы замещения (б)
единице длины кабеля. Значения потерь определяются из решения электромагнитной задачи. Источник постоянного напряжения в тепловой схеме замещения е позволяет задать значение температуры окружающей среды:  $e = T_0$ .

Для расчета тепловых сопротивлений и емкостей в тепловой схеме замещения кабеля использовались выражения из [9, 13], которые, например, для основной изоляции имеют следующий вид:

$$
R_{u3} = \frac{1}{2\pi\lambda} \ln \frac{r_2}{r_1}, \quad C_{u3} = C\rho V,
$$

где  $\lambda$ , *C*,  $\rho$ , *V* – соответственно теплопроводность, удельная теплоемкость, плотность и объем единицы длины изоляции кабеля.

В результате расчетов с учетом размеров, приведенных на рис. 12.7, и теплофизических характеристик материалов из табл. 12.1, получены следующие значения параметров тепловой схемы замещения кабеля:

$$
R_{u3} = 0.5 \text{ m} \cdot \text{K/Br}; \quad R_{o6} = 0.48 \text{ m} \cdot \text{K/Br}; \quad R_{zp} = 0.76 \text{ m} \cdot \text{K/Br};
$$
  
\n
$$
R_{\kappa} = 0.067 \text{ m} \cdot \text{K/Br}; \quad C_{u3} = 9.87 \cdot 10^3 \text{ Jx/(m} \cdot \text{K)};
$$
  
\n
$$
C_{vK} = 2.26 \cdot 10^3 \text{ Jx/(m} \cdot \text{K)}; \quad C_{vKp} = 3.53 \cdot 10^3 \text{ Jx/(m} \cdot \text{K});
$$
  
\n
$$
C_{o6} = 1.22 \cdot 10^3 \text{ Jx/(m} \cdot \text{K)}; \quad C_{zp} = 8.47 \cdot 10^6 \text{ Jx/(m} \cdot \text{K)}.
$$

Таблица 12.1. Теплофизические характеристики основных элементов кабельной линии и окружающей среды

| Элементы<br>кабельной линии | Теплопроводность<br>$\lambda$ , BT/(M·K) | Плотность<br>$\rho$ , K $\Gamma/M^3$ | Удельная<br>теплоемкость<br>$C$ , Дж/(кг·К) |
|-----------------------------|------------------------------------------|--------------------------------------|---------------------------------------------|
| Полиэтиленовая<br>изоляция  | 0,286                                    | 930                                  | 2210                                        |
| Жила (алюминий)             | 211                                      | 2700                                 | 880                                         |
| Экран (медь)                | 385                                      | 8960                                 | 380                                         |
| Оболочка                    | 0,04                                     | 348                                  | 1880                                        |
| pyht                        | 0,85                                     | 1500                                 | 800                                         |

На рис. 12.8 показана тепловая схема замещения одного из поперечных сечений кабельной линии в целом, состоящей из трех однофазных кабелей. В ней используется тепловая схема замещения для каждого кабеля, показанная на рис. 12.7, и учитывается взаимная передача те-

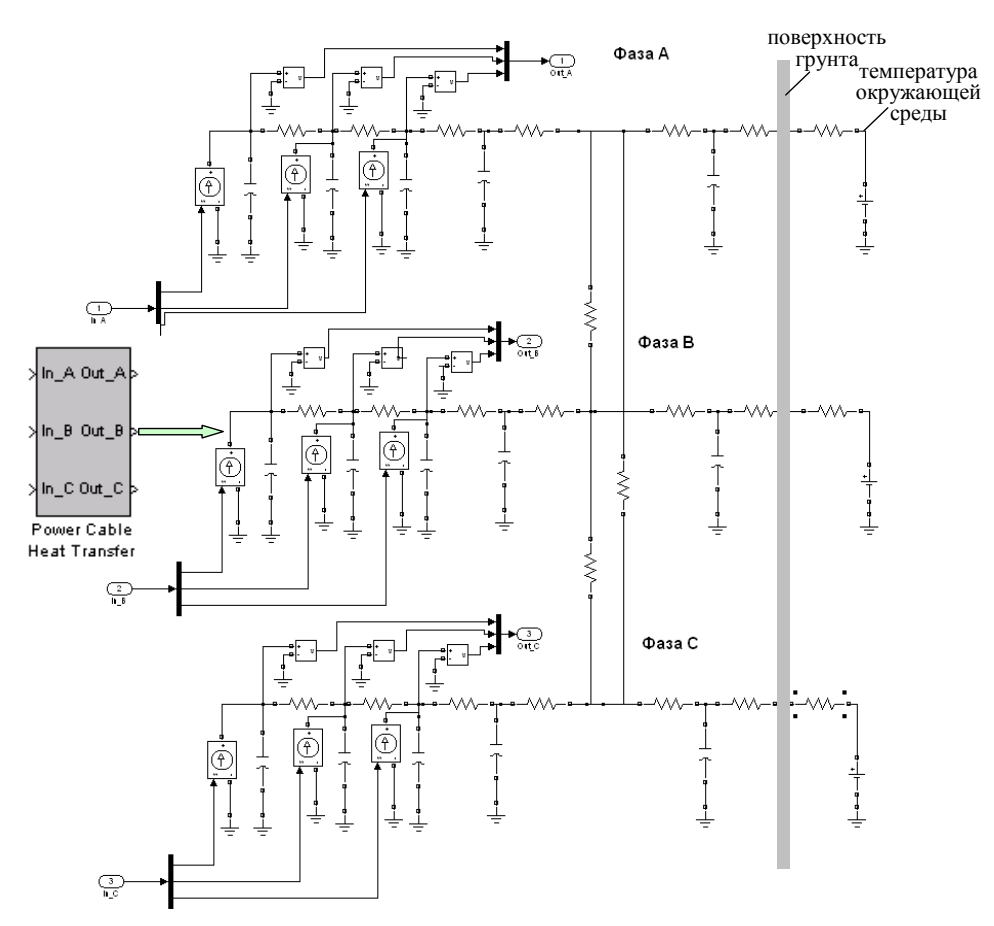

Рис. 12.8. Блок для моделирования тепловых процессов (слева) и тепловая схема замещения для поперечного сечения трехфазной кабельной линии, состоящей из трех однофазных кабелей с полиэтиленовой изоляцией, реализованная в программе Matlab/Simulink (справа)

пла между кабелями. Для каждого кабеля в качестве входной информации используются изменяющиеся во времени джоулевы потери в жиле, в экране и диэлектрические потери в полиэтиленовой изоляции. Значения этих электрических потерь вычисляются в каждый момент времени в электромагнитной задаче для кабельной линии и передаются в тепловую задачу (рис. 12.1). Результатом решения тепловой задачи являются мгновенные значения температуры жилы, изоляции и экрана для каждого кабеля в заданном режиме работы, а также, при необходимости, температура на поверхности грунта, которая может быть измерена относительно простыми средствами.

#### Раздел 12

Отметим, что на всех емкостях в тепловой схеме замещения на рис. 12.8 задаются начальные значения напряжений, определяемые из условия нагрева кабеля в номинальном установившемся режиме. Для этого в электромагнитной задаче рассчитываются потери в установившемся режиме и передаются в тепловую схему замещения, процессы в которой рассчитываются в длительном временном режиме до момента выхода на установившиеся значения всех температур (или выполняется расчет при отсутствии емкостей). Затем полученные значения температуры задаются в качестве начальных напряжений на соответствующих емкостях.

## **12.4. Совместный расчет электромагнитных и тепловых процессов в кабельной линии в режиме короткого замыкания**

Тепловая схема замещения кабельной линии (рис. 12.8) средствами программы Matlab/Simulink формируется в виде автономного блока Power Cable Heat Transfer, который встраивается в электромагнитную

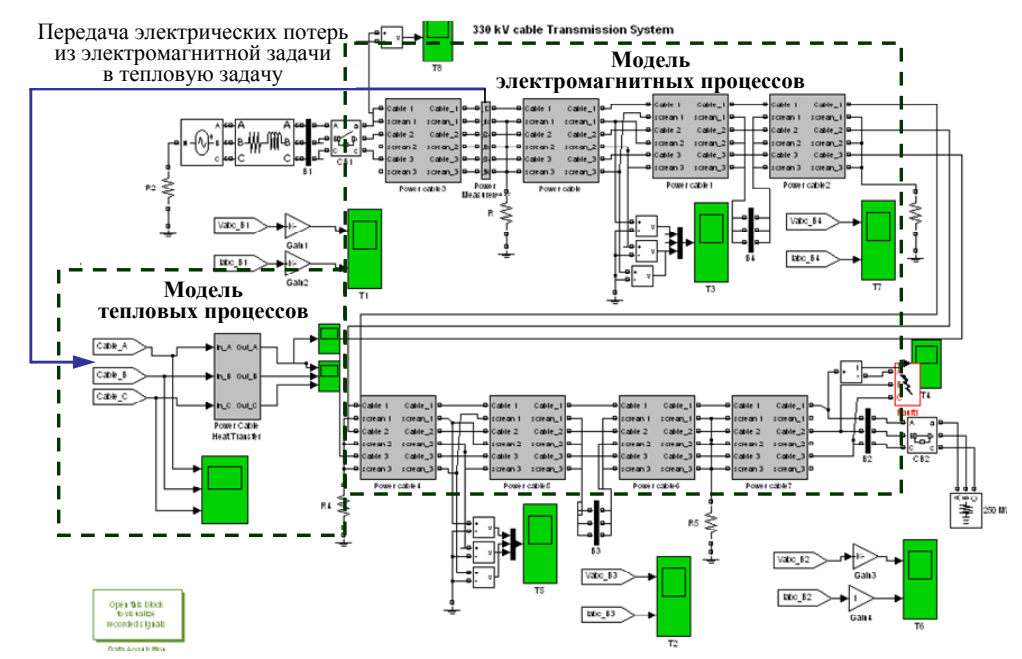

Рис. 12.9. Simulink-модель фрагмента электрической сети 350 МВА, 330 кВ с кабельной линией с изоляцией из сшитого полиэтилена для расчета связанных электромагнитных и тепловых процессов в кабельной линии в переходных режимах

модель кабельной линии. Полученная таким образом Simulink-модель позволяет рассчитывать связанные электромагнитные и тепловые процессы в трехфазной кабельной линии в переходных режимах. Модель показана на рис. 12.9. В этой модели с помощью блока Power measurement (структура блока дана на рис. 12.10) вычисляются потери в одном сечении линии – в кабеле в конце первой секции, и затем непрерывно передаются "бесконтактным" способом в блок расчета температуры (отмечено длинной стрелкой вверху слева на рис. 12.9).

Результаты расчетов однофазного короткого замыкания (в фазе *А*) на выходе кабельной линии в момент времени 0,5 с приведены на рис. 12.11. Характер изменения токов в жилах для этого режима показан на рис. 12.6, *а*. Данные рис. 12.11 позволяют заключить следующее:

1. Начиная с момента возникновения короткого замыкания потери в жиле фазы *А* увеличиваются до значения ~ 5 кВт на единицу длины кабеля (1 м). В остальных фазах потери также возрастают, но в меньшей степени (рис. 12.11, слева).

2. Из-за увеличения электрических потерь происходит нагрев жилы кабеля фазы *А.* Температура жилы в течение нескольких минут

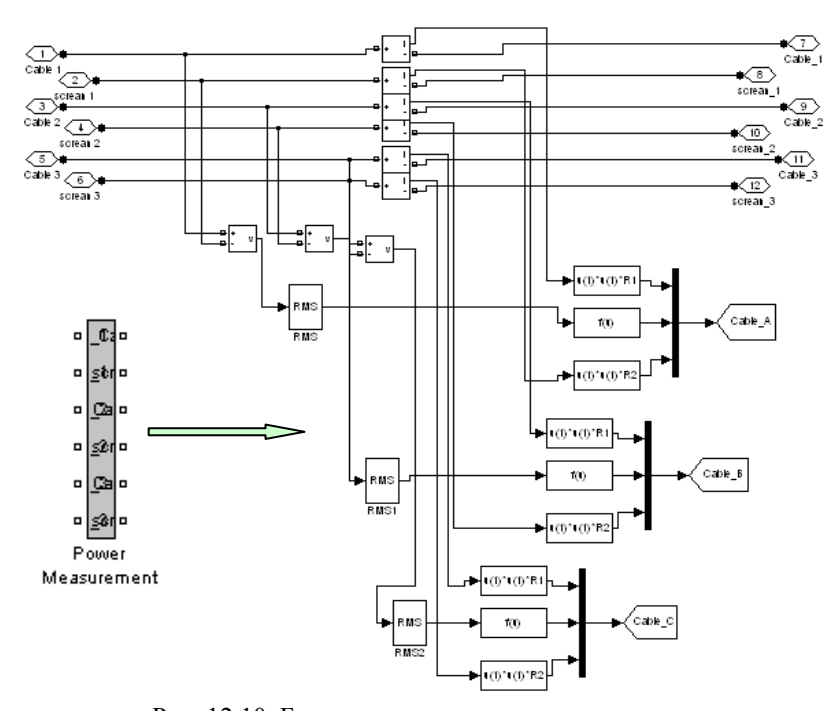

Рис. 12.10. Блок измерения потерь мощности в силовых кабелях трехфазной кабельной линии

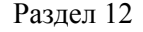

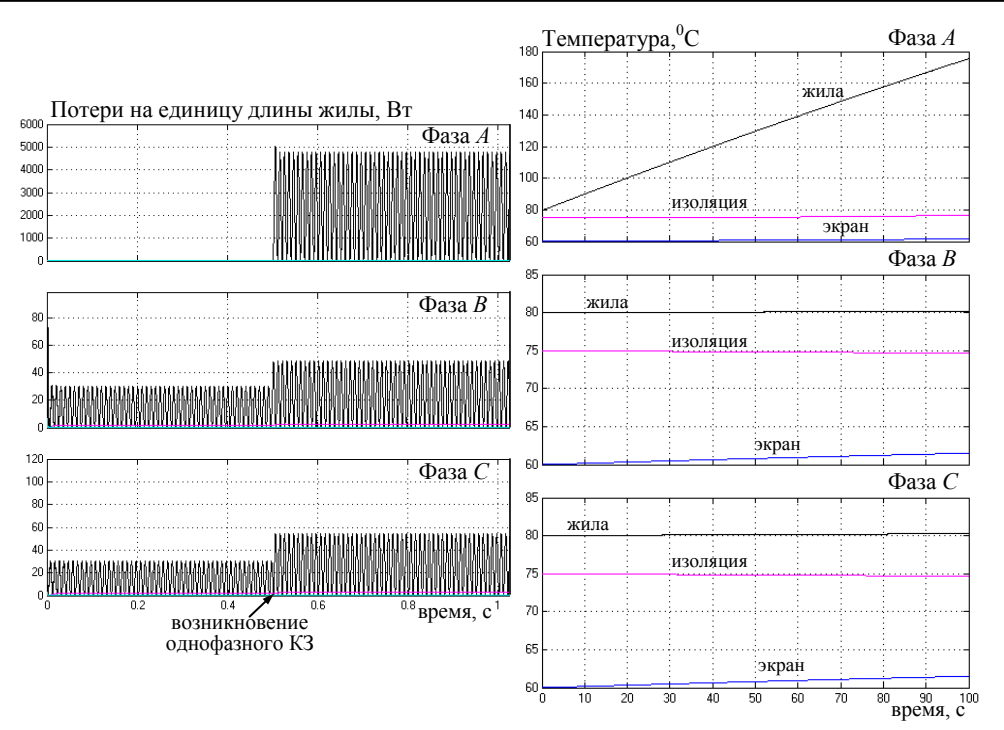

Рис. 12.11. Изменение во времени мгновенных значений электрических потерь в жилах кабелей трех фаз (слева) и температура жил, изоляции и экранов трех кабелей (справа) в режиме однофазного короткого замыкания в нагрузке кабельной линии

растет практически по линейному закону вследствие большого значения тепловой постоянной времени нагрева. Ее оценочное значение составляет  $T = C_{u3}R_{u3} = 9.9 \cdot 10^3 \cdot 0.5 \approx 5 \cdot 10^3$  с. При этом допустимое значение температуры основной изоляции, равное 250 °С, достигается приблизительно за время 140 с. В расчетах предполагается, что температура изоляции вблизи поверхности жилы равна температуре жилы. За это время наблюдается незначительный рост температуры экрана кабеля фазы *А*, а также активных элементов кабелей в фазах *В* и *С*.

Результаты расчетов трехфазного короткого замыкания на выходе кабельной линии в момент времени 0,5 с приведены на рис. 12.12. Характер изменения токов в жилах для этого режима показан на рис. 12.6, *б*. Из данных рис. 12.12 видно значительное увеличение электрической мощности в жилах трех кабелей в момент КЗ, которое составляет около 50 кВт на единицу длины кабеля. В силу большой выделяемой мощности все три жилы нагреваются с одинаково большой скоростью, и предельно допустимая температуры 250°С достигается за вре-

#### Раздел 12

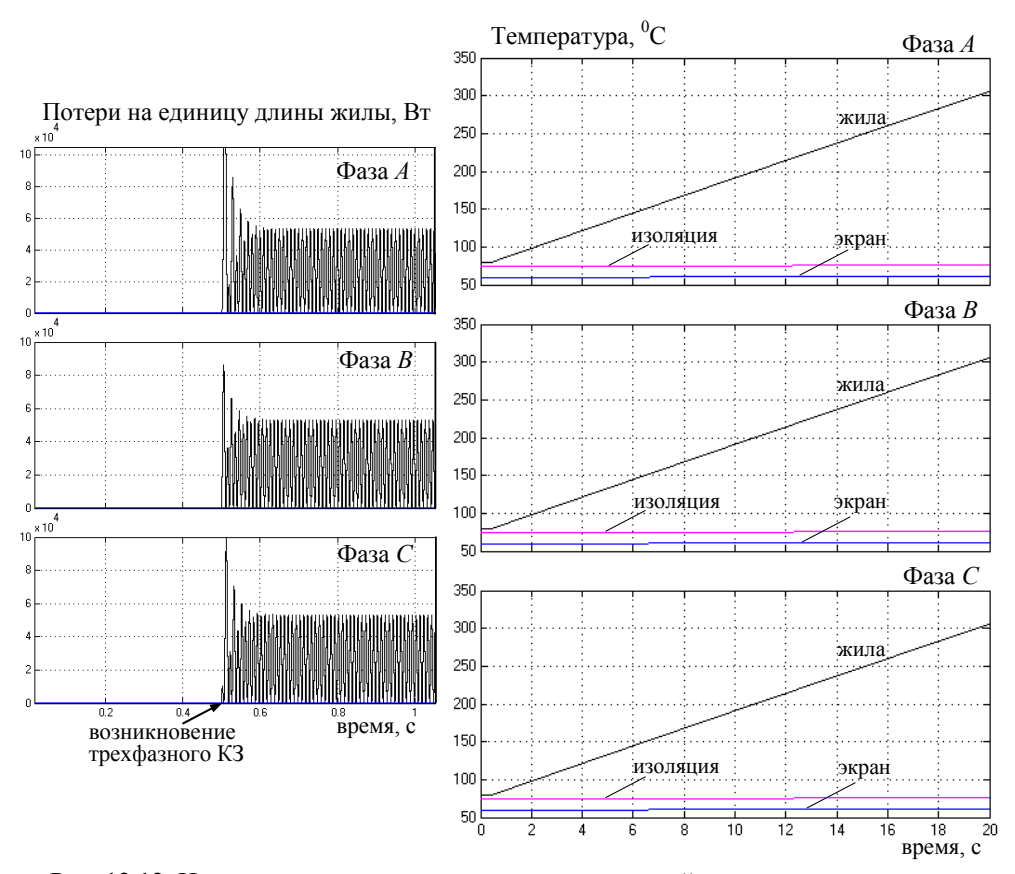

Рис. 12.12. Изменение во времени мгновенных значений электрических потерь в жилах кабелей трех фаз (слева) и температура жил, изоляции и экранов трех кабелей (справа) в режиме трехфазного короткого замыкания в нагрузке кабельной линии

мя ~15 с. Для предотвращения повреждения кабелей в течение этого промежутка времени кабельная линия должна быть обесточена системой аварийной защиты. Отметим, что за исследуемое время дополнительный нагрев экранов и основной изоляции жилы кабелей вблизи этих экранов незначителен.

В заключение раздела отметим, что путем совместного решения электрической и тепловой цепных задач, выполнен расчет электромагнитных и тепловых процессов в сверхвысоковольтной кабельной линии в режиме однофазного и трехфазного короткого замыкания в нагрузке на выходе линии. Для этих режимов получены временные зависимости изменения напряжений и токов на входе в кабельную линию, зависимости от времени электрических потерь в жилах и температуры нагрева активных элементов кабелей. Даны рекомендации по предотвращению перегрева кабелей при работе линии в рассмотренных режимах.

Разработанная методика численного расчета и ее компьютерная реализация позволяют получать необходимые данные и анализировать связанные электромагнитные и тепловые явления в кабельных линиях в различных эксплуатационных режимах работы, учитывая при этом процессы в электроэнергетической системе с тем, чтобы на этапе проектирования кабельных линий выбирать рациональные схемотехнические и конструктивные решения, а также средства релейной защиты линий.

# ЧАСТЬ III

# МУЛЬТИФИЗИЧЕСКИЕ ЦЕПНО-ПОЛЕВЫЕ ЗАДАЧИ

r.

## **13. ОБЩАЯ ХАРАКТЕРИСТИКА МУЛЬТИФИЧЕСКИХ ЦЕПНО-ПОЛЕВЫХ ЗАДАЧ**

#### **13.1. Определение и классификация цепно-полевых задач**

Моделирование и исследование ряда электротехнических устройств может выполняться путем совместного применения цепных схем замещения и полевых методов расчета в рамках единой составной математической модели. В таком случае моделирование на основе теории электромагнитного поля дает возможность получить более полное представление о поведении исследуемого устройства как в установившихся, так и переходных режимах работы.

Для изучения динамических режимов функционирования устройства важно учитывать его взаимодействие с внешними цепями и схемами, а в отдельных случаях и электрические связи между элементами устройства (например, как для трансформаторов с несколькими обмотками). Создание комбинированных моделей устройств и внешних цепей необходимо также для учета нелинейных элементов в структуре устройств и моделирования переходных режимов их работы в случае, когда закон изменения тока во времени заранее неизвестен и определяется в ходе решения связанной задачи.

Цепно-полевые задачи, как самостоятельный класс задач, известны давно. По своей структуре они объединяют ряд частных задач и характеризуются функциональными связями между ними. Это обстоятельство позволяет отнести цепно-полевые задачи к классу мультифизических задач. Кроме того, в ряде случаев связанные полевая и цепная задачи могут описывать процессы различной физической природы.

Формулировки и основные подходы к решению связанных цепно-полевых задач приведены, например, в [1, 2]. Основы совместного расчета электромагнитных полей с магнитными и электрическими цепями изложены в [3, 4], где показаны также преимущества решения задач электромагнитного поля устройств с учетом переходных процессов во внешних цепях.

При реализации цепно-полевых моделей, например, в [5–8], результатом численного расчета цепной модели являются интегральные

параметры (напряжения, токи элементов), а результатом полевой модели - дифференциальные параметры.

Численное решение цепно-полевых задач проводится, как правило, в вычислительных комплексах MatLab - Comsol Multiphysics или MatLab - Ansys Multiphysics [9-11] с использованием программных средств сопряжения таких программ. Например, программное обеспечение Comsol LiveLink for MatLab позволяет сохранять модели Comsol как m-файлы MatLab и выполнять их в среде MatLab. В частности, возможен экспорт модели Comsol в программу Simulink/MatLab [12]. Результатом этого экспорта является представление модели Comsol в виде блока структурной схемы динамической системы, моделируемой в Simulink. Взаимный обмен данными между программами Comsol и Simulink/MatLab предусмотрен через Comsolserver.

Область применения связанных цепно-полевых задач широка и включает все виды электрических машин [2, 7, 13-15], трансформаторы [6, 8, 16, 17], электромагнитные системы [18], кабельные линии [19, 20] и пр. В работе [21] обоснованы перспективы использования цепнополевого моделирования динамических режимов электромеханических преобразователей. В [22] решена цепно-полевая задача для исследования электромагнитных процессов при перемешивании жидкого металла под действием магнитных полей.

Связанные цепно-полевые задачи предусматривают не только связь электромагнитных устройств с внешними электрическими или магнитными цепями, но и цепями с элементами силовой электроники (диодами, тиристорами, транзисторами и др.), а также с системами их управления. Детальное описание подходов к моделированию электронных элементов цепей, подключенных к устройствам, приведено в [15, 23]. Решение задач со связью электрических устройств, внешних цепей и систем управления проведено в [14, 24, 25].

Хотя традиционно к классу цепно-полевых задач для моделирования электротехнических устройств относятся задачи расчета электрической цепи и электрического (электромагнитного) поля, такой класс задач значительно шире. Это показывают материалы раздела 17, в котором исследуются связанные магнитная цепь и магнитное поле электромагнита, и исследования работы [26], где моделируется кровоток в теле человека на основе связанных гидравлической цепи и гидродинамического поля.

Согласно общей классификации (рис. 1.6, раздел 1) цепно-полевые модели подразделяются на слабосвязанные и сильносвязанные в зависимости от характера связи между полевой и цепной составными частями общей модели. К примеру, сильносвязанная цепно-полевая задача решена в статье [5]. При реализации полевой модели в [5] рассчитываются электромагнитные параметры элементов заземляющего устройства, которые затем используются в цепной модели для расчета токов элементов. При найденных токах вновь используется полевая модель для определения характеристик электромагнитного поля. Кроме того, сильносвязанные цепно-полевые задачи совместно и одновременно решены в [15, 27]. Последовательное решение цепных и полевых задач (слабосвязанных цепно-полевых задач) представлено в работах [14, 23].

## 13.2. Особенности связей между цепными и полевыми залачами

Важным вопросом при решении цепно-полевых задач является вопрос реализации связей между цепной и полевой их частями, т. е. установления тех величин, которые в теории поля соответствуют величинам в теории цепей, а значит, должны передаваться между цепной и полевой составными задачами. Так, например, в цепно-полевой задаче со связью "электрическая цепь - электрическое поле", основными величинами в цепи являются электрические напряжение и ток. Следовательно, в полевой задаче с тех же позиций должны быть определены величины напряжения и тока. Отметим, что в теории поля, излагаемой в литературе, величина напряжения определяется по-разному, поэтому этот вопрос требует отдельного рассмотрения при решении конкретных цепно-полевых задач. В частности, для расчета напряжения важно, чтобы понятия электрического напряжения в теории цепей и в теории электромагнитного поля были согласованы друг с другом.

Известно, что в теории цепей величина напряжения между узлами 1 и 2 представляет собой разность электрических потенциалов  $u_{12} = \varphi_1 - \varphi_2$ . В теории электромагнитного поля основной величиной является вектор напряженности электрического поля  $\mathbf{E} = -\nabla \varphi - \frac{\partial \mathbf{A}}{\partial t}$ , а напряжение определяется в виде линейного интеграла от напряженности Е, например, как в [28, с. 63]:

$$
u_{12} = \int_{1}^{2} \mathbf{E} \cdot d\mathbf{l} = \int_{1}^{2} (-\nabla \varphi - \frac{\partial \mathbf{A}}{\partial t}) \cdot d\mathbf{l}.
$$

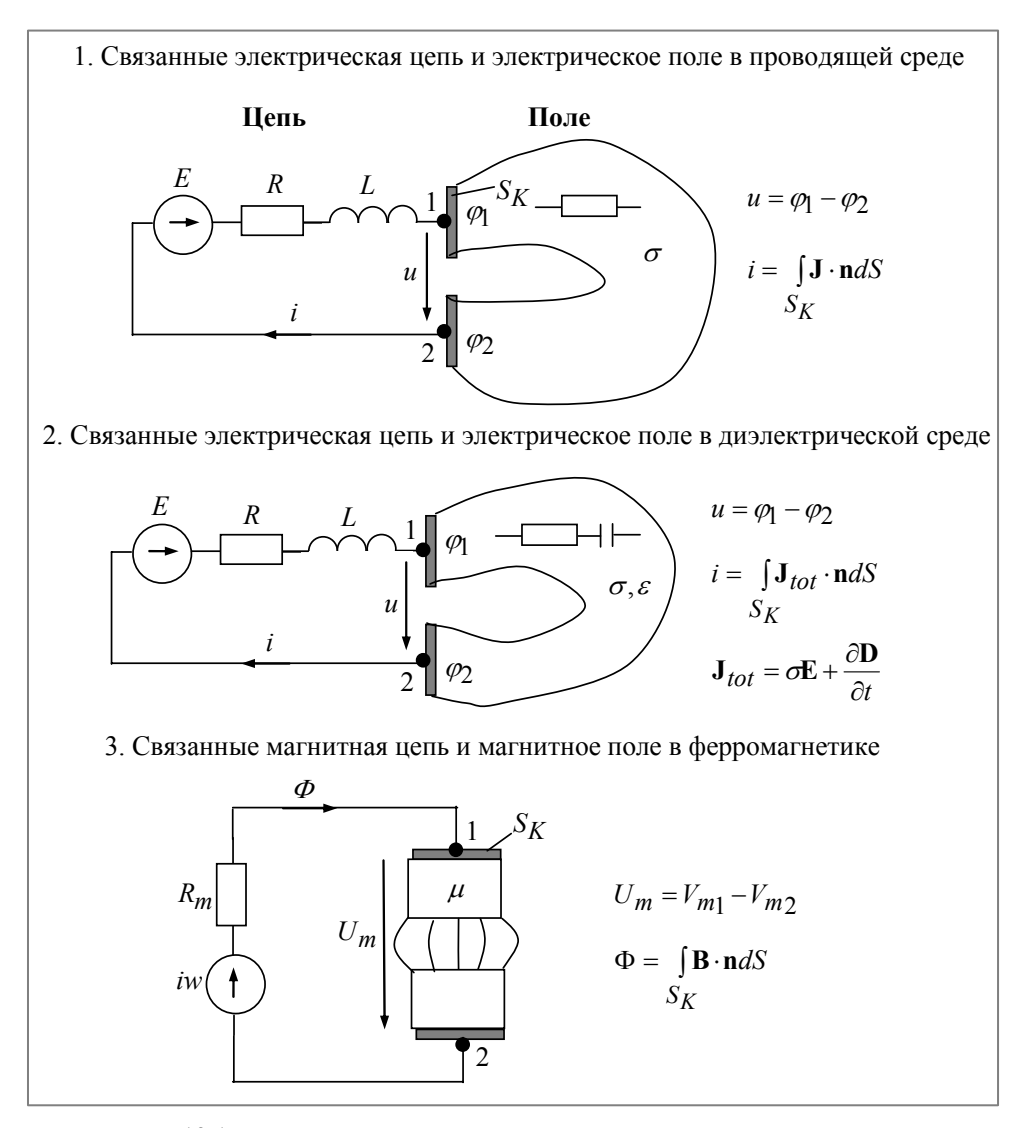

Рис. 13.1. Характеристики связи между цепной и полевой задачами для трех указанных случаев. Здесь приняты обозначения:  $S_K$  – поверхность контакта;  $V_m$  – магнитный скалярный потенциал

Видно, что такое определение напряжения не соответствует напряжению в теории цепей. Для достижения соответствия следует определить понятие напряжения в теории поля как интеграл лишь от потенциальной части вектора напряженности электрического поля Е, т.е.

191

Раздел 13

$$
u_{12} = \int_{1}^{2} \mathbf{E}_{nom} \cdot d\mathbf{l} = \int_{1}^{2} (-\nabla \varphi) \cdot d\mathbf{l} = \varphi_1 - \varphi_2.
$$

Только рассчитанные таким образом напряжения можно передавать между связанными цепной и полевой задачами. О справедливости именно такого выражения для расчета напряжения в теории электромагнитного поля отмечается в монографии [29] и статье [22].

Характер связей между цепной и полевой задачами для трех наиболее распространенных случаев отображен на рис. 13.1.

## 13.3. Построение эквивалентных цепей на основе полевых залач

В ряде нетривиальных случаев для выяснения характера связи между полевой и цепной задачами полевая задача может быть представлена в виде эквивалентной цепи, к соответствующим узлам которой подключена внешняя цепь. Такой подход упрощает реализацию связи между задачами.

Далее проведем построение эквивалентных цепей для двух полевых задач: расчета переменного электрического поля в массивном проводнике и расчета магнитного поля в ферромагнетике.

Эквивалентная электрическая цепь для массивного проводника. Выберем в объеме проволника малый элемент объема (контрольный объем), направленный вдоль тока в проводнике *і* (рис. 13.2). Будем использовать выражение для плотности тока (2.20) из раздела 2 в виде

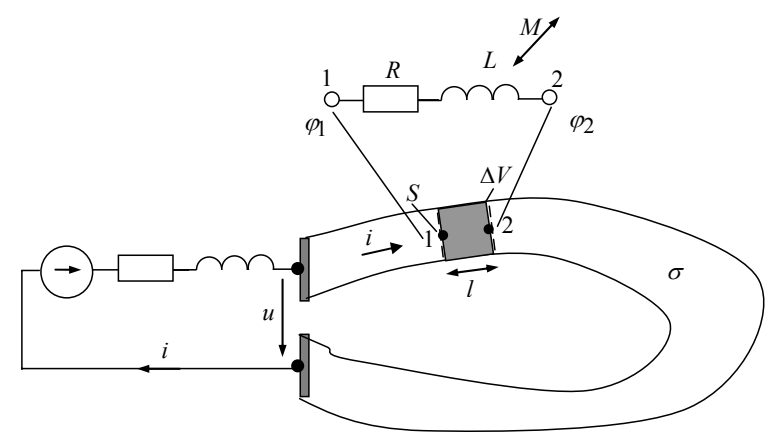

Рис. 13.2. Пояснения к построению эквивалентной цепи для случая переменного электрического поля в массивном проводнике

$$
\mathbf{J} = \sigma \mathbf{E} = \sigma(-\nabla \varphi - \frac{\partial \mathbf{A}}{\partial t}).
$$
 (13.1)

Интегрируя это выражение вдоль контура, соединяющего точки 1 и 2 и расположенного внутри контрольного объема, получим

$$
\int_{1}^{2} \frac{\mathbf{J}}{\sigma} \cdot d\mathbf{l} = -\int_{1}^{2} \nabla \varphi \cdot d\mathbf{l} - \int_{1}^{2} \frac{\partial \mathbf{A}}{\partial t} \cdot d\mathbf{l}.
$$
 (13.2)

После несложных преобразований, переходя к средним величинам, запишем уравнение баланса напряжений на участке цепи

$$
iR = \varphi_1 - \varphi_2 - (L\frac{di}{dt} + M_1\frac{di_2}{dt} + ... + M_k\frac{di_k}{dt}).
$$
 (13.3)

В последнем выражении член с индуцированной электродвижущей силой (ЭДС) - последнее слагаемое в (13.2) представлен в виде ЭДС самоиндукции и в общем случае взаимоиндукции с другими контурами, в которых протекают токи  $i_1, i_2, ..., i_k$ . Эквивалентная цепь, соответствующая такому уравнению, показана на верхней вставке рис. 13.2.

Из полученного на основании (13.2) равенства (13.3) следует важный вывод о том, что напряжение на выбранном элементе объема вычисляется как

$$
u_{12} = \int_{1}^{2} (-\nabla \varphi) \cdot d\mathbf{l} = \varphi_1 - \varphi_2, \qquad (13.4)
$$

а полевым аналогом второго закона Кирхгофа является известное из векторного анализа [30] интегральное тождество

$$
\oint_{l} (-\nabla \varphi) \cdot d\mathbf{l} = 0. \tag{13.5}
$$

Таким образом, эквивалентная электрическая цепь рассматриваемой полевой задачи для массивного проводника может быть получена путем разбиения всего объема проводника на конечные элементы и построения для каждого элемента эквивалентной цепи согласно уравнению (13.3).

Эквивалентная магнитная цепь для магнитопровода. Выберем в объеме магнитопровода малый элемент объема (контрольный объем), направленный вдоль магнитного потока Ф (рис. 13.3). Будем использовать выражение для напряженности магнитного поля (2.15) и материальное уравнение в виде

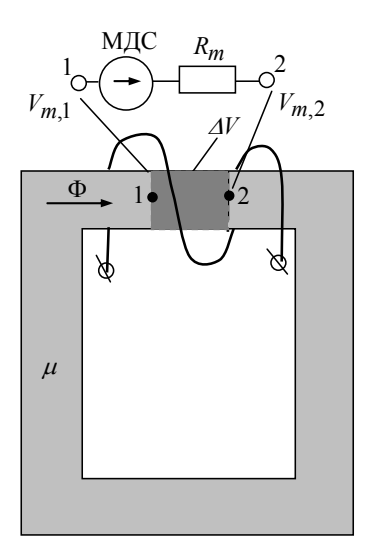

Рис. 13.3. Пояснения к построению эквивалентной цепи для расчета магнитного поля в магнитопроводе

$$
\mathbf{H} = -\nabla V_m + \mathbf{H}_c; \tag{13.6}
$$

$$
\mathbf{B} = \mu \mathbf{H} \,. \tag{13.7}
$$

Отсюда следует, что

$$
\frac{\mathbf{B}}{\mu} = -\nabla V_m + \mathbf{H}_c \,. \tag{13.8}
$$

Интегрируя последнее выражение вдоль контура, соединяющего точки 1 и 2 и находящегося внутри контрольного объема, получим

$$
\int_{1}^{2} \frac{\mathbf{B}}{\mu} \cdot d\mathbf{l} = -\int_{1}^{2} \nabla V_m \cdot d\mathbf{l} + \int_{1}^{2} \mathbf{H}_c \cdot d\mathbf{l}.
$$
 (13.9)

После несложных преобразований, переходя к средним величинам, запишем уравнение баланса магнитных напряжений на участке цепи

$$
\Phi R_m = V_{m,1} - V_{m,2} + \int_{1}^{2} \mathbf{H}_c \cdot d\mathbf{l} \,. \tag{13.10}
$$

Эквивалентная магнитная цепь, соответствующая этому уравнению, показана на верхней вставке рис. 13.3.

Из полученного с использованием (13.9) равенства (13.10) следует важный вывод о том, что величина магнитного напряжения на выбранном элементе объема вычисляется как

$$
V_{m,12} = \int_{1}^{2} (-\nabla V_m) \cdot d\mathbf{l} = V_{m,1} - V_{m,2},
$$
 (13.11)

а полевым аналогом второго закона Кирхгофа для магнитных напряжений является интегральное тождество

$$
\oint_{l} (-\nabla V_m) \cdot d\mathbf{l} = 0. \tag{13.12}
$$

Из равенства (13.10) получается также выражение для расчета магнитодвижущей силы (МДС) на участке магнитной цепи - это последнее слагаемое в (13.10).

Отметим, что в литературе часто приводится ошибочное в общем случае выражение для магнитного напряжения в виде

$$
V_{m,12} = \int_{1}^{2} \mathbf{H} \cdot d\mathbf{l},\qquad(13.13)
$$

которое количественно совпадает с правильным, на наш взгляд, выражением для магнитного напряжения (13.11) лишь в случае отсутствия вихревой составляющей напряженности магнитного поля, т.е. при  $H_c = 0$ .

Уравнение баланса магнитных напряжений (13.10) можно обобщить на случай, когда контрольный объем дополнительно содержит постоянный магнит. Используя для этого материальное уравнение для магнита в виде

$$
\mathbf{B} = \mu \mathbf{H} + \mathbf{B}_r,
$$

перепишем выражение (13.8) как

$$
\frac{\mathbf{B}}{\mu} = -\nabla V_m + \mathbf{H}_c + \frac{\mathbf{B}_r}{\mu}
$$

После интегрирования этого выражения вдоль контура, соединяющего точки 1 и 2 контрольного объема, получим

$$
\Phi R_m = V_{m,1} - V_{m,2} + \int_{1}^{2} \mathbf{H}_c \cdot d\mathbf{l} + \int_{1}^{2} \frac{\mathbf{B}_r}{\mu} \cdot d\mathbf{l}.
$$
 (13.14)

#### Раздел 13

Последнее выражение показывает, что на участке с постоянным магнитом появляется дополнительная МДС, определяемая последним слагаемым в  $(13.14)$ .

Таким образом, эквивалентная магнитная цепь рассматриваемой полевой задачи для ферромагнетика может быть получена путем разбиения всего объема ферромагнетика на конечные элементы и введения для каждого элемента эквивалентной цепи, соответствующей выражению (13.10) или (13.14).

## 13.4. Расчет электрического напряжения на катушках различного типа

Источниками магнитного поля в большинстве залач, возникающих при исследовании электротехнических устройств, являются катушки с током довольно сложной формы. Выводы таких катушек подключены к внешней цепи. Для реализации связей между этой внешней цепью и полевой задачей, в рамках которой рассчитывается магнитное (электромагнитное) поле в области катушек, необходимо соблюсти равенство токов и напряжений в цепи соответственно токам и напряжениям на катушках. В силу этого определение напряжения на каждой катушке в полевой задаче является важной самостоятельной задачей.

Исходя из результатов численного решения в общем случае трехмерного магнитного поля, далее приведем выражения для расчета напряжения на катушках трех типов, показанных на рис. 13.4: катушке с массивными витками при трехмерной постановке полевой задачи (рис. 13.4, а); цилиндрической катушке с массивными витками при двумерной постановке полевой задачи (рис. 13.4, б); многовитковой катушке,

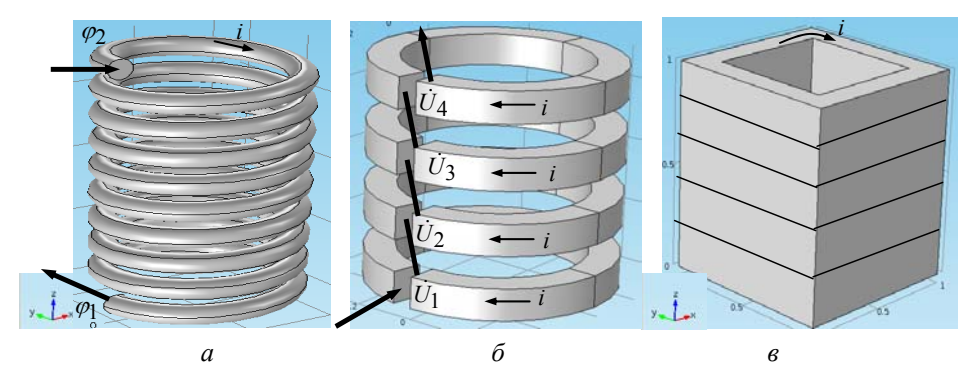

Рис. 13.4. К расчету напряжений на катушках различного типа

намотанной тонким проводом, при трехмерной постановке задачи расчета поля (рис. 13.4, *в*).

*Катушка с массивными витками, трехмерная постановка задачи* (рис. 13.4, *а*)*.* В этом случае в области катушки рассчитывается трехмерное магнитное поле для векторного магнитного потенциала и скалярного электрического потенциала с использованием системы дифференциальных уравнений (2.21)–(2.23). В качестве граничных условий на выводах катушки задаются электрические потенциалы  $\dot{\varphi}_1$  и  $\dot{\varphi}_2$ . Приложенное напряжение определяется как  $\dot{U} = \dot{\varphi}_1 - \dot{\varphi}_2$ . Ток в катушке вычисляется путем интегрирования нормальной составляющей плотности тока

$$
\dot{\mathbf{J}} = \sigma(-\nabla \dot{\phi} - j\omega \dot{\mathbf{A}})
$$

по произвольному поперечному сечению витка. При этом плотность тока **J** находится после расчета магнитного поля. &

*Цилиндрическая катушка с массивными витками, двумерная постановка задачи* (рис. 13.4, *б*)*.* Такая упрощенная модель катушки позволяет рассчитывать магнитное поле в двумерной постановке в цилиндрической системе координат  $r0z$ . При такой постановке предполагается, что катушка состоит из отдельных цилиндрических витков, имеющих небольшие разрезы, в которых находятся токовые вставки, соединяющие витки последовательно. Влиянием таких разрезов и соединительных вставок на распределение магнитного поля в катушке пренебрегается.

Математическая модель строится на основе уравнения (2.21). При этом задается интегральный ток  $i$  в каждом витке. Неизвестными величинами являются векторный магнитный потенциал и напряжения на витках  $\dot{U}_1, \dot{U}_2, ... \dot{U}_N$ , где  $N$  – число витков в катушке. Электрический потенциал в  $k$ -м витке определяется как  $\dot{\varphi}_k = \dot{U}_k / 2\pi r$ , а напряжение на выводах катушки –

$$
\dot{U} = \sum_{k=1}^{N} \dot{U}_k .
$$

*Многовитковая катушка, трехмерная постановка полевой задачи* (рис. 13.4, *в*)*.* Рассчитывается магнитное поле в области катушки путем решения задачи относительно векторного магнитного потенциала

 $\dot{A}$  с использованием дифференциального уравнения (2.21) при условии  $\sigma$  = 0. В этом случае напряжение на выводах катушки для гармонического поля находится на основании следующего выражения:

$$
\dot{U} = j\omega N l_{cp} \frac{1}{V_K} \int_{V_K} (\dot{\mathbf{A}} \cdot \mathbf{t}) dV ,
$$
 (13.15)

где А - векторный магнитный потенциал, определяемый из решения полевой задачи;  $V_K$  – объем катушки;  $N$  – число витков в катушке;  $l_{cn}$ - средняя длина витка, вычисляемая из условия равенства произведения  $Nl_{cp}$  общей длине провода катушки;  $t$  – единичный вектор, в каждой точке катушки направленный по току.

Отметим, что при учете активного сопротивления катушки, напряжение на ее выводах будет превышать напряжение, определенное согласно выражению (13.15), на величину падения напряжения на сопротивлении, равного  $iR_{AC}$ , где  $R_{AC}$  - активное сопротивление катушки на переменном токе при заданной частоте.

Для многовитковой катушки цилиндрической формы выражение (13.15) упрощается и имеет следующий вид:

$$
\dot{U} = j\omega N \frac{1}{S_K} \int_{S_K} \dot{A}_{\varphi} 2\pi r dS,
$$

где  $S_K$  – сечение катушки;  $A_{\varphi}$  – азимутальная составляющая векторного магнитного потенциала, определяемая из решения задачи расчета магнитного поля.

Таким образом, в подразделе приведены расчетные выражения для напряжения на выводах катушек различного модельного представления, которые позволяют реализовать связь между электромагнитной полевой задачей с внешней электрической цепью.

## **14. ЦЕПНО-ПОЛЕВАЯ МОДЕЛЬ ДЛЯ ОПРЕДЕЛЕНИЯ НАГРУЗОЧНОЙ СПОСОБНОСТИ КАБЕЛЬНЫХ ЛИНИЙ**

#### **14.1. Предварительные замечания**

В настоящее время силовые кабели с изоляцией из сшитого полиэтилена на среднее напряжение (6–35 кВ) и высокое напряжение (вплоть до 110 кВ –500 кВ) находят все более широкое применение в энергосистемах больших городов, на транспорте (метрополитене), энергоемких промышленных предприятиях и энергетических объектах, где требуется высокая надежность электроснабжения, и в том числе на электростанциях для соединения электрического оборудования, вывода мощности от энергоблоков к распределительным устройствам или пунктам перехода [1–3].

Большая роль в достижении надежного и стабильного функционирования электрических кабелей отводится совершенствованию способов их прокладки, обеспечению оптимальных режимов работы с учетом условий окружающей среды, в том числе установлению допустимой нагрузочной способности кабелей по току, которая определяется по допустимой температуре токопроводящих жил. Допустимая температура нагрева жил зависит от типа кабелей, номинального напряжения, способа и схемы прокладки кабелей в линии. Для определения предельно допустимого тока нагрузки кабельных линий наряду с их электромагнитным расчетом важную роль играет уточненный тепловой расчет.

В данном разделе с целью определения нагрузочной способности кабельных линий с изоляцией из сшитого полиэтилена описывается и реализуется математическая модель связанных электромагнитных и тепловых процессов при учете схемы заземления экранов кабелей и для различных способов прокладки линий – подземных кабельных линий и линий, проложенных в воздушных сооружениях (туннелях, каналах). Учет схемы заземления экранов предполагает совместное решение уравнений электромагнитного поля и электрической цепи и обусловливает связь цепной и полевой задач.

В работе [4] обоснована необходимость учета в расчетах кабелей схемы заземления экранов, поскольку это влияет на величину тока в экранах в нормальных и аварийных режимах, на электрические потери в

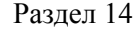

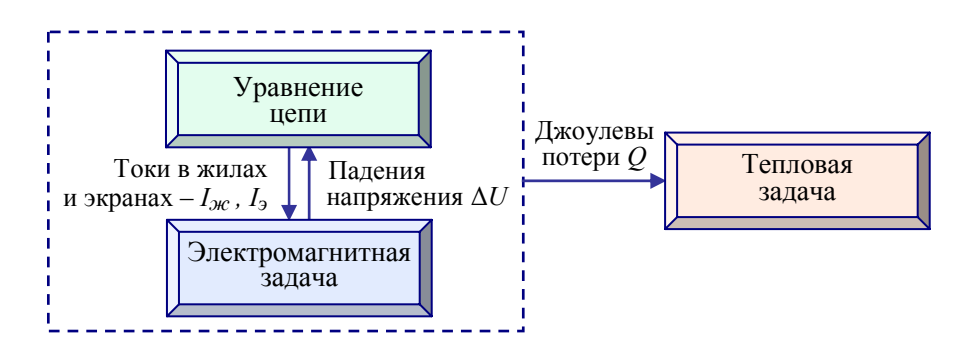

Рис. 14.1. Структура мультифизической задачи <sup>и</sup> функциональные связи между частными задачами при расчете электротепловых процессов в подземной кабельной линии

экранах (а значит, на тепловой режим кабелей и их пропускную способность) и на основные электрические параметры кабелей (активное и индуктивное сопротивления). Учёт схемы соединения экранов (одностороннее, двустороннее заземления или с транспозицией) проведен в статье [5] путем совместного решения уравнений магнитного поля и присоединённой электрической цепи.

Представленная в данном разделе математическая модель впервые описана в [6], где разработанная на ее основе численная методика использована для расчетов подземной двухцепной кабельной линии с расположением кабелей треугольником. Далее в разделе 14.3 для горизонтального расположения кабелей в подземных линиях решаются связанные электромагнитная и тепловая задачи. Решение проводится последовательно: сначала электромагнитная задача решается в двумерной постановке, затем стационарная тепловая задача – в трехмерной постановке с целью учета возможных неоднородных условий прокладки линии на трассе. Структура мультифизической задачи и функциональные связи между частными задачами при расчете электротепловых процессов в подземной кабельной линии приведены на рис. 14.1.

В этом разделе с целью уточненного определения длительно допустимого тока нагрузки кабелей предлагается электротепловая модель расчета процессов в кабельных линиях, проложенных в воздушных сооружениях, с учетом движения в них конвективных потоков воздуха. Основу модели составляет цепно-полевая модель электромагнитных процессов, описанная в подразделе 14.2. Модель дополняется сильносвязанными между собой тепловой и газодинамической задачами. Связь физических задач для исследования кабельных линий в воздушных сооружениях показана на рис. 14.2.

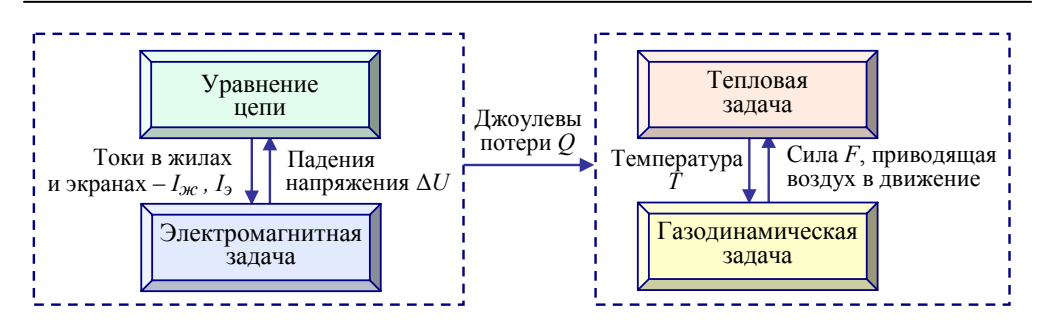

Рис. 14.2. Структура мультифизической задачи и связи между частными задачами при расчете нагрузочной способности кабельных линий, проложенных в воздушных сооружениях

В исследованиях также, как и в [7-9], рассмотрены факторы и связи, отображенные на рис. 14.3. Компьютерные расчеты проведены с использованием метода конечных элементов в пакете программ Comsol Multiphysics [10].

### 14.2. Математическая модель электромагнитных процессов

Постановка задачи. Моделируются электромагнитные процессы в стационарном режиме, протекающие в гетерогенной области. Область включает две кабельные линии (двухцепную линию) подземной прокладки либо расположенные в воздушных сооружениях. Каждая линия состоит из трех кабелей однофазного исполнения с изоляцией из сшитого полиэтилена. Элементами конструкции кабелей в линии, учитываю-

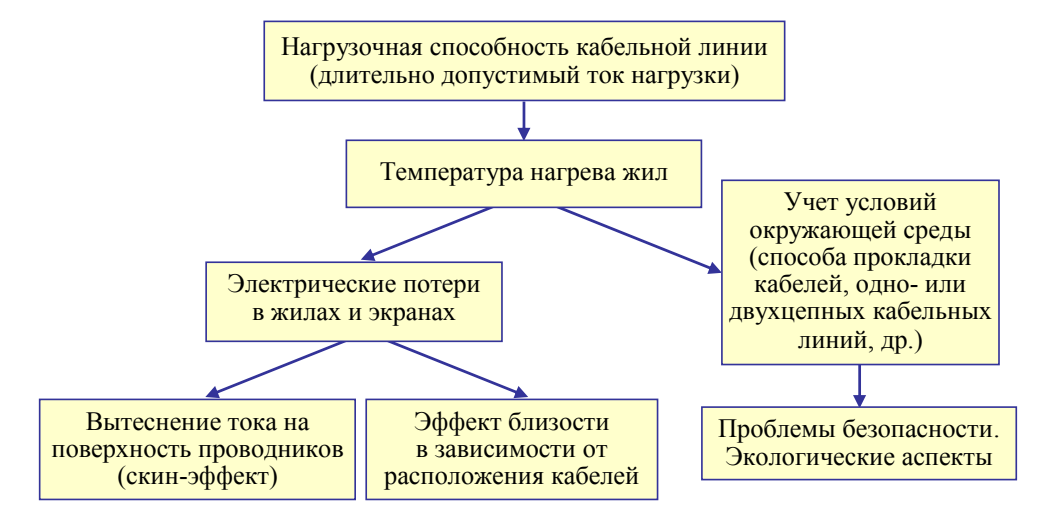

Рис. 14.3. Схема учета различных факторов при определении тока нагрузки кабельных линий

201

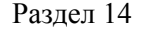

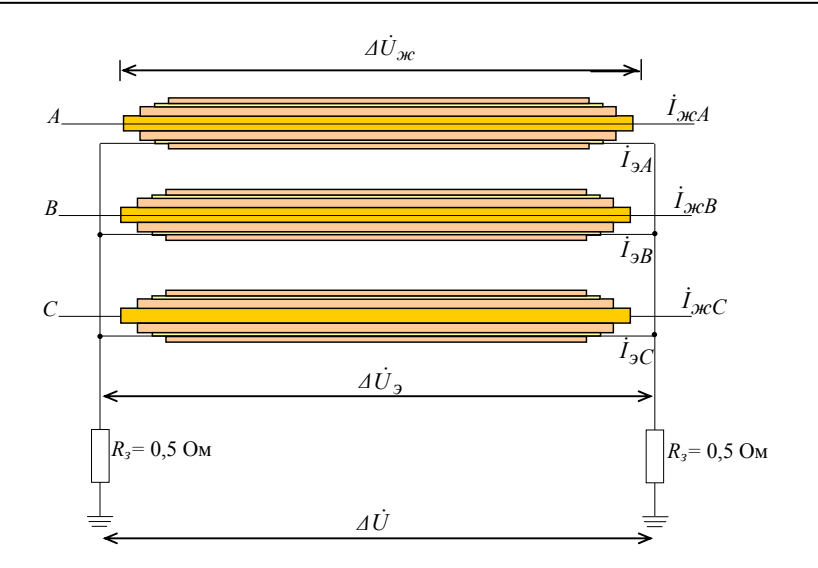

Рис. 14.4. Схема заземления экранов кабельной линии

щимися в расчетах, являются алюминиевые токонесущие жилы, каждая из которых окружена изоляционным слоем из сшитого полиэтилена, затем экраном из медных проволок и поверх всего герметичной наружной полиэтиленовой оболочкой.

Моделирование и расчет электромагнитного поля проводятся при следующих предположениях:

- исследуемые кабельные линии достаточно длинные и горизонтально проложены параллельно поверхности земли на определенной глубине;

- экраны кабелей заземлены по концам строительных участков, как показано на рис. 14.4.

Электромагнитная задача решается в двумерной постановке, в поперечном сечении кабельной линии, в декартовой системе координат относительно комплексного векторного магнитного потенциала  $\dot{\mathbf{A}} = (0, 0, A_z),$ характеризующегося единственной z-составляющей  $\dot{A}_7(x, y)$ .

Электромагнитное поле кабельных линий. Источниками переменного магнитного поля в рассматриваемых областях (см. далее рис. 14.5, 14.7, а, 14.9) являются трехфазные токи, протекающие в жилах и экранах кабелей. Задача решается в предположении, что задана трехфазная система падения напряжения на единице длины жил, и затем в ходе решения задачи определяются токи в жилах и в экранах, а также падение напряжения на экранах.

Распределение векторного потенциала определяется следующей системой уравнений:

$$
j\omega\sigma \mathbf{A} + \nabla \times (\mu_0^{-1} \nabla \times \mathbf{A}) = \sigma \Delta U_i ; \qquad (14.1)
$$

$$
\int_{\frac{y}{i}} \dot{J}_z dS = \int_{\frac{y}{i}} (-j\omega \sigma \dot{A}_z + \sigma \Delta \dot{U}_i) dS = 0 ;
$$
\n
$$
\sum_{i} S_i \qquad \sum_{i} S_i \tag{14.2}
$$

$$
\Delta \dot{U}_3 = \Delta \dot{U} - 2R_3(\dot{I}_{3A} + \dot{I}_{3B} + \dot{I}_{3C}).
$$
 (14.3)

Здесь  $\sigma$ ,  $\mu_r$  - электропроводность и относительное значение магнитной проницаемости среды соответственно;  $\omega$  - круговая частота изменения тока;  $\dot{J}$  – плотность тока;  $S_i$  – площадь поперечного сечения *i*-й проводящей среды в рамках расчетной области (среди таких сред рассматриваются жилы, экраны кабелей и земля);  $\Delta U_i$  – падение напряжения в проводящей среде на участке единичной длины;  $R_3$  - сопротивление земли;  $\dot{I}_{3A}$ ,  $\dot{I}_{3B}$ ,  $\dot{I}_{3C}$  – токи в экранах фаз кабелей A, B, C соответственно;  $\Delta \dot{U}_i = \Delta \dot{U}_{i} x_i - \mathbf{B}$  области жил (полагается известной величиной);  $\Delta U_i = \Delta U_3$  – в области экрана;  $\Delta U_i = \Delta U$  – в области грунта.

Система (14.1)-(14.3) содержит три уравнения и три неизвестные величины –  $A_z, \Delta U_z, \Delta U$  и является основой математической модели задачи в замкнутом виде.

В качестве граничных условий на внешних границах расчетной области задается условие магнитной изоляции:  $A_z = 0$ . Наличие второй цепи для кабелей подземной прокладки учитывается граничным условием на оси симметрии  $OO_I$  (рис. 14.5) –  $B_\tau = 0$ .

## 14.3. Моделирование электротепловых процессов в полземных кабельных линиях

Электромагнитное поле кабельных линий определяется согласно модели, описанной в подразделе 14.2. Далее приведем модель расчета теплового поля кабельных линий.

Тепловая модель. Предполагается, что засыпочный грунт и почва вокруг подземных кабелей однородны и имеют одни и те же свойства по глубине; отметим, что в общем случае свойства земли претерпевают из-

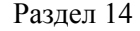

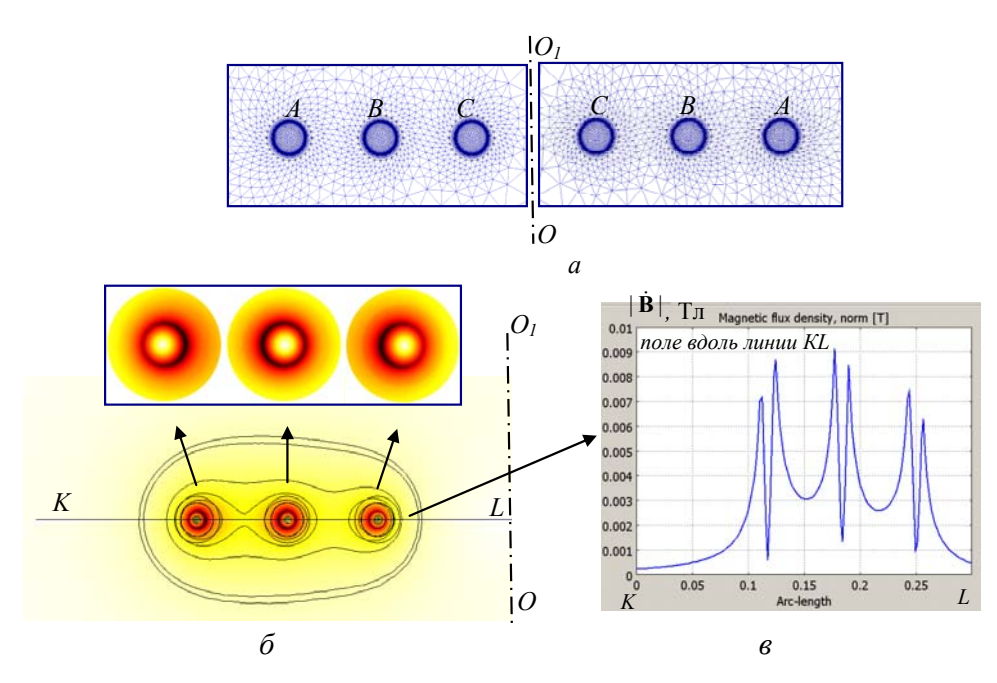

Рис. 14.5. Расчетное элементное разбиение в окрестности кабельных линий *(а)*. Распределение модуля вектора магнитной индукции  $|\dot{\mathbf{B}}|$  (в цвете и изолиниями) в кабелях одной линии и вокруг них (*б*); изменение **B** || & вдоль отмеченной линии *КL* (*в*)

менения в результате функционирования кабельных линий, а также под действием метеорологических факторов вследствие усадки, увлажнения или высыхания.

Тепловая задача для подземных кабельных линий формулируется в трехмерной постановке с учетом неоднородного участка грунта на трассе прокладки относительно температуры  $T = T(x, y, z)$ .

Распределение стационарного температурного поля описывается дифференциальным уравнением теплопроводности вида

$$
-\nabla \cdot (\lambda \nabla T) = Q, \qquad (14.4)
$$

где  $\lambda(x, y, z)$  – теплопроводность соответствующего материала в рассматриваемой неоднородной среде;  $Q$  – удельная мощность тепловых источников, к которым относятся джоулево тепло, выделяемое в массивных проводниках жил кабелей, –  $|J_{\mathcal{H}}|^2$  / $\sigma_{\mathcal{H}}$  и потери от электрического тока, протекающего в медном экране каждого кабеля, –

 $|J_{\vartheta}|^2/\sigma_{\vartheta}$ . В приведенных формулах:  $J_{\vartheta \mathcal{C}}$ ,  $J_{\vartheta}$  – соответственно действующие значения плотности тока в жилах и наведенного тока в экранах кабелей;  $\sigma_{\rm 3C}$ ,  $\sigma_{\rm 3}$  – электропроводность жилы и экрана;

Уравнение (14.4) дополняется граничными условиями (в соответствии с обозначениями рис. 14.7, *а* далее):

> $T = T_0$  на поверхностях  $ONN_1O_1$  и  $L_1M_1N_1O_1$ ;  $∂T / ∂n = 0$  на поверхностях *OLMN, OLL<sub>1</sub>O<sub>1</sub>, MM<sub>1</sub>N<sub>1</sub>N;*  $-\lambda \frac{\partial T}{\partial n} = k(T - T_{okp})$  на поверхности земли *LMM<sub>1</sub>L<sub>1</sub>*,

 $T_{0}$  – температура окружающей среды (естественной почвы);  $T_{\text{oKP}}$  – температура воздуха над поверхностью земли;  $k$  – коэффициент теплоотдачи в воздух; n - единичный вектор внешней нормали к рассматриваемой границе расчетной области.

Отметим, что цепно-полевая электромагнитная задача (14.1)– (14.3) и тепловая задача (14.4) связаны между собой посредством джоулевых потерь *Q*, как показано на рис. 14.1.

*Результаты компьютерного моделирования.* Рассчитывались две трехфазные кабельные линии с номинальным током кабелей (наружным диаметром 33 мм) *Iном* = 296 А при частоте 50 Гц. Кабели размещены в одной горизонтальной плоскости на равном расстоянии друг от друга – 100 мм, считая по центру фаз кабелей. Жила кабелей алюминиевая сечением 120 мм 2 . Длительно допустимая температура нагрева жил – 90<sup>0</sup>С. Глубина прокладки кабелей в земле - 0,75 м. Температура грунта – 15<sup>0</sup>С. Расстояние от центра крайнего кабеля до границы области засыпки составляет 100 мм. Теплопроводность естественной почвы  $\lambda = 0.83 \text{ Br/(m·K)}$ . Коэффициент теплоотдачи с поверхности земли  $k =$  $= 15 \text{ Br/(m}^2 \cdot \text{K)}$ . Размеры расчетной области составляли 5 х 10 х 3 м соответственно по осям *x, y, z* (рис. 14.7, *а*)*.* Рассмотрен случай прокладки кабелей в однородном грунте.

*Результаты электромагнитного расчета.* Конечно-элементное разбиение фрагмента расчетной области с кабелями показано на рис. 14.5, *а*.

Основные численные результаты представлены на рис. 14.5 и 14.6. Результаты показывают неоднородное распределение магнитного поля и плотности тока по сечению проводников. Как видно из рис. 14.5, *б–в*, поле концентрируется на поверхности жил.

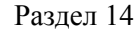

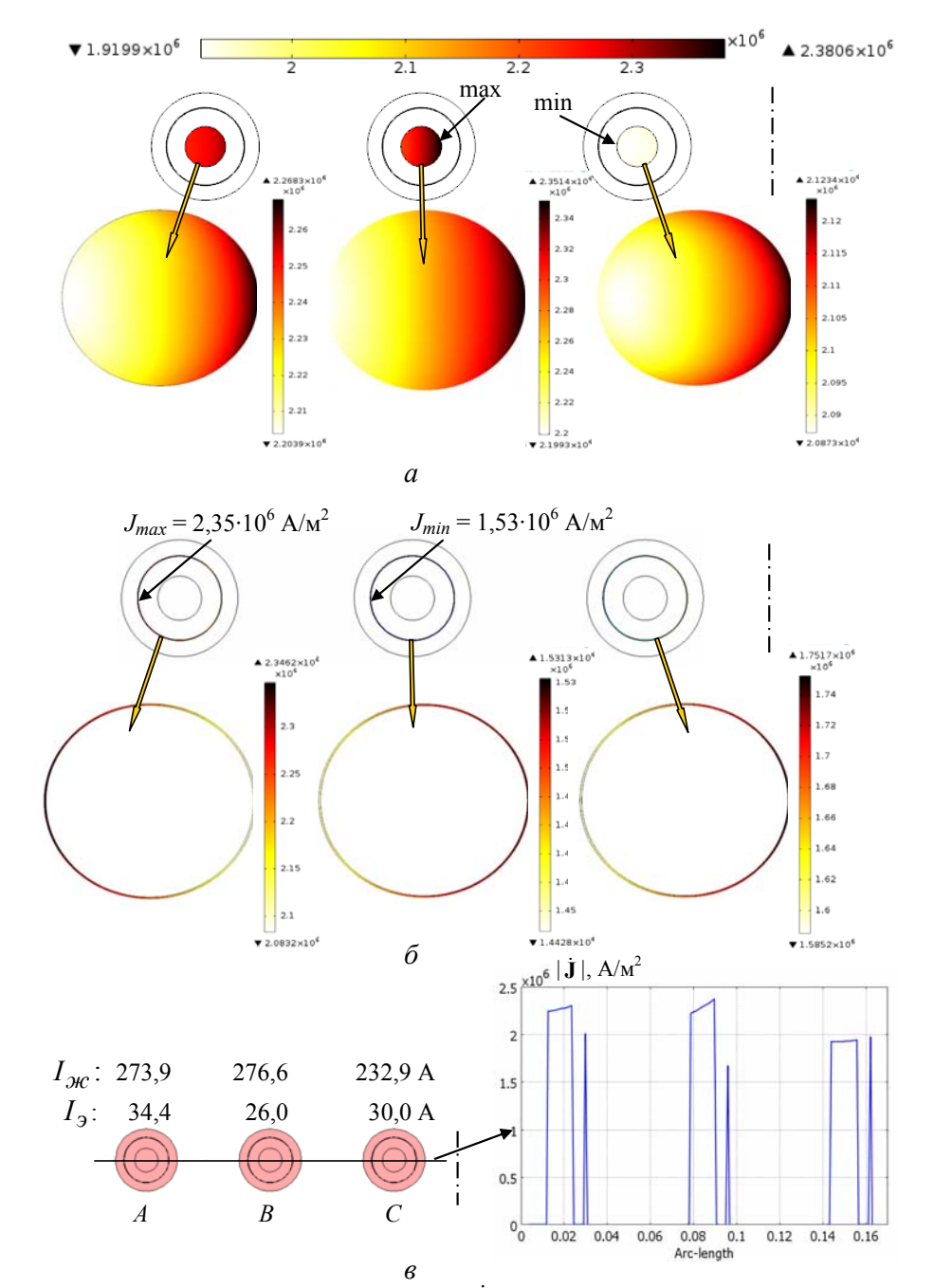

Рис. 14.6. Распределение плотности тока  $|\dot{\mathbf{J}}|$  (в цвете) в жилах и экранах кабелей одной цепи и отдельно в каждой жиле и экране в соответствующем масштабе  $(a, 6)$ . Значения токов в жилах  $I_{\mathcal{H}}$  и в экранах  $I_{\mathcal{H}}$ и изменение | **J** | & вдоль линии, проходящей через центр кабелей *(в)*

На рис. 14.6 отображено взаимное влияние совокупности проводников (жил и экранов) кабелей, что проявляется в вытеснении тока на поверхность, сказывается также действие магнитного поля со стороны симметрично расположенной кабельной линии. Картины распределения плотности тока отдельно в жилах и экранах кабелей на рис. 14.6 отражают результат совместного проявления эффекта близости и скин– эффекта.

Детальное распределение плотности тока вдоль диаметра кабелей представлено на рис. 14.6, *в*. Видно, что вследствие взаимного влияния кабелей в кабельных линиях ток концентрируется в жилах внутренних кабелей (фазы *В* каждой линии). Имеет место несимметрия токов в жилах и экранах. Это объясняется сложным взаимным влиянием проводников каждого кабеля и влиянием кабельных линий между собой.

Использование вычислительной методики позволяет находить значения токов в токопроводящих жилах  $J_{\mathcal{H}}$  и экранах  $J_{\mathcal{I}}$  кабелей путем интегрирования плотности тока по сечению (рис. 14.6, *в*). Знание распределения плотности тока во всех проводниках кабелей дает возможность проводить уточненные тепловые расчеты кабельных линий.

Отметим, что аналогично распределению магнитной индукции  $\|\dot{\mathbf{B}}\|$  на рис. 14.5,  $\theta$ , могут быть найдены изменения магнитного поля над кабелями на различных уровнях относительно поверхности земли [11]. Это позволяет определять размеры требуемой зоны отчуждения при прокладке кабельных линий для обеспечения их экологической безопасности и соблюдения санитарных норм, в соответствии с которыми проектируются и строятся объекты электроснабжения [12, 13].

*Результаты теплового расчета.* Данные тепловой модели и результаты численных расчетов представлены на рис. 14.7 и 14.8. Пространственное распределение температуры вокруг кабельной линии дано на рис. 14.8. Отметим, что в виду симметрии здесь показана лишь одна линия. Температурное поле вокруг кабелей характеризуется пространственной неравномерностью. Наибольшую температуру  $(67^\circ C)$ имеет кабель фазы *В*, что отражает взаимное тепловое влияние двух линий. В непосредственной близости от линий почва нагревается до  $50^0$ С (рис. 14.8 *а*), что может стать причиной ее высыхания и, как следствие, дополнительного повышения температуры кабелей и их перегрузки по току.

Тепловые расчеты позволяют определить нагрузочную способность кабельных линий с учетом не только допустимой температуры нагрева жил, но характеристик окружающего грунта и его дополнительно-

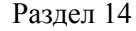

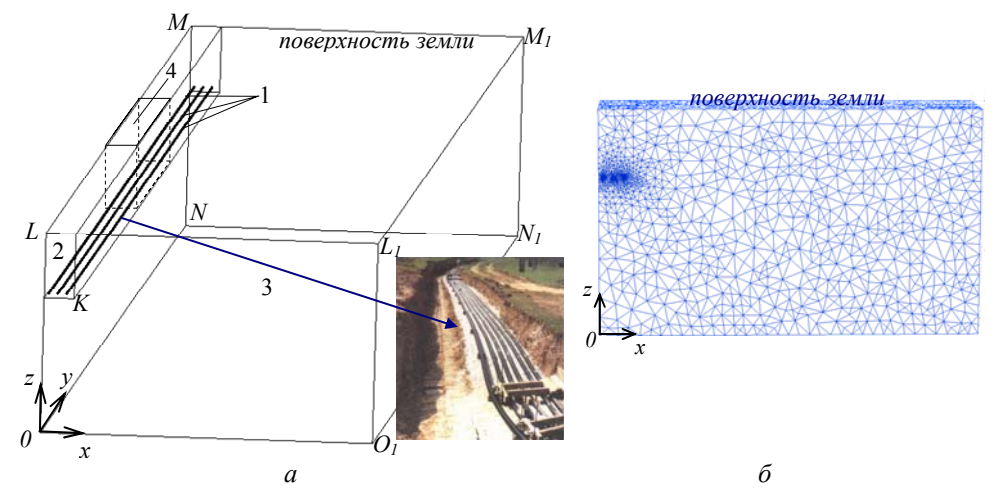

Рис. 14.7. Трехмерная расчетная область задачи *(а)* и конечно-элементная сетка в плоскости *x0z (б)*. Здесь: 1 – кабели; 2 – засыпочный грунт; 3 – природная почва; 4 – возможное неоднородное включение; *LMM1L1* – поверхность земли; *LMNO* – поверхность симметрии

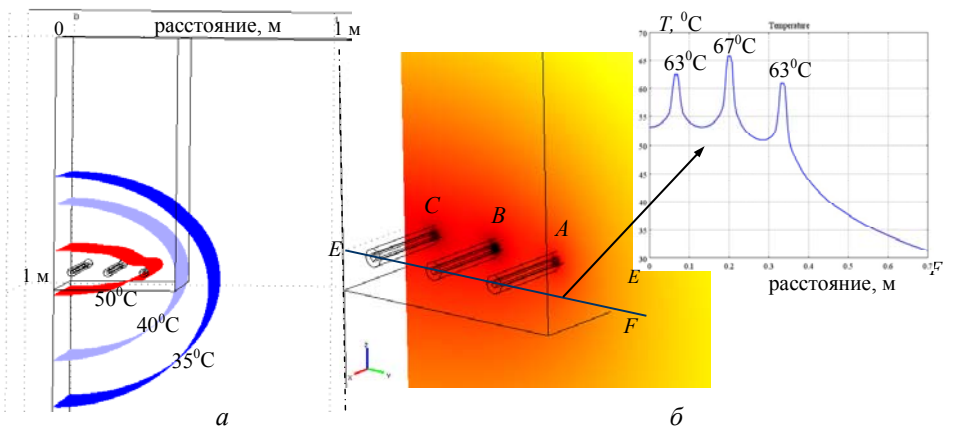

Рис. 14.8. Распределение температуры вокруг кабельной линии в виде изотермических поверхностей *(а)* и в цвете для фрагмента с увеличением *(б).* На вставке справа – изменение температуры вдоль линии *EF*, проходящей через центр кабелей, на графике указана температура нагрева жил

го нагрева, а также с учетом неоднородности засыпочного грунта. Влияние фактора неоднородности грунта на трассе прокладки кабелей на распределение температуры вдоль кабельных линий детально исследовано в работе [8].

## **14.4. Процессы тепломассообмена в воздушных сооружениях с кабельными линиями**

Силовые кабели прокладываются в специальных воздушных сооружениях при условии необходимости дополнительной защиты от повреждений. К таким сооружениям относятся воздушные туннели и каналы.

К примеру, туннели круглого сечения предназначаются для двусторонней прокладки кабелей в двух возможных вариантах: горизонтальное расположение кабелей (в одной горизонтальной плоскости), либо вертикальное расположение, т. е. размещение кабелей друг над другом. В работе [14] расчетным путем также показано, что вертикальная прокладка сверхвысоковольтных (220 и 500 кВ) кабелей с изоляцией из сшитого полиэтилена и с токопроводящей жилой большого сечения (2500 мм 2 ) является наиболее оптимальным расположением кабелей для круглого туннеля.

В статье [15] проведено моделирование в стандартном пакете программ Ansys Fluent процессов тепломассообмена в туннеле с кабельными линиями на напряжение 35 кВ при задании температуры жил  $90^0$ С и теплового потока, соответствующего номинальному току для алюминиевой жилы.

В случае необходимости прокладки кабельной трассы на пересечении с железными и автомобильными дорогами используются замкнутые каналы несгораемых конструкций, заглубленные в грунт [1, 16]. Кабели в воздушных каналах могут располагаться на дне канала или на специальных полках для лучшего охлаждения.

Движение воздуха в кабельных воздушных сооружениях вызывается нагревом кабелей и разностью плотностей, что является результатом теплопереноса и, как следствие этого, возникновения гравитационной подъемной силы. Эффективность свободно-конвективной циркуляции воздуха зависит от геометрии кабелей и конфигурации сооружения, а также температуры окружающей среды. Поле скоростей воздуха и поле температуры в воздушных сооружениях тесно связаны между собой [17, 18].

Силовые кабели в процессе функционирования нагреваются. Основны ми источниками тепла являются электрические токи, протекаюружающего пространства. В свою очередь естественная вентиляция приводит к движению воздуха, что способствует охлаждению кабелей. щие по металлическим элементам конструкции. Нагрев кабелей порождает теплоперенос вблизи их поверхности и изменение температуры ок-

#### Раздел 14

Прокладка силовых кабелей в закрытом воздушном пространстве предполагает корректировку токовых нагрузок с учетом температуры нагрева окружающей среды и взаимного влияния кабелей при заданной схеме их расположения. Устанавливаемые для каждого случая длительные токовые нагрузки должны обеспечивать приемлемые тепловые режимы работы кабелей, что, в свою очередь, зависит от уровня мощности электрических потерь, выделяемых в объеме кабелей, и условий охлаждения, в частности окружающей среды и схемы прокладки.

В ходе эксплуатации кабельных линий предусматривается контроль состояния кабелей путем измерения температуры их внешних воздуха в них –  $35-50$ <sup>0</sup>C [1, 16]. оболочек, а также проверки температуры воздуха в кабельных сооружениях. Ток в кабелях, проложенных в закрытых каналах и туннелях, часто ограничивается условием непревышения допустимой температуры

В вычислительном плане наиболее трудным для случая прокладки кабелей в воздушных сооружениях является расчет конвективных потоков воздуха. Задачи определения течения воздуха и распределения температуры в таких сооружениях необходимо решать во взаимосвязи.

В данном разделе исследуется неизотермическое свободно-конвектив ное движение воздуха в кабельных воздушных сооружениях с различными вариантами расположения в них кабелей, определяется температура жил кабелей с целью уточненного выбора значений длительно допустимых токовых нагрузок. Математическая модель для исследования строится на основе системы уравнений теплопроводности и механики газа.

магнитных процессов в кабелях по методике, представленной в подразделе 1 4.2, а также реализация связей и обмен данными между физиче-Отметим, что предполагаются предварительный расчет электроскими задачами согласно схеме на рис. 14.2.

*Математическая модель и особенности ее реализации.* Рассматриваются воздушные кабельные сооружения, заглубленные в однородный грунт с известными теплофизическими характеристиками. Предполагается, что сооружения достаточно длинные и условия прокладки неизменны на всем протяжении трассы. Возможные на практике сужения и расширения кабельных сооружений, как и рельеф их стенок не учитываются.

Принятые допущения позволяют сформулировать задачу в двумерной постановке в декартовой системе координат *Oxy* и рассматри-

вать поперечное сечение сооружения с кабельными линиями и прилегающим грунтом – область *LMNO* на рис. 14.9.

Математическая модель строится для анализа свободноконвективного течения в стационарном режиме. Основой модели являются:

во внутренней области воздушного сооружения уравнения [19, 20]

$$
\rho(\mathbf{u}\cdot\nabla)\mathbf{u} = \nabla\cdot[-p\mathbf{I} + \eta(\nabla\mathbf{u} + (\nabla\cdot\mathbf{u})^T) - (2\eta/3)(\nabla\cdot\mathbf{u})\mathbf{I}] + \mathbf{F};\qquad(14.5)
$$

$$
\nabla \cdot (\rho \mathbf{u}) = 0; \qquad (14.6)
$$

$$
\nabla \cdot (-\lambda \nabla T + \rho C_p T \mathbf{u}) = Q \tag{14.7}
$$

 в областях грунта и бетонных стенок сооружений уравнение теплопроводности

$$
\nabla \cdot (-\lambda \nabla T) = 0. \tag{14.8}
$$

Уравнение (14.5) представляет собой основное уравнение механики газа – уравнение Навье-Стокса; (14.6) – уравнение неразрывности; (14.7) – тепловой баланс, отражающий процессы теплопроводности и конвективного теплопереноса.

В системе (14.5)–(14.7) неизвестными являются: **u** – вектор скорости; *p* – давление и *T* – температура. Кроме того, <sup>η</sup> обозначает динамическую вязкость воздуха;  $\rho$  – его плотность;  $\lambda$  – теплопроводность материала соответствующего элемента рассматриваемой неодно-

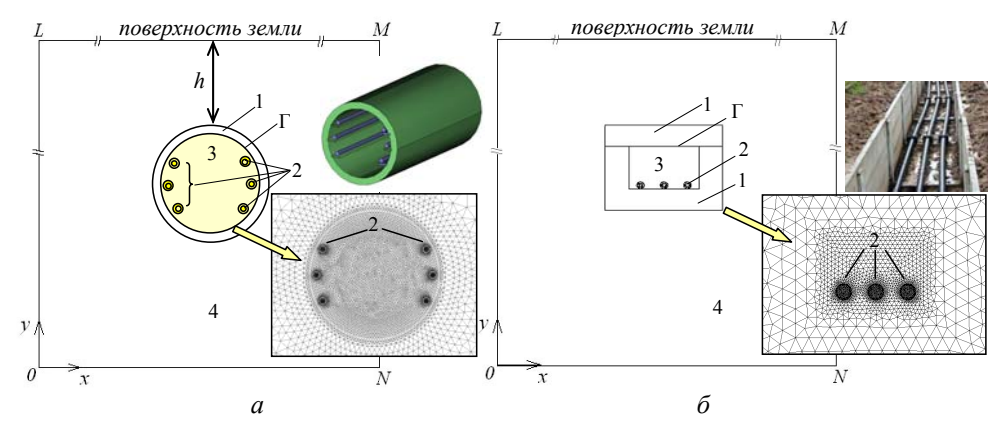

Рис.14.9. Расчетная область задач для прокладки кабелей в подземном заполняющий сооружение; 4 – естественный грунт; Г – внутренняя граница. На вставках – выбранные для расчетов сеточные разбиения вблизи сооружений туннеле *(а*) и канале *(б*). Здесь: 1 – железобетонные стенки; 2 – кабели; 3 – воздух,

родной области;  $C_p$  - теплоемкость материала; I - единичный тензор;  $F - o$ бъемная сила, приводящая воздух в движение. Такая сила возникает при взаимодействии силы тяжести с разностью плотностей, обусловленной теплопереносом, и называется гравитационной подъемной силой. Для рассматриваемого случая она определяется следующим образом [17, 18]:

$$
\mathbf{F} = (F_x; F_y) = (0; (\rho_{\infty} - \rho)g). \tag{14.9}
$$

Здесь  $g = 9.81$  м/с<sup>2</sup> – ускорение свободного падения;  $\rho_{\infty}$  – плотность окружающего воздуха на значительном удалении от нагретых тел (кабелей), где не сказывается их влияние.

Изменения давления и плотности воздуха связаны с изменением его температуры. Это обусловливает необходимость рассмотрения дополнительного термодинамического соотношения, например, в виде аппроксимации Буссинеска [18]:

$$
\rho = \rho_{\infty} (1 - \frac{T - T_{\infty}}{T_{\infty}}),\tag{14.10}
$$

где  $T_{\infty}$  – температура окружающей среды на значительном расстоянии от кабелей.

Соотношение (14.10) между температурой и плотностью, используемое в модели, обеспечивает более высокую устойчивость расчета по сравнению с уравнением состояния идеального газа:  $p = \rho RT$  ( $R - ra$ зовая постоянная), которое включает еще и давление.

В уравнении (14.7) величина  $Q$  представляет собой плотность мощности тепловых источников в области, локализованных в жилах кабелей и обусловленных протеканием тока, и может определяться, например, по методике, описанной в подразделе 14.2.

Система уравнений (14.5)–(14.8) дополняется граничными условиями для теплового уравнения, решаемого во всей области LMNO (рис. 14.9):

$$
T|_{LO} = T|_{ON} = T|_{NM} = T_0; \quad -\lambda \frac{\partial T}{\partial n}|_{LM} = k(T - T_{\text{okp}}), \quad (14.11)
$$

и условием для газодинамической задачи, справедливой внутри сооружения, в подобласти 3 на рис. 14.9:

$$
\mathbf{u}|_{\Gamma} = 0. \tag{14.12}
$$

Последнее выражение задает условие отсутствия скольжения при течении воздуха на твердых стенках.

В приведенных граничных условиях (14.11):  $T_0$  - температура грунта;  $T_{okp}$  – температура воздуха над поверхностью земли;  $k$  – коэффициент теплоотдачи с поверхности земли в воздух; n - единичный вектор внешней нормали к рассматриваемой границе.

Математическая модель для исследования неизотермического процесса движения воздуха включает систему уравнений (14.5)–(14.8), выражения (14.9), (14.10) и граничные условия (14.11), (14.12). Модель реализовывалась численно методом конечных элементов. Теплофизические характеристики материалов и сред  $(C_n, \lambda)$  принимались независящими от температуры. Динамическая вязкость воздуха  $\eta$  также считалась постоянной величиной

Важным в расчетах было сгущение конечно-элементной сетки в зонах наибольших значений скорости и чисел Рейнольдса, особенно в слоях, прилегающих к поверхности обтекаемых тел, - пограничных слоях, где сказывается влияние вязкости [21]. Реализация модели проводилась последовательно в несколько этапов, начиная с более высоких значений вязкости  $\eta$  и задавая каждый раз найденное решение в качестве начального приближения для последующей задачи. Для этого в Comsolпрограмме использовались возможности параметрического решателя при заданном ряде значений параметра  $\eta$ . Относительная погрешность решения совместных газодинамической и тепловой задач задавалась равной  $10^{-2}$ .

Результаты компьютерного моделирования для кабелей, проложенных в туннелях. Исследуемые варианты расположения кабельных линий в туннеле показаны на рис. 14.10. Кабели в каждой линии находятся на расстоянии 0,3 и 0,43 м друг от друга (рис. 14.10, а и 14.10, б соответственно), так что проход в центре составляет не менее 1 м. Сечение токопроводящих жил кабелей равно 500 мм<sup>2</sup>. Допустимый ток нагрузки  $I = 460$  A.

Принято, что туннели с толщиной стенки 0,15 м имеют внутренний диаметр 2 м и засыпаются слоем земли  $h = 3$  м (см. рис. 14.9, *а*). Теплопроводность окружающего грунта  $\lambda_3 = 0.8$  Вт/(м·К). Коэффициент теплоотдачи с поверхности земли  $k = 10 \text{ Br/(m}^2 \cdot \text{K})$ . Температура  $T_0 = T_{\alpha \kappa n} = 15^0$ С. Выбранные размеры расчетной области LMNO (рис. 14.9,  $a$ ) – 26 х 14 м.

213

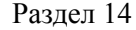

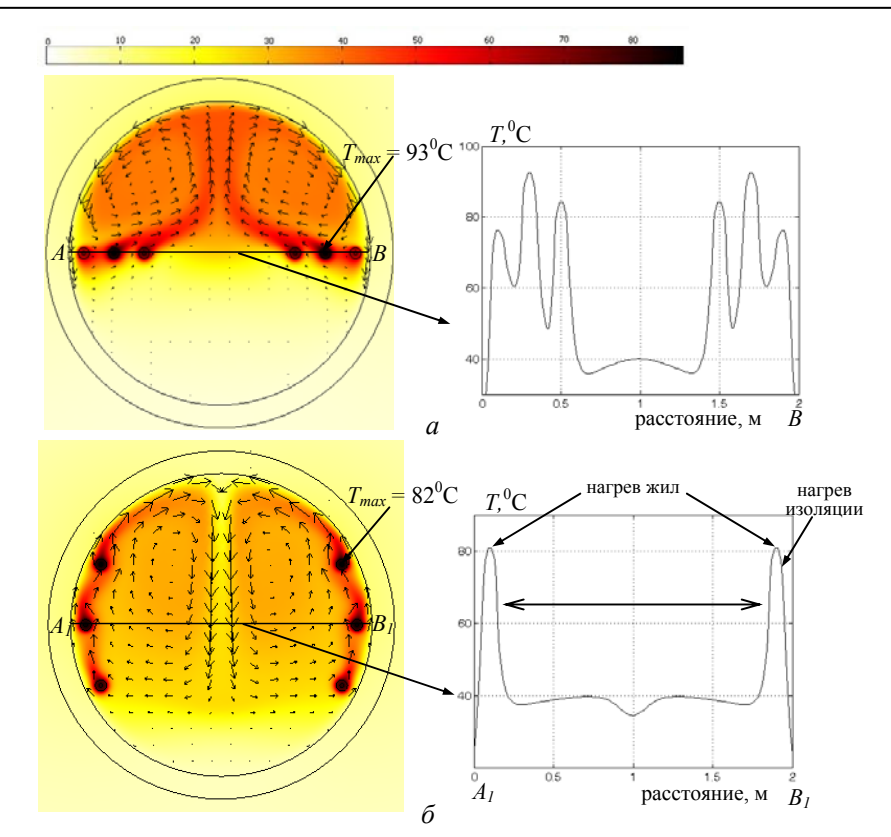

Рис. 14.10. Распределение температурного поля (в цвете) и векторов теплового потока (стрелками) внутри туннеля с горизонтальным *(а)* и вертикальным *(б)* расположением кабелей. На вставках справа – изменение температуры вдоль линий  $AB$  и  $A_I B_I$ , проходящих через центр кабелей

Задаваемые характеристики воздуха внутри туннеля: λ*в* = 0,027 Вт/(м·К);  $C_p = 1006 \text{ Jx/(kr·K)}$ ;  $\rho_{\infty} = 1.21 \text{ kr/m}^3$ ;  $T_{\infty} = 15^0 \text{C}$ ; эффективное зна чение динамической вязкости <sup>η</sup>*эф* = 0,3·10–3 Па·с.

Результаты расчета стационарного теплового поля в туннеле для двух вариантов расположения кабелей представлены на рис. 14.10. Как видно, среди кабелей, находящихся на одной горизонтали (рис. 14.10, *а*), наиболее нагревается кабель в середине каждой линии. Температура его жилы равна 93<sup>°</sup>С. Боковые кабели, ближе всех расположенные к стенке туннеля, имеют температуру  $76^{\circ}$ С, а жилы внутренних кабелей, вследствие взаимного теплового влияния линий, нагреваются до 84<sup>0</sup>С. Отметим, что температура воздуха наиболее нагретой верхней части туннеля не превышает  $50^{\circ}$ С, что удовлетворяет нормам пожарной безопасности.

Раздел 14

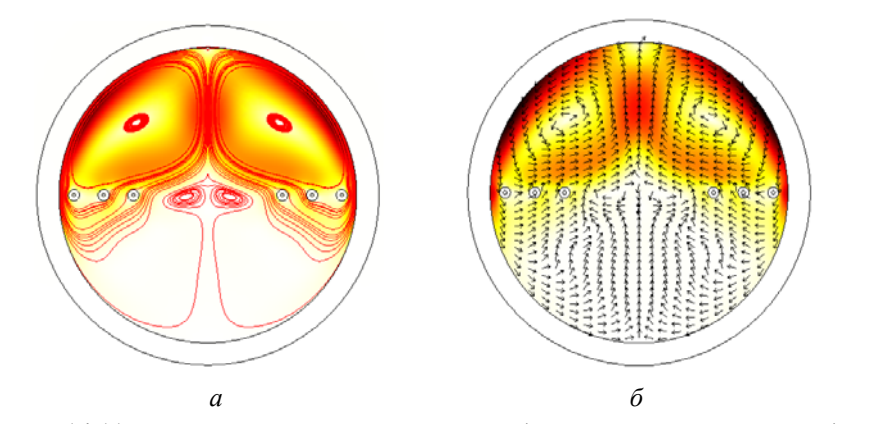

Рис. 14.11. Распределение теплового потока (в цвете и линиями течения) при  $q_{\text{max}} = 5608 \text{ Br/m}^2$  *(а)* и поле скорости воздуха (в цвете и нормированными стрелками) при  $v_{\text{max}} = 0.04$  м/с *(б)* в туннеле с горизонтальным расположением двух кабельных линий

В случае вертикального расположения кабелей в туннеле (рис. 14.10, *б*) наибольшей температурой характеризуются самые верхние кабели в линиях (82<sup>0</sup>С). Жилы кабелей вдоль прямой  $A_1B_1$  имеют температуру  $81^0C$ , а нижние кабели – 78<sup>0</sup>С. Температура воздуха в туннеле составляет не выше  $35-40^{\circ}$ С.

На рис. 14.10 показаны также векторы теплового потока в плоскости сечения туннелей (в виде стрелок, пропорциональных модулю величины). В дополнение к этому на рис. 14.11 изображены схемы тепловых потоков при циркуляции воздуха и распределение поля скорости воздуха в туннеле с вертикальным расположением кабелей. Такая информа ция важна с точки зрения разработки эффективных средств принудите льного охлаждения кабельных линий. Зоны наибольших значений скорости отмечены на рис. 14.11 более темным цветом. Как видно, течение воздуха имеет достаточно сложный вихревой характер, который сообразуется с линиями теплового потока.

В результате теплопереноса вблизи нагреваемых током кабелей изменяется плотность окружающего воздуха. Неоднородное распределение плотности воздуха в туннеле с горизонтально расположенными кабелями показано на рис. 14.12. Как видно, с увеличением температуры воздуха его плотность уменьшается по сравнению с заданным значением  $\rho_{\infty} = 1,21 \text{ кг/m}^3 \text{ при } T_{\infty} = 15^0 \text{C}.$ 

При прокладке кабелей в туннелях, как и в каналах, ток нагрузки ограничивается определенной максимальной температурой воздуха (35– 50<sup>0</sup>С). Это условие соблюдается для рассмотренных вариантов кабель-
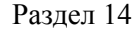

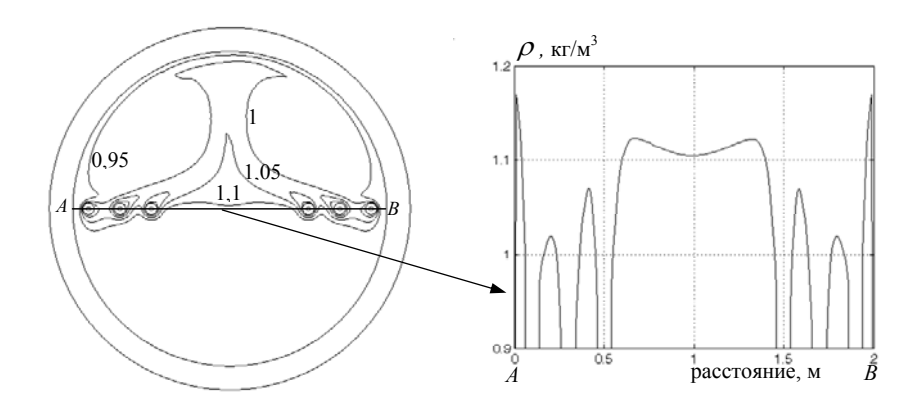

Рис. 14.12. Распределение плотности воздуха  $\rho$  в туннеле с горизонтальным расположением кабелей при  $\rho_{\infty}$ =1,21 кг/м<sup>3</sup>. На графике справа – изменение плотности воздуха вдоль отмеченной линии *AB*

ных линий при *I* = 460 А. Вместе с тем надо учитывать и то обстоятельство, что длительные токовые нагрузки кабелей должны поддержилиний в одной горизонтальной плоскости (  $T_{\rm max}$  = 93 $^0\rm C$ ) для достижения заданн ой пропускной способности кабелей может быть рекомендовано вать допустимую температуру нагрева жил, которая, например, для случая кабелей со сшито-полиэтиленовой изоляцией не может превышать 90<sup>0</sup>С. Так, согласно данным рис. 14.10, *а*, в случае прокладки кабельных применение форсированного охлаждения в туннеле. В общем случае наиболее подходящую систему принудительного обдува кабелей необходимо проектировать не только на основании информации о распределении температуры, но и с учетом скорости и направления движения воздуха в туннеле.

*Результаты компьютерного моделирования для кабелей, проложенных в каналах.* Исследуемые варианты прокладки кабелей в установочных каналах показаны на рис. 14.13. Каналы засыпаны слоем земли толщиной 0,7 м. Теплопроводность окружающего кабельные каналы грунта <sup>λ</sup>*з* = 0,8 Вт/(м·К). Коэффициент теплоотдачи с поверхности земли  $k = 10 \text{ Br/(m}^2 \cdot \text{K)}$ . Температура  $T_0 = T_{\text{oKP}} = 15^0 \text{C}$ . Выбранные размеры расчетной области *LMNO* (рис. 14.9, *б*) – 24 х 12 м. Отметим также, что поскольку стойки для крепления полок с кабелями, показанные на рис. 14.13, *б*, располагаются обычно в каналах на определенном расстоянии друг от друга, в рассчитываемую геометрию задачи они не включены.

Характеристики воздуха внутри канала принимались такими же, как и для туннеля, и приведены выше.

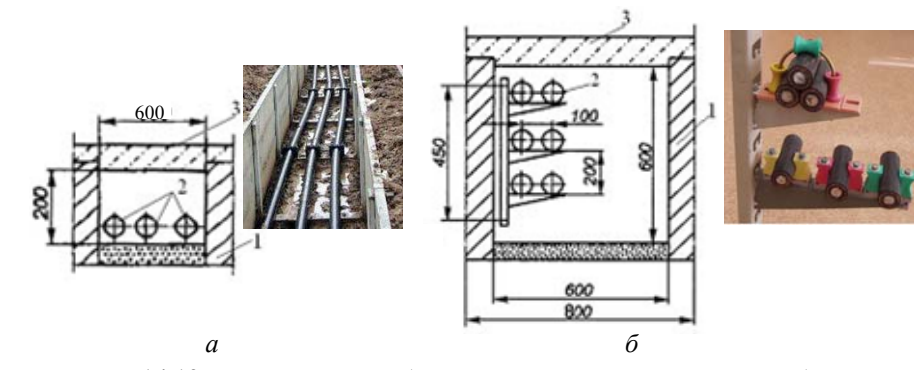

Рис. 14.13. Исследуемые кабельные каналы с размещением кабелей на дне канала – вариант 1 *(а)* и на полках – вариант 2 *(б)*. Здесь: 1 – железобетонный лоток, 2 – кабели, 3 – плита перекрытия канала

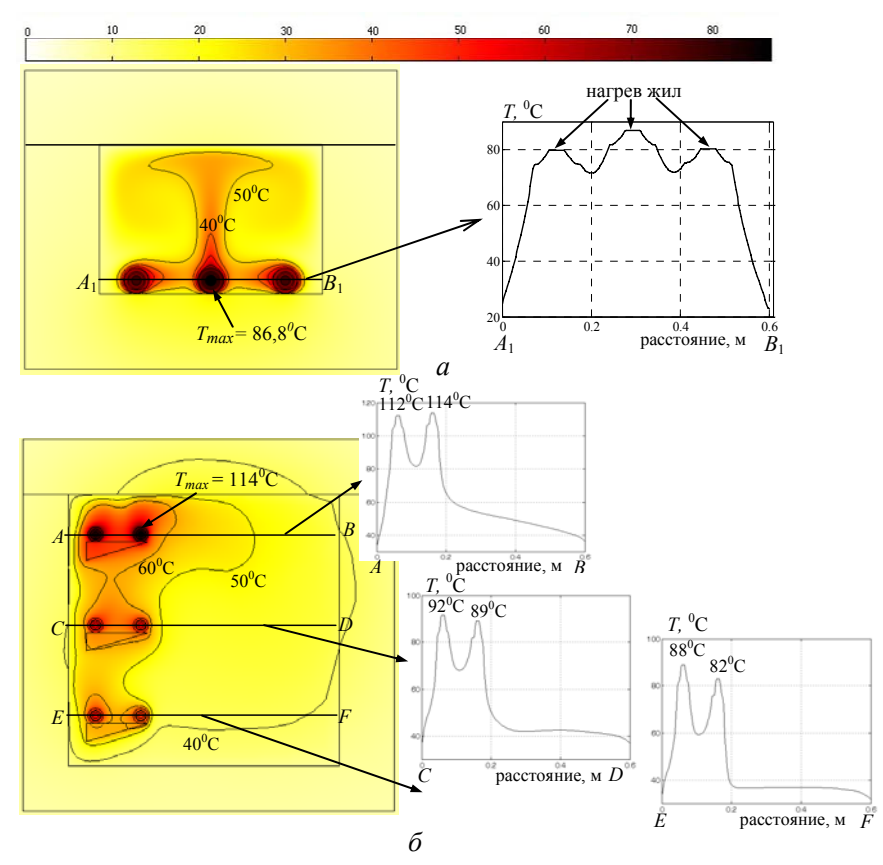

Рис. 14.14. Распределение температурного поля (в цвете и контурными линиями) внутри канала с кабелями для варианта 1 *(а)* и варианта 2 *(б)*. На вставках показано изменение температуры вдоль отмеченных линий  $A_1B_1$ ,  $AB$ , CD, EF, проходящих через центр кабелей, а также указана температура жил кабелей

217

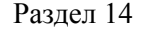

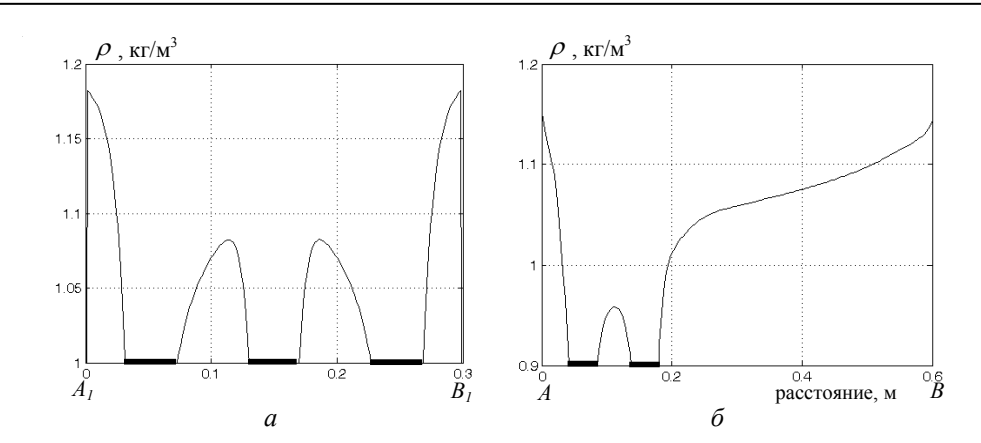

Рис. 14.15. Изменение плотности воздуха <sup>ρ</sup> вдоль линии *A1B1* для канала варианта 1 на рис. 14.14, *а (а)* и вдоль линии *AB* для канала варианта 2 на рис. 14.14, *б (б)*. Утолщением на горизонтальной оси отмечены местоположения кабелей

Результаты расчета стационарного теплового поля в кабельных каналах двух вариантов представлены на рис. 14.14. Как видно, наиболее нагревается центральный кабель в случае размещения трех кабелей на дне канала (вариант 1, рис. 14.14, *а*) и крайний кабель на самой верхней полке в канале варианта 2 (рис. 14.14, *б*). В последнем случае температура превышает длительно допустимую температуру 90°С, установленную для рассматриваемого типа кабелей [1]. Более того, температура воздуха в непосредственной близости от наиболее нагретых кабелей достигает  $60^0C$  и несколько выше, что не соответствует требованиям пожаробезопасности [1, 16].

Как отмечалось ранее, нагрев кабелей порождает теплоперенос вблизи их поверхности, в результате чего в области возникает разность плотностей воздуха. С этим положением согласуются данные рис. 14.15. В более нагретых зонах вокруг кабелей плотность воздуха уменьшается по сравнению с  $\rho_{\infty}$ =1,21 кг/м<sup>3</sup>.

Неоднородное распределение плотности воздуха в области приводит к возникновению подъемной силы, которая вызывает его течение. Поле скоростей установившегося свободно-конвективного движения воздуха в каналах двух рассматриваемых вариантов показано на рис. 14.16. Циркуляция воздуха имеет вихревой характер, в частности двухвихревая структура наблюдается в случае симметричного расположения кабелей в канале варианта 1 (рис. 14.16, *а*).

В зависимости от способов прокладки кабельных линий на этапе их проектирования прорабатываются вопросы обеспечения надлежащих температурных условий эксплуатации кабелей. Как показано выше (на

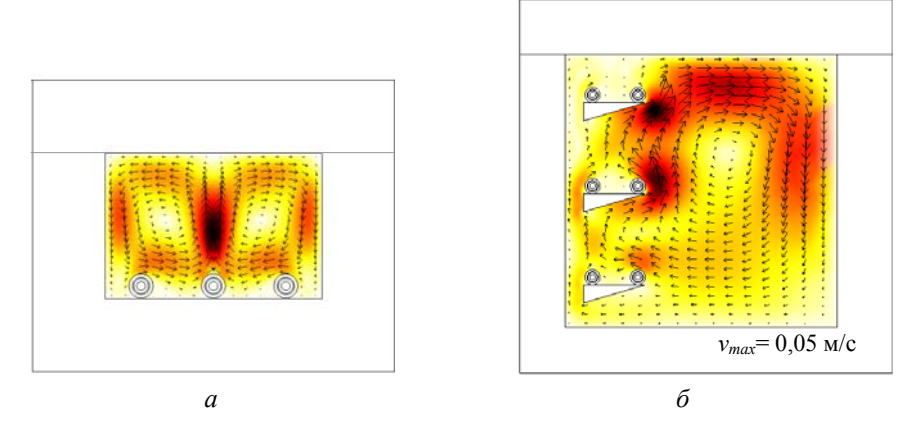

Рис. 14.16. Поле скорости воздуха (стрелками и в цвете) в кабельных каналах варианта 1 *(а*) и варианта 2 *(б*)

рис. 14.14, *б*), при токе нагрузки *Iном* = 330 А, установленном для прокладки кабелей данного типа на открытом воздухе, допустимые температурные режимы в рассматриваемых закрытых каналах не соблюдаются. Согласно численным расчетам, лишь снижение токовой нагрузки до  $I_{\kappa p}$  = 279 А и ниже этого критического значения для кабелей в канале варианта 2 позволяет поддержать температуру жил кабелей не выше 80–  $90^{\circ}$ С, а максимальную температуру воздуха внутри канала не более 35- $50^0C$ .

Суммируя результаты раздела, отметим следующее.

Проведены исследования электротепловых процессов в подземных кабельных линиях и кабелях, проложенных в воздушных сооружениях, отличающиеся учетом схемы заземления экранов кабелей, определением электромагнитных потерь в токопроводящих жилах и экранах.

Для подземных кабелей выполнен о решение связанных электромагнитной и тепловой задач, а для кабелей в воздушных сооружениях – решение сильносвязанных тепловой и газодинамической задач. Это позволило определить условия для обеспечения допустимой нагрузочной способности кабельных линий при различных способах прокладки и при различных условиях окружающей среды.

тематических моделей и разработанных компьютерных методик расчета мульти физических процессов в кабельных линиях являются: Отличительными особенностями представленных в разделе ма-

– возможность расчета электромагнитного поля кабельных линий не только в установившихся симметричных режимах, но и нестационарных аварийных, несимметричных режимах, например, при неполнофазных коротких замыканиях;

– учет схемы заземления экранов кабелей и определение в них наведенных токов и электрических потерь;

– рассмотрение электромагнитного и теплового взаимного влияния кабелей и кабельных линий при двухцепной прокладке;

– возможность получения информации относительно электромагнитной безопасности кабельных линий в соответствии с установленными санитарными нормами по уровню магнитного поля на поверхности земли;

– учет локальных перегревов вдоль трассы прокладки подземных кабелей за счет рассмотрения неоднородных условий на линии (неоднородных свойств засыпочного материала и природного грунта);

– определение условий необходимости применения внешних систем охлаждения кабелей (систем вентиляции в воздушных туннелях и изменения характеристик грунта для кабелей подземного исполнения) с целью достижения их надежной работы;

бел ьных линий, экологических условий, норм пожарной безопасности, – уточненное определение предельно допустимой токовой нагрузки по условию соблюдения заданных тепловых режимов работы качто особенно важно для кабелей, проложенных в густонаселенных районах, на ответственных промышленных и энергетических объектах.

# **15. РАСЧЕТ ЭЛЕКТРИЧЕСКИХ ТОКОВ И МАГНИТНОГО ПОЛЯ В ТРЕХФАЗНОМ СИЛОВОМ ТРАНСФОРМАТОРЕ**

#### **15.1. Предварительные замечания**

Силовые трансформаторы являются основными преобразователями параметров электрической энергии в современных энергосистемах. В рабочем цикле трансформаторов наряду с номинальным режимом можно выделить ряд динамических аварийных режимов, таких как включение в произвольный момент времени трансформатора на холостом ходу, однофазное и трехфазное короткие замыкания (КЗ) и др., при которых в обмотках достигаются максимальные электромагнитные нагрузки. Уровень электромагнитных нагрузок необходимо учитывать как на этапе проектирования трансформаторов, так и при реализации безопасных режимов их эксплуатации в энергосистеме. При таком подходе к проектированию и эксплуатации силовых трансформаторов, выбору проектного решения должны предшествовать исследования электромагнитных процессов не только в нормальном эксплуатационном режиме, но и в разного рода аварийных режимах с учетом структуры и электрических свойств конкретной энергосистемы, в которой предполагается эксплуатировать трансформатор, а также с учетом различных мест возникновения КЗ. Для проведения таких исследований целесообразно использовать современные средства и методы компьютерного моделирования.

В настоящее время для оценки токов КЗ и возникающих при их протекании электродинамических сил используются аналитические выражения, полученные А.И. Лурье и приведенные, например, в работе [1]. Более детальный анализ токов в обмотках трансформатора выполняется по методике, описанной в [2], в которой обмотка представляется в виде многоэлементной электрической схемы замещения с *RLC* элементами. Для расчета значений собственных и взаимных индуктивностей элементов обмотки используются выражения из [3]. Такой подход на основе теории цепей не учитывает сложную картину распределения магнитного поля в обмотках. Кроме того, в приведенных работах при расчете токов КЗ не учитываются реальная конфигурация и параметры электрической сети, в которой работает трансформатор, и влияние на

#### Раздел 15

токи в трансформаторе места возникновения КЗ на линии электропередачи.

В последнее время для решения различных задач электротехники широко используются пакеты программ Matlab/Simulink/SimPower Systems (для расчета сложных электрических цепей и электроэнергетических систем [4]) и Comsol [5] (для расчета электромагнитного поля в силовом оборудовании). Моделирование электромагнитных процессов и магнитного поля в силовом трансформаторе также может быть проведено с использованием этих двух программ. Отметим, что наряду с программным пакетом Comsol, перспективным для моделирования электромагнитного поля в силовых трансформаторах является применение программы Ansys, что показано, например, в работе [6].

Цель работы, представляемой в разделе, состоит в разработке подхода к моделированию и расчету электромагнитных процессов, трехмерного магнитного поля и электродинамических сил в обмотках силового трансформатора в аварийных режимах в компьютерной среде программ Matlab/Simulink/SimPowerSystem и Comsol. Отличительной особенностью предлагаемого подхода являются учет нелинейных свойств магнитопровода, наличия остаточной индукции при включении трансформатора на холостом ходу, учет сложной структуры электрической сети, в которой работает трансформатор, и места возникновения КЗ на линии электропередачи.

Отметим, что задача расчета изменяющихся во времени электрических токов в цепи трансформатора и задача определения зависящего от токов магнитного поля в трансформаторе являются связанными и в общем случае должны решаться одновременно. Однако в ряде случаев связь между задачами может рассматриваться как слабая и выполняться сначала расчет электрических токов в обмотках на основе положений теории цепей, а затем рассчитываться магнитное поле и распределение электродинамических сил по найденным значениям токов. Именно такой двухэтапный подход используется в данной работе.

На этапе 1 в программе Matlab/Simulink/SimPowerSystems выполняется расчет переходных процессов в электрической сети, которая содержит наряду с различным силовым энергетическим оборудованием и силовой трансформатор. Трансформатор представляется стандартной Simulink-моделью. Определяются мгновенные значения электрических токов в обмотках трансформатора в критический момент времени, соответствующий максимальному значению токов в обмотках.

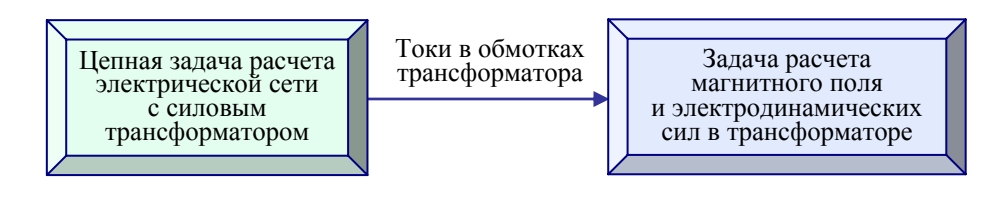

Рис. 15.1. Схема цепно-полевого расчета силового трансформатора как элемента электрической сети

На этапе 2 по полученным значениям мгновенных токов в программе Comsol выполняется расчет трехмерного магнитного поля в активной зоне силового трансформатора и определяются электродинамические силы, действующие на обмотки.

Схема решения цепно-полевой задачи для силового трансформатора представлена на рис. 15.1, где показана слабая связь между задачами.

В качестве аварийных режимов работы трансформатора рассматриваются следующие режимы:

1) включение в сеть трансформатора с насыщенным магнитопроводом на холостом ходу;

2) режим однофазного КЗ в нагрузке;

3) режим трехфазного КЗ в нагрузке.

Отметим, что описанный подход может использоваться как для комплексных, так и для мгновенных значений токов, причем те и другие значения могут быть получены на этапе 1 с помощью Simulink-модели всей системы. Далее будут использоваться только мгновенные значения токов в обмотках.

## **15.2. Моделирование аварийных режимов работы электрической сети с силовым трансформатором**

Для анализа различных режимов работы трансформатора разработана Simulink-модель типового фрагмента электрической сети, показанная на рис. 15.2. Модель состоит из таких основных элементов (показаны слева направо):

– источник трехфазного напряжения с глухозаземленной нейтралью;

– трехфазный блок *RL*, задающий эквивалентные внутренние параметры источника и линии электропередачи на участке от источника до трансформатора;

– блок измерения трехфазного напряжения и тока (блок B1);

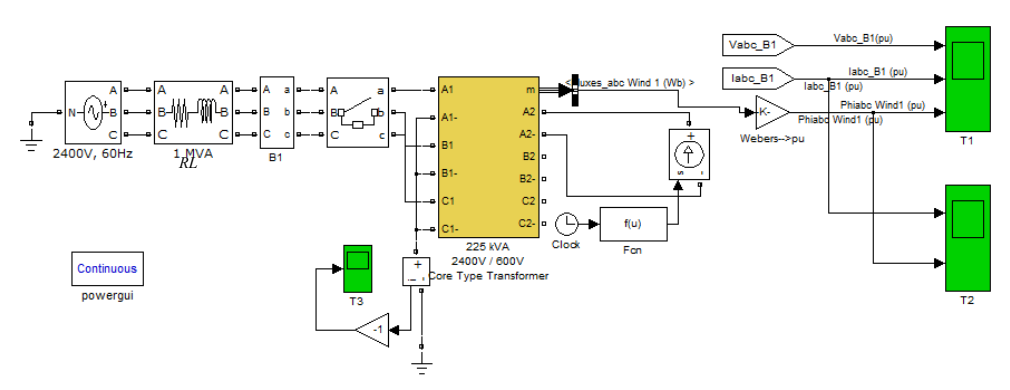

 Рис. 15.2. Simulink-модель электрической сети для расчета токов включения трансформатора на холостом ходу

– трехфазный коммутатор;

– исследуемый трехфазный трансформатор 225 кВА, 2400/600 В.

Simulink-модель включает также средства визуализации мгновенных значений токов и напряжений на входе в трансформатор и магнитной индукции в стержнях магнитопровода.

Для моделирования силового трансформатора выбрана стандартная Simulink-модель. Вторичная обмотка трансформатора на рис. 15.2 разомкнута (исследуется случай включения трансформатора на холостом ходу), и на ее фазу *а* подается затухающий во времени ток от дополнительного управляемого источника тока. Это позволяет моделировать случаи различных значений остаточной индукции намагничивания в стержнях трансформатора, зависящей от тока.

| Режим работы                                               | $i_{a1}$ , A | $i_{h1}$ , A | $i_{c1}$ , A | $i_{a2}$ , A | $i_{h2}$ , A | $i_{c2}$ , A |
|------------------------------------------------------------|--------------|--------------|--------------|--------------|--------------|--------------|
| 1. Включение на<br>холостом ходу<br>$(B_r = 0.9$ T $\pi$ ) | 275          | $-100$       | -45          |              |              |              |
| 2. Однофазное КЗ                                           | 160          | $-50$        | $-110$       | 620          | $-220$       | $-400$       |
| 3. Трехфазное КЗ                                           | 400          | $-200$       | $-200$       | 1500         | $-750$       | $-750$       |

Таблица 15.1. Мгновенные значения токов в обмотках трансформатора в различных режимах работы

*Режим включения трансформатора на холостом ходу*. Компьютерные осциллограммы трех фазных первичных токов трансформатора и магнитной индукции в стержнях при включении трансформатора на холостом ходу показаны на рис. 15.3. Данные приведены для случая

остаточной магнитной индукции в стержне фазы *а* трансформатора  $B_r = 0.9$  Тл. Они показывают, что в момент времени  $t_1$  возникает бросок тока в фазе *а*, достигающий максимального значения 275 А. При номинальном значении тока трансформатора 54 А кратность тока включения трансформатора составляет 275 / 54 = 5,1, что хорошо согласуется с данными, приведенными в работе [7]. Полученные из осциллограмм для момента времени  $t_1$  значения трех фазных токов в первичной обмотке трансформатора содержатся в табл. 15.1

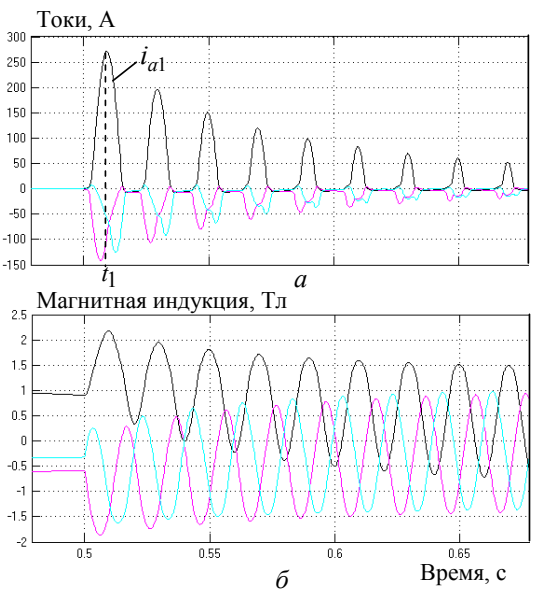

Рис. 15.3. Осциллограммы токов в первичных обмотках трансформатора *(а)* и магнитной индукции в стержнях магнитопровода *(б)*

(в строке 1). Такие значения токов будут использоваться на этапе 2 при расчете магнитного поля в активной зоне трансформатора и сил в обмотках.

Следует отметить, что при выбранной схеме заземления источника питания и обмоток трансформатора, в момент броска тока сумма значений токов в трех фазах не равна нулю. Разностный ток, равный алгебраической сумме этих токов, протекает в переходный момент време-

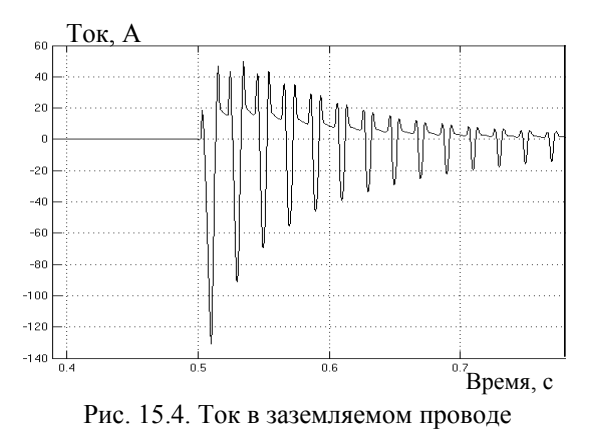

ни по проводу, соединяющему нулевую точку обмоток трансформатора с землей. Компьютерная осциллограмма тока в заземляющем проводе приведена на рис. 15.4. Как видно, его форма значительно отличается от синусоидальной.

*Режим однофазного и трехфазного короткого замыкания в нагрузке.* Simulink-модель электрической сети с ис-

225

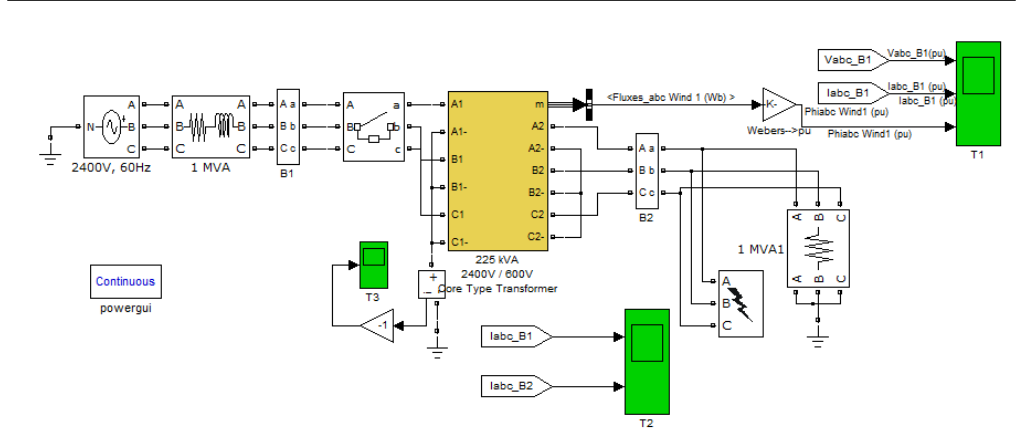

Рис. 15.5. Схема для расчета токов однофазного и трехфазного КЗ трансформатора

следуемым трансформатором при наличии активной нагрузки в его вторичной цепи показана на рис. 15.5. Здесь, в отличие от схемы на рис. 15.2, во вторичной обмотке трансформатора содержится блок измерения токов и напряжений, блок моделирования однофазного и трехфазного КЗ на землю и трехфазная активная нагрузка c номинальным значением.

На рис. 15.6 приведены компьютерные осциллограммы трех фазных токов в первичных обмотках (вверху) и во вторичных обмотках

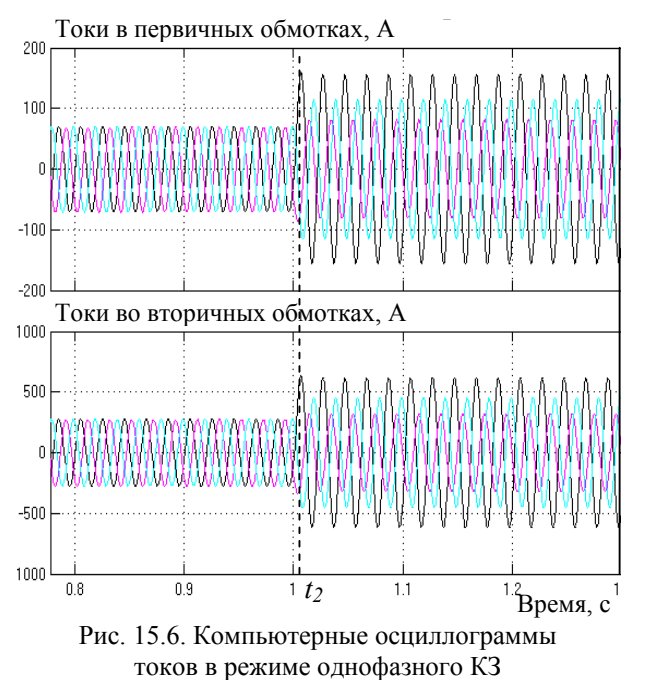

трансформатора (внизу) в режиме однофазного КЗ. Как видно, в критический момент *t*<sub>2</sub> токи достигают максимального значения, превышающего номинальное значение приблизительно в 2 раза. Полученные из этих осциллограмм значения шести токов в момент  $t_2$  приведены в табл. 15.1 (строка 2) и будут использоваться далее при расчете магнитного поля и сил в режиме однофазного КЗ.

На рис. 15.7 даны компьютерные осцилло-

226

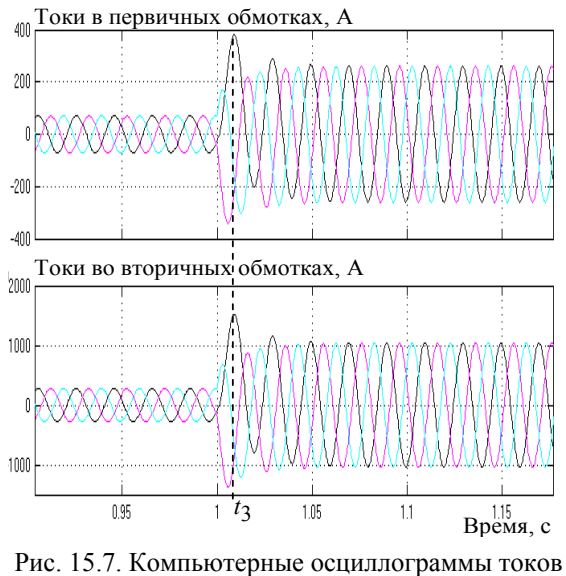

в режиме трехфазного КЗ

граммы трех фазных токов в первичных обмотках трансформатора (вверху) и во вторичных обмотках трансформатора (внизу) в режиме трехфазного КЗ. Показано, что в критический момент  $t_3$  токи достигают максимального значения, превышающего номинальное значение почти в 4 раза. Значения шести токов в момент  $t_3$  также приведены в табл. 15.1 (строка 3) и будут использоваться далее при расчете магнитного поля и сил в режиме трехфазного КЗ.

## **15.3. Магнитное поле и электродинамические силы в обмотках трансформатора в аварийных режимах**

Общий вид исследуемого трехфазного силового трансформатора 225 кВА, 2400/600 В со стержневым магнитопроводом показан на рис. 15.8, *а* (в силу симметрии рассматривается только верхняя половина трансформатора). На рис. 15.8, *б* представлено конечно-элементное разбиение активных частей трансформатора, содержащее 32428 элементов (дискретизация воздушного пространства не показана).

Магнитное поле в активной зоне силового трансформатора рассчитывается в магнитостатическом приближении в предположении, что токи во всех обмотках трансформатора (мгновенные значения) известны. Их значения определены на этапе 1 (в подразделе 15.2) и приведены для различных режимов в табл. 15.1.

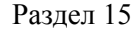

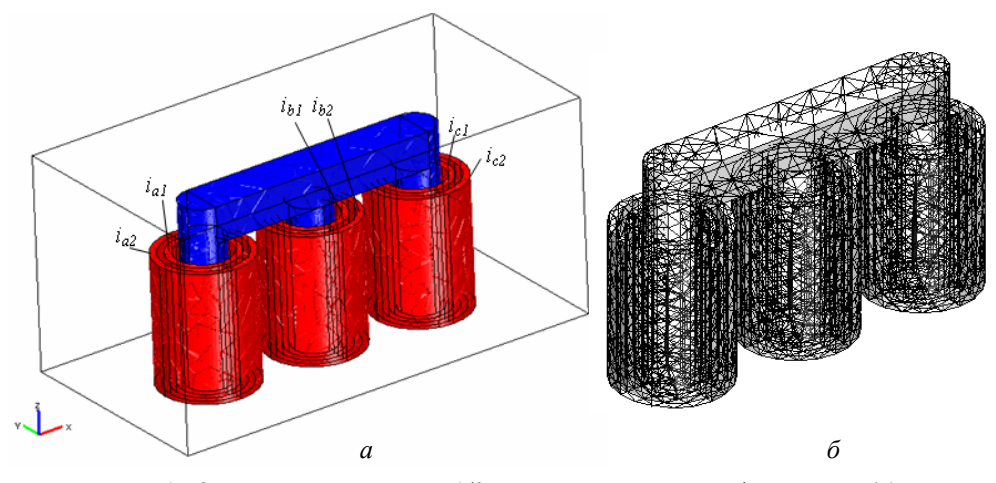

Рис. 15.8. Физическая модель 1/2 части силового трансформатора (а) и ее конечно-элементное разбиение (б)

Система дифференциальных уравнений для векторного магнитного потенциала А в активной зоне трансформатора имеет вид

$$
\nabla \times (\mu_0^{-1} \mu_r (\mathbf{B}^{\mathbf{r}}))^{\mathbf{-1}} \nabla \times \mathbf{A}) = \mathbf{J}^e, \qquad \nabla \cdot \mathbf{A} = 0.
$$

Здесь  $\mu_r(|\mathbf{B}|)$  – относительное значение магнитной проницаемости стали, зависящее от модуля вектора магнитной индукции  $\mathbf{B} = \nabla \times \mathbf{A}$ ;  $\mathbf{J}^e$  вектор мгновенного значения плотности токов в обмотках трансформатора, который задается по данным табл. 15.1.

Для учета нелинейных магнитных свойств электротехнической стали используется кривая намагничивания, показанная на рис. 15.9. Та-

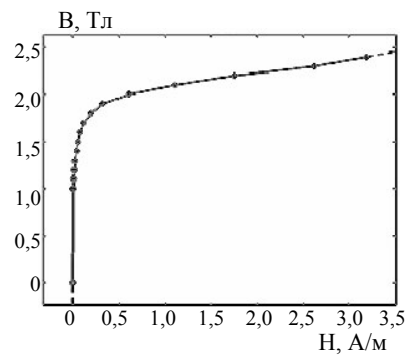

Рис. 15.9. Кривая намагничивания для электротехнической стали

кая зависимость в виде табличных данных введена в программу Comsol по установленному правилу.

В качестве граничных условий принимается (рис. 15.8, а): на нижней границе - тангенциальная составляющая магнитного поля  $\mathbf{B} \times \mathbf{n} = 0$ ; на верхней и боковых границах задается условие магнитной изоляции  $\mathbf{A} = 0$ .

После расчета распределения магнитного поля **B** определяется мгновенное значение электродина-

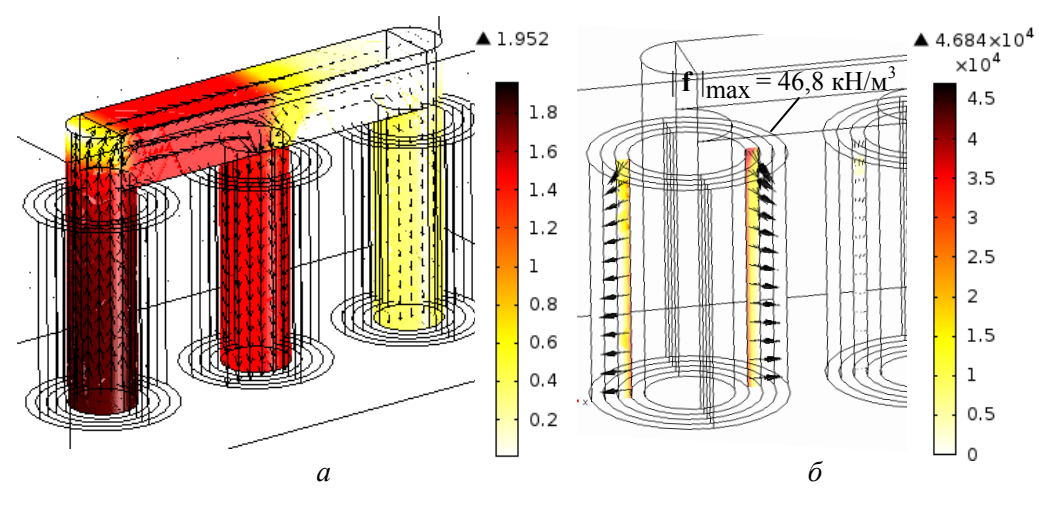

Рис. 15.10. Распределение магнитной индукции (в цвете и стрелками) в магнитопроводе *(а)* и электродинамических сил в обмотке *(б)* при включении трансформатора на холостом ходу

мических сил в обмотках трансформатора, характеризующихся объемной плотностью  $f = J^e \times B$ .

Результаты расчета магнитного поля В в магнитопроводе и электродинамических сил в обмотке трансформатора в режиме холостого **f** хода показаны на рис. 15.10. При расчетах использованы мгновенные значения токов в первичных обмотках трансформатора, приведенные в строке 1 табл. 15.1. Как видно, большое значение тока в фазе *а* приводит к насыщению стержня этой фазы, максимальная индукция достигает значения 1,95 Тл. Из распределения объемной плотности электродинамических сил (рис. 15.10, *б*) следует, что силы имеют преимущественно радиальную составляющую, направленную наружу. В концевых зонах обмотки (сверху и снизу) имеет место значительная осевая составляющая силы, обжимающая обмотку. Максимальное значение модуля вектора силы  $|{\bf f}|_{\rm max}$  достигается именно в концевой зоне и составляет 46,8 кН/м<sup>3</sup>. Отметим, что распределение сил в обмотке трансформатора в этом режиме имеет такой же характер, как и распределение сил в уединенном соленоиде без магнитного сердечника, например, как в работе [8].

Результаты расчета магнитного поля В в магнитопроводе и электродинамических сил в обмотке трансформатора в режиме однофаз-**f** ного КЗ приведены на рис. 15.11, *а* и *б* соответственно. При расчете использованы мгновенные значения токов в первичных и вторичных об-

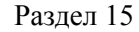

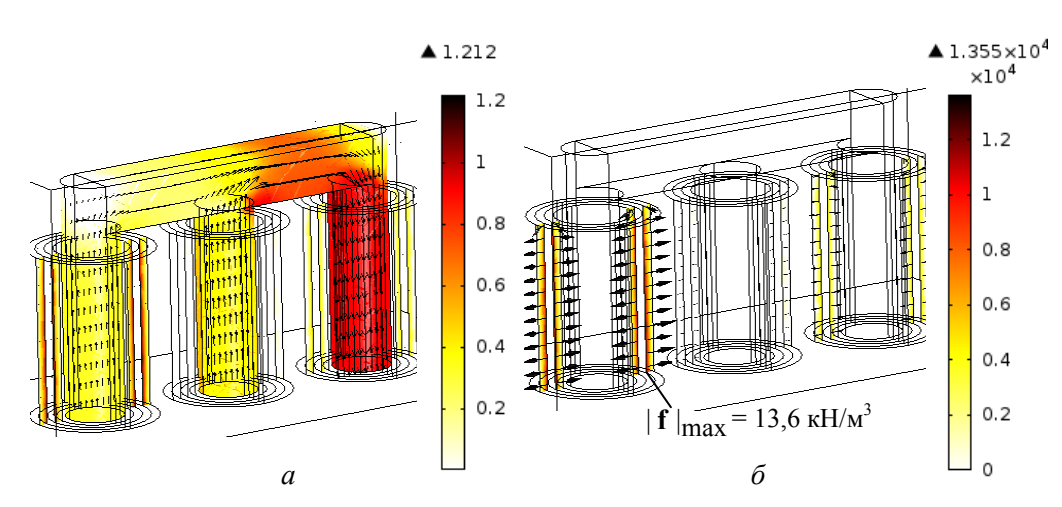

Рис. 15.11. Распределение (в цвете и стрелками) магнитной индукции в магнитопроводе *(а)* и электродинамических сил в обмотке трансформатора *(б)* в режиме однофазного КЗ

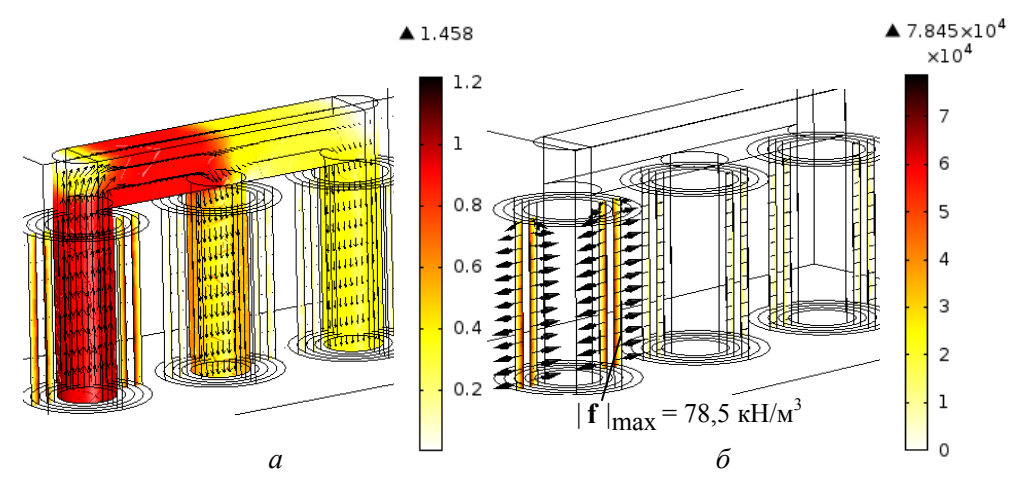

 Рис. 15.12. Распределение (в цвете и стрелками) магнитной индукции в магнитопроводе *(а)* и электродинамических сил в обмотке трансформатора *(б)* в режиме трехфазного КЗ

мотках трансформатора из строки 2 табл. 15.1. Видно, что в критический момент времени  $t_2$  наибольшее суммарное значение ампер-витков характерно для стержня фазы *с*, поэтому наибольшее значение магнитного поля, равное 1,21 Тл, достигается в этом стержне. Из распределения объемной плотности электродинамических сил на рис. 15.11, *б* следует, что сила характеризуется преимущественно радиальной составляющей, которая стремится растолкнуть первичную и вторичную обмотки фазы а, причем максимальное значение  $|f|_{\text{max}}$  имеет место в центральной области и составляет 13,6 кН/м<sup>3</sup>, т. е. почти в 3 раза меньше, чем в режиме холостого хода.

Результаты расчета магнитного поля В в магнитопроводе и электродинамических сил **f** в обмотке трансформатора в режиме трехфазного КЗ приведены на рис. 15.12, *а* и *б* соответственно при использовании мгновенных значений токов в первичных и вторичных обмотках трансформатора согласно строке 3 табл. 15.1 Видно, что в критический момент времени *t*<sub>3</sub> наибольшее полное значение ампер-витков возникает в фазе *а* и наибольшее поле, равное 1,46 Тл, достигается в стержне этой фазы. Силы имеют преимущественно радиальную составляющую, расталкивающую первичную и вторичную обмотки фазы *а*, причем максимальное значение силы  $|{\bf f}|_{\rm max}$  имеет место в центральной области и составляет 78,5 кН/м<sup>3</sup>, что приблизительно в 2 раза больше, чем в режиме холостого хода.

Таким образом, для исследованных трех аварийных режимов работы трансформатора максимальное значение электродинамической силы в обмотке реализуется в режиме трехфазного КЗ, а минимальное значение – при однофазном КЗ.

На основании изложенного отметим основные результаты раздела.

Предложен цепно-полевой подход к моделированию электромагнитных процессов в силовом трансформаторе в аварийных режимах, основанный на расчете мгновенных значений электрических токов в обмотках трансформатора в программе Matlab/Simulink и последующем определении магнитного поля в активной зоне трансформатора и электродинамических сил в обмотках в программе Comsol. В подходе учтены нелинейные свойства магнитопровода, наличие остаточной индукции при включении силового трансформатора на холостом ходу, сложная структура электрической сети, в которой работает трансформатор, и влияние места возникновения КЗ на линии электропередачи на величину токов в трансформаторе.

Исследованы три аварийных режима работы трансформатора применительно к конкретной электрической сети – включение в произвольный момент времени на холостом ходу трансформатора с насыщенным магнитопроводом, однофазное и трехфазное КЗ в нагрузке. Показано, что максимальные электродинамические силы в обмотках реализуются в режиме трехфазного КЗ, а минимальные – в режиме однофазного КЗ.

Использование количественной информации относительно электродинамических сил в различных аварийных режимах работы силового трансформатора позволяет эффективно провести его проектирование, а учет структуры и параметров электрической сети с трансформатором наряду с местом возникновения КЗ дает возможность выработать решения для повышения эксплуатационной надежности трансформатора.

# **16. МОДЕЛИРОВАНИЕ ЭЛЕКТРОТЕПЛОВЫХ ПРОЦЕССОВ В ТРАНСФОРМАТОРЕ С УЧЕТОМ ВНЕШНЕЙ ЦЕПИ И АНИЗОТРОПИИ ТЕПЛОВЫХ СВОЙСТВ АКТИВНЫХ ЭЛЕМЕНТОВ**

#### **16.1. Предварительные замечания**

Трансформаторы являются важными составными элементами силовых систем и ряда электротехнического оборудования. При работе трансформаторов возникают потери электрической энергии (потери на гистерезис и вихревые токи в магнитопроводе, джоулевы потери, обусловленные активным сопротивлением проводов и протеканием токов в обмотках), приводящие к нагреву активных элементов трансформатора, его конструктивных деталей, контактных соединений и окружающей среды в целом.

Тепловые процессы являются важным фактором, учет которого необходим для рационального проектирования, разработки и эксплуатации трансформаторов. Перегрев представляет собой одну из причин повреждения проводов обмоток, старения и последующего возможного пробоя изоляции, тем самым определяя надежность и срок службы электрического оборудования, в состав которого входят трансформаторы. В силу этого важным является уточненное исследование тепловых процессов в трансформаторах с учетом теплофизических параметров используемых анизотропных материалов, а также способов отвода тепла от тепловыделяющих элементов.

Работа однофазного трансформатора в заданном тепловом режиме основывается на протекании двух взаимосвязанных физических процессов – электромагнитного и теплового. Для моделирования различных режимов его работы необходимо рассматривать электромагнитную модель и связанную с ней тепловую модель трансформатора.

Структура мультифизической электротепловой задачи показана на рис. 16.1. Во внешней электрической цепи формируются зависящие от времени напряжения на первичной  $u_1$  и вторичной  $u_2$  обмотках трансформатора. Эти напряжения поступает в электромагнитную модель трансформатора, которая возвращает значения токов в обмотках –  $i_1$ ,  $i_2$ . При решении электромагнитной задачи определяются потери в

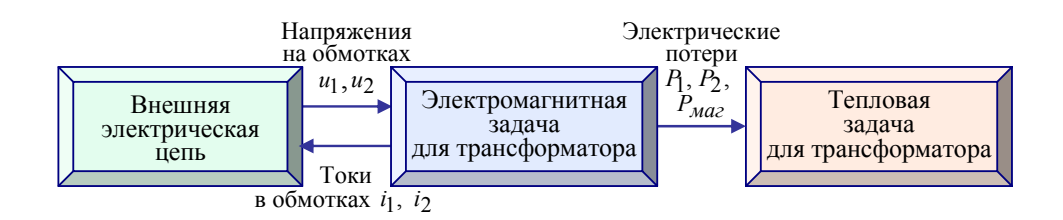

Рис. 16.1. Структура мультифизической задачи и связь между частными задачами при расчете электротепловых процессов в однофазном трансформаторе

первичной обмотке  $P_1$ , вторичной обмотке  $P_2$  и магнитопроводе  $P_{\text{max}}$ . Эти данные являются исходными для решения тепловой задачи с целью нахождения распределения температуры в активных элементах трансформатора в заданном режиме работы.

Согласно приведенной в разделе 1 классификации электромагнитная и тепловая задачи являются слабосвязанными и могут решаться последовательно.

В данном разделе для решения электромагнитной задачи с учетом внешней цепи применяются методы теории электрических цепей и модель, реализованная в программе Matlab/Simulink/SimPowerSystems, а для решения тепловой задачи используется полевой подход. Исследование теплового поля в трансформаторе проводится с помощью компьютерного моделирования на основе численного метода конечных элементов в программе Comsol Multiphysics [1].

Исследование тепловых процессов выполняется на основе результатов работ [2–11]. Разрабатывается методика компьютерного расчета теплообменных процессов в трансформаторах с учетом анизотропии теплопроводности активных элементов и для двух случаев – случая свободной конвекции воздуха и при принудительном внешнем охлаждении трансформатора с помощью вентилятора.

Учет анизотропии тепловых свойств магнитопровода и обмоток трансформатора осуществляется путем задания различных значений теплопроводности магнитопровода и обмоток по трем взаимно перпендикулярным направлениям. Определение продольной и поперечной теплопроводности элементов трансформатора проводится с использованием данных работ [2, 12, 13].

Численная методика позволяет рассматривать различные конструкции магнитопроводов, в том числе пластинчатые (шихтованные) и ленточные. В качестве примера для исследования тепловых процессов выбран

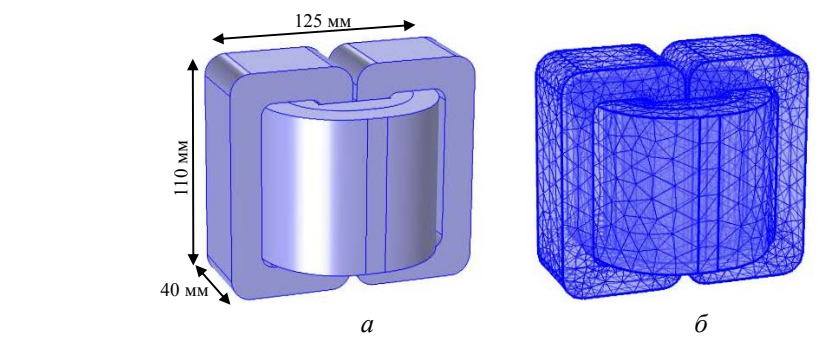

Рис. 16.2. Исследуемый трансформатор *(а)* и конечно-элементное разбиение расчетной области *(б)* для случая свободной конвекции

однофазный трансформатор c магнитопроводом броневого типа (ШЛ 32 х 40) [1], показанный на рис. 16.2.

Материалы конструктивных элементов трансформатора рассматриваются как эквивалентные анизотропные так же, как, например, в работах [2, 6]. Обмотки трансформатора могут моделироваться с учетом изоляционного покрытия проводов, пропиточного компаунда, способа пропитки, наличия междуслоевой изоляции. Магнитопровод представляется как единый элемент, расчет эффективной теплопроводности которого предлагается проводить с учетом анизотропии тепловых свойств материала, толщины листа стали и коэффициента заполнения пакета сталью. Теплопроводность магнитопровода определяется с учетом направления передачи тепловых потоков вдоль и поперек листов / лент.

Тепловая задача для трансформатора может быть решена в двух постановках – упрощенной, когда задается эквивалентное значение коэффициента теплоотдачи в окружающую среду на поверхности сердечника и катушки трансформатора, и усложненной, когда рассчитываются потоки воздуха в окрестности трансформатора и конвективный тепломассоперенос. В разделе рассматривается усложненная постановка применительно к режиму принудительного охлаждения трансформатора с помощью вентилятора. Для этого случая структура решаемой общей мультифизической задачи и связи между частными задачами показаны на рис. 16.3. Общая задача состоит из одной цепной и трех полевых частных задач. Тепловая и газодинамическая задачи слабо связаны между собой и решаются последовательно: сначала решается газодинамическая задача, а затем с учетом скорости движения воздуха в окружающей среде вокруг трансформатора решается тепловая задача.

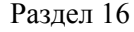

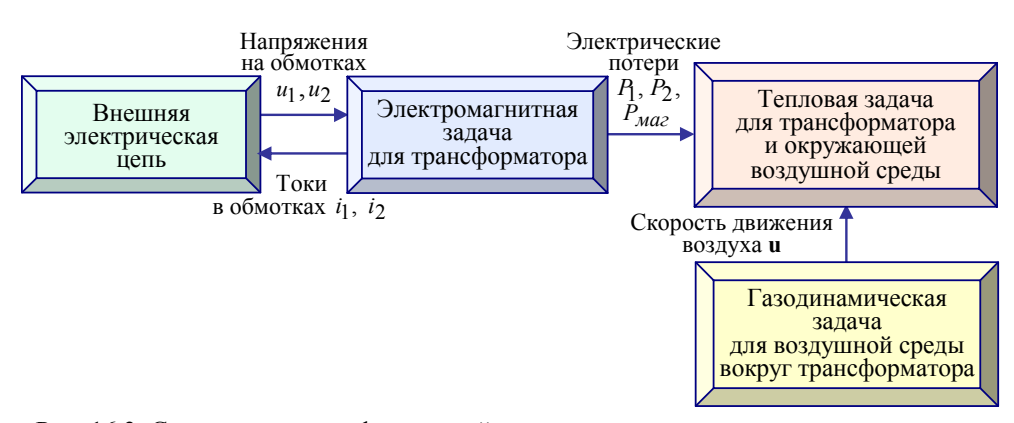

Рис. 16.3. Структура мультифизической задачи и связи между частными задачами расчета режима принудительного охлаждения трансформатора

Далее описаны модели и подходы к решению электромагнитной и тепловой задач, а также полученные результаты расчетов двух режимов работы трансформатора – работы на номинальную активную нагрузку и работы в режиме короткого замыкания в нагрузке. При этом рассматриваются два способа охлаждения – за счет свободной конвекции воздуха и принудительное охлаждение трансформатора с помощью вентилятора.

## **16.2. Электромагнитная задача с учетом внешней электрической цепи**

Для расчета тепловых процессов в различных режимов работы исследуемого трансформатора необходимо знать токи в первичной и вторичной обмотках и магнитную индукцию в магнитопроводе с тем, чтобы вычислить удельные потери в таких активных элементах.

Электромагнитные процессы в трансформаторе (рис. 16.2, *а*) изучаются с помощью разработанной Simulink-модели электрической цепи, содержащей трансформатор. Цепная Simulink-модель показана на рис. 16.4. Основными ее элементами являются однофазный источник питания 220 В, 50 Гц, трансформатор с линейной магнитной характеристикой (все параметры трансформатора задаются в рабочем окне, показанном на рис. 16.4 внизу) и активная нагрузка. Кроме того, в модели предусмотрены средства измерения токов, напряжений, потерь мощности в первичной и вторичной обмотках, в магнитопроводе, а также блоки для расчета КПД, коэффициента мощности трансформатора и удельных потерь в его активных элементах.

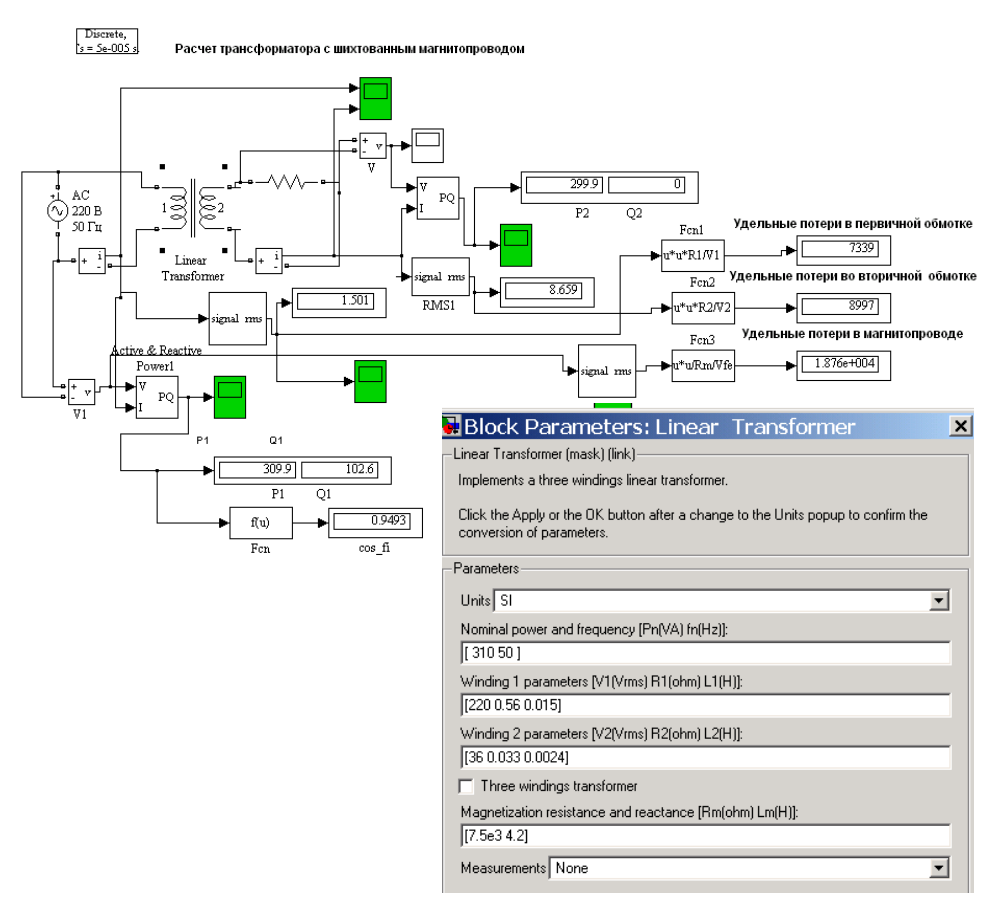

Рис. 16.4. Simulink-модель электрической цепи с однофазным трансформатором для расчета потерь в его активных элементах. На вставке внизу показано окно Simulink-модели с задаваемыми значениями параметров трансформатора

Таблица 16.1. Рассчитанные значения удельных потерь в активных элементах трансформатора для двух режимов работы

|                                                                                  | Удельные потери в активных элементах, Вт/м <sup>3</sup> |                                       |                                                          |  |  |
|----------------------------------------------------------------------------------|---------------------------------------------------------|---------------------------------------|----------------------------------------------------------|--|--|
| Режим работы<br>трансформатора                                                   | в первичной<br>обмотке,<br>$P_1/V_1$                    | во вторичной<br>обмотке,<br>$P_2/V_2$ | в магнитопроводе,<br>$P_{\text{M}az}$ / $V_{\text{M}az}$ |  |  |
| 1. Работа на<br>номинальную<br>активную нагрузку<br>$R_{\mu}$ = 4 O <sub>M</sub> | $7,34\cdot10^3$                                         | $8,9.10^{3}$                          | $1,88 \cdot 10^4$                                        |  |  |
| 2. Работа в режиме<br>короткого замыкания<br>в нагрузке                          | $1,5.10^5$                                              | $2.10^5$                              | 1,3.10 <sup>4</sup>                                      |  |  |

Проведены расчеты для двух режимов работы трансформатора на номинальную активную нагрузку и в режиме короткого замыкания в нагрузке. Рассчитанные при этом значения удельных потерь в активных элементах приведены в табл. 16.1. Эти значения задаются в качестве исходных данных для решения тепловой задачи.

#### 16.3. Тепловая задача для случая свободной конвекции воздуха

Математическая модель процессов для стационарного и нестационарного режимов. Основой расчета стационарного температурного поля является уравнение теплопроводности:

$$
\nabla \cdot (\lambda \nabla T) + Q = 0,
$$

которое в декартовой системе координат в случае анизотропии теплопроводности имеет вид [5]

$$
\frac{\partial}{\partial x}(\lambda_x \frac{\partial T}{\partial x}) + \frac{\partial}{\partial y}(\lambda_y \frac{\partial T}{\partial y}) + \frac{\partial}{\partial z}(\lambda_z \frac{\partial T}{\partial z}) + Q = 0.
$$
 (16.1)

Нестационарное тепловое поле  $T$  в трансформаторе описывается уравнением

$$
\rho C_p \frac{\partial T}{\partial t} = \nabla \cdot (\lambda \nabla T) + Q \quad \text{min}
$$

$$
\rho C_p \frac{\partial T}{\partial t} = \frac{\partial}{\partial x} (\lambda_x \frac{\partial T}{\partial x}) + \frac{\partial}{\partial y} (\lambda_y \frac{\partial T}{\partial y}) + \frac{\partial}{\partial z} (\lambda_z \frac{\partial T}{\partial z}) + Q. \quad (16.2)
$$

Здесь  $\rho(\mathbf{r}), C_n(\mathbf{r}), \lambda(\mathbf{r})$  – соответственно плотность, удельная теплоемкость и теплопроводность материала элемента, эти величины предполагаются известными функциями координаты  $\mathbf{r} = (x, y, z)$  из-за наличия разнородных элементов в конструкции трансформатора;  $Q(\mathbf{r})$  – удельная мошность объемных источников тепла (лля активных элементов известна из решения электромагнитной задачи), рассчитываемая как

$$
Q = \begin{cases} P_1 / V_1 & \text{для первичной обмотки,} \\ P_2 / V_2 & \text{для первичной обмотки,} \\ P_{\text{Maz}} / V_{\text{Maz}} & \text{для магнитопровода.} \end{cases} \tag{16.3}
$$

Здесь  $V_1, V_2, V_{\text{Maz}}$  – соответственно объем первичной обмотки, вторичной обмотки и магнитопровода.

Теплопроводность в предположении анизотропности материалов в ортогональной декартовой системе координат определяется как

$$
\lambda = \begin{bmatrix} \lambda_x & 0 & 0 \\ 0 & \lambda_y & 0 \\ 0 & 0 & \lambda_z \end{bmatrix},
$$

где  $\lambda_x, \lambda_y, \lambda_z$  – коэффициенты теплопроводности в текущей точке **r** в направлении осей *х*, *у* и *z* соответственно.

В процессе нагрева устройства часть тепла передается окружающей среде за счет теплопроводности, конвекции и излучения. Для учета этого поставлены следующие граничные условия.

На всех открытых поверхностях трансформатора задается тепловой поток

$$
q|_{S} = \lambda \frac{\partial T}{\partial n} = k(T_0 - T)
$$
  
min ychobne  $\lambda_x \frac{\partial T}{\partial x} e_x + \lambda_y \frac{\partial T}{\partial y} e_y + \lambda_z \frac{\partial T}{\partial z} e_z = k(T_0 - T),$  (16.4)

где  $k(\mathbf{r})$  – эффективный коэффициент теплоотдачи конвекцией, значения которого зависят от тепловых условий для рассматриваемой граничной поверхности и могут быть определены по результатам экспериментальных исследований;  $T_0$  - температура окружающей среды;  $e_x, e_y, e_z$  - направляющие косинусы вектора внешней нормали **n** к рассматриваемой поверхности по отношению к осям *x*, *y* и *z*.

На основании данных [14] отметим следующее. Значения коэффициентов теплоотдачи для магнитопровода и обмоток зависят от частоты, соотношения между потерями в меди и стали, мощности трансформатора, состояния охлаждающей поверхности. Такие коэффициенты могут задаваться различными для разных режимов и различных поверхностей, к примеру, на открытых границах - открытых поверхностях магнитопровода и обмоток - большие значения, а на закрытых границах и в основании магнитопровода - меньшие значения.

В [14] приведены полученные экспериментальным путем значения коэффициента теплоотдачи для элементов трансформаторов малой мощности, в том числе для трансформаторов броневой конструкции, даны аппроксимационные выражения для коэффициента теплоотдачи обмоток. Для стали коэффициент теплоотдачи определен в диапазоне  $k_{cm} = 5,5-12,5$  Вт/(м<sup>2</sup>·K). Для обмоток трансформаторов броневой конструкции коэффициенты теплоотдачи связаны между собой следующим соотношением [14, выражение (3-98)]:

$$
k_{cm}: k_{\text{off}} = 1.15:1.05.
$$

В разработанной модели учитывается также тепловой поток, излучаемый в окружающую среду нагретыми элементами - открытыми участками магнитопровода и обмоток:

$$
q\big|_{S_{op}} = \lambda \frac{\partial T}{\partial n} = \varepsilon \sigma_B (T_0^4 - T^4), \qquad (16.5)
$$

где  $\varepsilon$  – излучательная способность материала (для листовой стали магнитопровода  $\varepsilon = 0.67$ , для полированной меди обмоток  $\varepsilon = 0.04$ );  $\sigma_R =$  $= 5.67 \cdot 10^{-8} B_T/(m^2 \cdot K^4) - \text{постоянная Стебана-Больимана}$ 

Краевые задачи: (16.1), (16.4), (16.5) – для стационарного нагрева и (16.2)–(16.5) – для нестационарного режима, дополненные начальным полем температуры  $T_{t=0} = T_0$ , представляют собой математическую

модель для исследования тепловых процессов в трансформаторе.

Отметим, что проведение расчета нестационарного теплового поля трансформаторов необходимо в случаях, когда:

- устройство, в состав которого входит трансформатор, эксплуатируется в состоянии переходного теплового процесса, работает в кратковременных и повторно-кратковременных режимах с периодическими и частыми пусками;

- важным является определение условий и продолжительности времени, в течение которого практически достигается установившаяся температура нагрева элементов;

- необходимо учесть динамику нагрева элементов при выборе оптимальных температурных режимов эксплуатации электротехнических устройств с трансформаторами.

Эффективные теплофизические характеристики магнитопровода. Анизотропная теплопроводность магнитопровода трансформатора находится на основе данных, представленных в литературе для пакетов электротехнической стали [2, 5, 12-15].

Тонколистовые электротехнические стали классифицируются по технологии производства, количеству кремния, термической обработке, виду покрытия, коэффициенту заполнения и другим факторам [16]. В зависимости от изготовителя, принятой сборки пакетов листов стали и

| Конфигурация магнитопровода         |      | Толщина стали, мм |      |                       |      |  |
|-------------------------------------|------|-------------------|------|-----------------------|------|--|
|                                     |      | 0.1               | 0,15 | 0.2                   | 0,35 |  |
| Стержневая, броневая (пластинчатая) |      | 0,7(0,75)         |      | 0,85(0,89) 0,91(0,94) |      |  |
| Стержневая, броневая (ленточная)    | 0,87 |                   | 0.9  | 0,91                  | 0,93 |  |
| Тороидальная (ленточная)            | 0,87 |                   |      | 0,88                  |      |  |

Таблица 16.2. Значения коэффициента заполнения магнитопровода сталью в зависимости от его конфигурации и толщины листа стали

Таблица 16.3. Значения продольной <sup>λ</sup>*l ст* и поперечной <sup>λ</sup>*cr ст* теплопроводностей различных марок стали

| Продольная                                                        | Марки стали                   |                                          |           |           |  |
|-------------------------------------------------------------------|-------------------------------|------------------------------------------|-----------|-----------|--|
| и поперечная<br>теплопроводности 2111, 2112 2211, 2212 2311, 2312 |                               | 2411-2413, 2421,<br>3404-3408, 3421-3425 |           |           |  |
| $\lambda_{l\,cm}$ , BT/(M·K)                                      | $41 - 48$                     | $36 - 39$                                | $21 - 23$ | $19 - 21$ |  |
| $\lambda_{cr\,cm}$ , BT/(M·K)                                     | 3-4 (для лакированных листов) |                                          |           |           |  |

технологии их изолирования значения теплофизических параметров магнитопроводов различны.

В табл. 16.2 [14] приведены значения коэффициента заполнения магнитопровода сталью в зависимости от его конфигурации и толщины листа стали. Значения продольной <sup>λ</sup>*l ст* и поперечной <sup>λ</sup>*crст* теплопроводностей различных марок стали приведены в табл. 16.3 [2, 5, 16].

Для изготовления ленточных магнитопроводов широко применяется холоднокатаная анизотропная сталь ХВП (Э340–Э360) с содержанием кремния 2,8–3,8%, которая соответствует согласно [16] современным маркам стали 3421–3423. Коэффициент заполнения сечения магнитопровода сталью при толщине ленты 0,15 мм для броневой ленточной конструкции магнитопровода составляет  $k_{cm} = 0.9$  (табл. 16.2) – приведенные и использованные в численных расчетах параметры соответствуют примеру аналитического расчета броневого трансформатора в [14, раздел 4-9]. Теплопроводность материала определяется согласно табл. 16.3 –  $\lambda_{l\,cm} = 21 \text{ Br/(m·K)}$ ,  $\lambda_{cr\,cm} = 3 \text{ Br/(m·K)}$ .

Отметим, что значения поперечной теплопроводности задавались в направлениях, перпендикулярных листам стали, а продольной теплопроводности – вдоль листов. Значения теплопроводности поперек лис-

#### Раздел 16

тов значительно меньше, чем продольная теплопроводность из-за наличия изоляции между листами и влияния контактных термических сопротивлений. В общем случае теплопроводность магнитопроводов зависит от температуры и давления опрессовки листов стали при изготовлении [5], однако эти факторы из-за неопределенности не учитывались.

Удельная теплоемкость и плотность материала магнитопровода определялись с учетом данных, представленных в литературе (например, в [17]), и коэффициента заполнения магнитопровода сталью  $k_{cm}$ . Задавались постоянные значения теплоемкости  $C_{p\ cm}$  = 470  $k_{cm}$ Дж/(кг·К) и плотности  $\rho_{cm} = 7800 \cdot k_{cm}$  кг/м<sup>3</sup>.

Эффективные теплофизические характеристики обмоток трансформатора. Для изготовления обмоток трансформаторов малой мощности применяются провода круглого сечения с эмалевой изоляцией. Эмалевые покрытия проводов стойки к воздействию лаков, которые используются для пропитки обмоток.

Для обмоток трансформатора в расчетной методике используются эффективные коэффициенты теплопроводности с учетом вида и толщины изоляции. Отметим, что коэффициенты теплопроводности меди и изоляционных материалов отличаются между собой на три порядка, поэтому эффективная теплопроводность вдоль и поперек проводов обмоток имеет различные значения.

Продольная теплопроводность обмоток  $\lambda_{lo6}$  определяется по следующей формуле [2]:

$$
\lambda_{l\,o6}=\lambda_{Cu}\frac{\pi}{4}k_{u3}^2k_w.
$$

Здесь  $\lambda_{Cu}$  = 390 Вт/(м·К) – теплопроводность меди;  $k_w$  – коэффициент заполнения обмотки медью, который полагался равным  $k_w = 0.3$  [14];  $k_{\mu}$  – коэффициент изоляции проводов [18]:

$$
k_{u3} = d/d_{u3},
$$

где  $d$  – диаметр провода;  $d_{u3}$  – диаметр провода с изоляционным покрытием.

Для определения эквивалентной теплопроводности обмоток трансформатора поперек проводов использовалась эмпирическая формула, учитывающая свойства эмаль-изоляции проводов и пропиточных лаков [14, формула (2-15)]:

$$
\lambda_{cr\,o6} = 0,165(1+0,0007 \cdot T_{cp})[1-0,32 \cdot d_{u3}(1-9,2k_n+5,2k_n^2)+0,81d_{u3}^2] \times
$$
  
×(2,11k<sub>w</sub><sup>1,5</sup> -0.32)( $\frac{\lambda_n}{0,162}$ )<sup>1/3</sup>( $\frac{\lambda_{3M}}{0,143}$ )<sup>0,25</sup>, Br/(M·K), (16.6)

где  $T_{cp}$  – средняя температура пучка проводов (в °C);  $k_n$  – технологический коэффициент пропитки;  $d_{u3}$  – диаметр изолированного провода (в миллиметрах);  $\lambda_{\eta}$  и  $\lambda_{3M}$  – соответственно теплопроводность пропиточных лаков и эмалей [в Вт/(м·К)].

При этом технологический коэффициент пропитки проводов  $k_n$  может определяться в зависимости от способа пропитки равным в диапазоне: 0,1-0,3 - для пропитки окунанием; 0,3-0,6 - для капельной пропитки; 0,6-0,9 для вакуумной пропитки [2]. Предполагалось, что  $k_n = 0.9$ .

Отметим, что в выражении (16.6) теплопроводность зависит от температуры  $T_{cp}$ , однако зависимость эта слабо выражена (рис. 16.5).

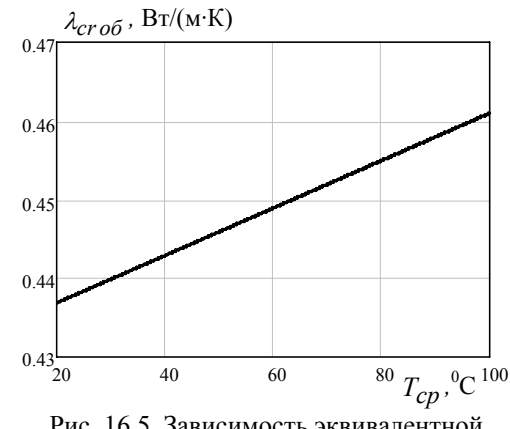

Рис. 16.5. Зависимость эквивалентной поперечной теплопроводности  $\lambda_{cr,00}$ от температуры  $T_{cp}$  согласно (16.6) для обмотки трансформатора с  $d_{u3} = 1$  мм

Для расчетов было принято, что используется провод марки ПЭВ-1 со стандартным диаметром  $d = 0.64$  мм,  $d_{\mu} = 0.69$  мм (как и в расчетном примере [14, раздел 4-9]) и изоляционные материалы с теплопроводностью  $\lambda_{3M} = 0.11 \text{ Br/(m·K)}$ ,  $\lambda_{7} = 0.14 \text{ Br/(m·K)}$ .

Теплоемкость и плотность материала обмоток задавались с учетом коэффициента заполнения их медью  $k_w$ , а именно  $C_{pw} = 390$   $k_w$ Дж/(кг·К);  $\rho_w = 8960 \cdot k_w \text{ кг/m}^3$ .

Результаты компьютерного моделирования. Компьютерная реализация моделей стационарного и нестационарного температурного

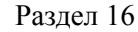

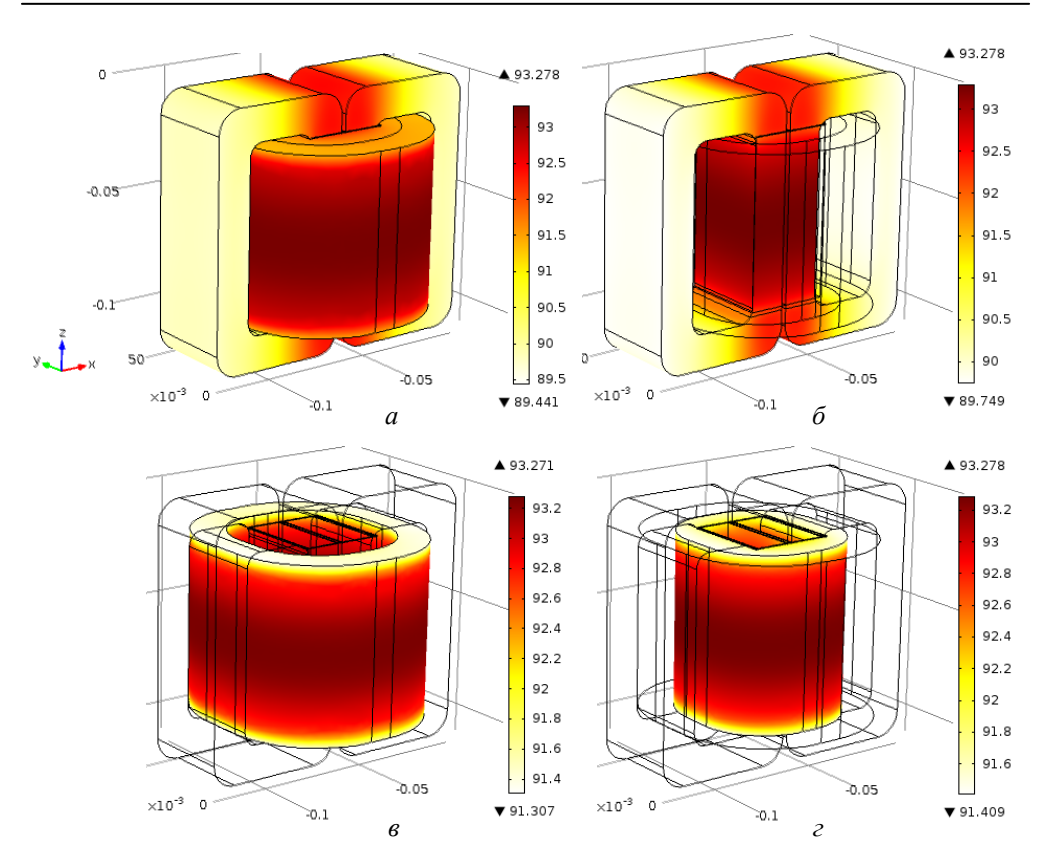

Рис. 16.6. Установившееся температурное поле во всем объеме трансформатора *(а)*; в магнитопроводе *(б)*; в первичной обмотке *(в)*; во вторичной обмотке *(г)*

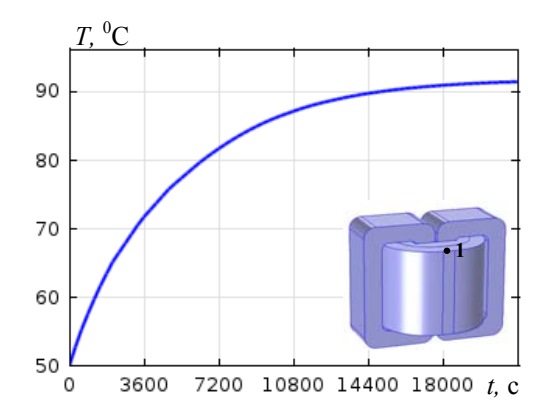

Рис. 16.7. Зависимость от времени температуры нагрева первичной обмотки трансформатора в точке 1, показанной на вставке

поля трансформатора проводилась для трехмерного случая в программе Comsol [1]. Геометрическая модель исследуемого трансформатора и его конечно-элементное сеточное разбиение показаны на рис. 16.2, *а* и *б* соответственно.

Расчетная область рассматривается как гетерогенная среда, составляющие которой имеют эффективные теплофизические характеристики. В модели предполагается задание значений мощности электрических потерь для активных элементов трансформатора. Для расчетов выбраны два варианта, приведенные в табл. 16.1.

Связь электромагнитной и тепловой задач, а также обмен данными между ними для исследуемого случая свободной конвекции показаны на рис. 16.1.

На рис. 16.6 представлены результаты компьютерных расчетов варианта 1 согласно табл. 16.1 для случая работы трансформатора на нагрузку, когда мощность тепловых источников составляет: для первичной обмотки  $P_1 = 7{,}34{\cdot}10^3$  Вт/м<sup>3</sup>, для вторичной обмотки  $P_2 = 8{,}9{\cdot}10^3$  $Br/M^3$ , для магнитопровода  $P_{Maz} = 1{,}88{\cdot}10^4Br/M^3$ . Как видно, наиболее нагретыми являются внутренние центральные области трансформатора, а максимальная температура достигает  $T_{\text{max}} = 93{,}3^0\text{C}$  при температуре окружающей среды  $T_0 = 50^0$ C.

Кривая на графике рис. 16.7 отражает динамику нагрева обмотки трансформатора в отмеченной точке 1. Как показано, температура устанавливается примерно за четыре часа работы трансформатора.

Результаты расчета режима короткого замыкания в нагрузке (вариант 2 из табл. 16.1) в виде распределения температуры в объеме трансформатора после 10 мин его работы в таком режиме и кривой изменения во времени температуры в выбранной точке первичной обмотки приведены на рис. 16.8. Как видно, при температуре окружающей среды  $T_0 = 50^0$ С за 10 мин достигается температура до 130<sup>0</sup>С, что может превышать допустимые значения.

### **16.4. Связанные тепловая и газодинамическая задачи для случая принудительного охлаждения трансформатора**

*Математическая модель тепловых и газодинамических процессов.* Моделируется случай нагрева трансформатора в нестационарном режиме с охлаждением вентилятором (рис. 16.9, *а*). Задачи теплоперено-

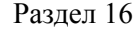

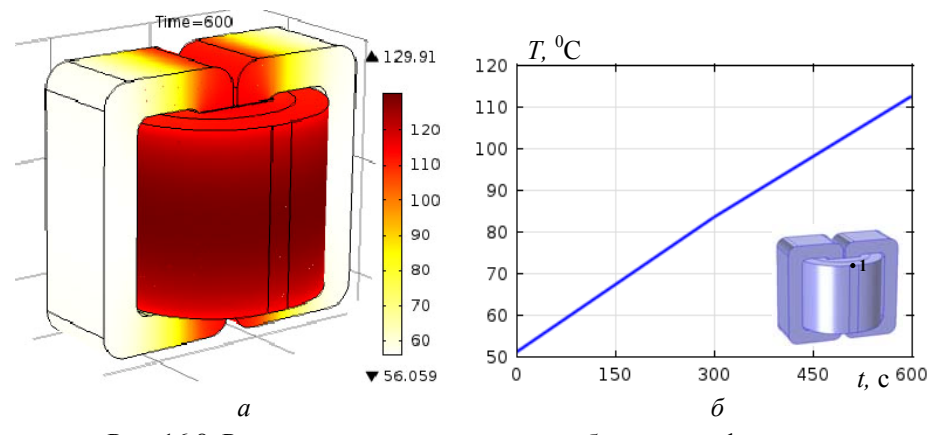

Рис. 16.8. Распределение температуры в объеме трансформатора после 10 мин работы в режиме короткого замыкания в нагрузке (а) и зависимость от времени температуры нагрева первичной обмотки в показанной на вставке точке 1 (б)

са и движения воздуха, нагнетаемого вентилятором со скоростью  $\nu_0$ , решаются в области в форме параллелепипеда вокруг трансформатора активной области, которая представляет собой внутреннюю область блока питания с трансформатором (рис. 16.9).

Исследуемые процессы движения воздуха и распределения температуры описываются уравнениями [19]

$$
\rho(\mathbf{u} \cdot \nabla)\mathbf{u} = \nabla \cdot [-p\mathbf{I} + \eta(\nabla \mathbf{u} + (\nabla \cdot \mathbf{u})^T) - (2\eta/3)(\nabla \cdot \mathbf{u})\mathbf{I}];\qquad(16.7)
$$

$$
\nabla \cdot (\rho \mathbf{u}) = 0 \tag{16.8}
$$

$$
\rho C_p \frac{\partial T}{\partial t} + \rho C_p \mathbf{u} \cdot \nabla T = \nabla \cdot (\lambda \nabla T) + Q. \tag{16.9}
$$

Стационарное уравнение (16.7) представляет собой основное уравнение механики газа – уравнение Навье-Стокса,  $(16.8)$  – уравнение неразрывности; уравнение (16.9) описывает нестационарные процессы теплопередачи за счет механизмов теплопроводности и конвекции.

Неизвестными в системе (16.7)–(16.9) являются:  $\mathbf{u}$  – вектор скорости газа (воздуха);  $p -$ давление и  $T -$ температура. В системе приняты обозначения:  $\eta$  - динамическая вязкость воздуха;  $\rho$  - плотность;  $\lambda$  - теплопроводность материала соответствующего элемента рассматриваемой неоднородной области;  $C_p$  - теплоемкость;  $I$  - единичный

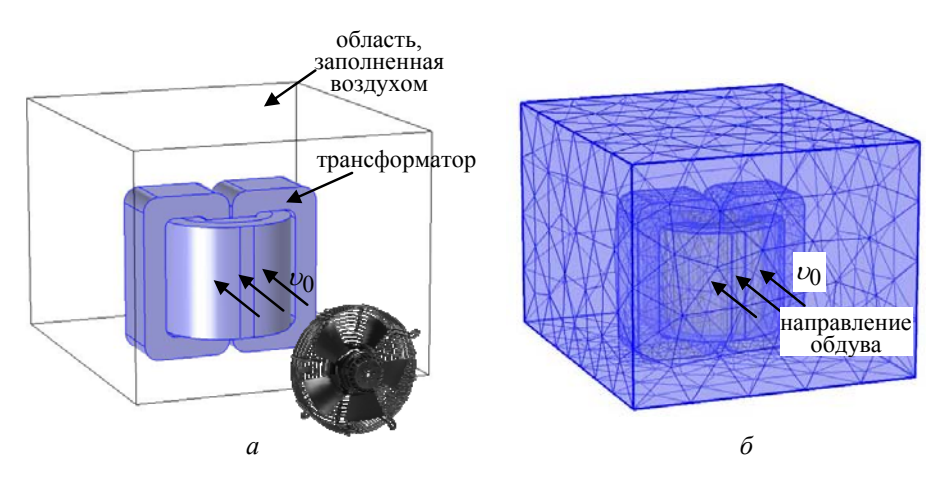

Рис. 16.9. Расчетная область тепловой задачи с учетом обдува трансформатора вентилятором (а) и конечно-элементное разбиение области (б)

тензор; составляющая  $\eta(\nabla \mathbf{u} + (\nabla \cdot \mathbf{u})^T) - (2\eta/3)(\nabla \cdot \mathbf{u})\mathbf{I}$  представляет собой тензор вязких напряжений (Па);  $O -$ плотность мощности тепловых источников в области, определяемая по выражению (16.3).

Для газодинамической задачи задаются симметричные граничные условия на боковых поверхностях расчетной области, ограничивающей воздушное пространство. На поверхностях трансформатора условия непротекания воздуха (граничные условия для твердых стенок). Входной поток определяется равным  $v_0 = 1$  м/с. На противоположной (задней) границе области задается выходной поток воздуха (рис. 16.9).

Математическая модель неизотермического процесса движения воздуха в окрестности трансформатора включает также начальные условия:

$$
\mathbf{u} = 0, \qquad p = const, \qquad T = T_0, \tag{16.10}
$$

где  $T_0$  – начальная температура воздуха.

Математическая модель реализовывалась численно в программе Comsol. Конечно-элементное разбиение расчетной области показано на рис. 16.9, б. Теплофизические характеристики материалов и сред  $\rho$ ,  $C_n$ ,  $\lambda$  принимались независящими от температуры. Для элементов трансформатора учитывалась анизотропия теплопроводности. Использовался подход к расчету эффективных характеристик магнитопровода и обмоток трансформатора, описанный в разделе 16.3.

#### Раздел 16

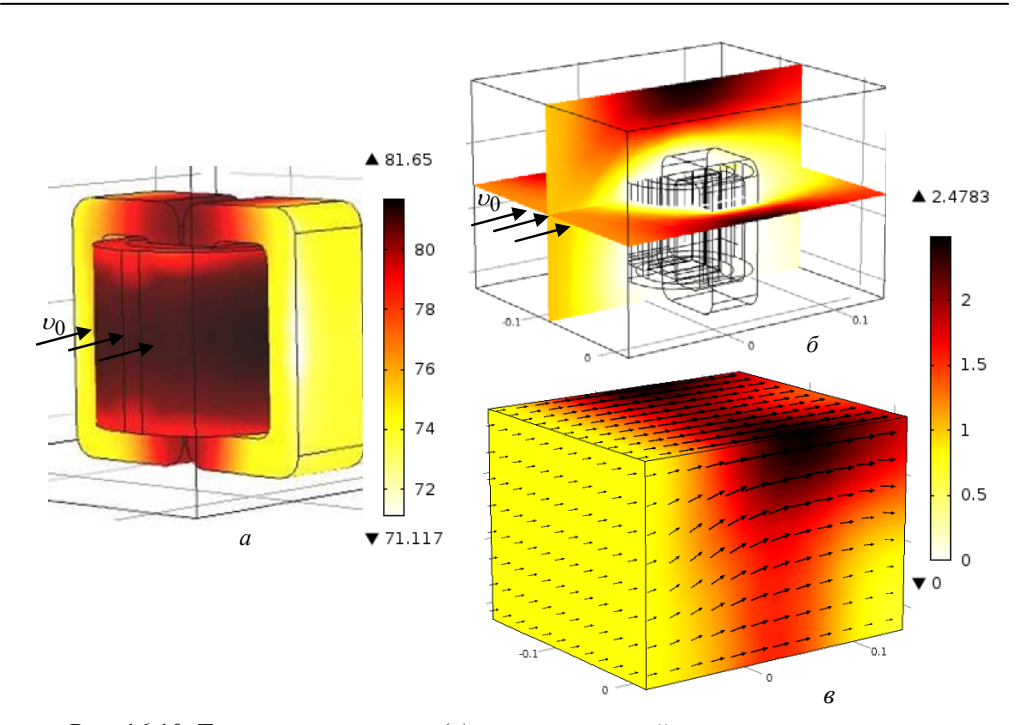

Рис. 16.10. Температурное поле *(а)* и поле скоростей воздуха – в центральных поперечном и продольном сечениях области расчета и на ее поверхности *(б)* в случае принудительного охлаждения трансформатора

*Результаты компьютерного моделирования.* Реализованная связь мультифизических задач показана на рис. 16.3.

Результаты численного расчета варианта 1 согласно табл. 16.1 при охлаждении трансформатора путем обдува вентилятором со скоростью воздуха на входе в активную зону  $v_0 = 1$  м/с показаны на рис. 16.10.

В расчете режима принудительного охлаждения трансформатора первоначально определялась скорость движения воздуха **u**, распределение которой в центральных поперечном и продольном сечениях расчетной области и в ее объеме представлено на рис. 16.10, *б–в.* Здесь поле скорости показано в цвете, а пропорциональными стрелками отображены вектор скорости и соответственно направления движения воздуха. Затем рассчитывался нестационарный нагрев трансформатора. Полученное распределение установившегося температурного поля приведено на рис. 16.10, *а*. Максимальная температура составляет ~76<sup>0</sup>С.

Как видно из рис. 16.6, 16.10, в рассматриваемом случае наиболее нагретыми являются области магнитопровода, соприкасающиеся с обмоткой и сами обмотки, и при  $v_0 = 1$  м/с использование принудительного охлаждения позволяет снизить максимальную температуру по сравнению с естественным охлаждением трансформатора на  $\sim$ 11.5<sup>°</sup>C.

В заключение отметим основные результаты работы, представленной в разделе.

Путем компьютерного моделирования мультифизических процессов в однофазном трансформаторе с целью определения температуры нагрева его элементов проведен учет параметров внешней электрической цепи, решены связанные электромагнитная, тепловая и газодинамические залачи.

Разработаны модель внешней электрической цепи с трансформатором для расчета потерь в его активных элементах и методика трехмерного компьютерного расчета тепловых процессов в трансформаторе с учетом анизотропии тепловых свойств его активных элементов. Методика позволяет рассчитывать два тепловых режима - переходный и установившийся, а также исследовать два способа охлаждения трансформатора - на основе свободной конвекции воздуха и охлаждение путем принудительного обдува вентилятором. В случае использования внешней системы охлаждения выбрана скорость движения воздуха из условия получения допустимого уровня нагрева трансформатора.

Рассмотрены два режима работы исследуемого трансформатора установившийся режим на номинальную активную нагрузку и переходный режим короткого замыкания в нагрузке.

Предлагаемая компьютерная методика может быть полезна при разработке новых типов трансформаторов, изучении различных режимов работы и мониторинге трансформаторов на этапе их эксплуатации.

# **17. СОВМЕСТНЫЙ РАСЧЕТ МАГНИТНОГО ПОЛЯ И МАГНИТНОЙ ЦЕПИ В ЭЛЕКТРОМАГНИТЕ МАГНИТОДИНАМИЧЕСКОЙ УСТАНОВКИ**

### **17.1. Предварительные замечания**

Магнитодинамические установки для плавки и транспортировки жидких металлов [1, 2] имеют в своем составе электрический магнит, который создает переменное (с частотой 50 Гц) магнитное поле возбуждения в активной зоне установки – в области канала с жидким металлом. Типичная конструкция электромагнита показана на рис. 17.1, *а.* Электромагнит содержит магнитопровод, выполненный из шихтованной электротехнической стали и имеющий воздушный зазор. По обе стороны от зазора расположены две катушки возбуждения. К особенностям такой конструкции относятся наличие большого воздушного зазора, в котором размещается канал с жидким металлом, и относительно длинный магнитопровод, что также связано с расположением канала с конструктивными элементами во внутреннем пространстве электромагнита.

Решение задачи исследования магнитного поля в электромагните предполагает расчет магнитного поля в объеме воздушного зазора и в

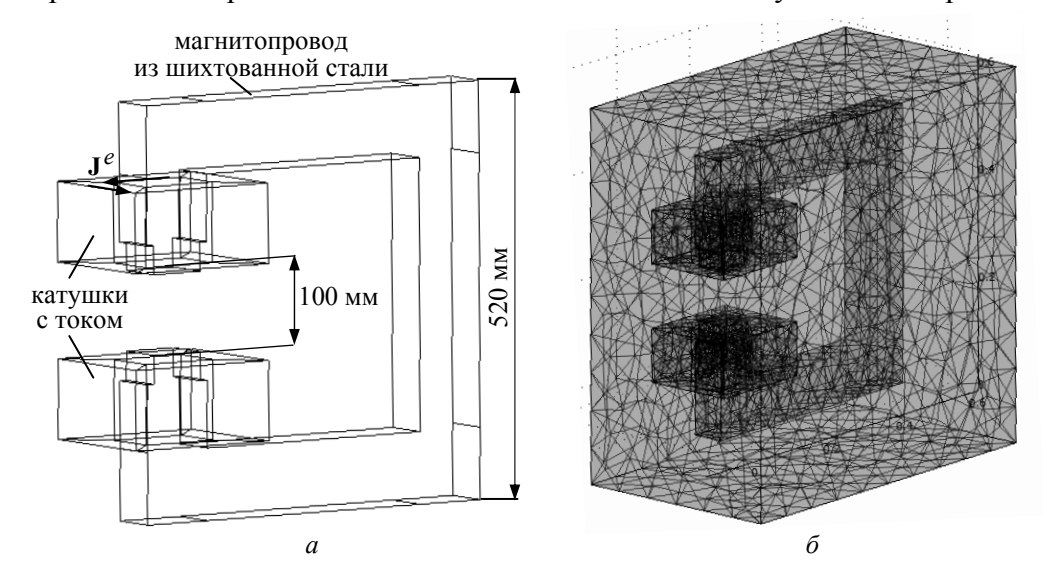

Рис. 17.1. Исследуемый электромагнит *(а)* и трехмерная расчетная область с электромагнитом, покрытая 23083 конечными элементами *(б)*

250

основном в области канала с жидким металлом с тем, чтобы в дальнейшем определить электромагнитную силу, действующую на металл.

Для расчета магнитного поля в области канала могут быть предложены два подхода. Первый – традиционный подход, состоит в расчете поля во всем довольно большом объеме электромагнита и в окружающем воздушном пространстве. Второй – упрощенный подход, основывается на расчете магнитного поля только в области воздушного зазора. Во втором подходе наличие магнитопровода с обмоткой возбуждения учитывается с помощью эквивалентной магнитной цепи, содержащей последовательно включенные магнитное сопротивление и электродвижущую силу (ЭДС), равную ампер-виткам двух катушек возбуждения.

Отметим, что при реализации первого подхода в качестве расчетной области рассматривается вся область, занимаемая полем электромагнита. Это позволяет строго рассчитать поле рассеяния электромагнита, однако требует больших компьютерных ресурсов. При реализации второго подхода выбирается достаточно малая по размерам расчетная область, локализованная в окрестности воздушного зазора, что позволяет, с одной стороны, снизить требования к компьютерным ресурсам и сократить время расчета, а с другой стороны, приводит к уменьшению точности численных результатов.

В данном разделе реализуется второй из описанных подходов, основанный на сочетании положений теории магнитного поля и магнитных цепей и решении связанных полевой задачи и задачи расчета цепи.

Структура решаемой мультифизической цепно-полевой задачи и связи между частными задачами показаны на рис. 17.2. Задачи характеризуются сильной связью (согласно классификации раздела 1) и должны решаться одновременно. При их решении расчет как магнитного поля, так и магнитной цепи необходимо выполнять, исходя из единых позиций, используя понятия скалярного магнитного потенциала, магнитного напряжения как разности скалярных магнитных потенциалов между двумя узлами, и магнитного тока, численно равного величине магнитного потока в ветви магнитной цепи. С целью сравнения результатов ре-

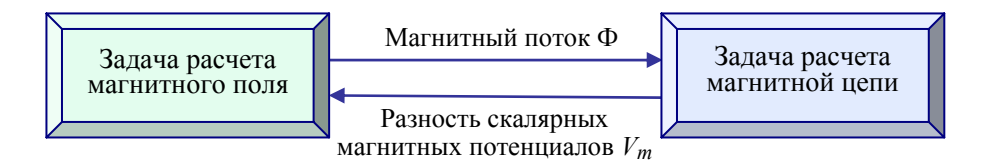

Рис. 17.2. Структура мультифизической задачи и связи между частными задачами при расчете магнитного поля электромагнита

251
шения такой цепно-полевой задачи с результатами расчета магнитного поля во всей области электромагнита (первый подход) первоначально выполняется расчет поля в рамках первого подхода.

## 17.2. Расчет магнитного поля во всем объеме электромагнита (первый подход)

При работе магнитодинамической установки в обмотках электромагнита протекает переменный электрический ток с частотой 50 Гц. Моделирование магнитного поля проводится без рассмотрения нелинейных и в общем случае гистерезисных явлений в магнитопроводе. Такие предположения позволяют выполнять расчеты для случая протекания в обмотках электромагнита эквивалентного постоянного тока, равного, например, действующему значению переменного тока, полагая магнитное поле стационарным.

Распределение трехмерного стационарного магнитного поля электромагнита во всем его объеме описывается следующим дифференциальным уравнением для векторного магнитного потенциала А:

$$
\nabla \times (\frac{1}{\mu_0 \mu_r} \nabla \times \mathbf{A}) = \mathbf{J}^e, \qquad (17.1)
$$

где  $\mu_r$  – относительное значение магнитной проницаемости материала, для магнитопровода полагается  $\mu_r$ =1000, а для воздуха и обмотки –  $\mu_r$ =1;  $J^e$  – вектор плотности тока в обмотке возбуждения электромагнита, принимается значение  $J^e = 2.10^6 A/m^2$ .

Расчетная область задачи показана на рис. 17.1, а, а ее конечноэлементное разбиение - на рис. 17.1, б. Расчеты выполнены численным методом конечных элементов в программе Comsol Multiphysics [3]. Результаты компьютерных расчетов магнитного поля приведены на рис. 17.3.

Основные количественные характеристики вычислительного процесса и полученные результаты расчетов приведены в табл. 17.1, в строках, соответствующих подходу 1. Количество конечных элементов в Comsol-программе выбиралось путем задания их максимального размера для области магнитопровода. Расчеты проводились на компьютере с характеристиками: процессор Intel(R) Соге<sup>тм</sup> 2, 2,5 ГГц, 3,25 ГБ ОЗУ.

Данные табл. 17.1 с учетом того, что задача решается для неизвестной векторной величины (векторного потенциала), позволяют заключить следующее.

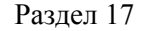

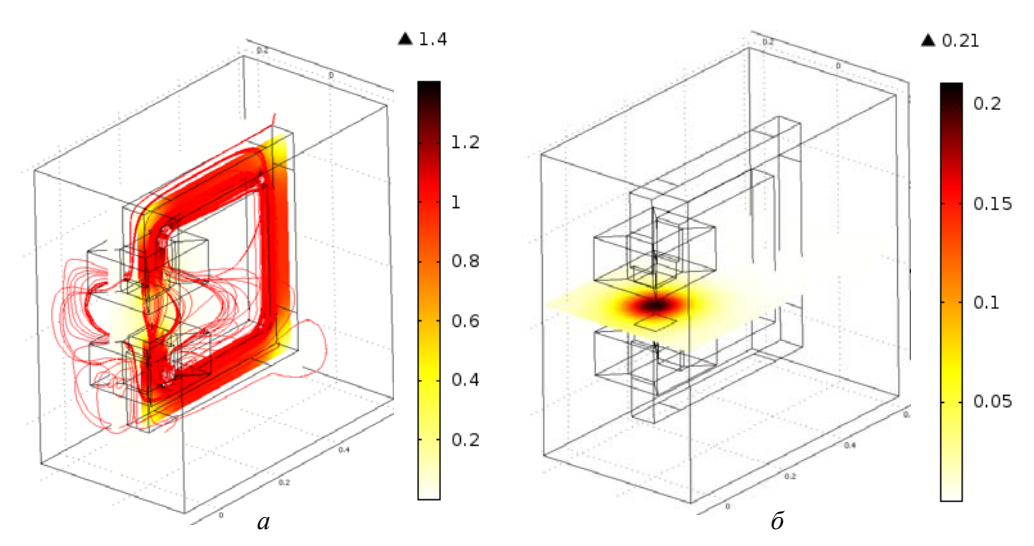

Рис. 17.3. Распределение магнитной индукции | В |, показанное в цвете и силовыми линиями в объеме магнитной системы, *(а)* и индукция | **B** | в поперечном сечении расчетной области, проходящем через центр воздушного зазора, *(б)* – первый подход

| Подходы к расчету                                                    | Макси-     | Общее      | Число    | Значение  | Время       |
|----------------------------------------------------------------------|------------|------------|----------|-----------|-------------|
|                                                                      | мальный    | количество | степеней | магнитной | расчета,    |
|                                                                      | размер     | конечных   | свободы  | индукции  | $\mathbf c$ |
|                                                                      | конечных   | элементов  |          | в центре  |             |
|                                                                      | элементов, |            |          | зазора,   |             |
|                                                                      | М          |            |          | Τл        |             |
| Подход 1<br>Pacyem<br>магнитного поля<br>во всей области             | 0,05       | 23083      | 150164   | 0,1998    | 39,4        |
|                                                                      | 0,03       | 31945      | 206340   | 0,1988    | 39,7        |
|                                                                      | 0,02       | 57749      | 369938   | 0,1988    | 79,5        |
|                                                                      | 0,015      | 103465     | 659646   | 0,204     | 126,5       |
|                                                                      | 0,01       | 262728     |          |           |             |
| Подход 2<br>Совместный расчет<br>магнитного поля<br>и магнитной цепи | 0,05       | 9618       | 14618    | 0,2121    | 0,75        |
|                                                                      | 0,03       | 13759      | 20133    | 0,215     | 0,97        |
|                                                                      | 0,02       | 37788      | 54107    | 0,214     | 3,17        |
|                                                                      | 0,01       | 303865     | 420278   | 0,214     | 69,08       |

Таблица 17.1. Сравнение основных количественных характеристик для двух подходов к расчету магнитного поля электромагнита

1. Число степеней свободы и соответственно порядок системы линейных уравнений превышают приблизительно в 6 раз количество выбранных конечных элементов.

#### Раздел 17

2. С ростом количества элементов существенно возрастает время расчета, хотя при этом значение магнитной индукции  $|B|$  в центральной точке воздушного зазора изменяется слабо.

3. При выборе количества элементов, равного 262728, число степеней свободы превышает 10<sup>6</sup>, и оперативной памяти используемого компьютера оказывается недостаточно для решения данной задачи.

Далее эти результаты будут сравниваться с аналогичными результатами, полученными с использованием второго подхода к расчету электромагнита.

## 17.3. Расчет магнитного поля электромагнита в области воздушного зазора (второй подход)

В рамках описанного в подразделе 17.1 второго подхода решается связанная цепно-полевая залача, для которой в качестве расчетной области выбирается только область воздушного зазора электромагнита с фрагментами полюсов магнитопровода (рис. 17.4). Обмотки возбуждения с протекающими в них токами, создающими вихревое магнитное поле, не рассматриваются. При этом напряженность магнитного поля  $\bf{H}$ в расчетной области имеет только потенциальную составляющую (отсутствует вихревая составляющая) и характеризуется скалярным магнитным потенциалом  $V_m$ :

$$
\mathbf{H} = -\nabla V_m \tag{17.2}
$$

В (17.2) для скалярного магнитного потенциала используется обозначение, принятое в программе Comsol Multiphysics.

Применяя известные выражения

$$
\nabla \cdot \mathbf{B} = 0 \; ; \quad \mathbf{B} = \mu_0 \mu_r \mathbf{H} \; ,
$$

с учетом (17.2) получим дифференциальное уравнение для определения потенциала  $V_m$ :

$$
\nabla \cdot (-\mu_0 \mu_r \nabla V_m) = 0. \tag{17.3}
$$

Отметим, что расчет магнитного поля важно выполнять с привлечением скалярного магнитного потенциала  $V_m$  для реализации связи полевой задачи с внешней магнитной цепью, в которой величина магнитного напряжения на произвольном участке равна разности именно магнитных потенциалов на концах участка.

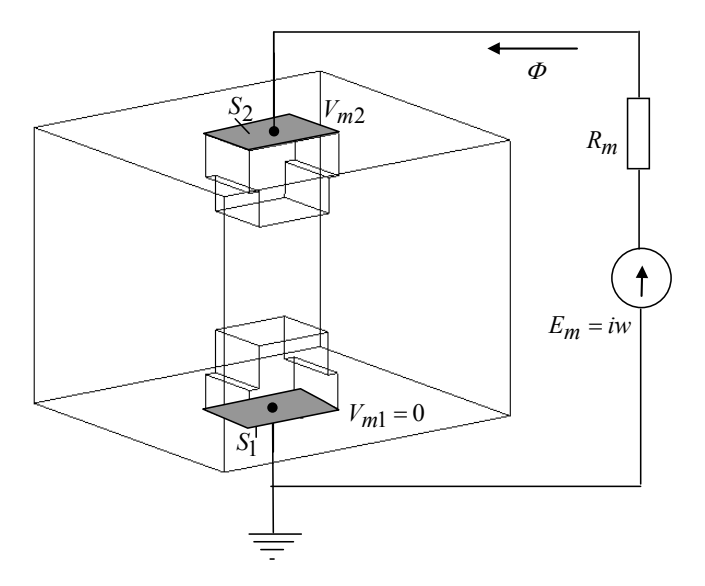

Рис. 17.4. Расчетная область с магнитной цепью, определяющей граничные условия полевой задачи

При определении граничных условий задачи будем полагать, что нижняя S<sub>1</sub> и верхняя S<sub>2</sub> границы магнитопровода являются эквипотенциальными с потенциалами  $V_{m1}$  и  $V_{m2}$  соответственно, т. е. магнитное поле на этих поверхностях имеет только нормальную компоненту.

Внешняя по отношению к выбранной расчетной области часть магнитопровода с двумя катушками возбуждения может быть заменена фрагментом магнитной цепи, показанным на рис. 17.4 и состоящим из последовательно включенных магнитного сопротивления  $R_m$  (в общем случае нелинейного) и ЭДС  $E_m$ , равной ампер-виткам токов, протекающих в двух катушках возбуждения.

Исходя из условия баланса магнитного напряжения для этого участка магнитной цепи, запишем следующее равенство, выражающее закон Кирхгофа для магнитных напряжений:

$$
\Phi R_m + V_{m2} - V_{m1} = iw. \tag{17.4}
$$

Здесь  $\Phi = \int -\mu_0 \mu_r \frac{\partial V_m}{\partial n} dS$  – магнитный поток, проходящий через по-<br>S<sub>2</sub>

верхность магнитопровода  $S_2$  (в принятой постановке задачи он равен потоку через поверхность  $S_1$ ). Полагая магнитный потенциал на нижней

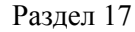

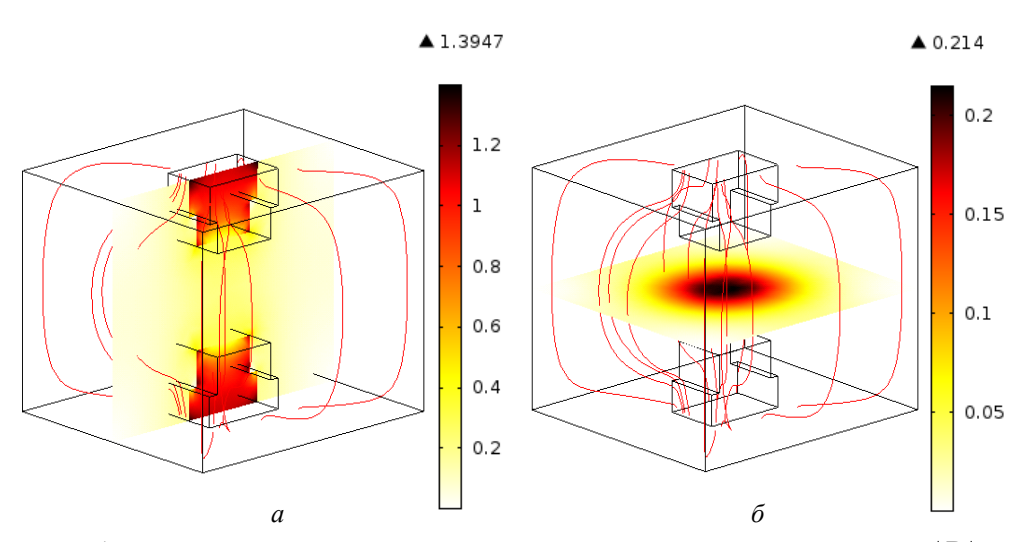

Рис. 17.5. Полученные расчетным путем распределения магнитной индукции  $|{\bf B}|$ в области воздушного зазора (а) и в поперечном сечении расчетной области. проходящем через центр зазора, (б) - второй подход

поверхности магнитопровода  $S_1$  равным  $V_{m1} = 0$ , из выражения (17.4) находим величину  $V_{m2}$ , которая используется в качестве интегрального граничного условия для полевой задачи.

На всех внешних воздушных границах расчетной области задается условие магнитной изоляции:

$$
\mathbf{n} \cdot \mathbf{H} = 0 \tag{17.5}
$$

Дифференциальное уравнение (17.3) с граничными условиями (17.4), (17.5) представляет собой математическую модель в замкнутом виде для расчета магнитного поля электромагнита согласно второму подходу. Решение задачи выполнялось с помощью программы Comsol Multiphysics [3]. Результаты компьютерных расчетов представлены на рис. 17.5 и в табл. 17.1 (поход 2). Приведенные данные позволяют заключить следующее.

В силу того, что неизвестной является скалярная величина, а не векторная, как в первом подходе, число степеней свободы, а значит, и порядок решаемой системы уравнений приблизительно в полтора раза превышают общее количество конечных элементов (а не в 6 раз, как для случая векторного потенциала). В силу этого задача существенно упрощается и может быть решена при более детальном конечно-элементном разбиении расчетной области и с относительно малыми затратами компьютерного времени для расчета.

С ростом количества элементов значение магнитной индукции | В | в центральной точке воздушного зазора изменяется слабо. Значение индукции также мало отличается от решения, найденного с использованием первого подхода. Отличие в полученных численных результатах составляет  $(0.214 - 0.204) / 0.214 \cdot 100\% = 4.7\%$  и связано с некоторым различием в расчетных моделях - при втором подходе потоки рассеяния учитываются лишь приближенно.

Сформулируем основные результаты раздела.

Предложен и реализован подход к упрощенному компьютерному моделированию магнитного поля электромагнита магнитодинамической установки. Его суть заключается в расчете магнитного поля только в малой области воздушного зазора электромагнита, что предусматривает решение связанных цепной задачи для внешней магнитной цепи и полевой задачи в области зазора, которая формулируется в терминах скалярного магнитного потенциала. Граничные условия полевой задачи определяются на основании уравнения баланса магнитных напряжений в магнитной цепи электромагнита. Предлагаемый подход позволяет использовать компьютеры относительно небольшой мощности для расчета электромагнитов и существенно сократить время счета.

# **18. МУЛЬТИФИЗИЧЕСКОЕ И МНОГОМАСШТАБНОЕ МОДЕЛИРОВАНИЕ ЭЛЕКТРОФИЗИЧЕСКИХ ПРОЦЕССОВ В ПОЛИЭТИЛЕНОВОЙ ИЗОЛЯЦИИ СИЛОВЫХ КАБЕЛЕЙ**

### **18.1. Предварительные замечания**

Разработка и внедрение современных электротехнических устройств и силового электрооборудования, в том числе силовых кабелей с полиэтиленовой изоляцией на высокое и сверхвысокое напряжения, требуют детального изучения электромагнитного поля и электрофизических процессов с учетом сложной внутренней структуры и особенностей составляющих элементов на различных по размерному масштабу уровнях. Как правило, не удается построить и реализовать единую модель для всех уровней внутренней структуры устройства. C целью всестороннего и детального исследования электротехнических устройств применяется метод многомасштабного моделирования [1–5].

Достичь более полного понимания явлений и процессов для различных физических объектов позволяет исследование на основе совместного использования методов мультифизического и многомасштабного моделирования. В работах [6–8] даны примеры таких исследований во многих областях науки и техники, в том числе в материаловедении, гидромеханике, структурной механике, химии, биомедицине, астрофизике. Подходы к моделированию на основе сочетания методов мультифизического и многомасштабного моделирования описаны в обзоре [6]. Изложению общих принципов организации связей в совместных многомасштабных и мультифизических моделях посвящена работа [8].

В статьях [9, 10] разработаны теоретические основы построения комбинированных многомасштабных мультифизических моделей для мультиобластей (multiscale multiphysics and multidomain models). Такие многомасштабные мультифизические и мультигеометрические модели предназначены для исследования физических, химических и биологических систем, к которым в указанных статьях отнесены топливные элементы, молекулярные двигатели, наножидкости, ионные каналы, вирусы, биологические и макромолекулярные системы.

В данном разделе предлагается совместное использование многомасштабного и мультифизического моделирования электрофизических процессов в конструктивных элементах силовых кабелей с целью изучения распределения электрического поля и механических напряжений в полиэтиленовой изоляции в различных эксплуатационных режимах работы кабелей.

Для исследования электротехнических устройств в работах [1, 11] предложен следующий подход к реализации многомасштабного моделирования. Компьютерное моделирование проводится на различных пространственных уровнях электротехнического устройства. Каждый уровень характеризуется своим размерным масштабом и включает важнейшие элементы структуры, качество и работа которых наиболее влияют на функционирование всего устройства в целом. Такие элементы устройства названы ответственными элементами.

Необходимость выделения структурных уровней при детальном исследовании электротехнических устройств связана с ограниченной разрешающей способностью численных методов решения физических задач и ограниченными ресурсами компьютеров.

Совместное использование методов многомасштабного и мультифизического моделирования для расчета процессов в электротехнических устройствах состоит в выполнении следующих этапов [1, 11].

1. Исследуемое устройство рассматривается как иерархическая структура, в которой выделяются характерные структурные уровни, отличающиеся по масштабу (размеру).

2. На каждом выбранном структурном уровне определяется свой ответственный элемент и строится своя математическая модель для расчета электромагнитного поля и связанных с ним мультифизических процессов. Отметим, что выбор ответственного элемента на каждом уровне требует в общем случае проведения дополнительных исследований.

3. Устанавливаются величины, характеризующие электрофизические поля, а также параметры, связывающие процессы на структурных уровнях. Определяется характер связи между процессами разных уровней (слабо- или сильносвязанные процессы согласно классификации раздела 1).

4. Численно решаются в общем случае мультифизические задачи на различных структурных уровнях. Связь полевых задач, решаемых на этих уровнях, реализуется путем задания соответствующих граничных или начальных условий. Для случая цепных задач, решаемых на какихлибо уровнях, осуществляется обмен данными, в качестве которых выступают параметры и / или характеристики цепей.

5. Выполняется анализ рассчитанных характеристик поля или цепей в наиболее важных областях исследуемого устройства - ответственных элементах на выбранных уровнях. С помощью конкретных данных об электромагнитных процессах на каждом структурном уровне формируется обобщенная информация о характере функционирования всего устройства в целом.

В разделе путем совместного использования методов многомасштабного и мультифизического моделирования выполняется исследование электрофизических процессов в кабельной линии. При этом осуществляется выбор ответственных элементов на трех основных структурных уровнях (рис. 18.1): всей кабельной линии (макроуровне), полиэтиленовой изоляции кабеля (среднем уровне) и отдельного элемента объема изоляции с характерными микронеоднородностями (микроуровне). Исследования проводятся на примере кабельной линии с изоляцией из сшитого полиэтилена на напряжение 330 кВ, проложенной в Днепропетровске для электроснабжения металлургического завода "Днепросталь" [12, 13].

## 18.2. Схема решения мультифизических задач в рамках многомасштабного моделирования

Для силовых кабелей с полиэтиленовой изоляцией также, как и для ряда электротехнических устройств, рассмотренных в [1], реализуется следующая последовательность операций:

1) выделение трех взаимосвязанных структурных уровней кабельной линии со своими ответственными элементами: макроуровня со всей кабельной линией, среднего уровня - полиэтиленовой изоляции и микроуровня, включающего отдельный элемент объема изоляции с характерными микровключениями; такие уровни связаны между собой посредством основных характеристик, в общем случае - электрических, тепловых, механических;

2) выбор ответственных элементов на указанных структурных уровнях и расчет электрических характеристик, электромагнитного поля и связанных с ним процессов (механических напряжений) при учете связи цепных и полевых задач на разных уровнях.

Схема реализации многомасштабного и мультифизического моделирования процессов в кабельных линиях показана на рис. 18.1.

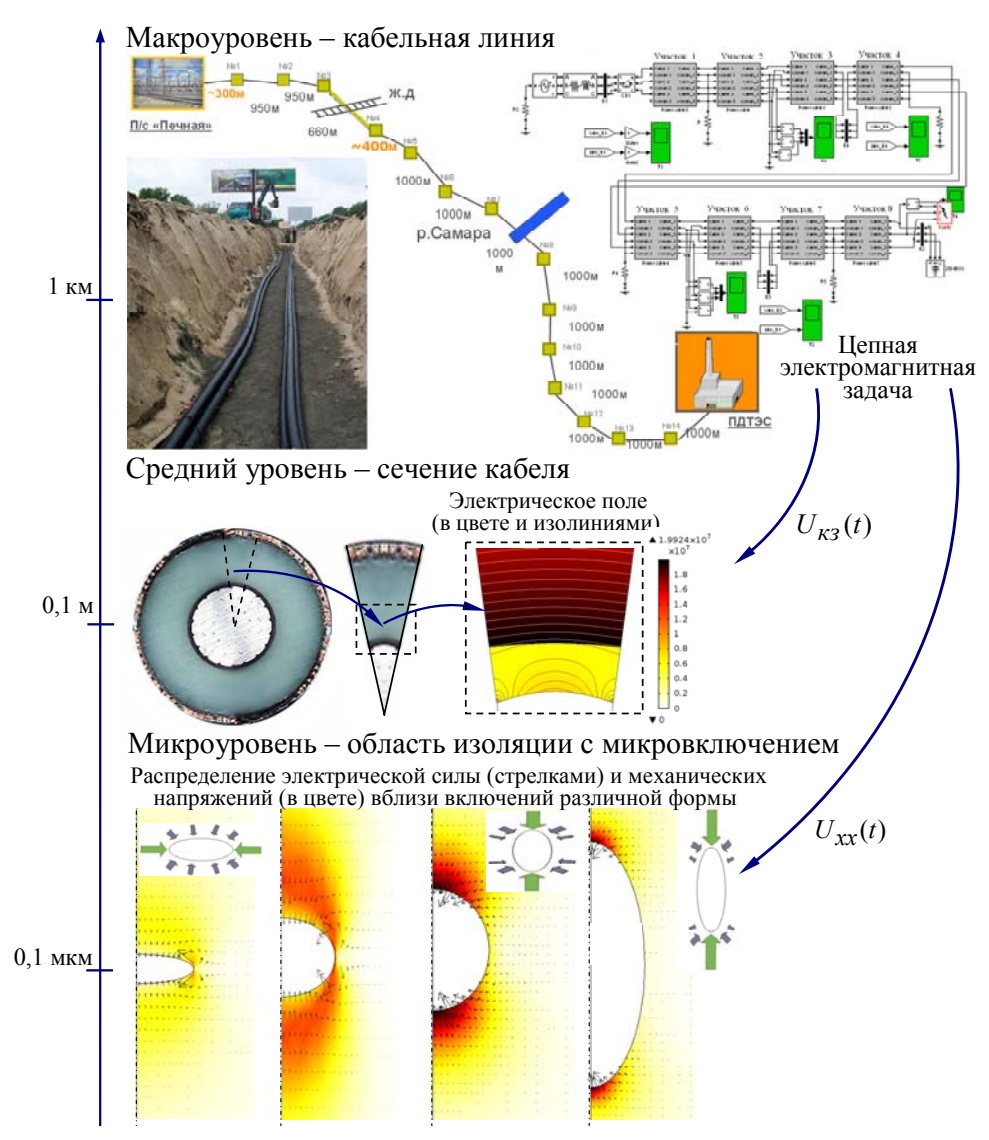

Рис. 18.1. Схема многомасштабного и мультифизического моделирования процессов в кабельных линиях с полиэтиленовой изоляцией

На макроуровне всей кабельной линии с учетом определенных условий ее работы в электроэнергетической системе проводится моделирование переходных процессов с использованием программы расчета динамических систем Matlab/Simulink [14]. Рассчитывается зависимость от времени напряжения на входе в кабельную линию для двух режимов - в режиме короткого замыкания в нагрузке на выходе линии  $U_{\kappa 3}(t)$  и в

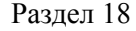

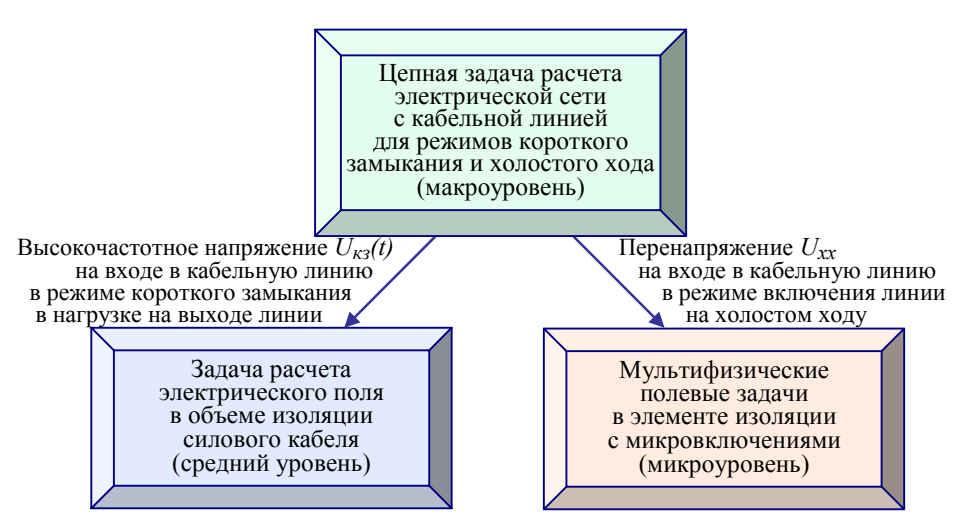

Рис. 18.2. Связь между частными задачами при реализации методов многомасштабного и мультифизического моделирования процессов в кабельной линии

режиме включения кабельной линии без нагрузки (на холостом ходу)  $U_{xx}(t)$ .

На среднем уровне выделяется ответственный элемент – элемент полиэтиленовой изоляции кабеля. По результатам решаемой на макроуровне цепной задачи последовательно решается полевая задача. Рассчитывается распределение электрического поля в объеме изоляции по зависимости  $U_{\kappa 3}(t)$ , которая формирует граничные условия электрической задачи. Так, на макро- и среднем уровнях решаются связанные цепная и полевая задачи – мультифизическая цепно-полевая задача (рис. 18.2).

На микроуровне выделяется ответственный элемент – объем полиэтиленовой изоляции с характерными микровключениями, т. к. на этом уровне определяющей является неоднородность микроструктуры полиэтиленового материала. В микрообъеме с включением решается задача определения электрического поля с граничными условиями, соответствующими максимальному перенапряжению в режиме включения кабельной линии на холостом ходу, найденном на макроуровне -  $U_{xx}$ . По результатам решения электрической задачи рассчитываются механические напряжения в материале изоляции с микровключениями. Таким образом, на макро- и микроуровнях решается мультифизическая задача – связанные цепная и полевые задачи определения электрического поля

и механических напряжений в изоляции кабеля в конкретном режиме работы.

По электрическим характеристикам, по допустимому значению электромеханических напряжений может быть сделано заключение об интенсивности старения изоляции силового кабеля и надежности работы кабельной линии в целом, а также сформированы соответствующие рекомендации относительно необходимости изменения нагрузочной способности и условий эксплуатации исследуемой линии.

Важными в решении задач согласно схеме рис. 18.1 являются учет конкретных условий и режимов работы кабельной линии, выбор ответственных элементов на каждом структурном уровне, строгое определение граничных условий более низкого уровня в соответствии с данными, полученными при решении задач на более высоком уровне.

Отметим, что связь процессов на различных структурных уровнях может быть слабой (согласно классификации разлела 1), тогда задачи на этих уровнях могут решаться последовательно, как в данном разделе. В случае, когда процессы низких уровней сильно влияют на процессы более высоких уровней, связь задач разных уровней сильная, и такие задачи необходимо решать одновременно либо последовательно с применением итерационных процедур.

В целом в описанной схеме моделирования процессов в кабельной линии осуществляется решение цепно-полевых задач, причем на микроуровне проводится решение двух полевых задач (рис. 18.2).

## 18.3. Макроуровень – расчет электромагнитных процессов в кабельной линии на основе теории цепей

В Украине производятся, а в электрических сетях используются силовые кабели с изоляцией из сшитого полиэтилена на сверхвысокое напряжение – до 330 кВ [15].

Первая в Украине кабельная линия с изоляцией из сшитого полиэтилена на напряжение 330 кВ разработана и проложена в Днепропетровске для металлургического завода "Днепросталь" с целью обеспечения внешнего электроснабжения электроплавильного комплекса [12, 13]. Линия представляет собой сложное инженерное сооружение (рис. 18.1, макроуровень). Ее характеристики описаны в разделе 12, где вопросы надежности и безопасности функционирования предложено решать путем компьютерного моделирования переходных электромагнитных процессов для различных режимов работы.

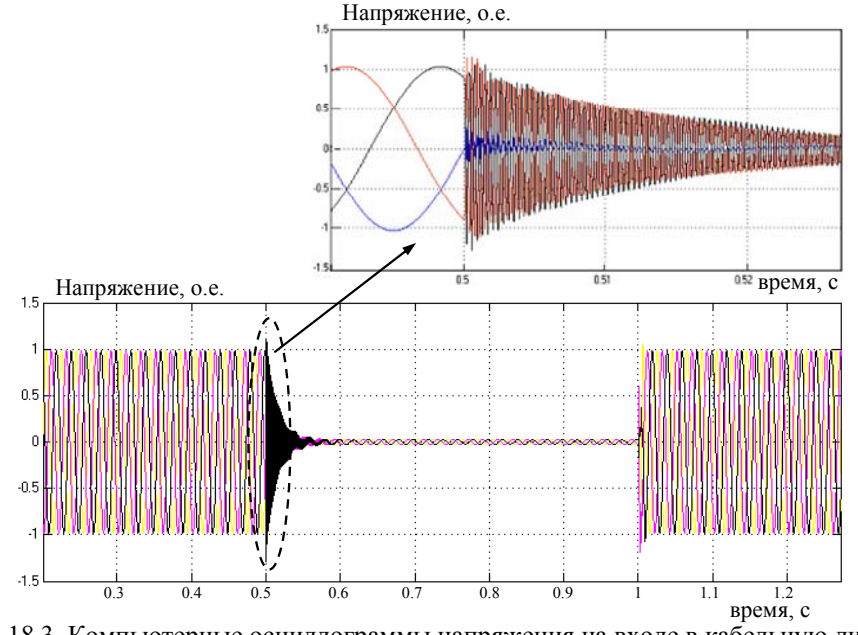

Рис. 18.3. Компьютерные осциллограммы напряжения на входе в кабельную линию в режиме трехфазного короткого замыкания в нагрузке (макроуровень)

Средствами пакета программ Matlab/Simulink в разделе 12 реализована Simulink-модель кабельной линии на напряжение 330 кВ и получены результаты для случая, когда линия работает на номинальную активную нагрузку с линейным током 600 A, в момент времени  $t = 0.5$  с все три фазы нагрузки замыкаются на землю, каждая через сопротивле-

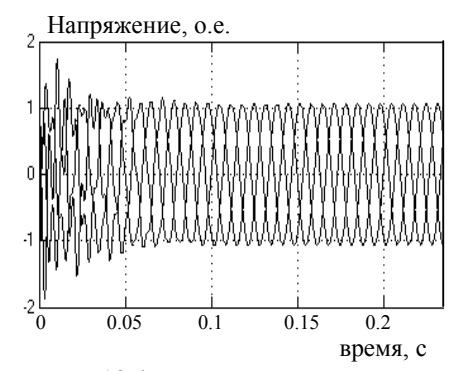

Рис. 18.4. Изменение напряжения на входе в кабельную линию при включении на холостом ходу (макроуровень)

ние 10 Ом, а при *t* = 1 с эти цепи размыкаются.

Для случая трехфазного короткого замыкания в нагрузке на выходе кабельной линии на рис. 18.3 представлены полученные путем компьютерного моделирования осциллограммы напряжения на входе в линию. Напряжение здесь приведено в относительных единицах в долях от  $U_{\phi, \text{max}} = 330\sqrt{2}/\sqrt{3}$  кВ. Из рис. 18.3 видно, что в момент возникновения короткого замыкания в линии появляется высокочастотное затухающее напряжение, которое может быть аппроксимировано функцией:

$$
U_{\kappa 3}(t) = 1.15 \cdot U_{\phi, \max} \cdot \exp(-t/\tau) \sin 2\pi ft , \qquad (18.1)
$$

где  $\tau = 0.01$  с;  $f = 2.5$  кГц.

Выражение (18.1) используется далее на среднем уровне в схеме многомасштабного моделирования согласно рис. 18.1 для расчета электрического поля в изоляции кабеля в режиме трехфазного короткого замыкания в нагрузке.

По результатам моделирования в вычислительной среде Matlab/Simulink найлено также изменение напряжения на вхоле в кабельную линию в другом режиме - в режиме включения линии на холостом ходу (рис. 18.4). Полученное при этом максимальное перенапряжение, равное  $U_{xx} = 1.8 \cdot U_{db \, max}$ , передается на микроуровень для проведения мультифизического моделирования в неоднородной полиэтиленовой изоляции.

## 18.4 Средний пространственный уровень - электрическое поле в изоляции

Надежность и срок службы кабельных линий зависят от технических характеристик кабелей, качества, электрофизических свойств используемых материалов, условий и режимов эксплуатации [16, 17]. В кабелях с изоляцией из сшитого полиэтилена используется экструдированная трехслойная изоляционная структура, которая включает полиэтиленовую изоляцию, полупроводящий слой по жиле и полупроводящий слой по основной изоляции. Полупроводящие слои предназначены для выравнивания скачка напряженности электрического поля у поверхности жилы и металлического экрана в различных режимах работы кабелей, в том числе в условиях короткого замыкания в нагрузке, кратковременных бросков токов и перенапряжений на линии с тем, чтобы не допустить преждевременного старения изоляции.

В связи со сказанным практический интерес представляет исследование распределения электрического поля в изоляции силовых кабелей в аварийных режимах, например, в случае возникновения высокочастотного напряжения на токопроводящей жиле кабеля в режиме короткого замыкания с целью гарантирования экранирующей функции полупроводящего слоя и надежности изоляции. Исследования в этом направлении представлены в работах [18, 19].

#### Раздел 18

Далее решается задача исследования электрического поля в объеме изоляции кабеля с учетом условий его работы в режиме короткого замыкания в нагрузке. Моделируется такой режим путем задания напряжения на жиле кабеля, найденного из решения задачи на макроуровне (рис. 18.3). Полагается, что силовой кабель находится во внешнем переменном электрическом поле, изменяющемся во времени с частотой  $f = 2.5$  к $\Gamma$ <sub>II</sub>.

Применяется схема с элементами многомасштабного моделирования, представленная на рис. 18.5. Сечение кабеля разбивается на ряд эквивалентных секторов с учетом неровности поверхности многопроволочной жилы. Один из таких секторов составляет элементарную ячейку структуры (рис. 18.5) [1, 20]. Учитывая периодичность структуры поперечного сечения кабеля, достаточно найти распределение электрического поля в одном секторе. Тогда картина поля во всем сечении кабеля определится путем периодического повторения по угловой координате распределения поля в элементарной ячейке. В связи с этим в качестве расчетной области выбрана элементарная ячейка, показанная на рис. 18.5.

Задача рассматривается в двумерной постановке в декартовой системе координат. Основное уравнение, определяющее нестационарное

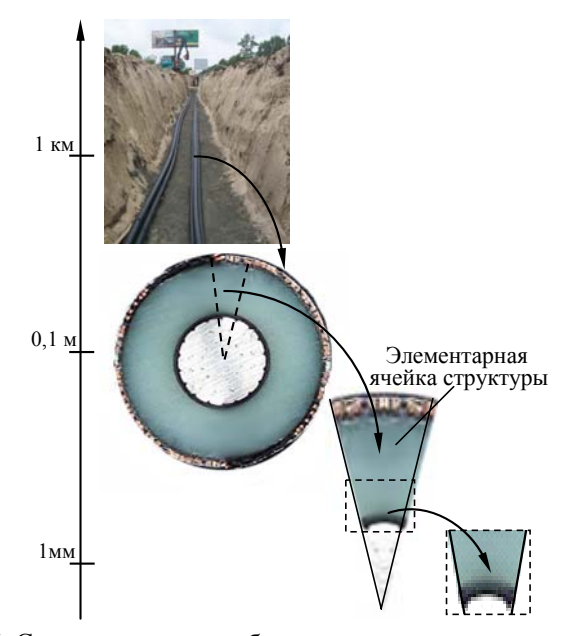

 Рис. 18.5. Схема многомасштабного моделирования электрического поля в полиэтиленовой изоляции кабеля (макро- и средний масштабные уровни)

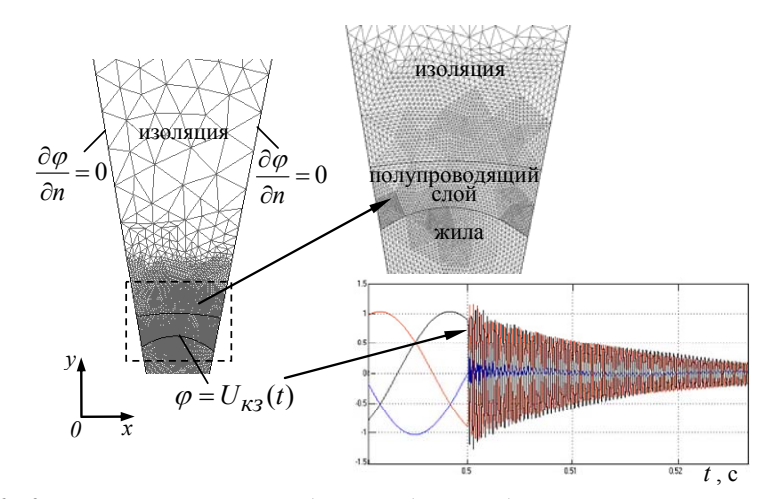

Рис. 18.6. Конечно-элементное разбиение области вблизи полупроводящего слоя по жиле и граничные условия задачи на среднем масштабном уровне. На вставках справа показана область с расчетным разбиением, представляющая интерес для исследования, (вверху) и заданное напряжение на поверхности жилы согласно решению задачи на макроуровне (внизу)

электрическое поле в кабеле  $\mathbf{E} = -\nabla \varphi$ , имеет вид

$$
\nabla \cdot [-\varepsilon_0 \varepsilon_r \nabla \frac{\partial \varphi}{\partial t} - \sigma \nabla \varphi] = 0, \qquad (18.2)
$$

где  $\varphi(\mathbf{r},t)$  – электрический потенциал, зависящий от пространственной координаты  $\mathbf{r} = (x, y)$  и времени  $t$ ;  $\sigma$  и  $\varepsilon_r$  - электропроводность и диэлектрическая проницаемость соответствующего материала (относительное значение);  $\varepsilon_0 = 8.85 \cdot 10^{-12}$  Ф/м – диэлектрическая проницаемость вакуума. Отметим, что электрические параметры принимают различные значения в зависимости от рассматриваемого материала - материала либо изоляции, либо полупроводящих слоев.

Граничные условия задачи (18.2) задаются таким образом (рис. 18.6):

- на боковых границах условие Неймана  $\partial \varphi / \partial n = 0$  (**n** - единичный вектор внешней нормали);

- на поверхности медного экрана кабеля  $\varphi = 0$ ;

- на поверхности жилы зависимость от времени вида

$$
\varphi = U_{\kappa 3}(t) = 1.15 \cdot U_{\phi, \max} \cdot \exp(-t/\tau) \cdot \sin 2\pi ft. \tag{18.3}
$$

#### Раздел 18

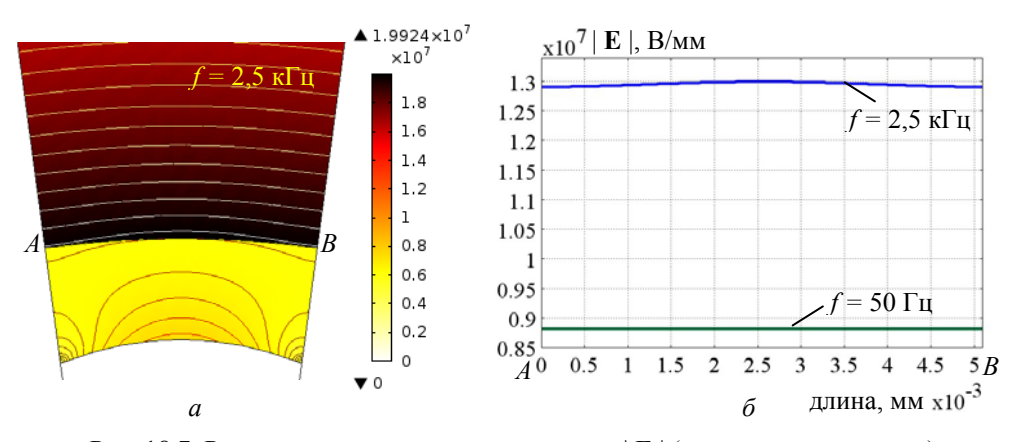

Рис. 18.7. Распределение электрического поля | **E** | (в цвете и изолиниями) в окрестности полупроводящего слоя по жиле при частоте *f =* 2,5 Гц *(а)*; изменение напряженности электрического поля вдоль границы полупроводящего слоя (линии *АВ*) при различных значениях частоты *f (б)*  (средний масштабный уровень)

В (18.3)  $U_{\phi, \text{max}} = 330\sqrt{2}/\sqrt{3}$  кВ – максимальное фазное напряжение для кабеля 330 кВ в рассматриваемом аварийном режиме.

Отметим, что зависимость (18.3) соответствует выражению (18.1) при параметре  $\tau = 0.01$  с и частоте  $f = 2.5$  кГц. На поверхности жилы кабеля таким образом задается высокочастотное напряжение, определяемое на макроуровне (рис. 18.1).

Численные расчеты выполнены для кабеля на напряжение 330 кВ, у которого согласно [12] наружный диаметр составляет 105 мм, диаметр жилы - 34,8 мм, площадь сечения жилы - 800 мм<sup>2</sup>, площадь сечения медного экрана – 150 мм<sup>2</sup>, толщина изоляции – 23,5 мм, толщина наружной оболочки – 6 мм, внутренний радиус внешнего экрана – 42,8 мм, толщина полупроводящего слоя – 1,9 мм. Приняты значения электрических параметров для полиэтиленовой изоляции: электропроводность  $\sigma_1 = 10^{-14} (OM·M)^{-1}$ , диэлектрическая проницаемость  $\varepsilon_1 = 2.3$ ; для полупроводящего слоя:  $\sigma_2 = 10^{-6} (\text{Om·m})^{-1}, \ \varepsilon_2 = 2.3$ .

Процесс рассматривается во времени, когда напряжение на жиле изменяется по закону (18.3) и максимальное значение поля достигается в момент времени  $0.25 \cdot T$  (*T* – период изменения напряжения). Показанное на рис. 18.7, *а* распределение электрического поля соответствует этому значению времени. На рис. 18.7, *б* для сравнения приведено изменение напряженности электрического поля  $|E|$  вдоль границы полупроводящего слоя (линии AB) при частоте  $f = 2.5 \text{ kT}$ ц, соответствующей рассматриваемому аварийному режиму, и частоте номинального режима кабельной линии  $f = 50 \Gamma$ ц. Для аварийного режима ( $f = 2.5 \text{ k} \Gamma$ ц) показано увеличение уровня поля в изоляции на границе перехода "токопроводящая жила - полупроводящий слой по жиле" и некоторое возрастание напряженности электрического поля в центральной части этой зоны. Здесь наиболее вероятны процессы возникновения и развития триинговых структур и, как результат, ускоренное старение полиэтиленовой изоляции.

## 18.5. Микроуровень – мультифизические процессы в неоднородной изоляции

Одной из важных проблем, связанных с достижением высокой надежности электрических кабелей с полиэтиленовой изоляцией, является повышение устойчивости изоляционного материала к деградации. Поскольку наличие водных включений в изоляции приводит к ухудшению свойств и является причиной ее старения путем развития водных триинговых структур [21], значительное внимание исследователей уделяется изучению влияния микроразмерных включений на электрическую прочность и структурно-механическое состояние изоляции. В связи с этим на микроуровне по схеме многомасштабного моделирования рис. 18.1 проведено исследование электрического поля и механических напряжений в неоднородной изоляции силового кабеля.

Физической моделью для исследования выбран малый объем полиэтиленовой изоляции с водным микровключением.

Основным уравнением для расчета электрического поля в микрообъеме изоляции является уравнение для электрического потенциала  $\dot{\varphi}$ :

$$
\nabla \cdot (\sigma + j \omega \varepsilon_0 \dot{\varepsilon}_r) \nabla \dot{\phi} = 0, \qquad (18.4)
$$

где кроме описанных выше величин  $\omega$  является угловой частотой; точкой наверху обозначены комплексные величины;  $j$  – мнимая единица.

Расчетная модель представлена как осесимметричная, в цилиндрической системе координат (рис. 18.8).

Значение перенапряжения  $U_{xx} = 1.8 \cdot U_{db}$  max на входе в кабельную линию в режиме включения на холостом ходу, передаваемое с макроуровня (рис. 18.4), формирует граничные условия задачи (18.4). На верхней границе, ориентированной вдоль поля, определяется условие

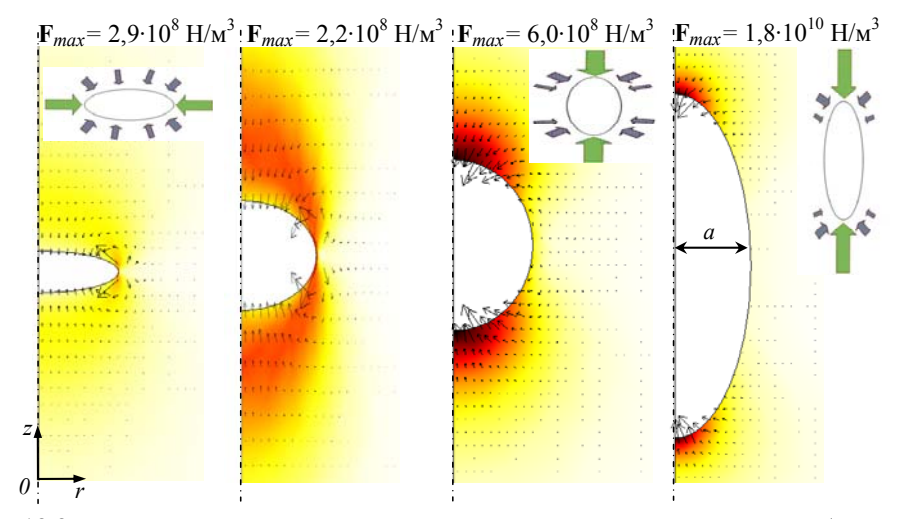

Рис. 18.8. Распределение эквивалентного механического напряжения  $\sigma_M$  (в цвете) и электрической силы  $F$  (стрелками) в окрестности включений различной формы (при постоянной ширине включений  $a = const$ ). На вставках схематически показан характер действия силы на микровключение (микроуровень)

 $\dot{\varphi} = U_{xx} \cdot l/h$ ,  $h$  – толщина полиэтиленовой изоляции кабеля,  $l$  – высота расчетной области вдоль поля; на нижней границе области с включением задается  $\dot{\phi} = 0$ .

По значению электрического поля  $\dot{\mathbf{E}} = -\nabla \dot{\phi}$  на основании следующего выражения [22] определяется объемная электрическая сила (средняя за период), действующая в диэлектрической среде, в предположении отсутствия объемных зарядов:

$$
\mathbf{F}_e = \frac{\varepsilon_0}{2} \nabla (\varepsilon - 1) |\dot{\mathbf{E}}|^2.
$$

Здесь  $|\dot{\mathbf{E}}| = \sqrt{(Re(\dot{E}_r))^2 + (Im(\dot{E}_r))^2 + (Re(\dot{E}_z))^2 + (Im(\dot{E}_z))^2)}$ ,  $\dot{E}_r$ ,  $\dot{E}_z$  – составляющие вектора поля  $\dot{E}$ ; Re и Im обозначают действительную и мнимую части комплексных величин.

Для расчета механических напряжений в материале изоляции решается дифференциальное уравнение механического равновесия, записанное для тензора механических напряжений  $\sigma_M$  в предположении, что действует только внутренняя объемная сила  $\mathbf{F} = \mathbf{F}_e$ , а внешние силовые нагрузки и давление в материале отсутствуют [23]:

$$
\nabla \sigma_M + \mathbf{F}_e = 0.
$$

Более подробно математические модели для решения электрической и механической задач описаны в разделе 3.

На рис. 18.8 представлено распределение эквивалентного механического напряжения  $\sigma_M$  и электрической силы  $F_e$  в окрестности включения различной формы (при постоянной ширине включений  $a =$  $= const$ ). На вставках схематически отображен сжимающий характер действия на включение электрической силы. Значения силы наибольшие на полюсах, ориентированных вдоль поля. Внутри водного включения электрическая сила незначительна в силу малого значения поля. Чем более вытянуто микровключение вдоль поля, тем большая сила действует на его полюсах и тем большее механическое напряжение имеет здесь место. Количественно об этом свидетельствуют данные рис. 18.9, где показано изменение максимального механического напряжения  $\sigma_M$  в окрестности микровключения в зависимости от его размеров. На вставке рис. 18.9 дан в увеличенном виде фрагмент графика при изменении отношения  $h/a$  от 0,1 до 1,0.

Действие электрической силы  $F_e$  связано с накоплением упругой энергии, которая при определенных условиях может преобразовываться в работу разрыва молекулярных связей и приводить к локальной деформации и разрушению на микроуровне полиэтиленовой изоляции. Направленное сжимающее действие силы  $F_e$  на включения в изоляции (рис. 18.8) содействует растрескиванию их поверхности и дальнейшему

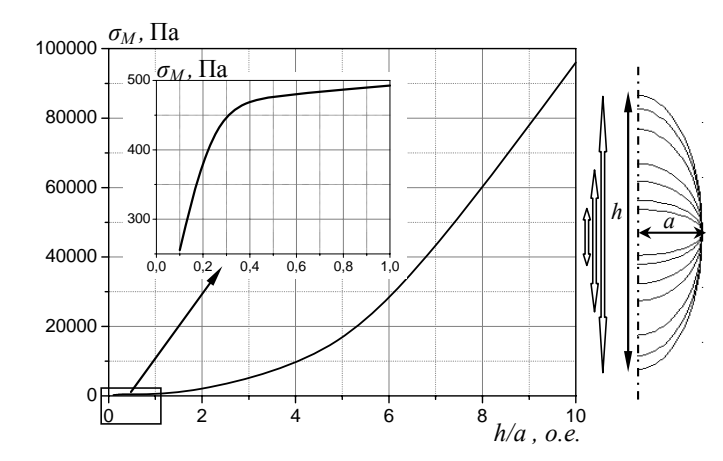

Рис. 18.9. Изменение максимального механического напряжения в окрестности микровключения в зависимости от его размеров (отношения  $h/a$  при  $a=const$ ). На вставке показан в увеличенном виде фрагмент графика при изменении отношения  $h/a$  от 0,1 до 1,0 (микроуровень)

#### Разлел 18

увеличению включений в объеме. Подтверждают такой вывод и результаты раздела 3, в котором путем компьютерного моделирования связанных электрических и механических процессов показано, что в зоне сильно заостренных триинговых вершин могут достигаться значения механического напряжения, совпадающие по порядку величины с разрушающим напряжением полиэтилена.

Таким образом, применение предложенной схемы комбинированного многомасштабного и мультифизического моделирования силовых кабелей (рис. 18.1) позволяет путем исследования электрических и механических характеристик изоляции оценить с помощью количественных характеристик основные физические процессы в изоляции кабеля в различных режимах работы кабельной линии, прогнозировать интенсивность старения изоляции и срок службы линии в конкретных условиях эксплуатации.

Резюмируя основные результаты раздела, отметим, что совместное применение многомасштабного и мультифизического моделирования позволяет проводить комплексные исследования сложных электротехнических устройств путем:

- решения цепно-полевых задач на различных структурных уровнях исследуемого устройства;

- осуществления связей между задачами на разных уровнях;

- применения мультифизического моделирования в рамках отдельного структурного уровня устройства.

Описанные подходы к совместному использованию методов многомасштабного и мультифизического моделирования могут быть применены для исследования других электротехнических устройств и систем, в числе которых трансформаторы, электрические машины, турбогенераторы, индукционные установки и др.

1. *Kulkarni S.V.* Coupled field computations for analysis of intricate phenomena in transformers. // Advanced Research Workshop on Transformers. – Baiona, Spain, 28-31 October, 2007. – P. 172–186.

2. *Kulkarni S.V., Khaparde S.A.* Transformer engineering: design, technology, and diagnostics. – CRC Press, Taylor & Francis group, 2012. – 750 p.

3. *Dede E.M., Lee J., Nomura T.* Multiphysics simulation: electromechanical system applications and optimization. – Springer-Verlag: London, 2014*. –* 212 p*.* 

4. *Besnerais J. L., Fasquelle A., Hecquet M., Pell´e J., Lanfranchi V., Harmand S., Brochet P., Randria A.* Multiphysics modeling: electro-vibroacoustics and heat transfer of induction machines // Proceedings of the 18-th Intern. Conference on Electrical Machines. – Paper ID 1044. – 6–9 Sept. 2008, Vilamoura, Portugal – 6 p.

5. *Besnerais J.L., Fasquelle A., Lanfranchi V., Hecquet M., Brochet P.*  Mixed-variable optimal design of induction motors including efficiency, noise and thermal criteria // Optimization and Engineering. – 2011. – Vol. 12, Is.  $1-2. - P. 55-72.$ 

6. *Pantelyat M.G.* Coupled magneto-thermo-mechanical phenomena in electromagnetic devices: main interactions and their graphical representation // ISTET 2013: Internat. Symposiumon Theoretical Electrical Engineering: 24th – 26th June 2013: Pilsen, Czech Republic. – 2013. – P. IV-13-IV-14.

7. *Pantelyat M.G.* Multiphysical numerical analysis of electromagnetic devices: state-of-the-art and generalization // Електротехніка і Електромеханіка. – 2013. – № 3. – С. 29–35.

8. *Schmidt E.* Finite element analysis of electrical machines and transformers: State of the art and future trends // COMPEL - The international journal for computation and mathematics in electrical and electronic engineering. – 2011. – Vol. 30, Is. 6. – P. 1899–1913.

9. *Математическое* моделирование и проведение натурного эксперимента / Под ред. В.Н. Тимофеева, Е.А. Головенко, Е.В. Кузнецова. – Красноярск: Сибирский федеральный ун-т, 2007. – 210 с.

10. *Michopoulos J. G., Farhat С., Fish J*. Survey on modeling and simulation of multiphysics systems. – 2005. – http://www.columbia.edu/ cu/civileng/fish/Publications\_files/MultiphysicsSurvey.pdf

11. *Подольцев А.Д., Кучерявая И.Н.* Мультифизическое моделирование электротехнических устройств // Техн. електродинаміка. – 2015.  $-$  No 2. – C. 3–15.

12. *Hameyer K., Driesen J. , De Gersem H., Belmans R*. The classification of coupled field problems // IEEE Trans. on Magnetics. – 1999. – Vol. 35, No. 3. – P. 1618–1621.

13. *Keyes D.E., McInnes L.C., Woodward C., Gropp W., Myra E., Pernice M., Bell J., Brown J., Clo A., Connors J., Constantinescu E., Estep D*. Multiphysics simulations: challenges and opportunities // The Internat. Journal of High Performance Computing Applications. – 2013. – Vol. 27, No. 1. – P. 4–83.

14. *Kumbhar G.B., Kulkarni S.V., Escarela-Perez R., Campero-Littlewood E.* Applications of coupled field formulations to electrical machinery // The Internat. Journal for Computation and Mathematics in Electrical and Electronic Engineering (COMPEL).  $- 2007$ .  $- Vol. 26$ , Is. 2.  $- P. 489 -$ 523.

15. *Coupled field problems* / Edited by A.J. Kassab and M.H. Aliabadi. – WITPress, Southampton, Boston, 2001 – 256 p.

16. *Coupled problems and multi-physics* / Edited by M. Karama. – Durnten-Zurich: Trans Tech Publications, 2011. – 140 p.

17. *Eustache P., Meunier G., Coulomb J.L.* Finite element toolbox for generic coupling (magnetic, thermal, etc.) // IEEE Trans. on Magnetics. – 1996. – Vol. 32, Is. 3. – P. 1461–1464.

18. *Golosnoy I.O., Sykulski J.K.* Numerical modeling of non-linear coupled thermo-electric problems. A comparative study // The Internat. Journal for Computation and Mathematics in Electrical and Electronic Engineering (COMPEL). – 2009. – Vol. 28, No. 3. – P. 639–655.

19. *Lavers J.D.* State of the art of numerical modeling for induction processes // Internat. Journal of Computations and Mathematics in Electrical (COMPEL) – 2008. – Vol. 27, No. 2. – P. 335-349.

20. *Подольцев А.Д., Кучерявая И.Н.* Компьютерное моделирование электромагнитных и тепловых процессов при индукционном нагреве стального реактора с сыпучим материалом // Техн. електродинаміка.  $-2005. - N_2$  3. – C. 3–11.

21. *Подольцев А.Д., Кучерявая И.Н*. Компьютерное моделирование электротепловых процессов в установке индукционного нагрева на двух пространственных уровнях // Электрон. моделирование. – 2007. – Т. 29, № 2. – С. 85–99.

22. *Щерба А.А., Подольцев А.Д., Кучерявая И.Н., Ушаков В.И*. Компьютерное моделирование электротепловых процессов и термомеханических напряжений при индукционном нагреве движущихся медных слитков // Техн. електродинаміка. – 2013. – № 2. – С. 10–18.

23. *Groen D., Zasada S.J., Coveney P.V.* Survey of multiscale and multiphysics applications and communities  $//$  Computing in Science  $&$  Engineering. – 2014. – Vol. 16, No. 2. – P. 34–43.

24. *Watanabe N.* Finite element method for coupled thermo-hydromechanical processes in discretely fractured and non-fractured porous media //A thesis for the degree of doctor of philosophy in engineering. – Dresden University of Technology, 2011. – 44 p.

25. *Zimmerman W.B.J.* Multiphysics / Process modelling and simulation with finite element methods / W.B.J. Zimmerman. – World Scientific, 2004. – P. 107–136.

26. *Кучерявая И.Н.* Применение метода многомасштабного моделирования для исследования электрического поля в изоляции силового кабеля на 330 кВ в аварийном режиме // Техн. електродинаміка. – 2012.  $-$  No 4. – C. 13–18.

27. *Подольцев А.Д., Кучерявая И.Н.* Многомасштабное моделирование в электротехнике. – К.: Ин-т электродинамики НАН Украины,  $2011. - 255$  c.

28. *Подольцев А.Д., Кучерявая И.Н.* Элементы теории и численного расчета электромагнитных процессов в проводящих средах. – К.: Ин-т электродинамики НАН Украины, 1999. – 363 с.

29. *Computational methods.* Part 2. / Edited by G.R. Liu, V.B.C. Tan, X. Han. – The Netherlands: Springer-Verlag. 2006. – P. 1567–1678.

30. *Cross M., Croft T.N., Slone A.K., Williams A.J., Christakis N., Patel M.K., Bailey C., Pericleous K.* Computational modelling of multiphysics and multi-scale processes in parallel // Intern. Journal for Computational Methods in Engineering Science and Mechanics. – 2007. – Vol. 8, Is.  $2. - P. 63 - 74.$ 

31. *Lakehal D.* New trends in multiscale and multiphysics simulation of transport phenomena in novel engineering systems // Journal of Applied Fluid Mechanics. – 2011. – Vol. 4, No. 2, Is. 1. – P. 121–127. – http://www. jafmonline.net

32. *Multiscale modeling of polymer properties* (Series: Computeraided chemical engineering; 22) / Edited by M. Laso and E.A. Perpete. – Amsterdam; Oxford: Elsevier, 2006. – 424 p.

33. Yuan Z., Jiang T., Fish J., Morscher G. Reduced-order multiscalemultiphysics model for heterogeneous materials // Internat. Journal for Multiscale Computational Engineering.  $-2014$ .  $-$  Vol. 12, Is. 1.  $-$  P. 45–64.

34. *Dolezel I.* Novel trends in numerical modelling of multiphysics problems in electromagnetics // Proc. of the 10-th Internat. Conference Electro–2014. – Slovak Republic, 19–20 May 2014. – P. 2–9.

35. *Влах И., Сингхaл К.* Машинные методы анализа и проектирования электронных схем. – М.: Радио и связь, 1988. – 560 с.

36. *Чуа Л.О., Лин П.М.* Машинный анализ электронных схем. – М.: Энергия, 1980. – 640 с.

37. *Wolfe C.* Multiphysics: the future of simulation // ANSYS Advantage.  $-2014$ . – Vol. VIII, Is. 2. – P. 6–10. – http://www.ansys.com/staticassets/ ANSYS/staticassets/resourcelibrary/article/ANSYS-Advantage-Multiphysics -AA-V8-I2.pdf

1. *Байда Е.И.* Уточненная математическая модель мультифизических процессов магнитно-импульсной обработки материалов // Електротехніка і Електромеханіка. – 2015.– № 2. – C. 41–47.

2. *Подольцев А.Д., Кучерявая И.Н.* Конечно-элементное моделирование магнитных и тепловых процессов при магнитно-жидкостной гипертермии биологических тканей // Электрон. моделирование. – 2010. – Т. 32, № 1. – С. 89–103.

3. *Cross M., Bailey C., Pericleous K., Williams A., Bojarevics V., Croft N., Taylor G.* The multiphysics modelling of solidification and melting processes // Journal of Metals, JOM-e – January 2002. – http://www.tms.org/pubs/journals/JOM/0201/Cross/Cross-0201.html

4. *Golosnoy I.O., Sykulski J.K.* Numerical modeling of non-linear coupled thermo-electric problems. A comparative study // The Internat. Journal for Computation and Mathematics in Electrical and Electronic Engineering (COMPEL). – 2009. – Vol. 28, No. 3. – P. 639–655.

5. *Kumbhar G.B., Kulkarni S.V., Escarela-Perez R., Campero-Littlewood E.* Applications of coupled field formulations to electrical machinery // The Internat. Journal for Computation and Mathematics in Electrical and Electronic Engineering (COMPEL).  $-2007$ .  $-$  Vol. 26, Is. 2.  $-$  P. 489– 523.

6. *Li L., Niu S., Ho S.L. Fu W.N., Li Y.* A novel approach to investigate the hot-spot temperature rise in power transformers // Proc. of the 16-th IEEE Conference on Electromagnetic Field Computation. – IEEE Trans. on Magnetics. – 2015. – Vol. 51, No. 3. – Paper 8400204.

7. *Magnetism in medicine*: A Handbook, Second Edition. / Ed. by A. Wilfried and H. Nowak. – Wiley-VCH Verlag GmbH & Co. KGaA, Weinheim, 2007. – 655 p.

8. *Silva J.R., Bastos J.P.A.* Analysis of power transformer geometry simplifications on electromagnetic and thermodynamic simulations // Proc. of the 16-th IEEE Conference on Electromagnetic Field Computation. – IEEE Trans. on Magnetics. – 2015. – Vol. 51, No. 3. – Paper 8400404.

9. *Sykulski J.K.* Computational magnetics. – Chapman & Hall Publisher, 1995. – 373 p.

10. *Yatchev I.* Coupled filed problems in electrical apparatus // Facta Universitatis. – 2003. – Vol. 3, No. 15. – P. 1089 – 1101. – http://facta.junis.ni.ac.rs/macar/macar200303/ macar200303-15.pdf

11. *Besnerais J.L., Fasquelle A., Lanfranchi V., Hecquet M., Brochet P.* Mixed-variable optimal design of induction motors including efficiency, noise and thermal criteria // Optimization and Engineering. – 2011. – Vol. 12, Is. 1–2. – P. 55–72.

12. *Dede E.M., Lee J., Nomura T.* Multiphysics simulation: electromechanical system applications and optimization. – Springer-Verlag: London, 2014*. –* 212 p*.* 

13. *Pantelyat M.G.* Coupled magneto-thermo-mechanical phenomena in electromagnetic devices: main interactions and their graphical representation // ISTET 2013: International Symposiumon Theoretical Electrical Engineering: 24th – 26th June 2013: Pilsen, Czech Republic. – 2013. – P. IV-13- IV-14.

14. *Pantelyat M.G.* Multiphysical numerical analysis of electromagnetic devices: state-of-the-art and generalization // Електротехніка і Електромеханіка. – 2013. – № 3. – С. 29–35.

15. *Schmidt E.* Finite element analysis of electrical machines and transformers: State of the art and future trends // COMPEL - The international journal for computation and mathematics in electrical and electronic engineering. – 2011. – Vol. 30, Is: 6. – P. 1899–1913.

16. *Bondeson* A., *Rylander T*., Ingelstrom P. Computational electromagnetics*. –* New York: Springer Science*,* 2005*.* – 222 p.

17. *Inan U.S., Marshall R.A.* Numerical electromagnetics. The FDTD method. – New York: Cambridge University Press, 2011. – 390 p.

18. *Hameyer K., Driesen J. , De Gersem H., Belmans R*. The classification of coupled field problems // IEEE Trans. on Magnetics. – 1999. – Vol. 35, No. 3. – P. 1618–1621.

19. *Сегерлинд Л.* Применение метода конечных элементов. – М.: Мир, 1979. – 312 с.

20. *Джексон Дж.* Классическая электродинамика. – М.: Мир,  $1965. - 703$  c.

21. *Поливанов К.М.* Электродинамика движущихся тел. – М.: Энергоиздат, 1982. – 192 с.

22. *Rothwell E.J., Cloud M.J.* Electromagnetics. – CRS Press, 2009. – 687 p.

23. *Comsol multiphysics*, version 4.4. Reference manual. – 1270 p. – http://www2.humusoft.cz/ftp/comsol/guides/COMSOL\_ReferenceManual.pdf

24. *Comsol multiphysics* modeling and simulation software. – http://www.comsol.com/

25. *Comsol multiphysics*, version 3.5 a. Modeling guide. – 504 p. – http://math.nju.edu.cn/help/mathhpc/doc/comsol/modeling.pdf

26. *Introduction to Comsol multiphysics*, version 4.4. – 158 p. – http://www.comsol.com/shared/downloads/IntroductionToCOMSOLMultiphys ics.pdf

27. *Pryor R.W.* Multiphysics modeling using Comsol: a first principles approach. – Jones & Bartlett Publishers, Inc., 2011. – 872 p.

1. *Макаров Е.Ф.* Справочник по электрическим сетям 0,4–35 кВ и 110–1150 кВ / Макаров Е.Ф. [Под ред. И.Т.Горюнова, А.А.Любимова]. – Т. 3. – М.: Папирус-Про, 2004. – 688 с.

2. *Dissado L.A., Wolfe S.V., Fothergill J.C.* A study of the factors influencing water tree growth // IEEE Trans. on Electrical Insulation. – 1983. – Vol. 18. – P. 565–576.

3. *Werellius P., Tharning P., Eriksson R., Holmger B., Gafvert J.* Dielectric spectroscopy for diagnosis of water tree deterioration in XLPE cables // IEEE Trans. on Dielectrics and Electrical Insulation. – February 2001. – Vol. 8. – P. 34.

4. *Мещанов Г.И., Шувалов М.Ю., Каменский М.К., Образцов Ю.В., Овсиенко В.Л*. Кабели на напряжение 10–500 кВ: состояние и перспективы развития (анализ, прогноз, исследования) // Кабели и провода.  $-2008. - N_2 5 (312)$ . – C. 32–38.

5. *Kuang J.* Finite element analysis of transient non-linear coupled field problems. //A thesis for the degree of Doctor of Philosophy. – Department of Electrical and Cornputer Engineering, University of Toronto. – 2000. – 128 p. – https://tspace.library.utoronto.ca/bitstream/1807/15028/1/ NQ53723.pdf

6. *Pruitt L., Hermann R., Suresh S*. Fatigue crack growth in polymers subjected to fully compressive cyclic loads // Journal of Materials Science. – 1992. – Vol. 27, No. 6. – P. 1608–1616.

7. *Yoshimura N., Noto F., Kikuchi K.* Growth of water trees in polyethylene and silicone rubber by water electrodes // IEEE Trans. on Electric Insulation. – 1977. – Vol. 12. – P. 411–416.

8. *Wang Q., Niu Х., Pei Q., Dickey M.D., Zhao X.* Electromechanical instabilities of thermoplastics: theory and *in situ* observation // Applied Physics Letters. – 2012. – Vol. 101, Is. 14. – P. 141911-1–141911-4.

9. *Martin C.P., Vaughan A.S., Sutton S.J*. The thermomechanical behaviour of crosslinked polyethylene cable insulation material // 2003 Annual Report IEEE Conference on Electrical Insulation and Dielectric Phenomena. – USA*,* Albuquerque, 19–22 Oct 2003. – P. 88–91. – http:// eprints.soton.ac.uk/ 263670/1/ 2003.14\_CEIDP\_Mech.pdf

10. *Zheng X., Chen G., Davies A.E., Sutton S.J.* The influence of survival mechanical stress and voltage frequency on electrical tree in XLPE // 2002 Annual Report IEEE Conference on Electrical Insulation and Dielectric Phenomena. – Mexico, 20–24 Oct. 2002. – P. 955–958.

11. *Wang Z., Marcolongo P., Lemberg J.A., Panganiban B., Evans J.W., Ritchie R.O., Wright P.K.* Mechanical fatigue as a mechanism of water tree propagation in TR-XLPE // IEEE Trans. on Dielectrics and Electrical Insulation. – 2012. – Vol. 19, No. 1. – P. 321–329.

12. *Кучерявая И.Н.* Компьютерный анализ электромеханических напряжений в полиэтиленовой изоляции силового кабеля при наличии микровключений // Техн. електродинаміка. – 2012. – № 5. – С. 10–16.

13. *Гачкевич А.Р.* Термомеханика электропроводных тел при воздействии квазиустановившихся электромагнитных полей. – К.: Наук. думка, 1992. – 192 с.

14. *Ландау Л.Д., Лифшиц Е.М.* Теоретическая физика. Т. VIII. Электродинамика сплошных сред. – М.: Наука, 1982. – 621 с.

15. *Ландау Л.Д., Лифшиц Е.М.* Теоретическая физика. Том VII. Теория упругости. – М.: Наука, 1987. – 248 с.

16. *Comsol Multyphysics 3.5 a.* Structural mechanics module. User's guide. – Comsol. – 442 p.

17. *Comsol* multiphysics modeling and simulation software – http://www.comsol.com/

18. *Кучерявая И.Н.* Компьютерное исследование электротермомеханических напряжений в полиэтиленовой изоляции силовых кабелей на микроуровне // Праці Ін-ту електродинаміки НАН України: Зб. наук. пр. – К.: ІЕД НАНУ, 2012. – Вип. 33. – С. 106–112.

19. *Патент* UA 72030 Україна, МПК H01F 7/02. Спосіб вимірювання магнітної сприйнятливості магнітних рідин та пристрій для його реалізації / Кириленко О.В., Подольцев О.Д., Кондратенко І.П., Кучерява І.М., Чехун В.Ф., Бондар В.В., Лук'янова Н.Ю., Тодор І.М.; заявники та власники Ін-т електродинаміки НАН України, Ін-т експериментальної патології, онкології і радіобіології НАН України. – Заявл. 22.11.2011; Опубл. 10.08.2012, Бюл. № 15.

1. *Бабат Г.И.* Индукционный нагрев металлов и его промышленное применение. – М.–Л.: Энергия, 1965. – 552 с.

2. *Кузьмин О.С., Оленич А.А., Исхаков Р.Ф., Толстобо А.В., Волков С.М.* Совершенствование технологии производства медных труб на ОАО "АЗОЦМ". – http://uas.su/conferences/2010/50let/53/00053.php

3. *Ращепкин А.П., Крутилин В.А., Виштак П.А., Кондратенко И.П., Зинченко Т.Р.* Индукционный метод нагрева проката из цветных металлов и сплавов // Цветные металлы. – 1989. –  $\mathcal{N}$  1. – С. 104–107.

4. *Электротехническое оборудование.* Справочник / Под общей ред. А.П. Альтгаузена, М.Я. Смелянского и М.С. Шевцова. – М.: Энергия, 1967. – 448 с.

5. *Rudnev V., Loveless D., Cook R., Black M.* Handbook of induction heating. – Marcel Dekker, Inc., 2003. – 800 р.

6. *Кувалдин А.Б.* Индукционный нагрев ферромагнитной стали. – М.: Энергоатомиздат, 1988. – 200 с.

7. *Немков В.С., Демидович В.Б.* Теория и расчет устройств индукционного нагрева. – Л.: Энергоатомиздат, 1988. – 280 с.

8. *Слухоцкий А.Е., Рыскин С.Е.* Индукторы для индукционного нагрева. – Л.: Энергия, 1974. – 264 с.

9. *Меркулова Г.А.* Металловедение и термическая обработка цветных сплавов. – Красноярск: Сибирский федеральный университет,  $2008. - 312$  c.

10. *Comsol* multiphysics modeling and simulation software – http://www.comsol.com/

11. *Гачкевич А.Р.* Термомеханика электропроводных тел при воздействии квазиустановившихся электромагнитных полей. – К.: Наук. думка, 1992. – 192 с.

12. *Грибанов В.Ф., Паничкин Н.Г.* Связанные и динамические задачи термоупругости. – М.: Машиностроение, 1984. – 184 с.

13. *Ландау Л.Д., Лифшиц Е.М.* Теоретическая физика. Том VII. Теория упругости. – М.: Наука, 1987. – 248 с.

14. *Comsol Multyphysics 3.5 a.* Structural mechanics module. User's guide. – Comsol. – 442 p.

15. *Столович Н.Н., Миницкая Н.С.* Температурные зависимости теплофизических свойств некоторых металлов / Под ред. А. Г. Шашкова. – Минск: Наука и техника, 1975. –160 c.

1. *Бабат Г.И.* Индукционный нагрев металлов и его промышленное применение. – М.–Л.: Энергия , 1965. – 552 с.

2. *Rudnev V., Loveless D., Cook R., Black M.* Handbook of induction heating. – Marcel Dekker, Inc., 2003. – 800 р.

3. *Слухоцкий А.Е., Рыскин С.Е.* Индукторы для индукционного нагрева. – Л.: Энергия, 1974. – 264 с.

4. *Васецкий Ю.М., Мазуренко И.Л.* Параметры электромагнитных и тепловых процессов для приближенных математических моделей высокочастотного индукционного нагрева электропроводных лент // Техн. електродинаміка. – 2010. – № 5. – С. 10–17.

5. *Шидловский А.К., Щерба А.А., Подольцев А.Д., Кучерявая И.Н., Золотарев В.М.* Индукционный нагрев сегментированной токопроводящей жилы силового кабеля на этапе его изготовления // Техн. електродинаміка. – 2009. – № 1. – С. 53–60.

6. *Подольцев А.Д., Кучерявая И.Н.* Элементы теории и численного расчета электромагнитных процессов в проводящих средах. – К.: Ин-т электродинамики НАН Украины, 1999. – 363 с.

7. *Кнопфель Г.* Сверхсильные импульсные магнитные поля. – М.: Мир, 1972. – 392 с.

8. *COMSOL* multiphysics modeling and simulation software – http://www.comsol.com/

1. *Берковский Б.М., Медведев В.Ф., Краков М.С.* Магнитные жидкости. – М.: Химия, 1980. – 240 с.

2. *Казаков Ю.Б.* Численное моделирование распределения скоростей течения нелинейной нанодисперсной магнитной жидкости в зазоре герметизатора с неоднородным магнитным полем // Вестник ИГЭУ (Ивановского гос. энергетического ун-та). – 2008. – Вып. 3. – C. 1–4.

3. *Казаков Ю.Б., Перминов С.М.* Моделирование герметизатора на основе магнитоупраяемых наножидкостей // Труды конф. "Физикохимические и прикладные проблемы магнитных и дисперсных наносистем". – Ставрополь, 2007. – С. 267–271.

4. *Jibin Z., Yohgping L.* Numerical calculations for ferrofluid seals // IEEE Trans. on Magnetics. – 1992. – Vol. 28, Is. 6. – P. 3367–3371.

5. *Sarma M., Stahl P., Ward A.* Magnetic field analysis of ferrofluidic seals for optimum design // Journal of Appl. Physics. – 1984. – Vol. 55, Is. 6.  $- P. 2595 - 2597.$ 

6. *Такетоми С., Тикадзуми С.* Магнитные жидкости. – М.: Мир, 1993. – 272 с.

7. *Walowit J.A., Pinkus O.* Analysis of magnetic-fluid seals // Tribology Transactions. – 1981. – Vol. 24, Is. 4. – P. 533–541.

8. *Comsol* multiphysics modeling and simulation software – http://www.comsol.com/

9. *Розенцвейг Р.* Феррогидродинамика. – М.: Мир, 1989. – 356 с.

10. *Byrne J.V.* Ferrofluid hydrostatics according to classical and recent theories of the stresses  $//$  Proc. IEE.  $-$  1977.  $-$  Vol. 124, Is. 11.  $-$ Р. 1089–1097.

11. *Борисенко А.И. Тарапов И.Е.* Векторный анализ и начала тензорного исчисления. – М.: Высш. шк., 1966. – 252 с.

12. *Radionov A., Podoltsev A., Zahoruiko A.* Finite-element analysis of magnetic field and flow of magnetic fluid in the core of magnetic-fluid seal for rotational shaft // Procedia Engineering.  $-2012$ .  $-$  Vol. 39.  $-$  P. 327–338.

13. *Radionov A., Vinogradov A., Podoltsev A.* Study of numerical modeling of the magnetic fluid seal for protection sliding bearing of the mine main fane // Proc. of XIII Internat. Scientific-Technical Conf. / Seal and Sealing Technology of Machines and Devices. – Wroclaw, 22–24 May, 2013. – P. 188–195.

1. *Dutta N.K.* Analysis of current spreading, carrier diffusion, and transverse mode guiding in surface emitting lasers // Journal of Applied Physics. – 1990. – Vol. 68, No. 5. – Р. 1961–1963.

2. *Tsang W.T.* The effects of lateral current spreading, carrier outdiffusion, and optical mode losses on the threshold current density of GaAs- $\text{Al}_{\chi}$ Ga<sub>1- $\chi$ </sub> As stripe-geometry DH lasers // Journal of Applied Physics. – 1978. – Vol. 49, No 3. – P. 1031–1044.

3. *Tsutsui N., Khmyrova I., Ryzhii V., Ikegami T.* Analysis of photon recycling in light-emitting diodes with nonuniform injection // Journal of Applied Physics. – 2000. – Vol. 88, No. 6. – P. 3613–3617.

4. *Sherstnev V.V., Monahov A.M., Krier A., Hill G.* Superluminescence in InAsSb circularring-mode light-emitting diodes for CO gas detection // Applied Physics Letters.– 2000. – Vol. 77, No. 24. – P. 3908–3910.

5. *Патанкар С.* Численные методы решения задач теплообмена и динамики жидкости. – М.: Энергоатомиздат, 1984. – 152 с.

6. *Черненко А.А.* К теории прохождения постоянного тока через раствор бинарного электролита // Доклады АН СССР. – 1963. – Т. 153,  $N_2$  5. – C. 1129–1131.

7. *Carrier G.F.* Boundary layer problems in applied mechanics // Advances in Applied Mechanics. – 1953. – Vol. 3. – P. 1–19.

8. *Зи С.* Физика полупроводниковых приборов. – В 2-х томах. – М.: Мир, 1984.

9. *Rectifier* applications handbook. – Motorola, Inc, 1993. – 318 p.

10. *Энгль В.Л., Диркс Х.К., Майнерцхаген Б.* Моделирование полупроводниковых приборов // ТИИЭР – 1983. – Т. 71, № 1. – С. 14–42.

1. *Волькенштейн М.В.* Биофизика. – М.: Наука, 1981. – 575 с.

2. *Костюк П.Г., Гродзинский Д.М., Зима В.Л.* и др. Биофизика. – К.: Вища шк., 1988. – 504 с.

3. *Рубин А.Б.* Биофизика. Т. 2. – М.: Книжный дом, 2000. – 467 с.

4. *Бойко Н.И., Бондина Н.Н., Левченко Е.В., Михайлов В.М.* Использование потока для анализа воздействия полей на поляризующиеся тела // Техн. електродинаміка. – 2001. – № 6. – С. 6 – 10.

5. *Бойко Н.И., Бондина Н.Н., Левченко Е.В., Михайлов В.М.* Моделирование воздействия электрического поля на объекты, имеющие многослойную структуру // Электрон. моделирование. – 2002. – Т. 24,  $\text{Ne } 1 - \text{C}$  70–82.

6. *Бондина Н.Н., Хавина И.П.* Физические поля в биологических объектах. – Харьков: НТУ "ХПИ", 2001. – 203 с.

7. *Плонси Р., Барр Р*. Биоэлектричество. Количественный подход. –М.: Мир, 1992. – 366 с.

8. *Сидоренко B.M.* Механизмы влияния слабых электромагнитных полей на живой организм // Биофизика. – 2001. – Т. 46, вып. 3. – С. 500–504.

9. *Fear E.C., Stuchly M.A.* Biological cell with gap junctions in lowfrequency electric fields // IEEE Trans. on Biomedical Engineering. – 1998. – Vol. 45, No. 7. – P. 856 – 866.

10. *Polk C.* Biological applications of large electric fields: some history and fundamentals // IEEE Trans. on Plasma Science. – 2000. – Vol. 28, No. 1. – P. 6–14.

11. *Magnetism in medicine*: a handbook, second edition / Ed. by A. Wilfried and H. Nowak. – Wiley-VCH Verlag GmbH & Co. KGaA, Weinheim, 2007. – 655 p.

12. *Mizuno A., Washizu M.* Biomedical engineering. Handbook of electrostatic processes / Ed. by Len-Shih Chang. – Marcel Dekker, Inc., 1995.  $- P. 653 - 686.$ 

13. *Геннис Р.* Биомембраны. – М.: Мир, 1997. – 623 с.

14. *Asami K.* Characterization of heterogeneous systems by dielectric spectroscopy // Progress of Polymers Sci.  $-2002$ .  $-$  Vol. 27.  $-$  P.1617–1659.

15. Schoenbach K.H., Peterkin F.E., Alden R.W., Beede S. The effect of pulsed electric fields on biological cells: experiments and applications // IEEE Trans. on Plasma Science. – 1997. – Vol. 25. – P. 284–292.

16. *Подольцев А.Д., Кучерявая И.Н.* Компьютерное исследование распределения внешнего переменного электрического поля в теле человека // Электрон. моделирование. – 2009. – Т. 31, № 3. – С. 91–109.

17. *Подольцев А.Д., Кучерявая И.Н.* Многомасштабное моделирование в электротехнике. – К.: Ин-т электродинамики НАН Украины,  $2011 - 255$  c.

18. *Barnes F.S., Hu C.L.* Model for some non-thermal effects of radio and microwave fields on biological membranes // IEEE Trans. Microwave Theory Tech. – 1977. – Vol. 25. – P. 742–748.

19. *MacGregor R.J., Lewis E.R.* Neural modelling. – New York: Plenum, 1977.

20. *Bardos D.C., Thompson C.J., Yang Y.S., Joyner K.H.* Nonlinear cell response to strong electric fields // Physics in Medicine and Biology. – 2000. – Vol 45. – P. 1965–1988.

21. *Подольцев А.Д., Кучерявая И.Н.* Элементы теории и численного расчета электромагнитных процессов в проводящих средах. – К.: Ин-т электродинамики НАН Украины, 1999. – 363 с.

22. *Яремчук А.А., Трофименко С.А.* Экранирование магнитных полей биологическими системами // Техн. електродинаміка. – 2003. –  $N_2$  5. – C. 12–16.

23. *Dawson T.W., Stuchly M.A*. High-resolution organ dosimetry for human exposure to low-frequency magnetic fields // IEEE Trans. on Magn. – 1998. – Vol. 34, No. 3. – P. 708–718.

24. *Патанкар С.* Численные методы решения задач теплообмена и динамики жидкости. – М.: Энергоатомиздат, 1984. – 152 с.

25. *Подольцев А.Д., Кучерявая И.Н.* Компьютерное моделирование и анализ неравномерности распределения плотности тока и температуры в объеме светоизлучающей структуры // Техн. електродинаміка.  $-2001. - N_2 5. - C. 10-17.$ 

26. *Foster K.R., Schwan H.P.* Dielectric properties of tissues. /CRC Handbook of Biological Effects of Electromagnetic Fields. – CRC Press, Inc.,  $1986. - 503$  p.

27. *Araneo R., Gu X., Drewniak J., Celozzi S.* Efficient modeling of discontinuities and dispersive media in printed transmission lines // IEEE Trans. on Magn. – 2002. – V. 38, No. 2. – P. 765–769.

28. *King R.W.P., Wu T.T.* Electric field induced in cells in the human body when this is exposed to low-frequency electric fields // Physical Review. – 1998. – Vol. 58, No. 2. – P. 2363–2369.
1. *Горбик П.П., Чехун В.Ф., Шпак А.П.* Физико-химические и медико-биологические аспекты создания полифункциональных нанокомпозитов и нанороботов // Нанорозмірні системи: будова, властивості, технології: Матеріали конференції. – Київ, 21–23 листопада 2007 р. – C. 422.

2. *Deatsch A.E., Evans B.A.* Heating efficiency in magnetic nanoparticle hyperthermia // Journal of Magnetism and Magnetic Materials. – March 2014. – Vol. 354. – P. 163–172.

3. *Jordan A., Wust P., Scholz R., Fäehling H., Krause J., Felix R.*  Magnetic fluid hyperthermia / Scientific and Clinical Applications of Magnetic Carriers. Edited by U. Hafeli, W. Schütt, J. Teller and M. Zborowski. – Plenum Press: NY, 1997. – 569 p.

4. *Kozissnik B., Bohorquez A.C., Dobson J., Rinaldi C.* Magnetic fluid hyperthermia: advances, challenges, and opportunity // Internat. Journal of Hyperthermia. – December 2013. – Vol. 29, No. 8. – P. 706–714.

5. *Magnetism in Medicine*: A Handbook, Second Edition. / Ed. by A. Wilfried and H. Nowak. – Wiley-VCH Verlag GmbH & Co. KGaA, Weinheim, 2007. – 96 p.

6. *Mamiya H*. Recent advances in understanding magnetic nanoparticles in ac magnetic fields and optimal design for targeted hyperthermia (review) // Journal of Nanomaterials. – 2013. – Volume 2013. – 17 p. – http://www.hindawi.com/journals/jnm/2013/752973/

7. *Thiesen B., Jordan A.* Clinical application of magnetic nanoparticles for hyperthermia // Int. Journal of Hyperthermia. – 2008. –Vol. 24, Is. 6.  $- P. 467 - 474.$ 

8. *Hergt R., Dutz S.* Magnetic particle hyperthermia – biophysical limitations of a visionary tumour therapy // Journal of Magnetism and Magnetic Materials. – 2007. –Vol. 311, Is. 1. – P. 187–192.

9. Pankhurst Q.A., Connolly J., Jones S.K., Dobson J. Applications of magnetic nanoparticles in biomedicine. Topical review // Journal of Physics D: Appl. Phys. – 2003. – Vol. 36. – R167–R181.

10. *Rosensweig R.E.* Heating magnetic fluid with alternating magnetic field // Journal of Magnetism and Magnetic Materials. –2002. – Vol. 252. – P. 370–374.

11. *Hergt R., Andra W., d'Ambly C.G., Hilger I., Kaiser W.A., Richter U., Schmidt H.G.* Physical limits of hyperthermia using magnetite fine particles // IEEE Trans. on Magnetics. – 1998. – Vol. 34, No. 5. – P. 3745– 3754.

12. *Подольцев А.Д., Кучерявая И.Н.* Элементы теории и расчета электромагнитных процессов в проводящих средах. – К.: Ин-т электродинамики НАН Украины, 1999. – 363 с.

13. *Comsol* multiphysics modeling and simulation software – http://www.comsol.com/

14. *Шлиомис М.И.* Магнитные жидкости // Успехи физических наук. – 1974. – Т. 112, вып. 3. – С. 427–458.

15. *Frenkel J.* The kinetic theory of liquids. – New York: Dover Publications Inc., 1955. – 485 p.

16. *Brown W.F.* Thermal fluctuation of a single-domain particle */*/ Phys. Rev. – 1963. –Vol. 130, Is. 5. – P. 1677–1686.

17. *Боровик Е.С., Еременко В.В., Мильнер А.С.* Лекции по магнетизму. – М.: Физматлит, 2005. – 512 с.

18. *Pennes H.Н.* Analysis of tissue and arterial blood temperatures in the resting human forearm // Journal. App. Physiol.  $-1948$ .  $-$  No. 1.  $-$  P. 93– 122.

19. *Кучерявая И.Н.* Компьютерное исследование тепловых процессов при магнито-жидкостной гипертермии // Электрон. моделирование. – 2009. – Т. 31, № 2. – С. 95–106.

20. *Maenosono S., Saita S.* Theoretical assessment of FePt nanoparticles as heating elements for magnetic hyperthermia // IEEE Trans. on Magnetics. – Vol. 42, No. 6. – June, 2006. – P. 1638–1642.

21. *Trakic A., Liu F., Crozier S.* Transient temperature rise in a mouse due to low-frequency regional hyperthermia // Physics in Medicine and Biology. – No. 51. – 2006. – P. 1673–1691.

22. *Подольцев А.Д., Кучерявая И.Н.* Конечно-элементное моделирование магнитных и тепловых процессов при магнитно-жидкостной гипертермии биологических тканей // Электрон. моделирование. – 2010. – Т. 32,  $\mathbb{N}$  1. – С. 89–104.

1. *Кениг Г., Блэкуэлл В.* Теория электромеханических систем. – М.-Л.: Энергия, 1965. – 423 c.

2. *Меренков А.П., Хасилев В.Я.* Теория гидравлических цепей. – М.: Наука, 1985. – 279 с.

3. *Ольсон Г*. Динамические аналоги. – М.: Гос. изд-во иност. лит.,  $1947. - 224$  c.

4. *Сили С.* Электромеханическое преобразование энергии. – М.: Энергия, 1968. – 376 с.

5. *Simulink*. Simulation and model-based design –

http://www.mathworks.com/products/simulink-real-time/index.html ; http://matlab.ru/products /simulink

6. *Черных И.В.* Моделирование электротехнических устройств в Matlab, SimPowerSystems и Simulink. – СПб: Питер, 2008. – 288 с.

7. *Kron G.* Electric circuit models of partial differential equations // Electrical Engineering. – 1948. –Vol. 67, Is. 7. – P. 672–684.

8. *Кrоn G.* Electric circuit models of the nuclear reactor // *AIEE Transactions*. Comunication and Electronics. – 1954. – Vol. 73, part II. – P. 259–265.

1. *Кадомская К.П.* Перенапряжения в сетях среднего и высокого напряжения // Новости Электротехники. – 2009. – № 2(56). – C. 28–36.

2. *Черных И.В.* Моделирование электротехнических устройств в Matlab, SimPowerSystems и Simulink. – СПб: Питер, 2008. – 288 с.

3. *Лучко А.Р., Ебадиан М.* Принципы математического моделирования динамических процессов в управляемых подмагничиванием шунтирующих реакторах в SimPowerSystems (Matlab) // Электричество. –  $2008. - N_2$  3. – C. 70–75.

4. *Евдокунин Г.А., Дмитриев М.* Трансформаторы в электрической сети. Моделирование переходных процессов с учетом конфигурации магнитной системы // Новости Электротехники. – 2008. – № 5(53). – http://news.elteh.ru/arh/2008/53/05.php

5. *Тиховод С.М.* Система компьютерного моделирования динамических процессов в нелинейных магнитоэлектрических цепях // Техн. электродинамика. – 2008. – № 3. – С. 16–23.

6. *Зирка С.Е., Мороз Ю.И., Мороз Е.Ю., Тарчуткин А.Л.* Моделирование переходных процессов в трансформаторе с учетом гистерезисных свойств магнитопровода // Техн. електродинаміка. –2010. – № 2. –  $C. 11 - 19.$ 

7. *Зирка С.Е., Мороз Ю.И., Мороз Е.Ю., Тарчуткин А.Л.* Топологические модели трансформатора // Электричество. – 2012. – № 10. – С. 33–42.

8. *Силовые трансформаторы* / Под ред. С.Д. Лизунова, А.К. Лоханина. – М.: Энергоиздат, 2004. – 616 с.

9. *Кириленко А.В., Кирик В.В., Подольцев А.Д.* Геомагнитные индуцированные токи в электрических сетях // Енергетика та Електрофікація. – 2012. – № 11/12. – С. 46–49.

10. *Bernhardi E.H., Cilliers P.J., Gaunt C.T.* Improvement in the modelling of geomagnetically induced currents in southern Africa // South African Journal of Science. – 2008. – Vol. 104, Is. 7&8. – P. 265–272.

11. *Tsurutani B.T., Gonzalez W.D.* The interplanetary causes of magnetic storms: a review // in Magnetic Storms / Ed. by Tsurutani B.T., Gonzalez W.D., Kamide Y., Arballo J. A. – Washington, DC: AGU Geophysical Monograph, 1977. – Vol. 98. – P. 77–89.

12. *Elias A.G., Silbergleit V.M.* Strong geomagnetic disturbances and induced currents on Earth surface // Progress in Electromagnetics Research Letters. – 2008. – Vol. 1. – P. 139–148.

13. *Hurlet P., Berthereau F.* Impact of geomagnetic induced currents on power transformer design / JST Transformateurs (France). – Mat Post 07. – http://2011.matpost.org/matpost2007/docs/MATPOST07\_0001\_paper.pdf

14. *Кузнецов В.Д., Махутов И.А.* Физика солнечного земного воздействия и проблемы безопасности энергетической инфраструктуры страны // Вестник Российской академии наук. – 2012. – Т. 82, № 2. – С. 110–123.

15. *Sabdullah M., Haryono T.* Analytical study of geomagnetically induced current phenomenon at power transformer // Proc. of the Internat. Conference on Electrical Engineering and Informatics – Institut Teknologi Bandung, Indonesia. – June 17–19, 2007. – P. 830–833.

16. *Koen J., Gaunt C.T.* Geomagnetically induced currents at midlatitudes // Proc. of the Internat. Union of Radio Science (URSI) – General Assembly, Maastricht, 2002. – http://www.ursi.org/Proceedings/ProcGA02/ papers/p1065.pdf

17. *Kappenman J.G., Alberston V.D.* Bracing for the geomagnetic storms // IEEE Spectrum. – March 1990. – Vol. 27, Is. 3. – P. 27–33.

1. *Лях В.В., Молчанов В.М., Сантоцкий В.Г., Квицинский А.А.* Кабельная линия напряжением 330 кВ: некоторые аспекты проектирования // Промэлектро. – 2009. – № 6. – С. 27–33.

2. *Лях В.В., Молчанов В.М., Судакова И.В., Павличенко В.П.* Кабельная линия напряжением 330 кВ – новый этап развития электрических сетей Украины // Электрические сети и системы. – 2009. – № 3. – C. 16–21.

3. *Simulink*. Simulation and model-based design – http://www.mathworks.com/products/simulink-real-time/index.html ; http://matlab.ru/products /simulink

4. *Кадомская К.П.* Электромагнитные процессы в кабельных линиях высокого напряжения. – Новосибирск: Изд. НГТУ, 1992. – 180 c.

5. *Tleis N.* Power systems modelling and fault analysis: theory and practice. – Elsevier, 2008. – 656 p.

6. *Wedepohl L.M., Wilcox, D.J.* Transient analysis of underground power-transmission systems. System-model and wave-propagation characteristics // Proc. of the IEE.  $- 1973$ .  $-$  Vol. 120, Is. 2.  $-$  P. 253–260.

7. *Проектирование* линий электропередачи сверхвысокого напряжения / Под ред. Г.Н. Александрова. – Л.: Энергоатомиздат, 1993. – 560 с.

8. *Борисенко А.И., Костиков О.Н., Яковлев А.И.* Охлаждение промышленных электрических машин. – М.: Энергоатомиздат, 1983. – 296 с.

9. *Дмитриев М.В.* Кабельные линии 6–500 кВ. Тепловой расчет при коротком замыкании // Новости Электротехники. – 2014. – № 5. – C. 3–20.

10. *Золотарьов В.М., Антонець Т.Ю*. Динаміка нагрівання високовольтних силових кабелів із пластмасовою ізоляцією // Електротехніка і Електромеханіка. – 2013. – № 4. – C. 52–53.

11. *Сипайлов Г.А., Санников Д.И., Жадан В.А.* Тепловые, гидравлические и аэродинамические расчеты в электрических машинах. – М.: Высш. шк., 1989. – 239 с.

12. *Счастливый Г.Г.* Нагревание закрытых асинхронных электродвигателей. – К.: Наук. думка, 1966. – 196 с.

13. *Уиди Б.* Кабельные линии высокого напряжения. – М.: Энергоатомиздат, 1973. – 232 с.

14. *Филиппов И.Ф.* Основы теплообмена в электрических машинах. – Л.: Энергия, 1974. – 384 с.

1. *Gersem H., Hameyer K., Weiland T.* Field-circuit coupled models in electromagnetic simulation // Journal of Computational and Applied Mathematics. – 2004. – Vol. 168, Is. 1–2. – P. 125–133.

2. *Tsukerman I.A., Konrad A., Meunier G., Sabonnadiere J.C.* Coupled field-circuit problems: trends and accomplishments // IEEE Trans. on Magnetics. – 1993. – Vol. 29, No. 2. – P. 1701–1704.

3. *Dular P.* Dual magnetodynamic finite element formulations with natural definitions of global quantities for electric circuit coupling // Scientific Computing in Electrical Engineering. – 2001. – Vol. 18. – P. 367–377.

4. *Gersem H., Mertens R., Lahaye D., Vandewalle S., Hameyer K.* Solution strategies for transient, field-circuit coupled systems // IEEE Trans. on Magnetics. – 2000. – Vol. 36, No. 4. – P. 1531–1534.

5. *Коровкин Н.В., Шишигин С.Л.* Расчетные методы в теории заземления // Науч.-техн. ведомости Санкт-Петербургского гос. политехн. ун-та. – 2013. – № 1. – С. 74–79. – http://ntv.spbstu.ru/fulltext/N1.166. 2013\_11.PDF

6. *Лебедев В.Д., Яблоков А.А.* Исследование динамических процессов в измерительных трансформаторах тока и напряжения // Вестник ИГЕУ (Ивановского гос. энергетического ун-та). – 2013. – Вып. 6. – С. 1–7. – http://vestnik.ispu.ru/sites/vestnik.ispu.ru/files/publications/str.98- 104.pdf

7. *Рымша В.В., Радимов И.Н., Гулый М.В., Кравченко П.А.* Усовершенствованная цепно-полевая модель вентильно-реактивного двигателя // Електротехніка і Електромеханіка. – 2010. – № 5. – С. 22–26.

8. *Zhang Y., Zhang N., Kang Y., Yan X., Xie D.* Magnetic field of a complex construction transformer using direct field-circuit coupling method // Advanced Materials Research. – 2013. – Vols. 614–615. – P. 1230–1233.

9. *Ansys* Multiphysics – http:// www.ansys.com

10. *Сomsol* Multiphysics – http://www.comsol.com

11. *Matlab.* The Language of Technical Computing – http://www. mathworks.com/ products/ matlab/

12. *Simulink*. Simulation and model-based design – http://www.mathworks.com/products/simulink-real-time/index.html ; http://matlab.ru/products /simulink

13. *Chan T.F., Lai L.L., Yan L.T.* A coupled circuit and field analysis of a three-phase induction motor with the Smith connection // IEEE Trans. on Magnetics. – 2006. – Vol. 42, No. 4. – P. 1315–1318.

14. *Kanerva S.* Simulation of electrical machines circuits and control systems using finite element method and system simulator // Doctoral Dissertation. – Helsinki University of Technology. Department of Electrical and Communications Engineering. – Helsinki, 2005. – 92 p. – http://lib.tkk.fi/ Diss/2005/isbn9512276100/isbn9512276100.pdf

15. *Zhou P., Fu W.N., Lin D., Stanton S., Cendes Z.J.* Numerical modeling of magnetic devices // IEEE Trans. on Magnetics. – 2004. – Vol. 40, No. 4. – P. 1803–1809.

16. *Bhide R.S., Kumbhar G.B., Kulkarni S.V., Koria J.P.* Coupled circuit-field formulation for analysis of parallel operation of converters with interphase transformer // Electric Power Systems Research. – 2008. – Vol. 78, Is.  $1. - P.$  158–164.

17. *Kumbhar G.B., Kulkarni S.V., Jochi V.S.* Analysis of short circuit performance of split-winding transformer using coupled field-circuit approach // IEEE Trans. on Power Delivery. – 2007. – Vol. 22, No. 2. – P. 936– 943.

18. *Tanaka T., Takahashi N.* Direct finite element analysis of flux and current distributions under specified conditions // IEEE Trans. on Magnetics.  $-1990. - Vol. 26, No. 2. - P. 968 - 970.$ 

19. *Кучерявая И.Н.* Применение метода многомасштабного моделирования для исследования электрического поля в изоляции силового кабеля на 330 кВ в аварийном режиме // Техн. електродинаміка. – 2012.  $-$  No 4. – C. 13–18.

20. *Подольцев А.Д., Кучерявая И.Н.* Численный расчет электромагнитных и тепловых процессов в подземной кабельной линии. Стационарный режим // Техн. електродинаміка. Темат. вип. "Силова електроніка та енергоефективність". – 2006. – Ч. 1. – С. 91–95.

21. *Васьковский Ю.Н.* Перспективы моделирования динамических режимов электромеханических преобразователей на основе цепно– полевых методов // Електротехніка і Електромеханіка. – 2003. – № 1. – С. 23–25.

22. *Глухенький А.И., Гориславец Ю.М., Максименко В.Ю.* Электромагнитный перемешиватель жидкого металла с поочередным действием бегущего и пульсирующего магнитных полей // Техн. електродинаміка. – 2014. – № 4. – С. 123–125.

23. *Vaananen J.* Circuit theoretical approach to couple two-dimensional finite element model with external circuit equations // IEEE Trans. on Magnetics. – 1996. – Vol. 32, No. 2. – P. 400–410.

24. *Manot G., Lefevre Y., Piquet H., Richardeau F*. Integration of control loops in coupled field circuit model to study magnetic devices supplied by power electronic converter and their control // The Internat. Journal for Computation and Mathematics in Electrical and Electronic Engineering (COMPEL) – 2002. – Vol. 21, No. 4. – P. 563–572.

25. *Ortiz J.L.R., Sadowski N., Kuo-Peng P., Batistela N.J., Bastos J.P.*A. Coupling static converter with control loop and nonlinear electromagnetic devices // IEEE Trans. on Magnetics. – 2001. – Vol. 37, No. 5. – P. 3514–3517.

26. *Formaggia L., Nobile F., Quarteroni A., Veneziani A.* Multiscale modeling of the circulatory system: a preliminary analysis // Computing and Visualization in Science. – 1999. – Vol. 2, Is. 2–3. – P. 75–83.

27. *Costa M.C., Nabeta S.I., Cardoso J.R.* Modified nodal analysis applied to electric circuits coupled with FEM in the simulation of a universal motor // IEEE Trans. on Magnetics. – 2000. – Vol. 36, No. 4. – P. 1431– 1434.

28. *Демирчян К.С., Нейман Л.Р., Коровкин Н.В., Чечурин В.Л.* Теоретические основы электротехники: В 3-х т. Том 1. – СПб.: Питер, 2003.– 463 с.

29. *Немков В.С., Демидович В.Б.* Теория и расчет устройств индукционного нагрева. – Л.: Энергоатомиздат, 1988. – 280 с.

30. *Борисов А.И., Тарапов И.Е.* Векторный анализ и начала тензорного исчисления. – Харьков: Вища шк., 1978. – 216 с.

1. *Макаров Е.Ф.* Справочник по электрическим сетям 0,4–35 кВ и 110–1150 кВ / Под ред. И.Т. Горюнова, А.А. Любимова. – Т. 3. – М.: Папирус-Про, 2004. – 688 с; Т. 4. – М.: Папирус-Про, 2005. – 640 c.

2. *Уиди Б.* Кабельные линии высокого напряжения. – М. : Энергоатомиздат, 1988. – 728 с.

3. *Шидловский А.К., Щерба А.А., Золотарев В.М., Подольцев А.Д., Кучерявая И.Н.* Кабели с полимерной изоляцией на сверхвысокие напряжения. – К.: Ин-т электродинамики НАН Украины, 2013. – 550 с.

4. *Дмитриев М.В., Евдокунин Г.А.* Однофазные кабели 6–10 кВ с изоляцией из сшитого полиэтилена. Расчет заземления экранов // Новости Электротехники – 2007. – № 5(47). – http://www.news.elteh.ru/arh/ 2007/47/13.php

5. *Грешняков Г.В., Ковалёв Г.Г., Дубицкий С.Д.* Численный метод анализа нагрузочной способности высоковольтной кабельной системы // Кабель-news. – 2013. – №3. – http://www.ruscable.ru/article/Chislennyj\_ metod\_ analiza\_nagruzochnoj\_sposobnosti\_vysokovoltnoj\_kab

6. *Подольцев А.Д., Кучерявая И.Н.* Численный расчет электромагнитных и тепловых процессов в подземной кабельной линии. Стационарный режим // Техн. електродинаміка. Темат. вип. "Силова електроніка та енергоефективність". – 2006. – Ч. 1. – С. 91–95.

7. *Кучерявая И.Н.* Исследование процессов тепломассопереноса в воздушных сооружениях с сверхвысоковольтными кабелями // Праці Інту електродинаміки НАН України: Зб. наук. пр. – К.: ІЕД НАНУ, 2012. – Вип. 31. – С. 30–37.

8. *Кучерявая И.Н.* Трехмерное конечно-элементное моделирование тепловых процессов в подземных кабельных линиях безтраншейной прокладки // Техн. електродинаміка. – 2007. – № 2. – С. 3–9.

9. *Навалихина Е.Ю., Труфанова Н.М.* Компьютерная модель процессов тепломассопереноса в кабельном канале при различных режимах работы кабельных линий // Фундаментальные исследования. – 2014. –  $N_2$  9. – C. 988–992.

10. *Comsol* multiphysics modeling and simulation software – http://www.comsol.com/

11. *Подольцев А.Д., Кучерявая И.Н.* Цепно-полевая модель для определения нагрузочной способности кабельных линий // Гідроенергетика України. – 2014. – №. 2–3. – С. 68–73.

12. *Санитарные нормы* и правила защиты населения от воздействия электрического поля, создаваемого воздушными линиями электропередачи переменного тока промышленной частоты, № 2971-84 / Нормативная документация, 1984. – 9 с.

13. *Семенов А.В.* Обоснование предельно допустимых норм на индукцию магнитных полей промышленной частоты для человека // Известия Томского политехн. университета. – 2012. – Т. 321, № 1. – C. 197–200. – http://www.lib.tpu.ru/fulltext/v/Bulletin TPU/2012/v321/i1/ 30.pdf

14. *Junhua L., Zhang L., Yigang L.* Study on the thermal expansion of EHV cable line with large size conductor in tunnel // Proc. of the IEEE Transmission and Distribution Conference and Exposition, 2010. – New Orleans, LA, USA, 19–22 April 2010. – P. 1–5.

15. *Навалихина Е.Ю., Казаков А.В., Ковригин Л.А.* Тепломассообмен в кабельных туннелях // Кабель-news. – 2012. – № 1. – С. 62–64. – http://www.ruscable.ru/article/Teplomassoobmen\_ v\_kabelnyx\_ tunnelyax/

16. *Удалов С.Н.* Эксплуатация систем электроснабжения: [учебн. пособие]. – Новосибирск: Изд-во НГТУ, 2002. – Ч. 1. – 140 с; Ч. 2. – 136 с.

17. *Гебхарт Б., Джалурия Й., Махаджан Р., Саммакия Б.* Свободно-конвективные течения, тепло- и массообмен. – В 2-х книгах, кн. 1. – М.: Мир, 1991. – 678 с.

18. *Шлихтинг Г.* Теория пограничного слоя. – М.: Наука, 1974. – 712 с.

19. *Дейч М.Е.* Техническая газодинамика. – М.: Энергия, 1974. – 592 с.

20. *Лойцянский Л.Г.* Механика жидкости и газа. – М.: Наука, 1978. – 736 с.

21. *Абрамович Г.Н.* Прикладная газовая динамика. – М.: Наука,  $1969 - 824$  c.

1. *Электродинамическая стойкость* трансформаторов и реакторов при коротких замыканиях // Сборник статей: Под ред. А.И. Лурье. – Труды ВЭИ. – М.: Знак, 2005. – 520 c.

2. *Бунин А.Г., Конторович Л.Н., Виногреев М.Ю.* Расчет распределения токов и напряжений в обмотках трансформаторов // Электротехника. – 1977. – № 4. – C. 8–11.

3. *Бунин А.Г., Конторович Л.Н.* Расчет импульсных перенапряжений в обмотках трансформаторов с учетом влияния магнитопровода // Электричество. – 1975. – № 7. – C. 50–54.

4. *Черных И.В.* Моделирование электротехнических устройств в Matlab, SimPowerSystems и Simulink. – СПб: Питер, 2008. – 288 с.

5. *Comsol multiphysics* modeling and simulation software. – http://www.comsol.com/

6. *Басова А.В., Іванков В.Ф., Кокошин С.С., Хімюк І.В.* Числове моделювання магнітного поля, втрат у провідних деталях на стрижнях трансформаторів та реакторів // Техн. електродинаміка. Темат. вип. "Проблеми сучасної електротехніки". – 2010. – Ч. 2. – C. 25–30.

7. *Лазарев Н.С., Шульга Р.Н., Шульга А.Р.* Токи включения силового трансформатора // Электротехника. – 2010. – № 11. – С. 11–17.

8. *Кнопфель Г.* Сверхсильные импульсные магнитные поля. – М.: Мир, 1972. – 392 с.

1. *Comsol Multiphysics* – http://www.comsol.com

2. *Гандшу В.М.* Особенности расчета нагревания электромагнитных устройств с помощью пакета программ ELCUT. – http://elcut.ru/ articles/gandshou/block.pdf

3. *Кучерявая И.Н.* Численное исследование влияния различных факторов процесса теплообмена на эффективность охлаждения трансформаторно-выпрямительных модулей // Техн. електродинаміка. – 2000.  $-$  No 3. – C. 56–61.

4. *Подольцев А.Д., Кучерявая И.Н.* Расчет вихревых токов и потерь в системе массивных проводников с учетом эффекта близости и воздействия внешнего магнитного поля // Техн. електродинаміка. –  $2001. - N_2 1. - C. 11-16.$ 

5. *Филиппов И.Ф.* Основы теплообмена в электрических машинах. – Л.: Энергия, 1974. – 384 с.

6. *Babaie H., Farahani H.F.* Analysis of thermal behavior of high frequency transformers using finite element method // Journal of Electromagnetic Analysis & Applications (JEMAA). – 2010. – No. 2. – P. 627–632.

7. *Driesen J., Deliege G., Belmans R., Hameyer K.* Coupled thermomagnetic simulation of foil-winding transformer connected to a nonlinear load // IEEE Trans. on Magnetics. – 2000. – Vol. 36. – Is. 4. – P. 1381–1385.

8. *Komarov N.S., Podoltsev А.D., Kucheryavaya I.N., Lebedev B.B.* High-frequency high-voltage DC isolation transformer-rectifying module for power supply of technological equipment // EPE Journal.  $- 2001$ .  $- Vol. 11$ , no. 1. – P. 33–44.

9. *Lussier D.T., Ormiston S.J., Marko R.M.* Theoretical determination of anisotropic effective thermal conductivity in transformer windings // Internat. Communications in Heat and Mass Transfer. – 2003. – Vol. 30. – No. 3. – P. 313–322.

10. *Madzarevic V., Kapetanovic I., Tesanovic M., Kasumovic M.* Different approach to thermal modeling of transformers – a comparison of methods // Internat. Journal of Energy and Environment. – 2011. – Vol. 5, Is. 5. – P. 610–617.

11. *Pradhan M.K., Ramu T.S.* Estimation of the hottest spot temperature (HST) in power transformers considering thermal inhomogeneity of the windings  $//$  IEEE Trans on Power Delivery.  $-$  2004.  $-$  Vol. 19.  $-$  No. 4.  $-$ P. 1704–1712.

12. *Борисенко А.И., Данько В.Г., Яковлев А.И.* Аэродинамика и теплопередача в электрических машинах. – М.: Энергия, 1974. – 560 с.

13. *Борисенко А.И., Костиков О.Н., Яковлев А.И*. Охлаждение промышленных электрических машин. – М.: Энергоатомиздат, 1983. – 296 с.

14. *Белопольский И.И., Каретникова Е.И., Пикалова Л.Г.* Расчет трансформаторов и дросселей малой мощности. – М.: Энергия, 1973. – 400 с.

15. *Лопухина Е.М., Сомихина Г.С.* Проектирование асинхронных микромашин с полым ротором. – М.: Энергия, 1968. – 328 с.

16. *ГОСТ* 21427.0–75, ГОСТ 21427.1–83, ГОСТ 21427.2–83, ГОСТ 21427.4–83. Сталь электротехническая тонколистовая. – М.: Комитет стандартизации и метрологии СССР.

17. *Залесский А.М., Кукеков Г.А.* Тепловые расчеты электрических аппаратов. – Л.: Энергия, 1967. – 380 с.

18. *Лопухина Е.М., Сомихина Г.С.* Расчет асинхронных микродвигателей однофазного и трехфазного тока. – М., Л.: Госэнергоиздат, 1961. –312 с.

19. *Лойцянский Л.Г.* Механика жидкости и газа. – М.: Наука, 1978.  $-736$  c.

L.

1. *Полищук В.П., Цин М.Р., Горн Р.К.* и др. Магнитодинамические насосы для жидких металлов / Отв. ред. В.А. Ефимов. – Киев, Наук. думка, 1989. – 256 с.

2. *Фикссен В.Н.* Рафинирование, литьё и приготовление алюминиевых сплавов под действием электромагнитных сил // Вісник Донбаської державної машинобудівної академії. – 2011. – № 4 (25). – C. 154–159.

3. *COMSOL* multiphysics modeling and simulation software – http://www.comsol.com/

1. *Подольцев А.Д., Кучерявая И.Н.* Многомасштабное моделирование в электротехнике. – К.: Ин-т электродинамики НАН Украины,  $2011. - 255$  c.

2. *Asinari P., Chiavazzo E.* An introduction to multiscale modeling with applications. – Bologna: Societa Editrice Esculapio, 2013. – 372 p.

3. *Christopoulos C.* Multi-scale modelling in time-domain electromagnetics // Internat. Journal of Electronics and Communications. – 2003. – [Vol. 57, Is. 2](http://www.sciencedirect.com/science?_ob=PublicationURL&_tockey=%23TOC%2320469%232003%23999429997%23527005%23FLP%23&_cdi=20469&_pubType=J&view=c&_auth=y&_acct=C000050221&_version=1&_urlVersion=0&_userid=10&md5=5b8a0cb43215953233de91f8e8084f0a). – Р. 100–110.

4. *Multiscale modeling and simulation in science.* (Series: Lecture Notes in Computational Science and Engineering, Vol. 66) / Edited by B. Engquist, P. Lötstedt, O. Runborg. – Springer Publisher, 2009. – 320 p.

5. *Weinan E.* Principles of multiscale modeling. – Cambridge University Press, 2011. – 496 p.

6. *Cross M., Croft T. N., Slone A. K., Williams A. J., Christakis N.,*  Patel M. K., Bailey C., Pericleous K. Computational modelling of multiphysics and multi-scale processes in parallel / Internat. Journal for Computational Methods in Engineering Science and Mechanics. – 2007. – No. 8. – P. 1–12.

7. *Groen, D., Zasada, S.J.; Coveney, P.V.* Survey of multiscale and multiphysics applications and communities // Computing in Science and Engineering.  $-2014$ .  $-$  Vol. 16, Is. 2.  $-$  P. 34–43.

8. *Larson J. W.* Some organising principles for coupling in multiphysics and multiscale models // ANZIAM Journal, – 2009. – Vol. 48. – P. C1090-C1111. – http://ftp.mcs.anl.gov/pub/tech\_reports/reports/ P1414.pdf

9. *Wie G.W.* Multiscale multiphysics and multidomain models I: basic theory // Journal of Theoretical and Computational Chemistry. – 2013. – Vol. 12, No 8. – P. 1341006-1–1341006-34 (34 p.) – http://www. ncbi.nlm.nih.gov/pmc/articles/PMC4220694/

10. *Xia К., Opron K., Wie G.W.* Multiscale multiphysics and multidomain models – flexibility and rigidity // The Journal of Chemical Physics. – 2013. – No. 139. – P. 194109-1 – 194109-10 (10 p.) – http://math.msu.edu/  $\sim$ xiakelin/paper/p9.pdf

11. *Кучерявая И.Н.* Электромагнитные поля и процессы в неоднородных диэлектрических и проводящих средах (многомасштабное моделирование). Дис. … докт. техн. наук. – К.: Ин-т электродинамики НАН Украины, 2014 – 390 с.

12. *Лях В.В., Молчанов В.М., Судакова И.В., Павличенко В.П.* Кабельная линия напряжением 330 кВ – новый этап развития электрических сетей Украины // Электрические сети и системы. – 2009. – № 3. – C. 16–21.

13. *Лях В.В., Молчанов В.М., Сантоцкий В.Г., Квицинский А.А.* Кабельная линия напряжением 330 кВ: некоторые аспекты проектирования // Промэлектро. – 2009. – № 6. – С. 27–33.

14. *Simulink.* Simulation and model-based design – http:// www.mathworks.com/products/simulink-real-time/index.html ; http://matlab. ru/products/simulink

15. *Золотарев В.М., Карпушенко В.П., Антонец Ю.А.* и др. Руководство по выбору, прокладке, монтажу, испытаниям и эксплуатации кабелей с изоляцией из сшитого полиэтилена на напряжение 220 кВ и 330 кВ. *–* Харьков: Майдан, 2011. – 42 с.

16. *Макаров Е.Ф.* Справочник по электрическим сетям 0,4–35 кВ и 110–1150 кВ / Под ред. И.Т. Горюнова, А.А. Любимова. – Т. 3. – М.: Папирус-Про, 2004. – 688 с; Т. 4. – М.: Папирус-Про, 2005. – 640 с.

17. *Шидловский А.К., Щерба А.А., Золотарев В.М., Подольцев А.Д., Кучерявая И.Н.* Кабели с полимерной изоляцией на сверхвысокие напряжения. – К.: Ин-т электродинамики НАН Украины, 2013. – 550 с.

18. *Щерба А.А., Подольцев А.Д., Кучерявая И.Н.* Электромагнитные процессы в кабельной линии с полиэтиленовой изоляцией на напряжение 330 кВ // Техн. електродинаміка. – 2013. – № 1. – С. 9–15.

19. *Кучерявая И.Н.* Применение метода многомасштабного моделирования для исследования электрического поля в изоляции силового кабеля на 330 кВ в аварийном режиме // Техн. електродинаміка. – 2012.  $-$  No 4. – C. 13–18.

20. *Подольцев А.Д., Кучерявая И.Н.* Элементы теории и численного расчета электромагнитных процессов в проводящих средах. – К.: Ин-т электродинамики НАН Украины, 1999. – 363 с.

21. *Dissado L.A., Fothergill J.C.* Electrical degradation and breakdown in polymers. – London: Peter Peregrinus Ltd. for IEE, 1992. – 601 p.

22. *Ландау Л.Д., Лифшиц Е.М.* Электродинамика сплошных сред. – М.: Наука, 1982. – 621 с.

23. *Гачкевич А.Р.* Термомеханика электропроводных тел при воздействии квазиустановившихся электромагнитных полей. – К.: Наук. думка, 1992. – 192 с.

Наукове видання

## НАЦІОНАЛЬНА АКАДЕМІЯ НАУК УКРАЇНИ ІНСТИТУТ ЕЛЕКТРОДИНАМІКИ

## **ПОДОЛЬЦЕВ Олександр Дмитрович КУЧЕРЯВА Ірина Миколаївна**

# **МУЛЬТИФІЗИЧНЕ МОДЕЛЮВАННЯ В ЕЛЕКТРОТЕХНІЦІ**

(Російською мовою)

Київ, Інститут електродинаміки Національної академії наук України, 2015

Редактор Н.В. Новік

Підп. до друку 07.08.2015. Формат 70х100/16. Папір офс. Гарнітура Таймс. Друк офс. Ум.-друк. арк. 28,5. Обл.-вид. арк. 26,7. Тираж 300 прим.  $\mathcal{L}_\text{max}$  , and the set of the set of the set of the set of the set of the set of the set of the set of the set of the set of the set of the set of the set of the set of the set of the set of the set of the set of the

> Віддруковано у друкарні ТОВ "Наш формат" 01042, м. Київ, пр. Миру, 7, оф. 45.